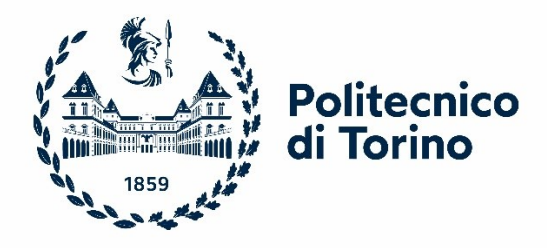

# Politecnico di Torino

Corso di Laurea magistrale in Ingegneria Meccanica A.a. 2021/2022 Sessione di Laurea Aprile 2022

# **PROGETTAZIONE MECCANICA STRUTTURALE DI UN MOTORE ELETTRICO AD ALTE PRESTAZIONI**

Prof. Stefano Tornincasa Gianta Caggiano Gianluca Caggiano

Relatore: Candidato:

# Sommario

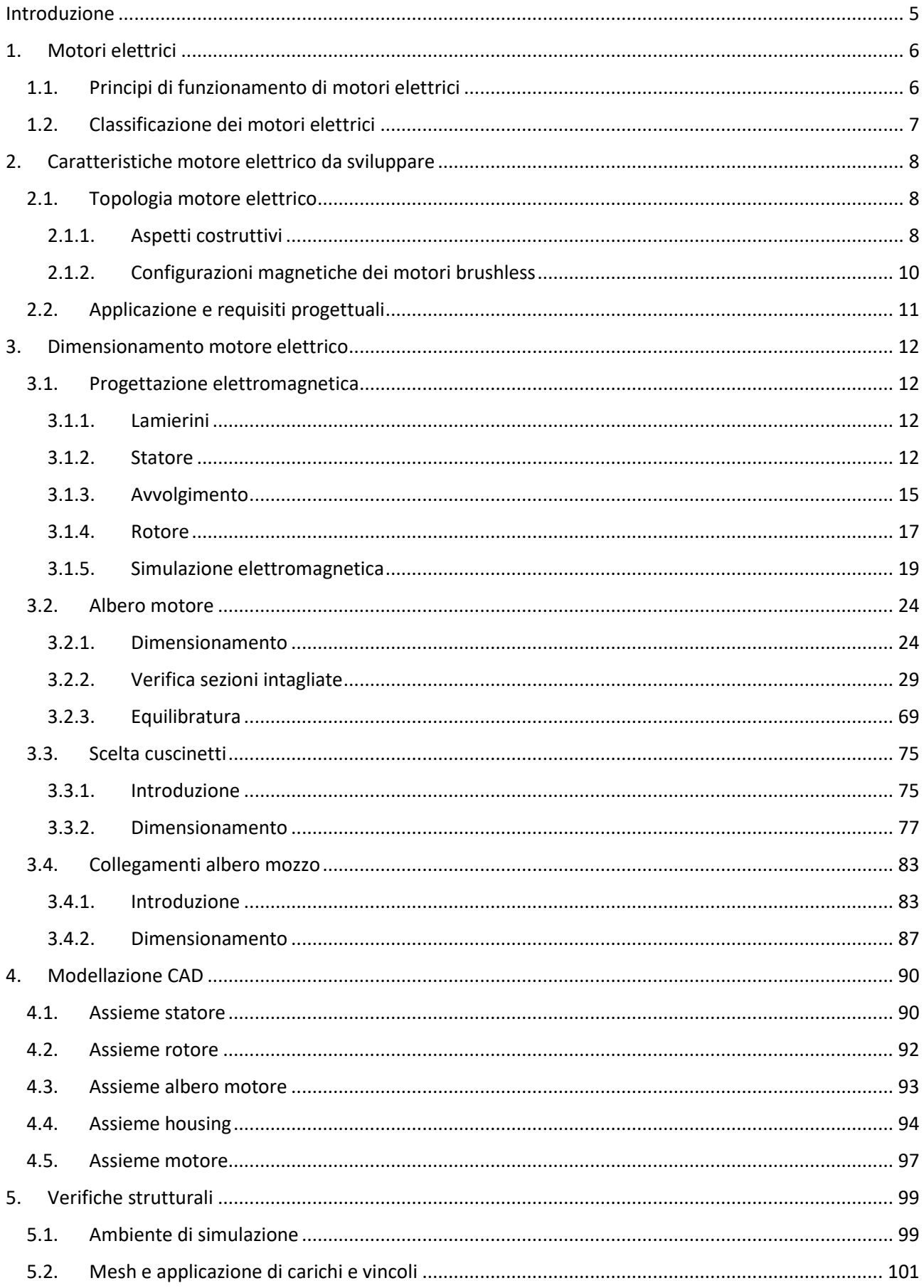

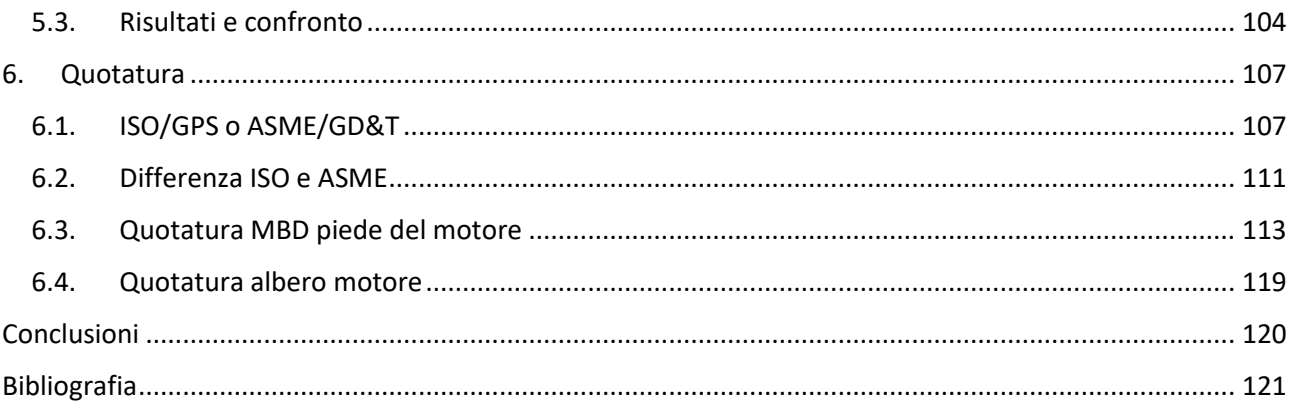

# <span id="page-4-0"></span>Introduzione

Lo scopo della presente tesi è quello della progettazione meccanica strutturale di un motore elettrico ad alte prestazioni svolta presso l'azienda E.M.S.- Electro Motor Solution srl. L'azienda progetta, realizza e ripara motori e freni elettromagnetici proponendosi come riferimento globale per gli operatori di mercato industriale, energetico e aerospace.

Nella tesi viene affrontato il processo dello sviluppo di un motore elettrico completo dimensionando tutta la componentistica meccanica del motore a partire dai dati forniti dalla progettazione elettromagnetica svolta dal team di ingegneri elettrici dell'azienda E.M.S.

Nell'industria moderna è necessario utilizzare dei componenti ad alta precisione, tecnologie avanzate che permettono di mantenere elevati standard operativi. Una soluzione ideale per le attività di spinta e trazione sono gli attuatori elettrici, strumenti elettromeccanici in grado di convertire e gestire movimenti rotatori in moti rettilinei e lineari. Il loro compito è garantire il movimento lineare o circolare.

Attuatori come i pistoni elettrici sono largamente impiegati oggigiorno nel settore industriale, soprattutto nel campo dell'industria 4.0. Questi componenti elettromeccanici, infatti, rappresentano una soluzione ecologica, economica e affidabile per gestire una serie di attività che richiedono la conversione di movimenti e tipi di energia differenti. Tra le applicazioni più diffuse c'è il comparto automobilistico, in cui le attrezzature robotizzate per l'assemblaggio dei veicoli di ultima generazione richiedono l'uso di opzioni ad alte prestazioni.

Sono numerosi gli ambiti in cui gli attuatori industriali trovano impiego come il settore petrolchimico, alimentare, farmaceutico, aeronautico e militare. In tutti questi comparti è indispensabile controllare il movimento di una serie di attrezzature e macchinari in maniera accurata, evitando contaminazioni, situazioni potenzialmente pericolose e mantenendo bassi i costi di manutenzione.

Nella prima parte della tesi viene affrontato il dimensionamento dei vari componenti a partire dall'albero motore e a seguire scelta dei cuscinetti e dei collegamenti albero-mozzo. In seguito, è stata eseguita la modellazione funzionale del modello utilizzando il software Solidworks con successiva messa in tavola dei componenti.

# <span id="page-5-0"></span>1. Motori elettrici

# <span id="page-5-1"></span>1.1. Principi di funzionamento di motori elettrici

I motori elettrici sono macchine che operano una trasformazione energetica: a partire dall'energia in ingresso viene prodotta energia meccanica. Tale trasformazione è resa possibile dai fenomeni elettromagnetici che interessano i circuiti elettrici e magnetici che li caratterizzano. In taluni casi può avvenire anche la trasformazione inversa. Mediante sistemi di forze viene provocato lo spostamento continuo (motori a moto continuo) o incrementale (motori passo passo o a passo) di un elemento libero di muoversi con moto circolare o lineare.

Indipendentemente dalla tipologia costruttiva dei singoli motori, descritti nel paragrafo successivo, è unico il principio fisico che sta alla base del loro funzionamento, ossia che si sfrutta l'azione meccanica (in termini di forza o coppia) prodotta dall'interazione tra campi elettromagnetici. I motori elettrici rotativi costituiscono la tipologia di motore più conosciuta ed indiscutibilmente più diffusa nell'ambito delle applicazioni.

Un motore elettrico rotativo è sempre composto da una parte fissa, denominata statore, e da una parte a cui è connessa la rotazione attorno al proprio asse, il rotore. Lo spazio che separa questi due componenti è chiamato traferro. A ciascuno di questi due elementi è associato un campo magnetico, rispettivamente il campo magnetico statorico che provoca nel traferro l'induzione magnetica  $\overrightarrow{B_s}$  ed il campo magnetico rotorico di induzione  $\overrightarrow{B_r}$ .

Le diverse tipologie di motore sono caratterizzate da uno specifico modo in cui i campi sono generati. Questi campi possono essere prodotti da magneti permanenti oppure da elettromagneti. Talvolta uno dei due campi è ottenuto per induzione dall'altro. Questo è dovuto al fatto che correnti elettriche circolanti in un circuito chiuso sono in grado di generare nello spazio circostante un campo elettromagnetico. L'intensità di tale campo può essere controllata agendo opportunamente sulla corrente.

I due campi magnetici  $\overrightarrow{B_s}$  e  $\overrightarrow{B_r}$  sono complanari. Pertanto, quando i campi magnetici di statore e rotore non sono allineati, si crea un'azione meccanica (coppia motrice) che tende ad allineare il campo magnetico statorico con quello rotorico portando il sistema in una configurazione di equilibrio in cui è minima l'energia potenziale. L'intensità della coppia che si genera dipende dall'intensità dei due campi, nonché dal loro reciproco sfasamento geometrico. Raggiunta la condizione di allineamento, la coppia si annulla.

Per garantire la continuità del moto, e se possibile la condizione di coppia massima, è necessario mantenere uno sfasamento costante tra i due campi magnetici.

Quando è necessario generare un movimento continuo, lo sfasamento si mantiene alimentando opportunamente gli avvolgimenti che originano il campo elettromagnetico statorico e/o rotorico, causando un'opportuna rotazione dei relativi campi. Per ottenere questa rotazione è necessario che almeno uno dei due campi sia di origine elettromagnetica e, pertanto, possa essere fatto variare in intensità e direzione.

Le diverse tipologie di motore elettrico differiscono per la modalità con cui si cerca di mantenere il corretto angolo di fase tra i campi di rotore e statore.

Il principio base non cambia sostanzialmente nel caso di un motore lineare. In tal caso l'elemento mobile, anziché essere libero di ruotare, può traslare in una prefissata direzione. Rispetto ai motori rotativi, per i motori lineari l'azione prodotta è una forza anziché una coppia.

# <span id="page-6-0"></span>1.2. Classificazione dei motori elettrici

Una prima classificazione dei motori elettrici può essere fatta sulle caratteristiche costruttive. Distinguiamo tre tipologie di motori: sincroni, asincroni e a collettore in corrente continua.

Un motore sincrono è un motore a corrente alternata per il quale la velocità di rotazione e la frequenza di alimentazione sono sempre, a regime, in un rapporto costante. Nei motori sincroni gli avvolgimenti vengono alimentati con correnti variabili a frequenza prestabilita che creano dei campi magnetici rotanti ad una velocità proporzionale alla frequenza di alimentazione. Il rotore si "aggancia" a questo campo e ruota alla sua stessa velocità, che quindi può essere intrinsecamente regolata con precisione senza necessità di trasduttori aggiuntivi.

Un motore asincrono è un motore a corrente alternata per il quale la velocità a carico e la frequenza di alimentazione non sono in un rapporto costante. Anche nei motori asincroni viene generato un campo rotante, ma il rotore assume solo una velocità approssimativamente uguale a quella del campo. Il motore risulta più elastico e più adatto ad assorbire picchi di coppia improvvisi, ma una precisa regolazione di velocità richiede trasduttori aggiuntivi.

Un motore a collettore è un motore formato da uno statore, un rotore e un collettore. Il collettore è formato da spazzole che realizzano un contatto strisciante con le lamelle di terminazione dei conduttori del rotore. Le spazzole sono in grafite e le lamelle in ferro dolce, così che si usurino solo le prime, meno costose e più semplici. Le spazzole all'interno dei motori elettrici sono utilizzate per fornire corrente agli avvolgimenti del motore attraverso i contatti del commutatore. L'azione di commutazione dei commutatori che crea e interrompe costantemente i circuiti induttivi crea una grande quantità di rumore elettrico ed elettromagnetico e da questo ne deriva uno degli svantaggi di questa tipologia di motore elettrico. I motori a collettore, pur esistendo versioni per corrente alternata, sono alimentati normalmente in corrente continua con lo scopo di poter essere regolati. Il loro nome deriva dall'esistenza delle spazzole e del collettore a lamelle. In questi motori sono presenti dei dispositivi che tramite spazzole permettono di alimentare i circuiti elettrici posti sul rotore. In taluni casi questi dispositivi, ossia collettori e lamelle, fungono anche da commutatori, permettendo una commutazione automatica della corrente tra differenti circuiti, ossia gli avvolgimenti.

Considerata l'importanza delle problematiche associate a questi dispositivi, i motori elettrici possono essere classificati in funzione della presenza o meno delle spazzole (brushes). Tra i più comuni motori caratterizzanti da una commutazione meccanica e che, quindi, necessitano di spazzole ricordiamo i motori in corrente continua a collettore, che, a loro volta, si suddividono in motori a magneti permanenti, in cui il campo magnetico statorico è generato da magneti permanenti, ed in motori a campo avvolto, in cui il campo statorico è prodotto da avvolgimenti disposti sullo statore ed alimentati in corrente continua. Tra i più comuni motori senza spazzole troviamo motori asincroni a gabbia, motori sincroni a commutazione elettronica, ossia brushless, motori a riluttanza commutati e motori passo-passo.

Un ulteriore classificazione dei motori elettrici può essere fatta in funzione del tipo di alimentazione che il motore richiede, ossia in corrente continua o in corrente alternata.

La corrente continua utilizza delle cariche elettriche con ciclo continuo e costante, ovvero la sua tensione rimane stabile nel tempo. La corrente alternata utilizza un flusso di energia variabile e oscillatoria che passa da un massimo positivo a un massimo negativo. I due valori si alternano creando dei cicli che si ripetono all'infinito, in moto sinusoidale.

# <span id="page-7-0"></span>2. Caratteristiche motore elettrico da sviluppare

Il progetto di tesi è un motore brushless a corrente alternata. A partire dagli ultimi decenni del XX secolo, gli azionamenti elettrici con motori brushless a magneti permanenti hanno trovato sempre più impiegati nei diversi settori come l'automazione, robotica e trasporti. In numerose applicazioni rappresentano la soluzione di riferimento e sono preferiti per le più elevate prestazioni dinamiche e per i maggiori valori di potenza specifica. I motori brushless a magneti permanenti sono tipicamente impiegati in applicazioni da pochi watt a qualche decina di chilowatt, in azionamenti che richiedono rapide variazioni di velocità e dove è necessario un asservimento di posizione tempestivo e preciso (ad es. robot, antenne e telescopi); recentemente il loro utilizzo si è diffuso anche nei sistemi di trasporto e nell'automotive.

# <span id="page-7-1"></span>2.1. Topologia motore elettrico

# <span id="page-7-2"></span>2.1.1. Aspetti costruttivi

I principali aspetti costruttivi di un motore brushless sono rappresentati dallo statore, dal rotore e dai magneti. Si riporta un'immagine dello spaccato del motore elettrico realizzato:

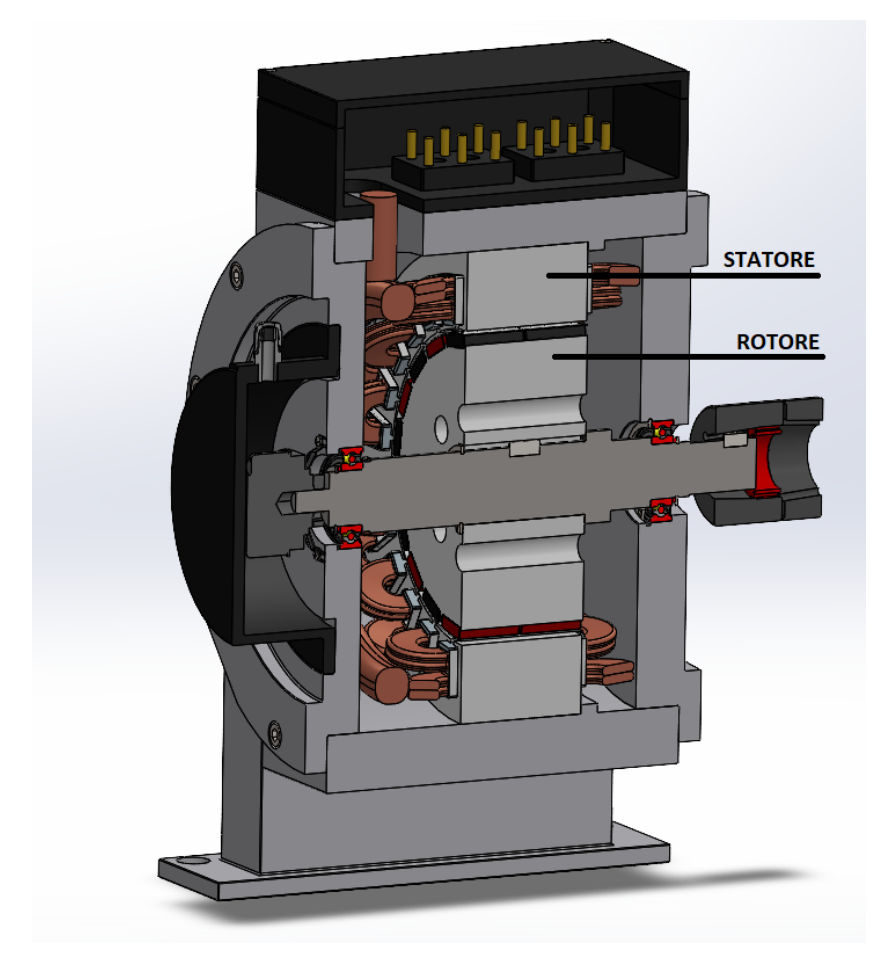

*Figura 1: Sezione motore*

Il primo elemento da analizzare è lo statore. Questo è sede dell'avvolgimento (in genere trifase) ed è del tutto analogo a quello di un asincrono o di un sincrono tradizionale. Le perdite Joule del motore sono tutte localizzate nello statore; pertanto, l'eventuale presenza di sonde di temperatura nell'avvolgimento rende possibile monitorare il comportamento termico dell'avvolgimento. Si riporta di seguito un'immagine illustrativa dello statore:

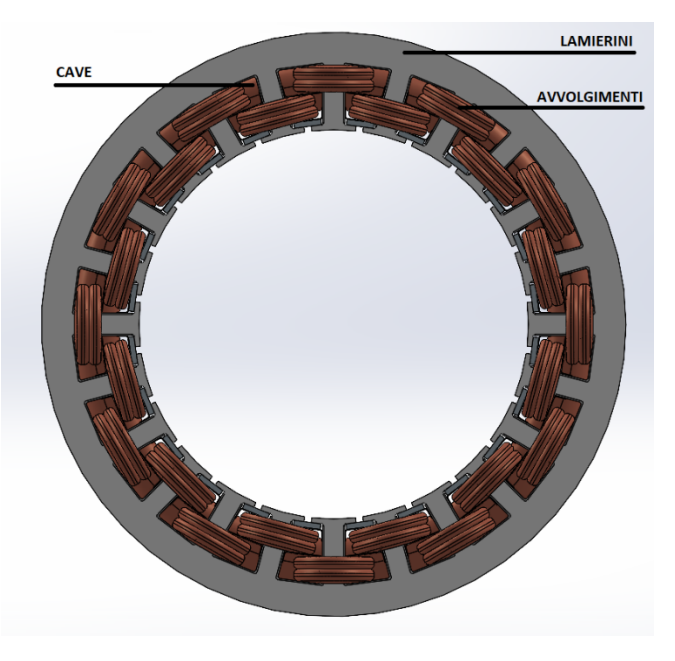

*Figura 2: Statore avvolto*

Il secondo elemento da analizzare è il rotore. Questo è sede dei magneti permanenti per la generazione del flusso al traferro ed è l'elemento di maggiore complessità dal punto di vista costruttivo. Il tipo di magneti utilizzati e la loro disposizione sul rotore influenzano fortemente il livello di potenza o di coppia sviluppabile dal motore. Insieme alla configurazione geometrica complessiva, incidono in maniera determinante sulle caratteristiche di funzionamento del motore e sul costo. Si riporta di seguito un'immagine illustrativa del rotore:

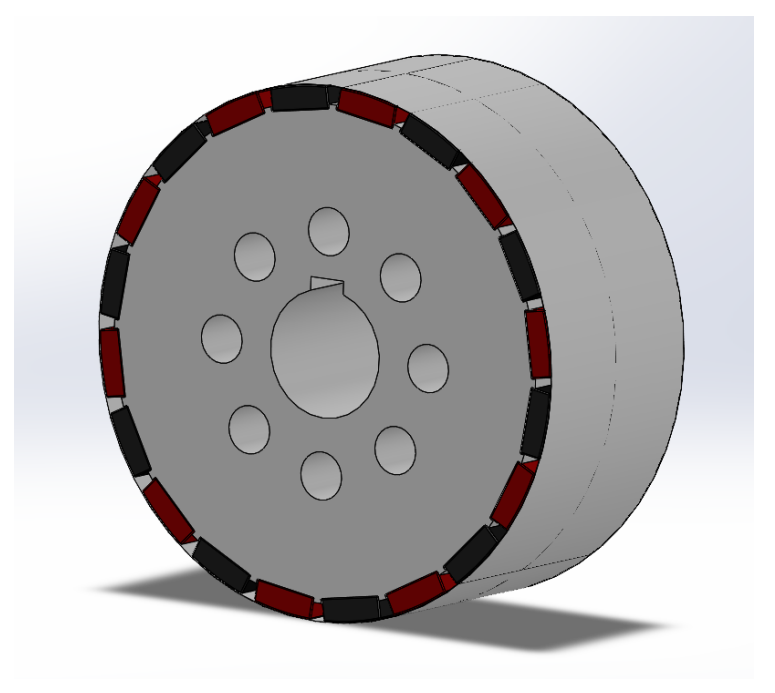

*Figura 3: Rotore*

I magneti utilizzabili possono essere sia le economiche ferriti, sia leghe Alluminio-Nichel-Cobalto (AlNiCo), sia i più costosi materiali alle Terre Rare quali il Samario-Cobalto (SmCo) ed il Neodimio-Ferro-Boro (NeFeB). Come ampiamente noto, a fronte di un costo elevato, questi ultimi hanno valori di induzione residua (B espressa in Tesla [T]), campo coercitivo e prodotto di energia massimo (BH)max molto elevati e consentono quindi realizzazioni estremamente compatte, con coppia (o potenza) specifica elevata e ridotti momenti di inerzia. Di contro, i diversi tipi di magneti permanenti presentano il problema della fragilità e della scarsa lavorabilità; questi fattori limitano i costruttori di motori nella realizzazione di particolari sagomature o contorni esterni dei magneti stessi. Se a ciò si somma la difficoltà di ancoraggio dei magneti al rotore, si giustifica l'elevato numero di configurazioni rotoriche realizzate, con soluzioni che incidono solo sul rotore (macchine con magnetizzazione radiale) o del rotore e dello statore insieme (macchine a flusso assiale e a flusso traverso). In questo lavoro, il motore oggetto di studi è un motore a magnetizzazione radiale.

### <span id="page-9-0"></span>2.1.2. Configurazioni magnetiche dei motori brushless

Tra i motori a flusso radiale, quello con magneti disposti esternamente alla superficie rotorica è la soluzione più semplice (Fig. 4 a): i magneti sono affacciati al traferro e l'induzione al traferro è pertanto abbastanza prossima a quella sulla superficie del magnete, come verrà mostrato nel dettaglio attraverso le simulazioni in ambiente FEM. La magnetizzazione radiale è, in genere, uniforme all'interno dei singoli magneti, che ricoprono solo una parte del rotore. I singoli poli sono realizzati con più magneti avvicinati a causa della disponibilità sul mercato solo di magneti di piccole dimensioni di forma semplice. Il problema di tale disposizione consiste nel fissaggio dei magneti sul rotore (in materiale ferromagnetico dolce, laminato), effettuato in genere mediante incollaggio con speciali resine o colle. Ad elevate velocità, al fine di aumentare la robustezza, l'ammaraggio può essere migliorato grazie ad un anello esterno, che garantisce la compressione uniforme e il mantenimento della posizione dei magneti. Per superare le problematiche del fissaggio, si possono disporre i magneti internamente (Fig.4 b e c). Il motore oggetto di tesi ha una configurazione come quella mostrata in figura 4 a.

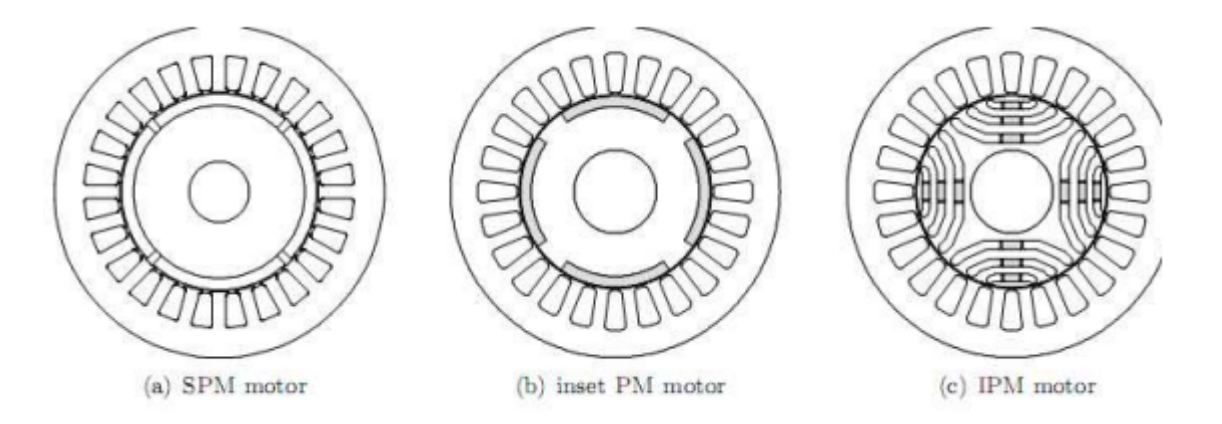

*Figura 4: Configurazione dei magneti*

# <span id="page-10-0"></span>2.2. Applicazione e requisiti progettuali

Il motore in oggetto sarà utilizzato per delle caratterizzazioni prestazionali su un banco ad isteresi presso l'università degli studi di Napoli Federico II. Si riportano le principali dimensioni del banco utili per il collegamento al motore:

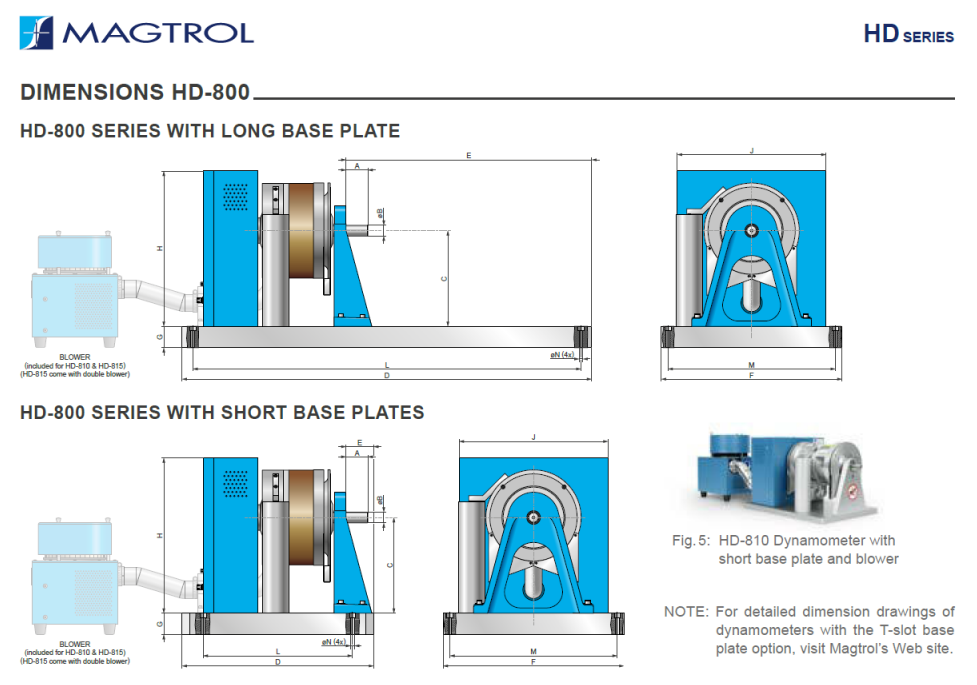

NOTE: Original dimensions are in English units. Dimensions converted to Metric units have been rounded and are for reference only.

#### *Figura 5: Banco ad isteresi*

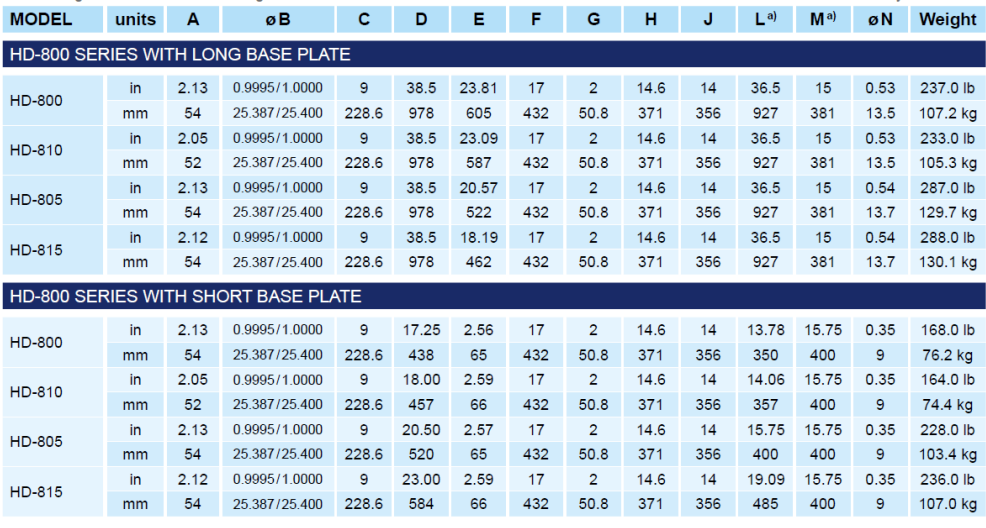

#### *Figura 6: Dati banco ad isteresi*

I requisiti progettuali fondamentali per il progetto del motore risultano essere:

- Garantire l'altezza della linea d'asse del motore dal piano del banco;
- Diametro di accoppiamento per l'utilizzo pari a 28mm;
- Numero di giri pari a 2400 rpm;
- Potenza massima pari a 3kW.

# <span id="page-11-0"></span>3. Dimensionamento motore elettrico

# <span id="page-11-1"></span>3.1. Progettazione elettromagnetica

### <span id="page-11-2"></span>3.1.1. Lamierini

Le macchine elettriche vengono realizzate con materiali ferromagnetici, ed il nucleo magnetico è quasi sempre laminato, ovvero formato da più strati denominati lamierini magnetici, precedentemente lavorati (ad es. taglio laser) e poi assemblati (o impaccati), in modo da ottenere lo statore ed il rotore desiderato. Il motivo per il quale viene effettuata tale lavorazione è per una questione di perdite, denominate perdite per isteresi e correnti parassite. Ciò si verifica quando un nucleo di materiale ferromagnetico è sede di un flusso magnetico  $\Phi$  variabile alternativamente nel tempo, in quanto prodotto da una corrente variabile alternativamente nel tempo.

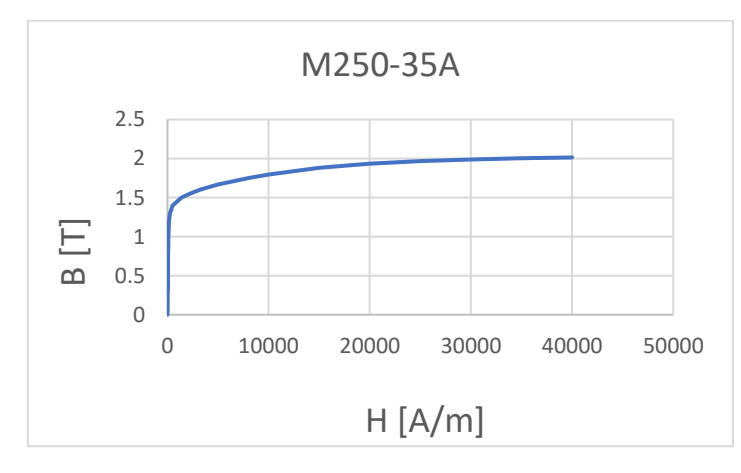

Il lamierino scelto per il motore oggetto di tesi è il M250-35A :

*Figura 7: Curva B-H; Curva di prima magnetizzazione*

Le perdite nei materiali magnetici dovute a isteresi e a correnti parassite possono essere stimate attraverso delle formule semi-empiriche. Tuttavia, i produttori di materiali magnetici forniscono un particolare valore di perdita specifica, determinato sperimentalmente, detto cifra di perdita. La cifra di perdita [W/kg] è definita come la perdita specifica, per isteresi e per correnti parassite, che si ha quando un materiale è investito da un campo magnetico alternato sinusoidale a frequenza f = 50 Hz con induzione massima fissata Bmax. Generalmente si fa riferimento a Bmax= 1 T oppure Bmax = 1,5 T.

Quindi, la scelta del materiale delle parti che costituiranno il nucleo ferromagnetico (statore e rotore), è stato effettuato considerando la frequenza di alimentazione del motore e le perdite ammissibili per isteresi e correnti parassite.

### <span id="page-11-3"></span>3.1.2. Statore

Geometria, forma e dimensione dello statore, risultano essere fondamentali in fase di progettazione del motore (Fig.8):

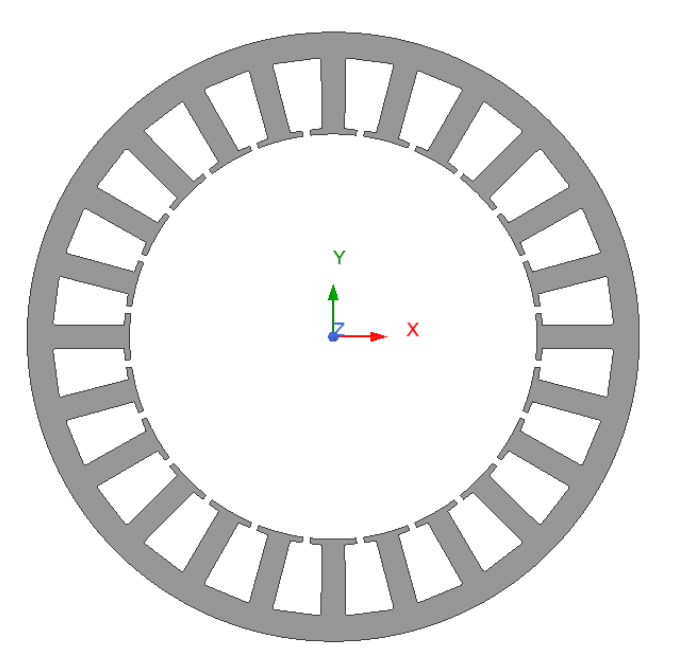

*Figura 8: Statore progettato UNINA*

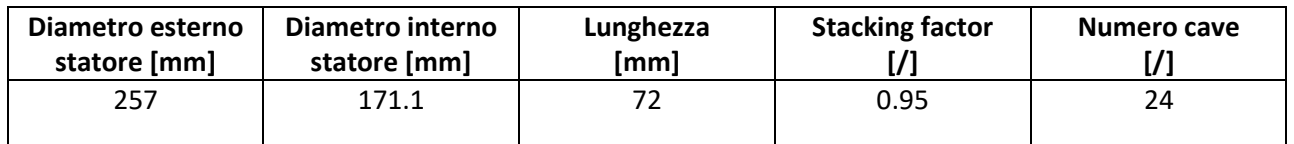

Nella progettazione dei motori elettrici, il diametro esterno è spesso legato a parametri di ingombro massimo della macchina. I parametri fondamentali a livello elettromagnetico sono invece, il diametro interno della macchina e la lunghezza; la giusta scelta di questi valori sono legati direttamente alle prestazioni della macchina, infatti:

$$
T \propto \left.D_{int}^2 \cdot L \right.
$$

Ovvero, la coppia elettromagnetica è proporzionale al quadrato del diametro interno e direttamente proporzionale con la lunghezza.

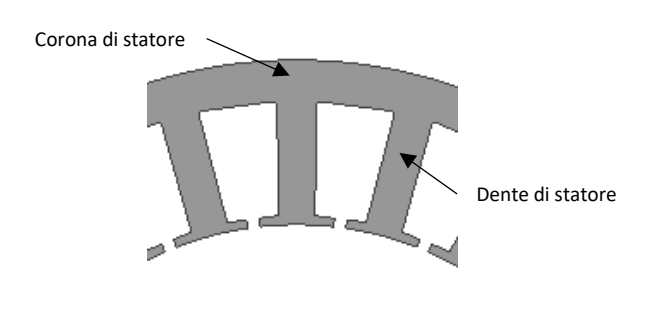

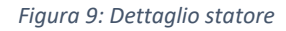

La corona di statore ed il dente di statore, costituiscono la "via" o il "percorso" necessario per le linee del campo. Le dimensioni di questi, in base al lamierino, vanno dimensionate in modo opportuno, altrimenti c'è il rischio di far lavorare il ferro in saturazione magnetica, aumentando quindi le perdite, oppure di non

sfruttare adeguatamente il materiale. Si individua quindi un punto di induzione dove far funzionare la macchina, ed in genere tale punto viene preso al di sotto del ginocchio della caratteristica B-H (Fig.7).

In ultimo, per quanto riguarda lo statore, in base all'applicazione vanno dimensionate le cave. Di seguito si riportano le dimensioni utilizzate per il progetto UNINA:

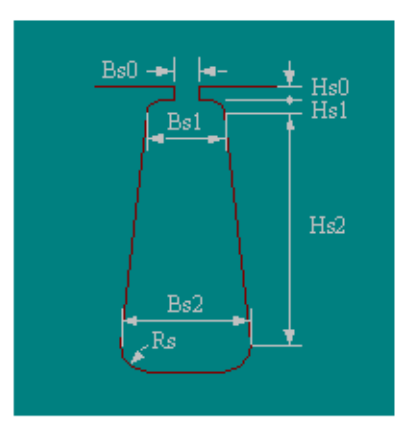

*Figura 10: Parametri cava statorica*

Hs0= 2.2 mm

 $Hs1=1$  mm

Hs2= 28.7 mm

Bs0= 3.2 mm

Bs1= 13.4

Bs2= 20.5 mm

Rs= 1 mm

Le cave costituiscono la sede dove verrà inserito l'avvolgimento, di materiale amagnetico. Per meglio comprendere l'importanza della struttura dello statore si riporta una schematizzazione semplificata di una porzione della macchina:

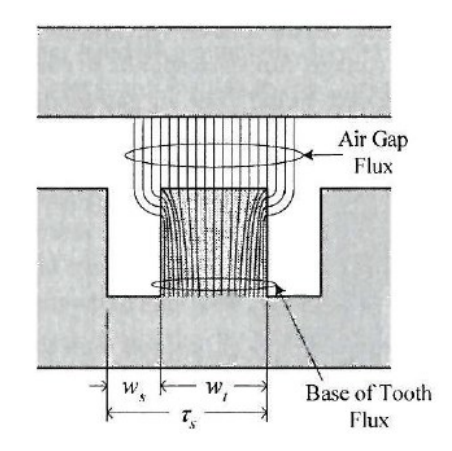

*Figura 11: Schema semplificato della macchina*

La parte superiore rappresenta il rotore dove avranno sede i magneti. Quest'ultimi generano un flusso che attraversa il così detto "traferro", ovvero l'intercapedine d'aria che separa rotore e statore. Tali linee di flusso giunte in prossimità dello statore cercheranno la "strada" migliore per richiudersi. Essendo che le

cave sono composte da aria e da materiale amagnetico (rame), allora, le linee di flusso attraverseranno il dente di statore. Tale flusso è definito come l'induzione [Tesla] che attraversa l'unità di sezione. Supponendo, per esempio, un'induzione di 1T e sezione identica tra cava e dente, dato che le linee si richiuderanno nel dente (permeabilità del materiale più alta), si potrebbe avere nel dente un'induzione pari a 2T che comporterà una saturazione magnetica del materiale. Da questo, è chiaro come il dimensionamento puntuale delle cave e quindi dello statore è una fase molto importante ai fini del funzionamento della macchina.

# <span id="page-14-0"></span>3.1.3. Avvolgimento

Generalmente, l'avvolgimento di una macchina elettrica è di tipo trifase, ovvero composto da tre fasi sfasate di 120° nel tempo e nello spazio. Sfasate di 120° nello spazio, significa che le tre fasi vengono inserite nello statore in modo che gli assi magnetici delle fasi si trovino a 120° l'una dall'altra, mentre sfasate nel tempo significa dire che le fasi saranno alimentate con una corrente alternata, con una certa pulsazione e con un certo sfasamento l'una dalle altre. Esistono però anche macchine denominate multifase, ovvero con un numero di fasi maggiore di tre.

L'interesse per le macchine multifase è esploso a partire dall'ultimo decennio del secolo scorso sulla spinta di tre precisi ambiti: la propulsione navale, la trazione elettrica (ferroviaria e stradale) e lo sviluppo del concetto di More Electric Aircraft in ambito aeronautico.

Le principali motivazioni tecniche che hanno portato all'uso di soluzioni multifase in sostituzione di quelle trifase sono di seguito elencate:

- 1. A parità di potenza, gli azionamenti multifase riducono le correnti statoriche circolanti in ciascuna fase (oppure la tensione di fase).
- 2. L'uso di più fasi aumenta l'affidabilità, per le caratteristiche di tolleranza ai guasti che si presentano nei sistemi multifase (sistemi fault-tolerant).
- 3. Le macchine multifase riescono a raggiungere rendimenti più alti, poiché presentano un minor contenuto armonico del campo magnetico al traferro e possono raggiungere valori di coppia superiori o comunque caratterizzati da un ripple più contenuto.

Nel progetto UNINA, l'avvolgimento che verrà realizzato è definito come un esafase asimmetrico, in particolare sarà un doppio trifase, costituito da due terne trifasi e le due terne saranno sfasate di 30°.

L'avvolgimento in questione sarà realizzato secondo il seguente schema riportato in Fig.12:

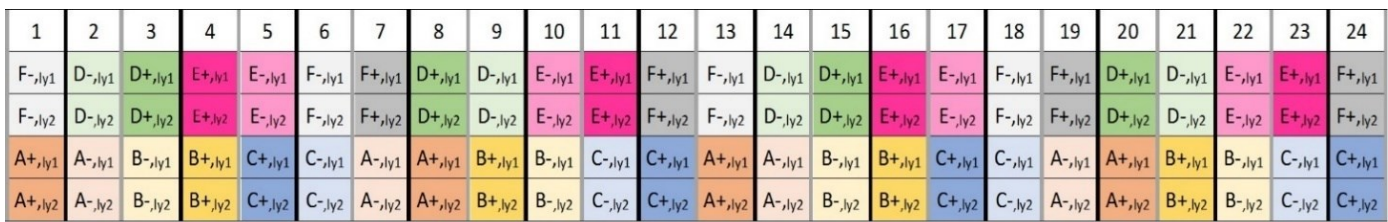

Ogni fase sarà divisa su due strati (Ly1 e Ly2).

Ogni strato deve avere 8 conduttori, in modo che:

a) I conduttori totali per cava sono 32;

b) Collegando in serie gli strati della stessa fase si ottengono 64 spire in serie;

c) Ogni conduttore deve essere realizzato con 7 fili aventi 0,85 mm di diametro;

d) I due lati di matassa appartenenti a fasi diverse e presenti nella stessa cava, devono essere separati con un interstrato isolante in nomex da 0.3 mm.

Riepilogando:

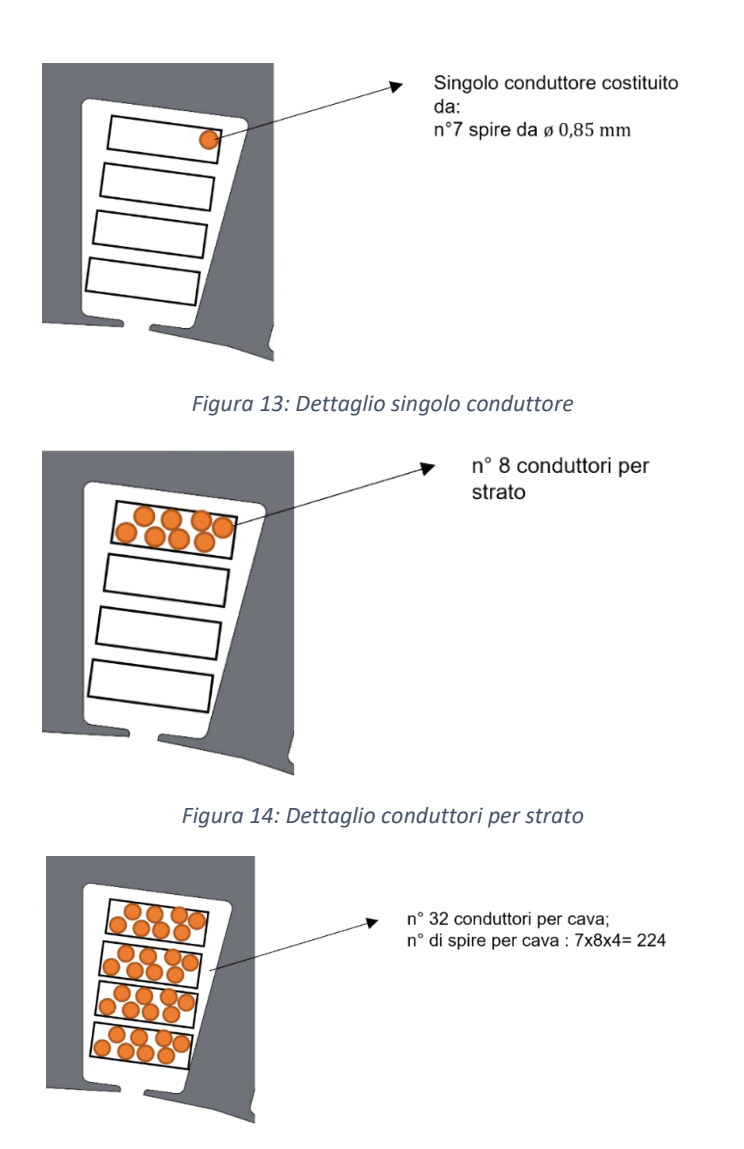

*Figura 15: Dettaglio conduttori per cava*

I terminali di ogni strato e di ogni fase devono essere riportati su una morsettiera esterna per consentire la varietà di collegamenti:

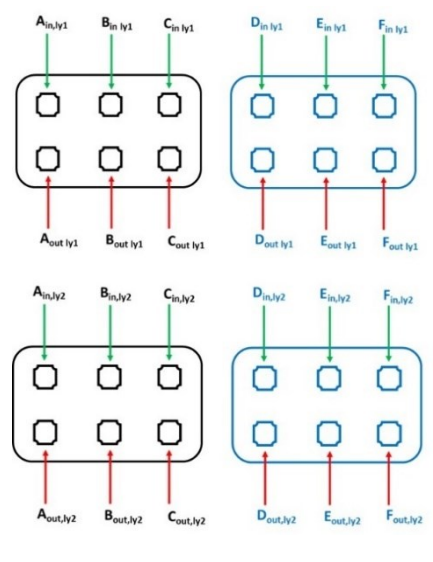

*Figura 16: Morsettiera*

#### <span id="page-16-0"></span>3.1.4. Rotore

Il rotore dovrà essere pieno (non formato da lamierini) e con configurazione con 20 magneti incollati sulle facce:

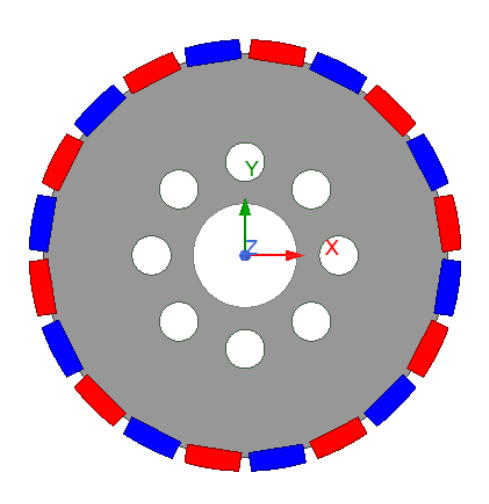

*Figura 17: Geometria di rotore con magneti*

La scelta 20 poli/ 24 cave deriva da scelte progettuali. In genere tale tipologia di configurazione viene adottata nella progettazione di "Motori coppia".

I magneti permanenti per il progetto UNINA sono costituiti da NdFeB e appartengono alla classe N38SH; di seguito si riportano le caratteristiche principali:

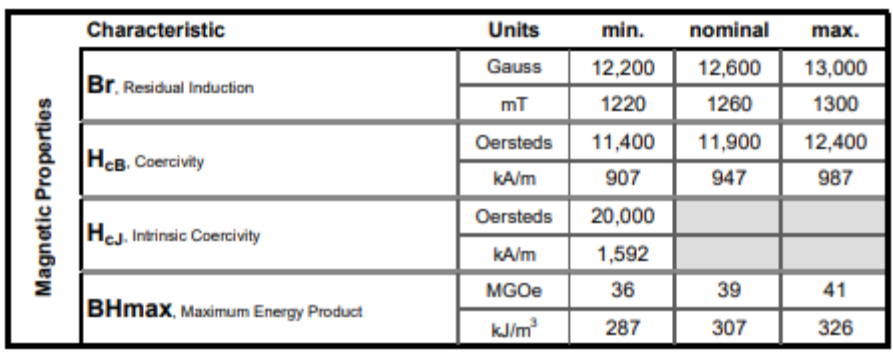

*Figura 18: Datasheet N38SH (tabella 1)*

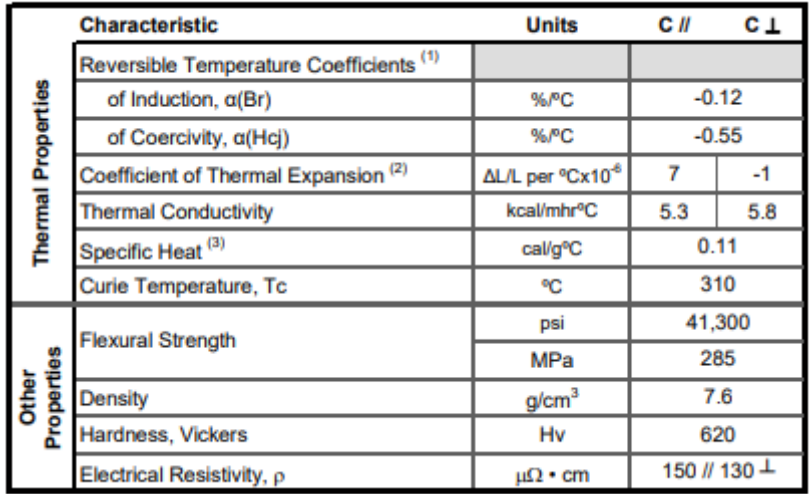

#### *Figura 19: Datasheet N38SH (tabella 2)*

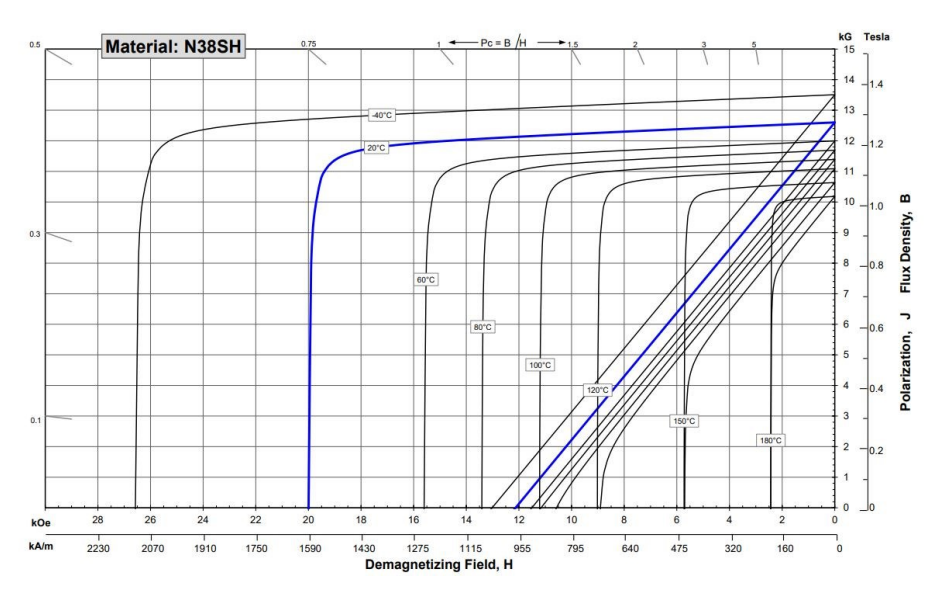

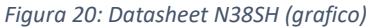

I valori che contraddistinguono i magneti permanenti sono l'induzione residua Br ed il campo coercitivo Hc. In base alla temperatura di lavoro, il datasheet riporta anche i coefficienti di temperatura da applicare. Sono stati quindi calcolati i valori dell'induzione residua e del campo coercitivo alla temperatura di 100°C, valori che sono stati utilizzati nelle simulazioni elettromagnetiche agli elementi finiti.

### <span id="page-18-0"></span>3.1.5. Simulazione elettromagnetica

Mediante il software Ansys Maxwell 2D sono state effettuate delle simulazioni FEM. Le geometrie descritte sono state riportate come segue:

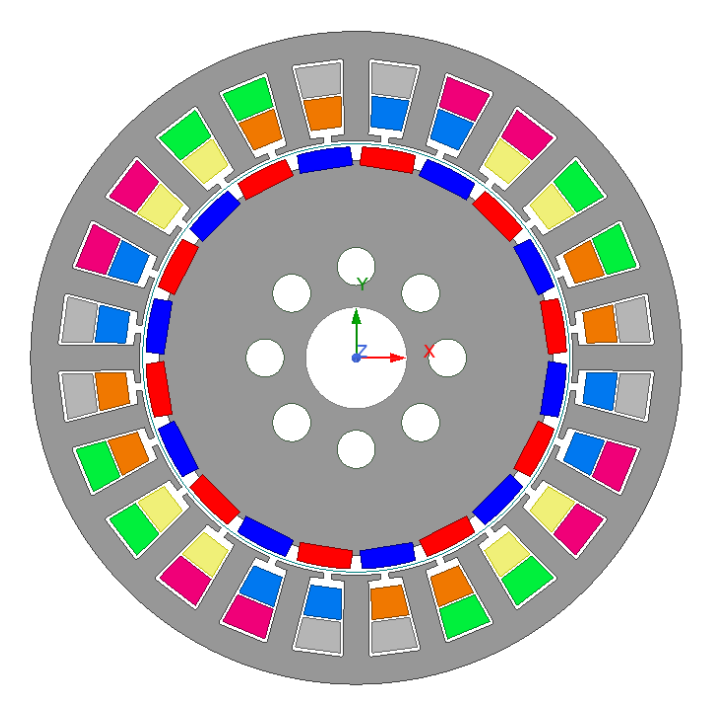

*Figura 21: Geometria in Ansys Maxwell 2D progetto UNINA*

Nel modello sono state quindi assegnati i materiali:

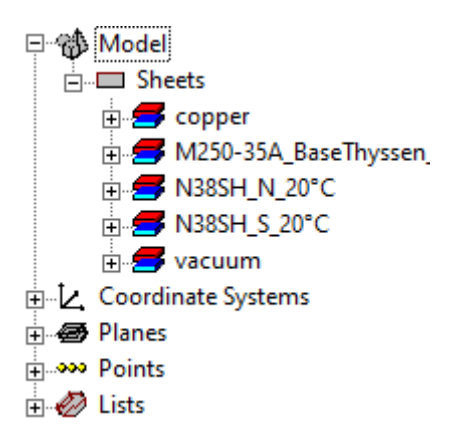

*Figura 22: Materiali del modello*

Come si nota in Fig. 21, è stato supposto che i due layer di ogni fase siano connessi in serie. In Ansys Maxwell è possibile definire parti del modello in movimento, nel nostro caso il rotore con i magneti, e a questi è stata assegnata una velocità angolare di 2400 rpm. Oltre questo, è necessario assegnare le condizioni al contorno, in particolare il potenziale vettore nullo che va a delimitare l'area di simulazione. Definito l'avvolgimento e la direzione della corrente lungo l'asse z, le due terne sono state alimentate con le seguenti espressioni:

Prima terna

Seconda terna

$$
i_A = I_{max} \cdot \sin(\omega t + \theta)
$$
  
\n
$$
i_B = I_{max} \cdot \sin(\omega t + \theta - \frac{2\pi}{3})
$$
  
\n
$$
i_C = I_{max} \cdot \sin(\omega t + \theta - \frac{4\pi}{3})
$$
  
\n
$$
i_D = I_{max} \cdot \sin(\omega t + \theta - \frac{\pi}{6})
$$
  
\n
$$
i_E = I_{max} \cdot \sin(\omega t + \theta - \frac{5\pi}{6})
$$
  
\n
$$
i_F = I_{max} \cdot \sin(\omega t + \theta - \frac{9\pi}{6})
$$

Dove  $I_{max} = 8$  A, è la massima corrente di alimentazione imposta, mentre  $\omega$  è la pulsazione delle correnti che è funzione della frequenza di alimentazione. Fatto ciò, è stata generata la mesh sulla geometria, che come noto, una mesh più fitta corrisponde a risultati più accurati ma a tempi di simulazione e memoria maggiori.

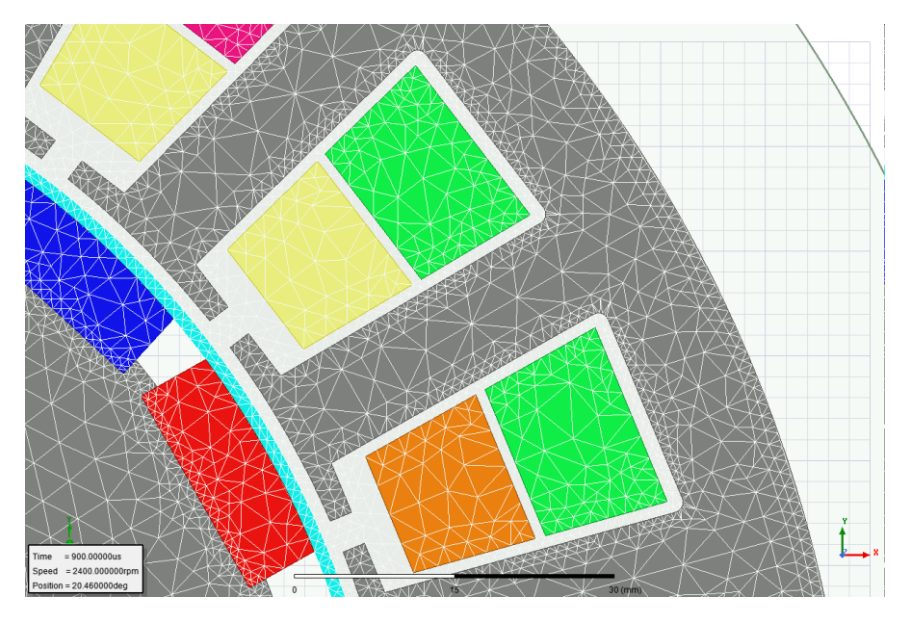

*Figura 23: Mesh*

Di seguito sono riportati i risultati delle simulazioni di calcolo agli elementi finiti:

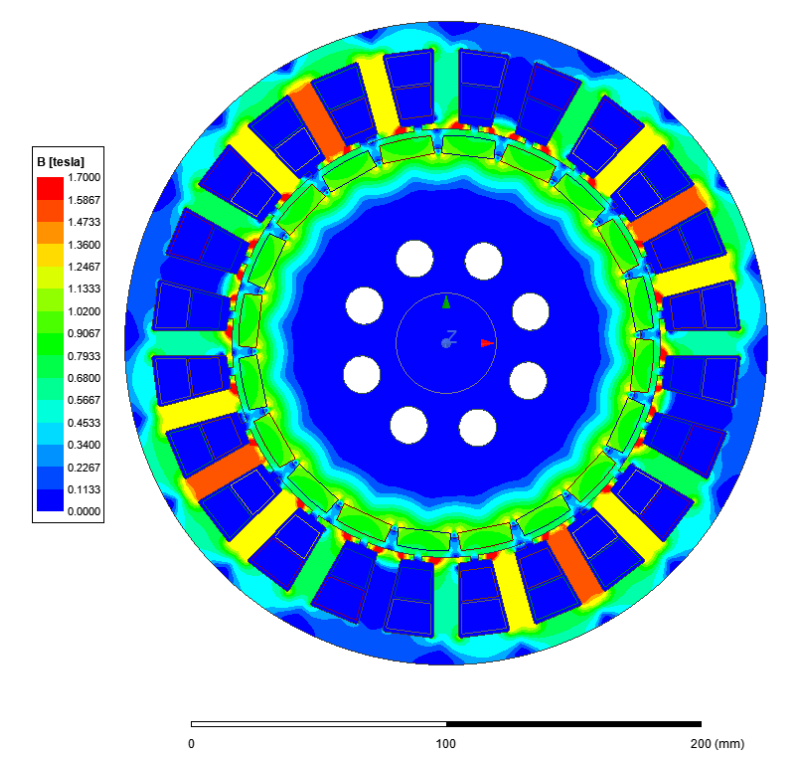

*Figura 24: Campo di induzione B [Tesla]*

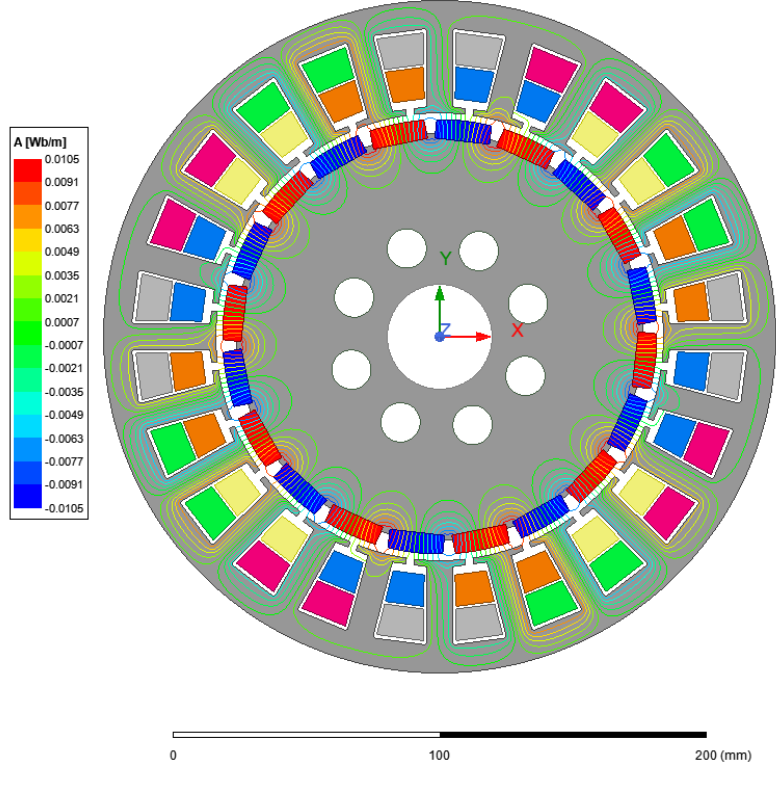

*Figura 25: Linee di flusso A [Wb/m]*

Come si osserva, il campo di induzione raggiunge valori massimi di 1,7 T nei denti di statore e nei "dentini" vicino l'apertura cava. Questo valore è coerente per quanto detto prima sulla saturazione magnetica del materiale.

È interessante osservare anche le linee di flusso, dalle quali si giustificano anche gli scarichi effettuati nella corona di rotore, poiché non vanno ad alterare il funzionamento elettromagnetico del motore.

Fissando un punto al traferro, è stata valutata l'induzione:

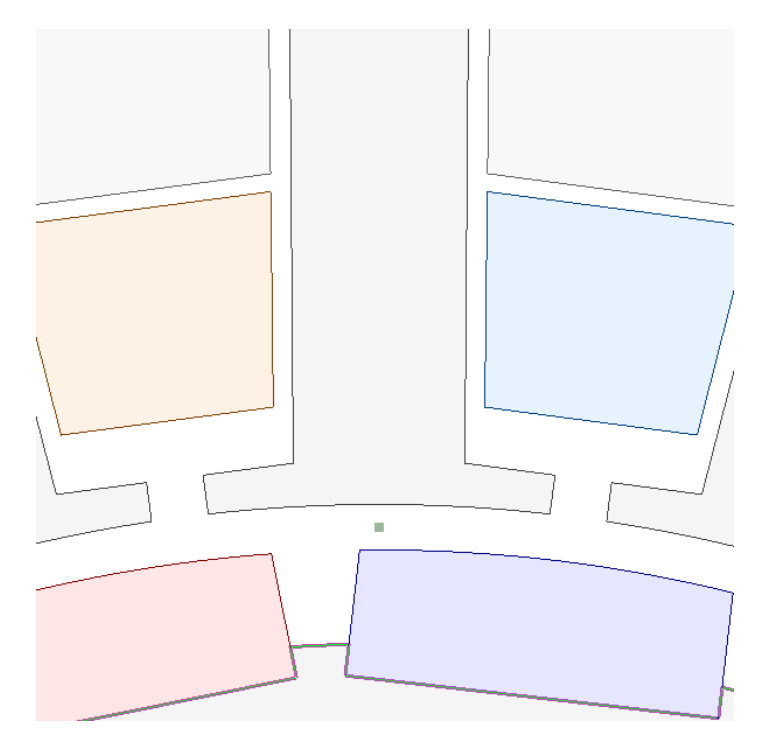

*Figura 26: Punto medio al traferro*

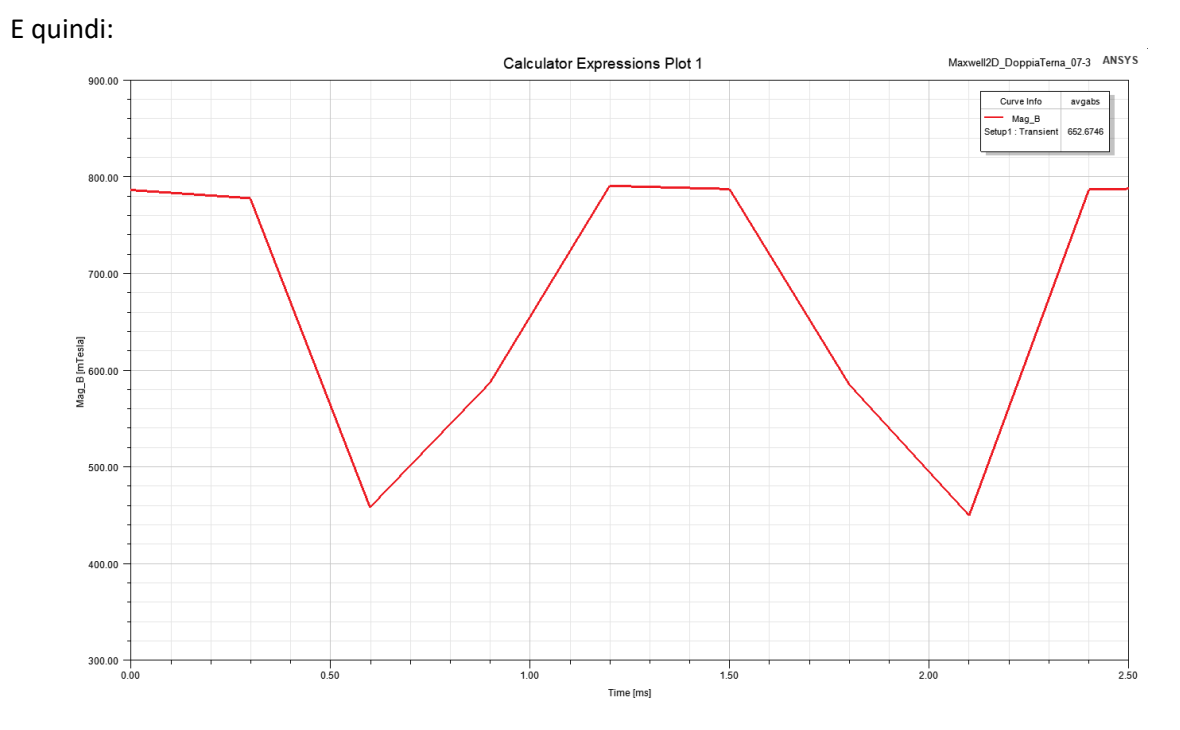

*Figura 27: Induzione al traferro*

Infine, si riportano per completezza ulteriori risultati delle simulazioni in particolare della coppia elettromagnetica e delle correnti di alimentazione:

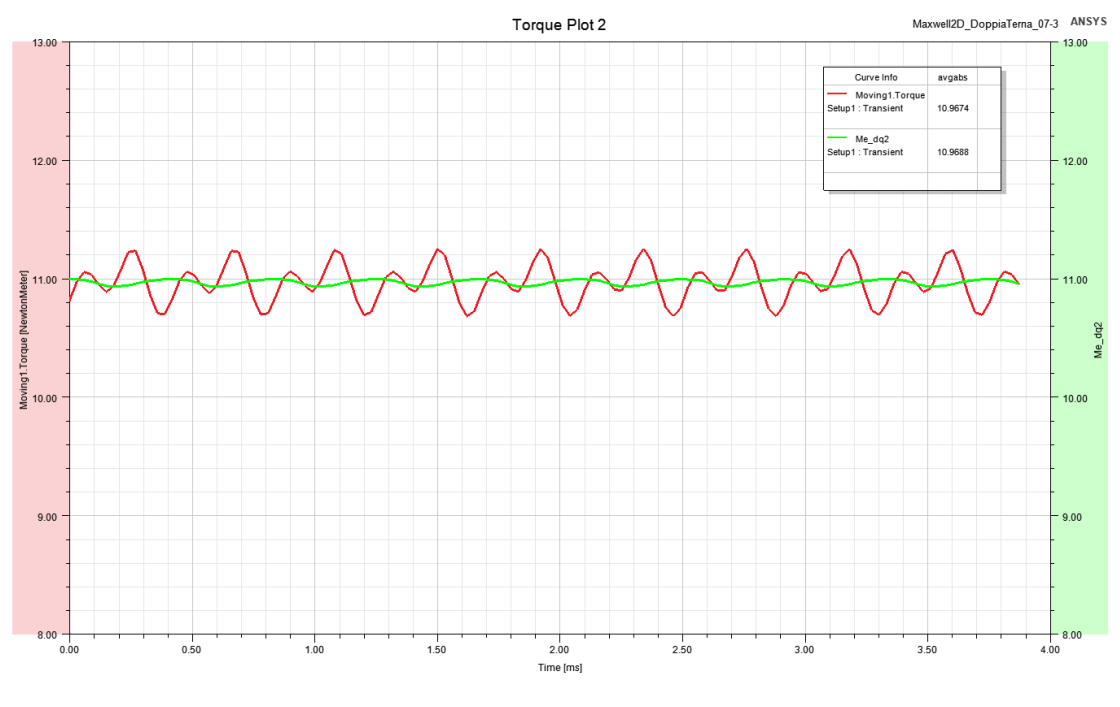

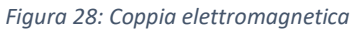

In Fig. 28 è riportato il confronto tra la coppia ottenuta da Ansys Maxwell (rossa) e la coppia calcolata dalla teoria delle macchine elettriche (verde).

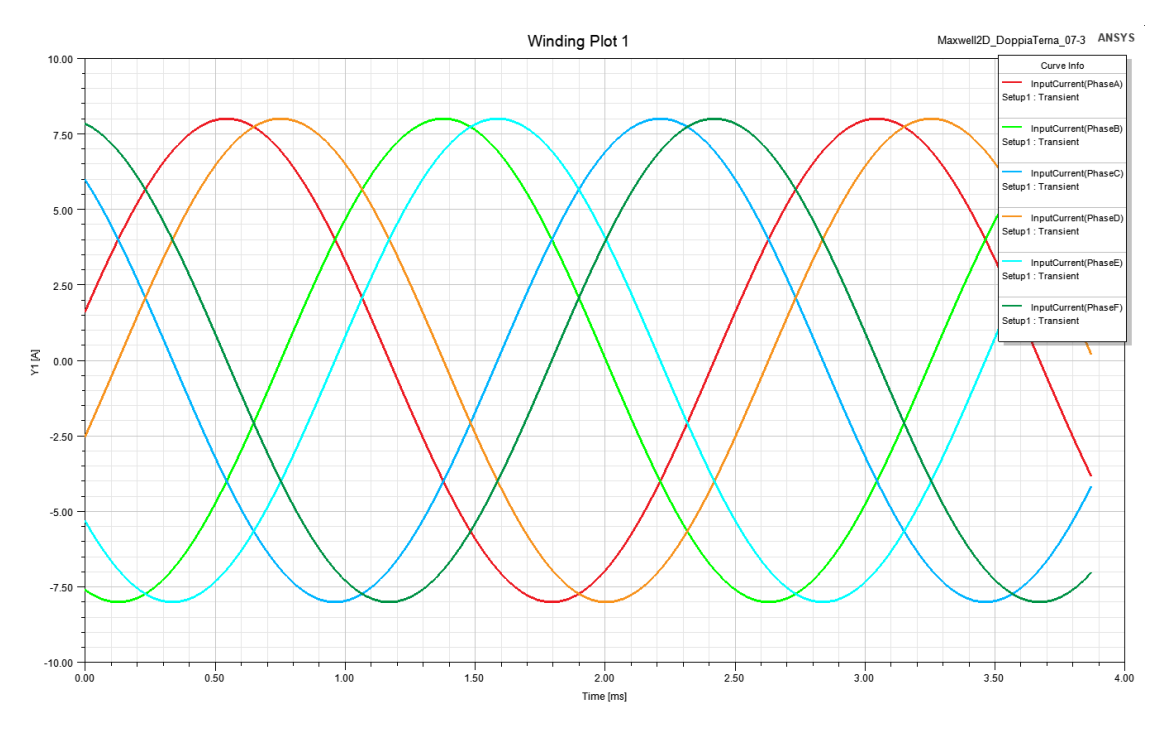

*Figura 29: Correnti di alimentazione*

Da quest'ultima, è facile intuire la descrizione fatta nei paragrafi precedenti riguardanti lo sfasamento delle fasi e lo sfasamento tra le due terne.

### <span id="page-23-0"></span>3.2. Albero motore

### <span id="page-23-1"></span>3.2.1. Dimensionamento

Per il dimensionamento dell'albero è stato effettuato un calcolo statico tenendo conto dei dati a diposizione forniti dall'analisi elettromagnetica e del tipo di applicazione del motore.

Il motore che verrà realizzato ha lo scopo di essere collegato un banco freno di seguito riportato:

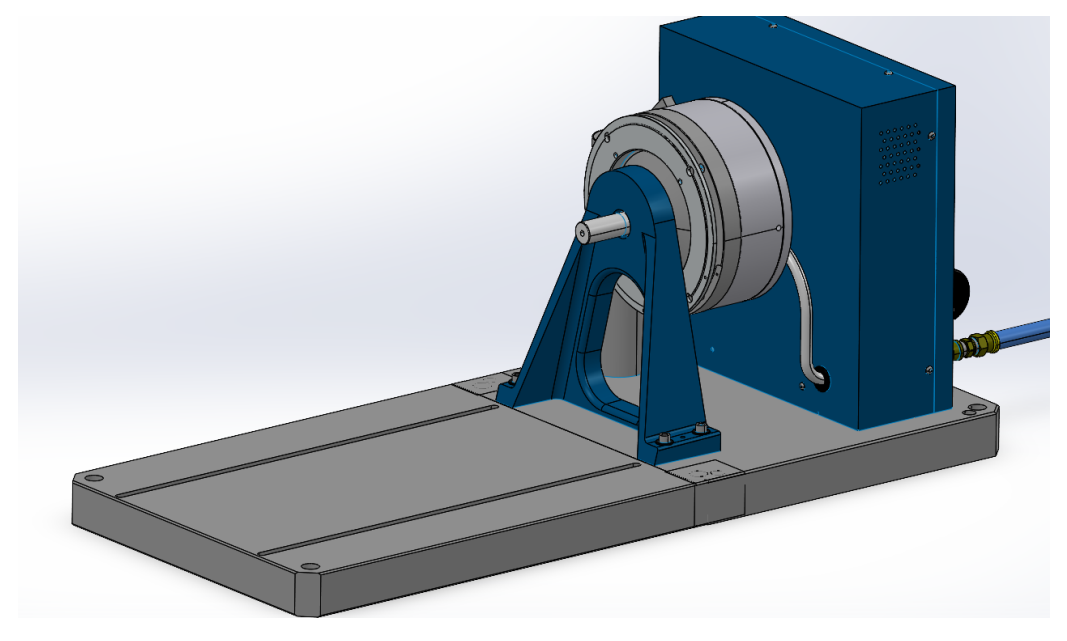

*Figura 30: Banco freno*

L'accoppiamento dell'albero motore con tale freno verrà effettuato tramite un giunto trasco di seguito riportato:

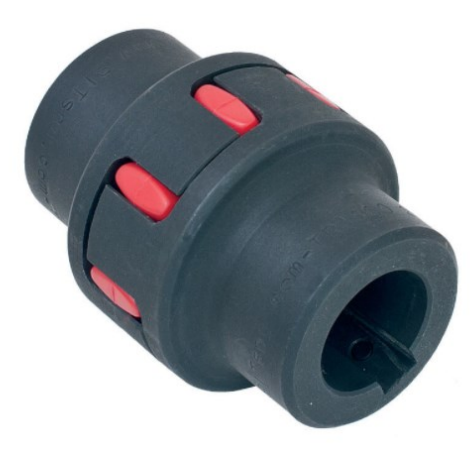

*Figura 31: Giunto trasco*

Tale giunto permette la trasmissione del moto senza trasmettere ne carichi radiali ne carichi assiali all'albero.

Sulla base di ciò l'albero motore risulta essere soggetto solo a due tipi di carichi:

- 1. carico radiale dovuto al peso del rotore;
- 2. momento torcente dovuto alla coppia da trasmettere al freno.

È stato richiesto di rispettare il diametro di collegamento dell'albero con il freno pari a 28mm siccome il dipartimento ha disponibile il giunto trasco per questo tipo di accoppiamento.

Tenendo conto delle lunghezze necessarie dell'albero per tener conto dell'ingombro di matasse, cablaggio, statore, rotore, cuscinetti, encoder e giunto trasco, la lunghezza dell'albero definitiva risulta essere pari a 276mm.

È stato ipotizzato di poter studiare il sistema come una trave vincolata in due punti, in condizioni di isostaticità (solo uno dei due vincoli controbilancia la forza assiale). I vincoli rappresentano le posizioni dei cuscinetti, il cui scopo è proprio quello di bloccare e posizionare correttamente l'albero. Dall'analisi del diagramma di corpo libero sono state ricavate le equazioni di equilibrio e, di conseguenza, le reazioni vincolari sui supporti (calcolo necessario anche per la successiva scelta della tipologia di cuscinetto). Successivamente, sono stati calcolati il momento flettente e il momento torcente per ogni sezione d'interesse dell'albero. Di seguito è riportato lo schema delle forze agenti sull'albero.

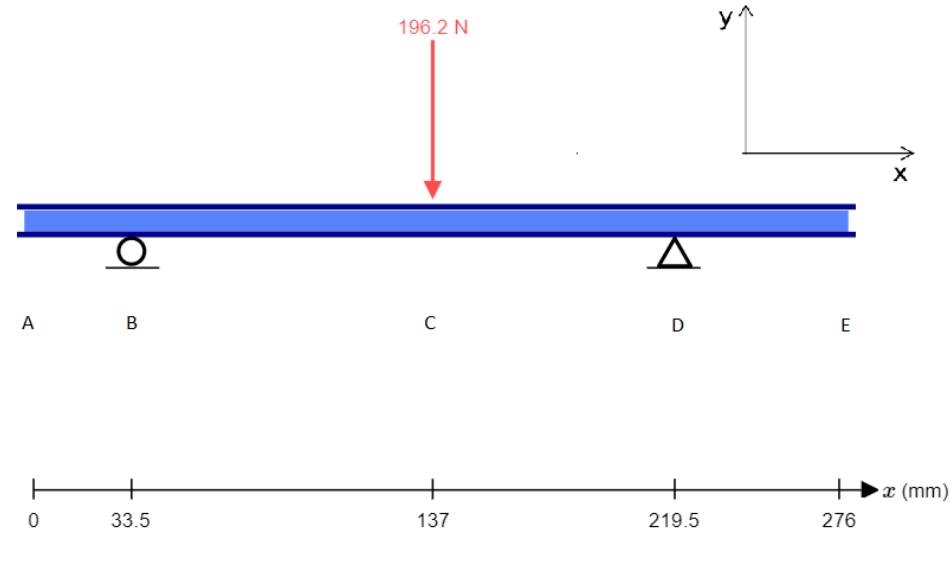

*Figura 32: Schema albero*

I punti B e D rappresentano le posizioni delle reazioni dei cuscinetti che vengono poste nella mezzeria del cuscinetto (siccome nel capitolo successivo relativo alla scelta dei cusinetti si opterà per cusinetti radiali a sfere). Il punto C rappresenta la mezzeria del rotore e in tale punto si è applicato la forza peso dello stesso. Per il calcolo della forza peso del rotore ci si è serviti del software SolidWorks, grazie al quale è possibile calcolare il peso del rotore una volta inseriti i materiali del rotore stesso, dei magneti e del canotto di serraggio; di seguito un'immagine del peso calcolato.

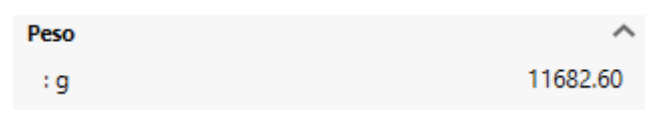

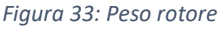

Tale peso è stato maggiorato per tenersi in condizioni di maggiore sicurezza e portato a 20kg. Moltiplicando tale massa con l'accelerazione di gravità si è ottenuto il valore della forza peso  $F_p$  presente nell'immagine relativa allo schema albero.

Di seguito si riporta il calcolo delle reazioni:

$$
\begin{cases} R_{By} = F_P - R_{Dy} = 87,024N\\ R_{Dy} = \frac{F_P x \overline{BC}}{\overline{BC} + \overline{CD}} = 109,18N \end{cases}
$$

Eseguito il calcolo delle reazioni è possibile studiare i diagrammi del taglio e del momento flettente, in modo da individuare la sezione maggiormente sollecitata. Di seguito sono rappresentati i diagrammi per ogni punto di interesse.

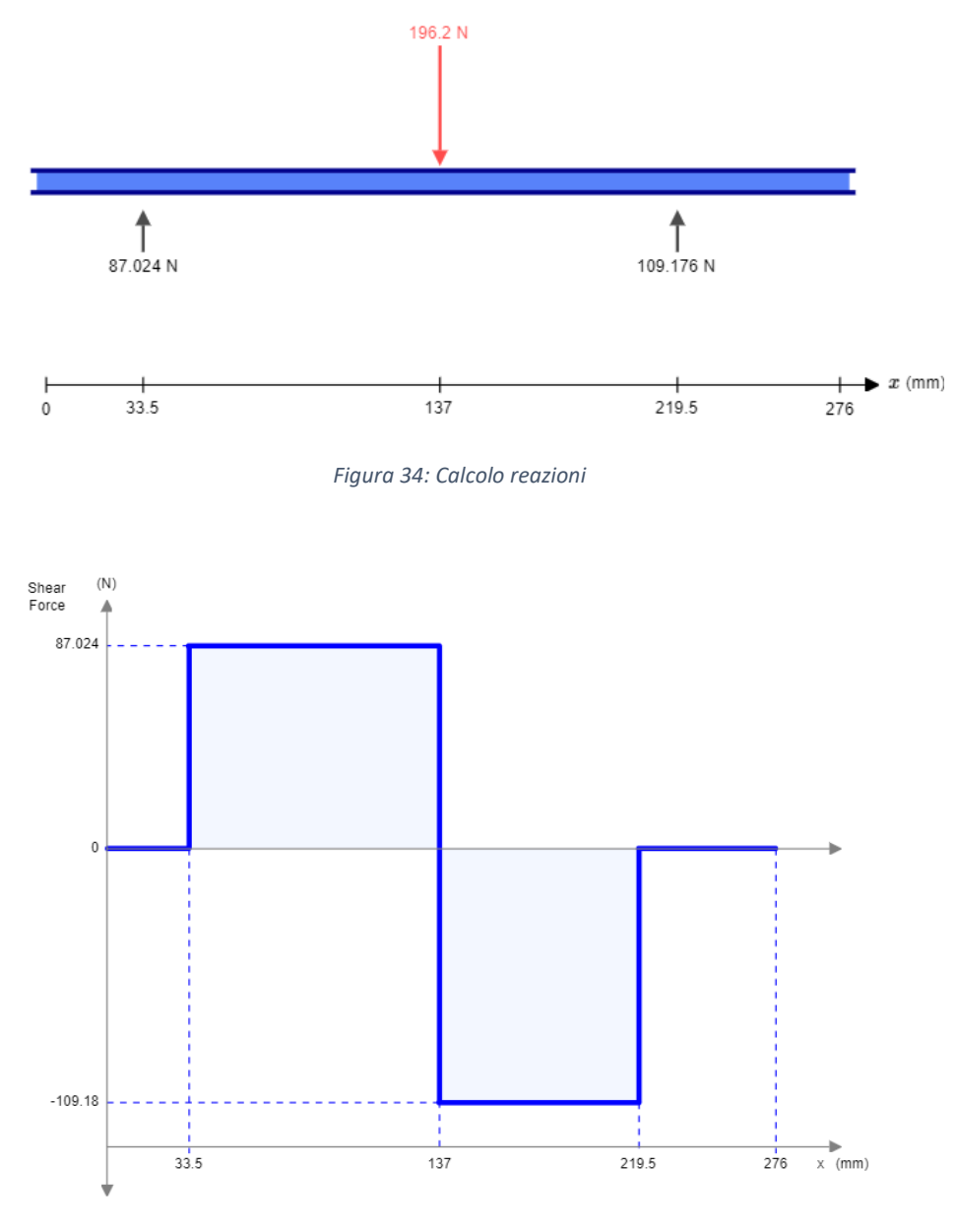

*Figura 35: Diagramma del taglio*

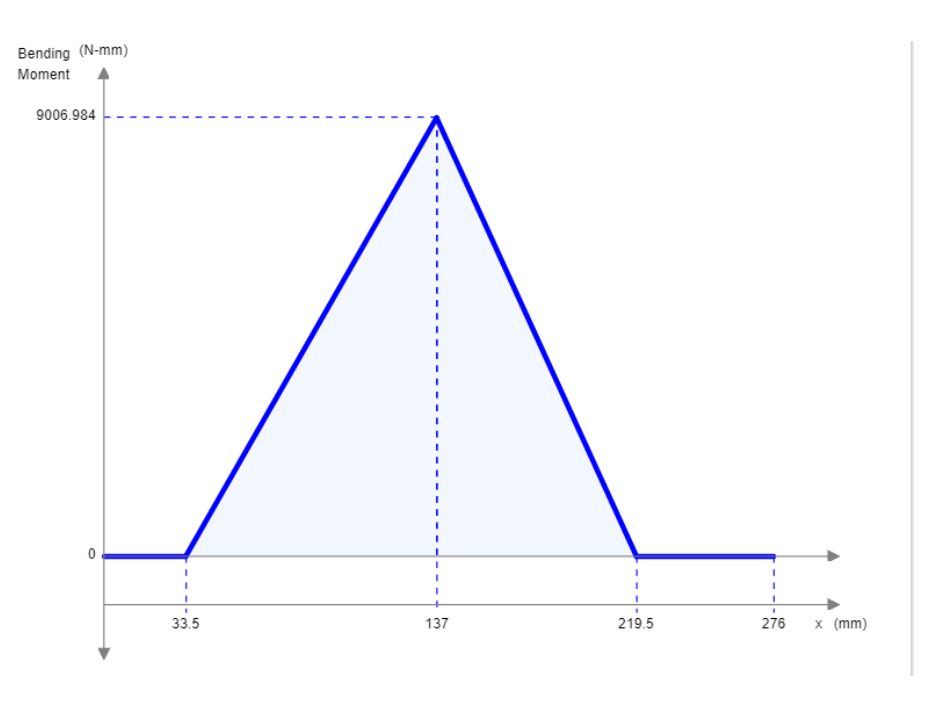

*Figura 36: Diagramma del momento flettente*

Il momento torcente agente sull'albero sarà pari alla coppia massima trasmessa calcolata come di seguito riportato:

$$
P_{max} = 3 kW
$$
  

$$
n = 2400 rpm
$$
  

$$
\omega = \frac{2 \times \pi \times n}{60} = 251,33 \frac{rad}{s}
$$
  

$$
C_{max} = \frac{P_{max}}{\omega} = 11936,62 Nmm
$$

Di seguito viene rappresentato il diagramma del momento torcente.

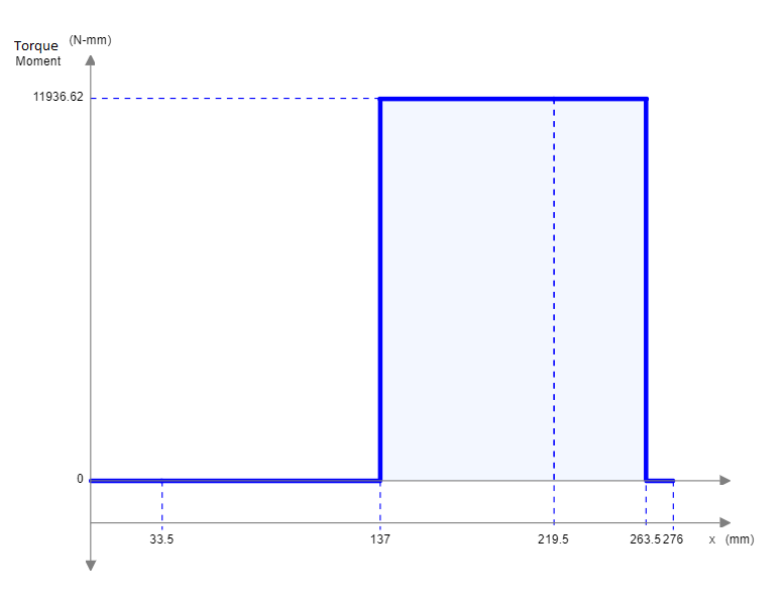

*Figura 37: Diagramma del momento torcente*

Dallo studio dei diagrammi sul piano XY si evince che la sezione maggiormente sollecitata è nella mezzeria del rotore. Per il calcolo del diametro minimo necessario per evitare un cedimento statico si è optato il metodo di Von Mises, in modo da determinare la tensione equivalente come segue:

$$
\sqrt{(\frac{32 \times M_{f,max}}{\pi \times d^3})^2 + 3 \times (\frac{16 \times M_t}{\pi \times d^3})^2} = \frac{\sigma_{sn}}{C.S.}
$$

Dove σ<sub>sn</sub> rappresenta la tensione di snervamento del materiale.

Il materiale utilizzato per l'albero è un AISI 304 con le seguenti caratteristiche:

$$
\sigma_{sn} = 205 MPa
$$
  

$$
\sigma_{Ultimo} = 580 MPa
$$
  

$$
\sigma_{Elim} = 175 MPa
$$

Nella formula sopra riportata il C.S. rappresenta il coefficiente di sicurezza.

In accordo con il DIETI (Dipartimento di Ingegneria Elettrica e delle Tecnologie dell'Informazione) si è ritenuto opportuno applicare, durante la progettazione dell'albero, coefficienti di sicurezza superiori a 10, in quanto il motore sarà oggetto di studio e caratterizzazione al banco prova, dove si potranno riscontrare carichi differenti rispetto a quanto teoricamente ipotizzato in fase di progettazione.

Come coefficiente di sicurezza C.S. di partenza si è ipotizzato un valore pari a 20 e avendo tutti i parametri dell'equazione noti, l'unica incognita rimane il diametro minimo che sarà di conseguenza calcolato e pari a:

$$
d_{min}=24\ mm
$$

Siccome è stato richiesto di soddisfare un diametro di collegamento dell'albero con il banco freno pari a 28 mm è proprio da quest'ultimo punto che si è partiti con la modellazione dell'albero.

Con riferimento all'immagine seguente si è partiti modellando da destra verso sinistra l'albero motore generando un primo spallamento per la sede del cuscinetto con un diametro pari a 30 mm. Per ragioni dovute allo spallamento richiesto dal cuscinetto si è incrementata la sezione dell'albero fino a portarla a 38 mm. È stato poi creato uno spallamento per permettere la corretta battuta del rotore con l'albero. Di seguito un'immagine in sezione dell'albero ottenuto:

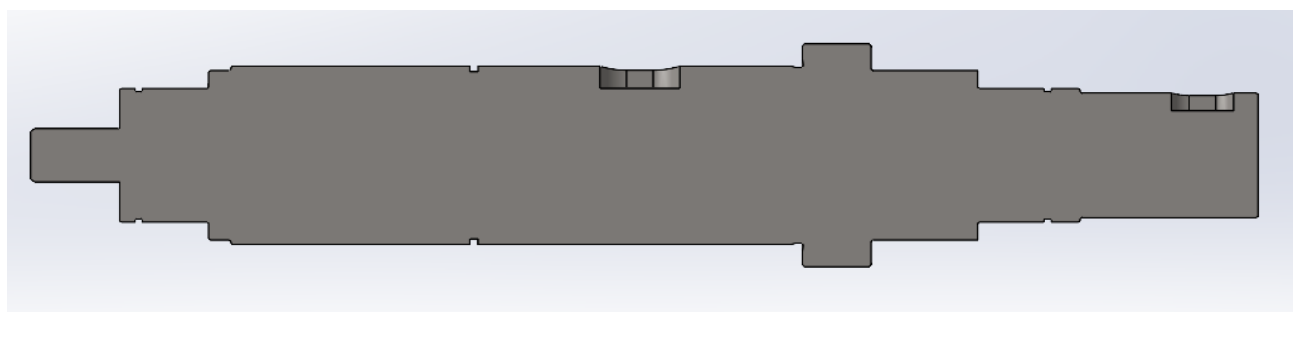

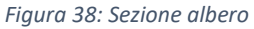

Siccome la sezione minima dell'albero nel punto di massima sollecitazione doveva avere un diametro pari a 24 mm e nella modellazione l'unico diametro che risulta essere minore di questo valore è la sede dell'encoder (ultimo diametro a sinistra) che risulta scarica sia dal momento flettente che dal momento torcente, allora l'albero risulta verificato staticamente.

# <span id="page-28-0"></span>3.2.2. Verifica sezioni intagliate

Una volta effettuato il dimensionamento dell'albero bisogna verificarlo a fatica calcolando un opportuno coefficiente di sicurezza. Questo procedimento va effettuato in tutte le sezioni maggiormente sollecitate, ossia tutte le sezioni intagliate. La fatica è un fenomeno locale da monitorare poiché l'applicazione di carichi ciclici può minare notevolmente la resistenza del componente e, di conseguenza, ridurne la vita utile. Come criterio di valutazione è stato utilizzato il metodo di Haigh e la definizione del coefficiente di sicurezza dipende dal modo in cui crescono le tensioni al crescere delle prestazioni richieste. Sono state verificate a fatica sette sezioni corrispondenti a quelle in figura, rispettivamente, da sinistra verso destra:

- La variazione di diametro dell'albero in prossimità dello spallamento del cuscinetto (1);
- Spallamento per favorire il calettamento del rotore (2);
- La variazione di diametro dell'albero in corrispondenza della sede del seeger per bloccare assialmente il rotore (3);
- La cava per la linguetta che è stata presa nella mezzeria del rotore (4);
- La variazione di diametro dell'albero in corrispondenza dello spallamento di battuta del rotore (5);
- Spallamento di fine battuta (6);
- Spallamento per il cuscinetto (7).

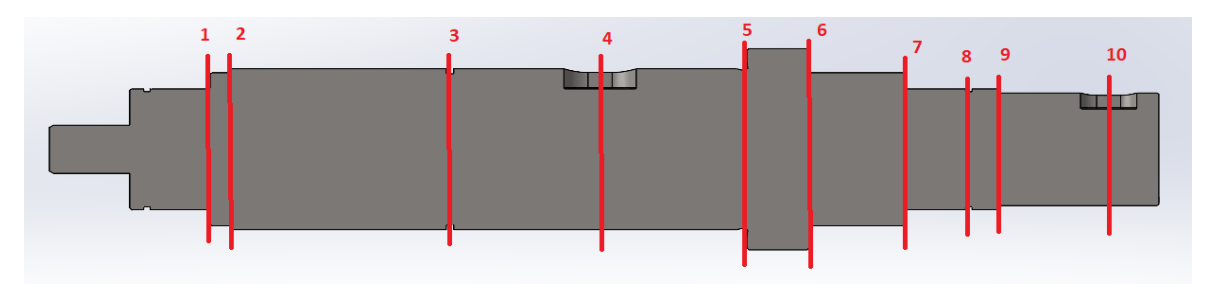

*Figura 39: Sezioni da analizzare*

Le sezioni appena descritte sono soggette a momento flettente rotante, pertanto, vengono analizzate a fatica.

Per le sezioni 8,9 e 10, rispettivamente:

- La variazione di diametro dell'albero in corrispondenza della sede del seeger per bloccare assialmente il cuscinetto (8);
- Spallamento (9);
- Cava per la linguetta dell'utilizzo (10);

non saranno soggette al fenomeno della fatica, in quanto, sono soggette solo al momento torcente che non varia nel tempo nella sezione trasversale. Essendo queste ultime anche sezioni intagliate si è effettuata un'analisi statica tenendo conto dei fattori di intaglio.

Si riportano di seguito le analisi effettuate.

#### *3.2.2.1. Sezione 1*

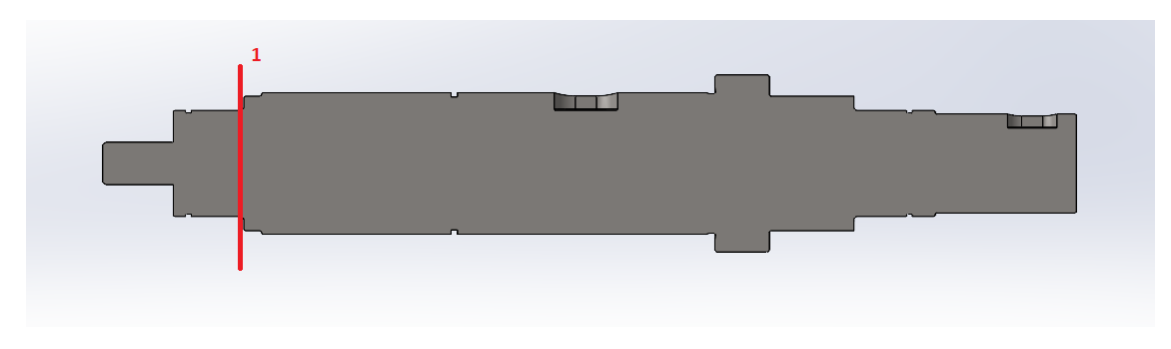

*Figura 40: Sezione 1*

Nella sezione 1 dell'albero, in prossimità dello spallamento per il cuscinetto, si è scelto un diametro dell'albero di 30mm. Sono state calcolate le tensioni medie e alternate dovute al momento flettente e al momento torcente, considerando che:

• La tensione tangenziale τ dovuta al momento torcente è nulla in quanto il momento torcente in questa sezione è assente come indicato nel diagramma del momento torcente del sotto paragrafo precedente:

$$
\tau_m = \frac{16 \times M_t}{\pi \times d^3} = 0 \text{ MPa}
$$

• La tensione normale  $\sigma_N$  dovuta allo sforzo normale ha solo componente media, poiché lo sforzo non varia nel tempo nella sezione trasversale, ma siccome l'albero non risulta sollecitato assialmente tale tensione risulta nulla;

$$
\sigma_m = \frac{4 \times N}{\pi \times d^2} = 0 \, MPa
$$

• La tensione normale  $\sigma_f$  dovuta al momento flettente ha componente alternata in quanto le fibre sulla superficie dell'albero rotante, sotto l'azione di carichi di flessione con direzione prefissata, sono soggette ad una tensione che varia nel tempo in modo sinusoidale a causa della rotazione (flessione rotante).

$$
\sigma_a = \frac{32 \times M_f}{\pi \times d^3} = 0.213 \, MPa
$$

Ora è possibile calcolare le sollecitazioni equivalenti che individuano il punto di funzionamento nel diagramma di Haigh.

Per il calcolo delle sollecitazioni equivalenti si è fatto riferimento al metodo di Shigley le quali formule si riportano di seguito:

$$
\sigma_{a,eq,eff} = \sqrt{\left(K_f^{\text{tc}} \frac{\sigma_a^{\text{tc}}}{0.85} + K_f^{\text{b}} \sigma_a^{\text{b}}\right)^2 + 3\left(K_f^{\text{t}} \tau_a^{\text{t}}\right)^2}
$$

$$
\sigma_{m,eq,eff} = \sqrt{\left(K_f^{\text{tc}} \sigma_m^{\text{tc}} + K_f^{\text{b}} \sigma_m^{\text{b}}\right)^2 + 3\left(K_f^{\text{t}} \tau_m^{\text{t}}\right)^2}
$$

*Figura 41: Metodo di Shigley*

Semplificando tali formule per il caso in oggetto risulta:

$$
\sigma_{m,eq} = \sqrt{3(\tau^t_m \times K^t_f)^2}
$$

$$
\sigma_{a,eq} = \sigma^b{}_a \times K^b{}_f
$$

Dove:

- $\bullet$   $K^t{}_f$  è il coefficiente di intaglio a fatica per torsione.
- $K^b{}_f$  è il coefficiente di intaglio a fatica per flessione.

Prima di poter entrare nel grafico è necessario calcolare il limite di fatica corretto del componente. Il metodo di Shigley suggerisce il calcolo del limite di fatica come segue:

$$
\sigma_{D-1,C}=C_F\times C_S\times \sigma_{D-1}
$$

Dove  $\sigma_{D-1}$  rappresenta il limite di fatica del materiale, mentre il  $C_F$  è un coefficiente che tiene conto della finitura superficiale che viene ricavato da un opportuno diagramma:

$$
\mathcal{C}_F=1
$$

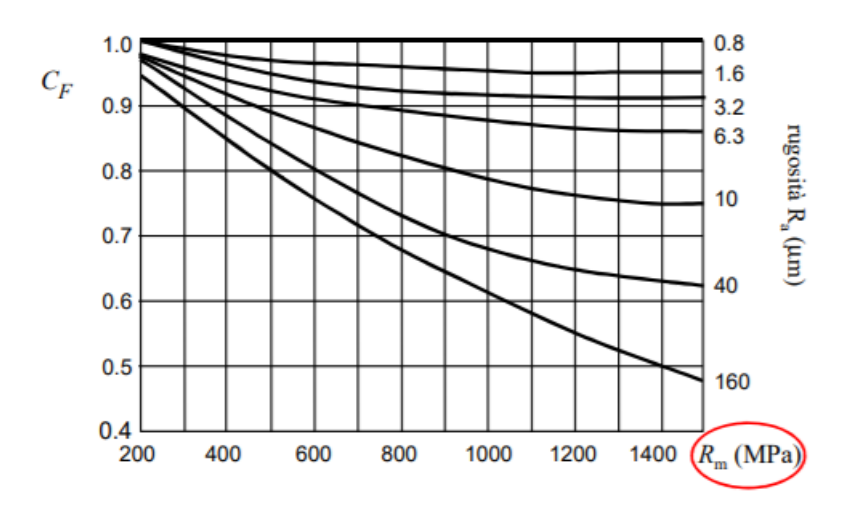

*Figura 42: Effetto della finitura superficiale*

In questo caso il valore viene assunto unitario siccome siamo nella sede del cuscinetto dove è stata ipotizzata una rugosità superficiale pari a 0,8.

Il  $C_S$  è invece un coefficiente che tiene conto delle dimensioni del componente e che viene ricavato da un opportuno diagramma:

$$
\mathcal{C}_S=0.87
$$

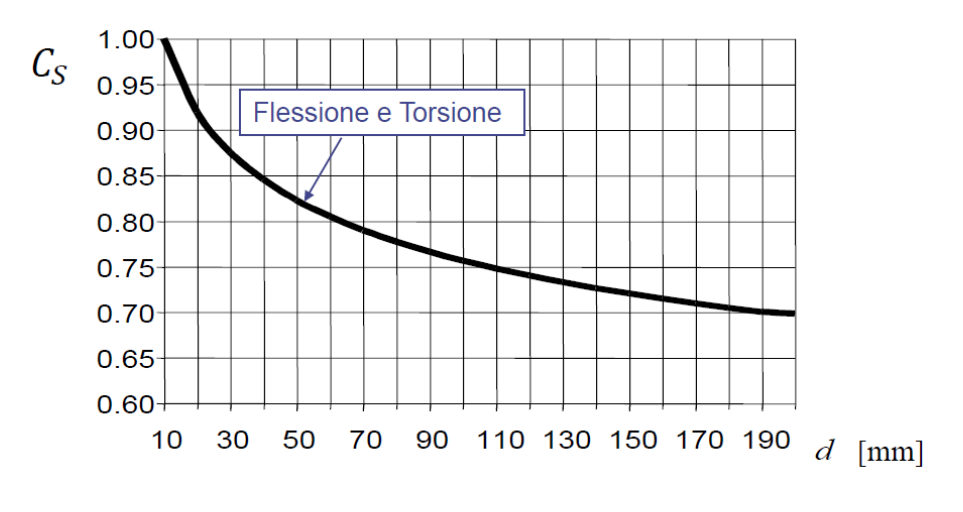

*Figura 43: Effetto delle dimensioni*

Bisogna ora calcolare il coefficiente di intaglio a fatica sia a flessione che a torsione in modo da poter calcolare le tensioni equivalenti e poter entrare nel diagramma di Haigh.

Il  $K_f$  viene calcolato come indicato di seguito:

$$
K_f flessione = 1 + q(K_t - 1) = 2.2
$$

Dove q è il fattore di sensibilità all'intaglio calcolato come indicato di seguito:

$$
q = \frac{1}{1 + \frac{A}{\sqrt{r}}}
$$

Nella quale A è la costante del materiale individuato tramite un opportuno diagramma:

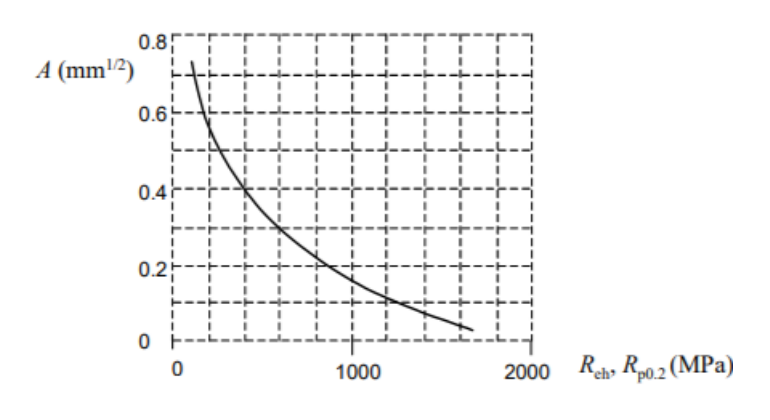

*Figura 44: Costante del materiale*

Mentre r è il raggio dell'intaglio pari a 0,9 mm.

Il termine K<sub>t</sub>, invece, rappresenta il fattore d'intaglio statico individuato tramite un opportuno diagramma:

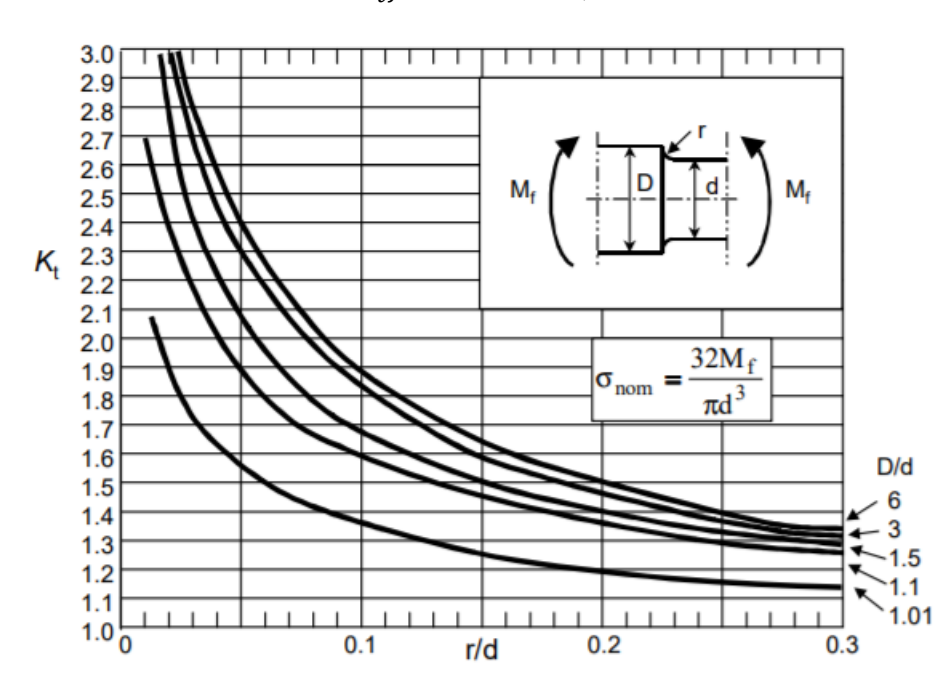

 $K_t f$ lessione = 2,9

*Figura 45: Effetto di intaglio con flessione*

Di conseguenza il limite di fatica corretto sarà calcolato come indicato di seguito:

$$
\sigma_{D-1}^{\quad C} = C_S \times C_F \times \sigma_{D-1} = 152,25 \, MPa
$$

Mentre le sollecitazioni equivalenti saranno:

$$
\sigma_{m,eq} = 0 \, MPa
$$

$$
\sigma_{a,eq} = 0.47 \, MPa
$$

Una volta individuati tali valori, come calcolato in precedenza, bisogna come primo passo ricavare il diagramma di Haigh come riportato di seguito:

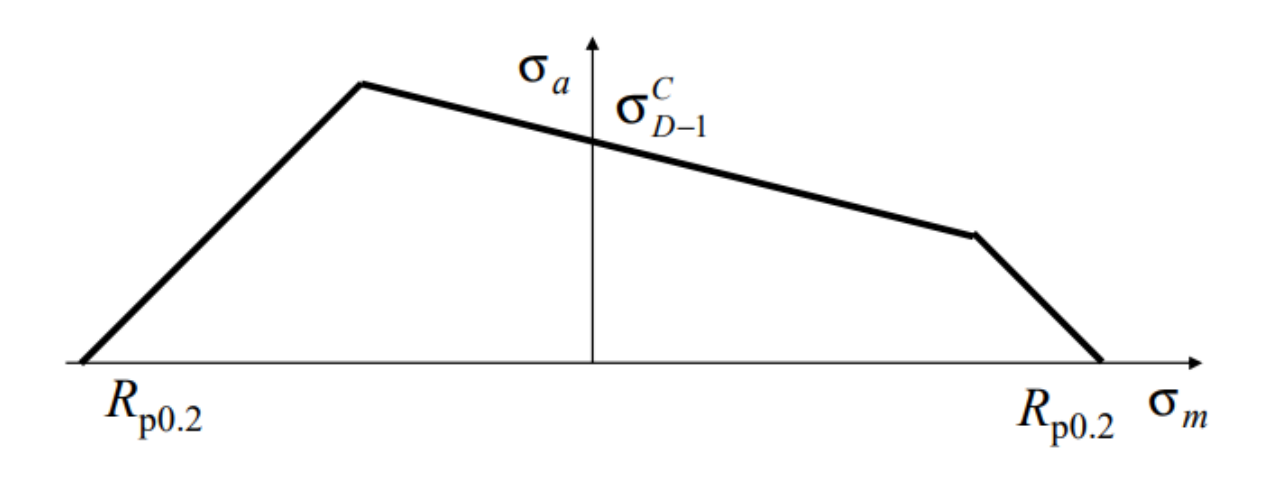

*Figura 46: Diagramma di Haigh*

A questo punto si rappresenta il punto di lavoro e si calcola il coefficiente di sicurezza. La definizione del coefficiente di sicurezza dipende dal modo in cui crescono le tensioni al crescere delle prestazioni e nel caso in esame, essendo il peso del rotore costante, l'unica componente che potrebbe variare nell'applicazione è la componente media. Siccome però in questa sezione analizzata la componente media risulta nulla si è ritenuto opportuno ricavare il coefficiente di sicurezza rapportando il valore del limite di fatica corretto al valore della tensione alternata come rappresentato di seguito.

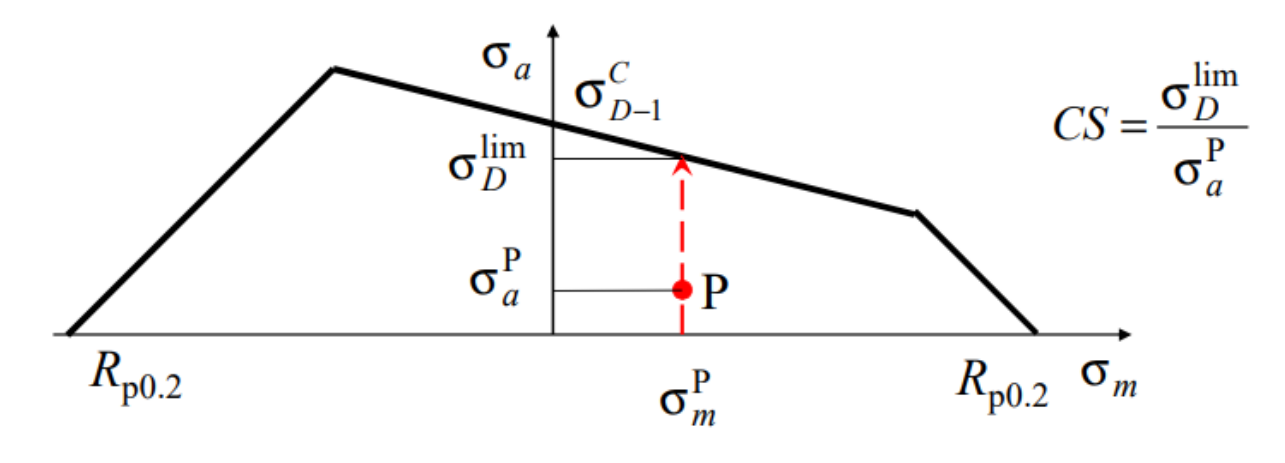

*Figura 47: Punto di funzionamento*

Essendo che nel caso in esame la  $\sigma_{m,eq}$  risulta nulla, allora si ottiene:

$$
\sigma_{D,lim} = \sigma^C_{D-1}
$$

E conseguentemente:

$$
C.S. = \frac{\sigma_{D,lim}}{\sigma_{a,eq}} = 320
$$

#### *3.2.2.2. Sezione 2*

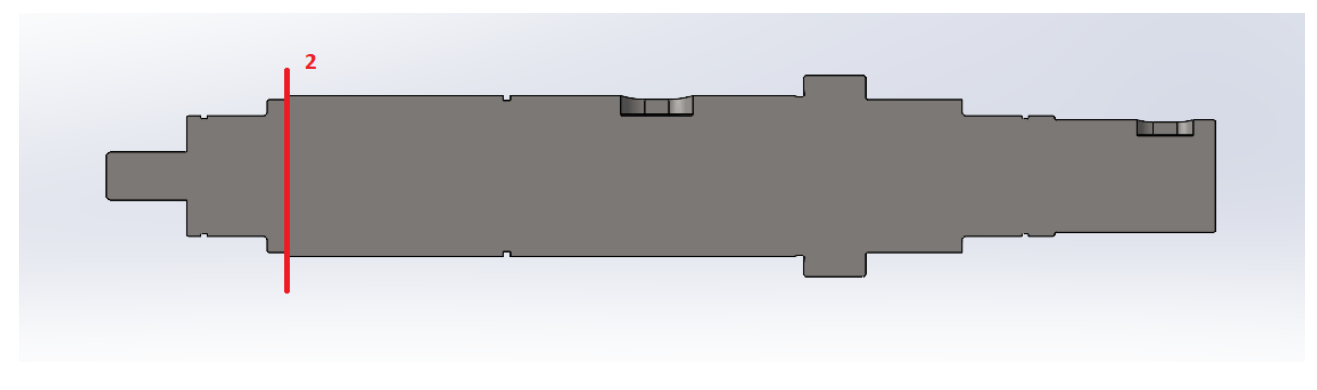

*Figura 48: Sezione 2*

Nella sezione 2 dell'albero, in prossimità dello spallamento per favorire il montaggio del rotore, si è scelto un diametro dell'albero di 38mm. Sono state calcolate le tensioni medie e alternate dovute al momento flettente e al momento torcente, considerando che:

• La tensione tangenziale τ dovuta al momento torcente è nulla in quanto il momento torcente in questa sezione è assente come indicato nel diagramma del momento torcente del sotto paragrafo precedente:

$$
\tau_m = \frac{16 \times M_t}{\pi \times d^3} = 0 \, MPa
$$

• La tensione normale σ<sub>N</sub> dovuta allo sforzo normale ha solo componente media, poiché lo sforzo non varia nel tempo nella sezione trasversale, ma siccome l'albero non risulta sollecitato assialmente tale tensione risulta nulla;

$$
\sigma_m = \frac{4 \times N}{\pi \times d^2} = 0 \, MPa
$$

• La tensione normale  $\sigma_f$  dovuta al momento flettente ha componente alternata in quanto le fibre sulla superficie dell'albero rotante, sotto l'azione di carichi di flessione con direzione prefissata, sono soggette ad una tensione che varia nel tempo in modo sinusoidale a causa della rotazione (flessione rotante).

$$
\sigma_a = \frac{32 \times M_f}{\pi \times d^3} = 0.185 \, MPa
$$

Ora è possibile calcolare le sollecitazioni equivalenti che individuano il punto di funzionamento nel diagramma di Haigh.

Per il calcolo delle sollecitazioni equivalenti si è fatto riferimento al metodo di Shigley le quali formule si riportano di seguito:

$$
\sigma_{a,eq,eff} = \sqrt{\left(K_f^{\text{tc}} \frac{\sigma_a^{\text{tc}}}{0.85} + K_f^{\text{b}} \sigma_a^{\text{b}}\right)^2 + 3\left(K_f^{\text{t}} \tau_a^{\text{t}}\right)^2}
$$

$$
\sigma_{m,eq,eff} = \sqrt{\left(K_f^{\text{tc}} \sigma_m^{\text{tc}} + K_f^{\text{b}} \sigma_m^{\text{b}}\right)^2 + 3\left(K_f^{\text{t}} \tau_m^{\text{t}}\right)^2}
$$

*Figura 49: Metodo di Shigley*

Semplificando tali formule per il caso in oggetto risulta:

$$
\sigma_{m,eq} = \sqrt{3(\tau^t_m \times K^t_f)^2}
$$

$$
\sigma_{a,eq} = \sigma^b{}_a \times K^b{}_f
$$

Dove:

- $K^t{}_f$  è il coefficiente di intaglio a fatica per torsione.
- $K^b{}_f$  è il coefficiente di intaglio a fatica per flessione.

Prima di poter entrare nel grafico è necessario calcolare il limite di fatica corretto del componente. Il metodo di Shigley suggerisce il calcolo del limite di fatica come segue:

$$
\sigma_{D-1,C}=C_F\times C_S\times \sigma_{D-1}
$$

Dove  $C_F$  è un coefficiente che tiene conto della finitura superficiale che viene ricavato da un opportuno diagramma:

$$
\mathcal{C}_F=0.95
$$

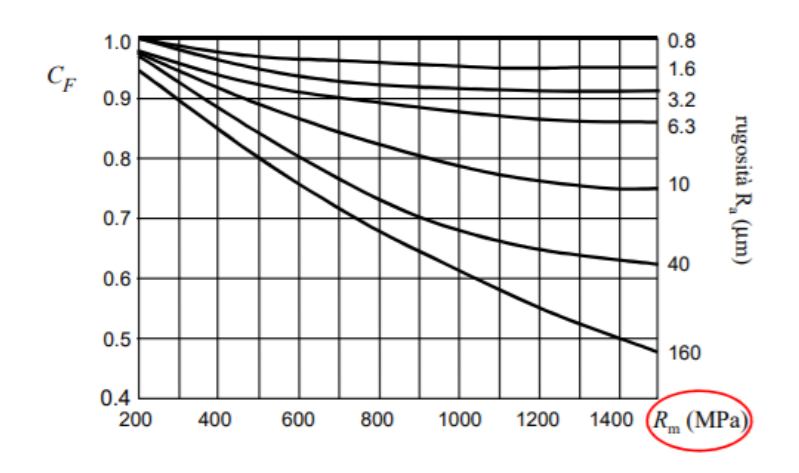

*Figura 50: Effetto della finitura superficiale*
Il valore è stato trovato ipotizzando una rugosità superficiale pari a 1,6.

Il  $C_S$  è invece un coefficiente che tiene conto delle dimensioni del componente e che viene ricavato da un opportuno diagramma:

$$
\mathcal{C}_S=0.85
$$

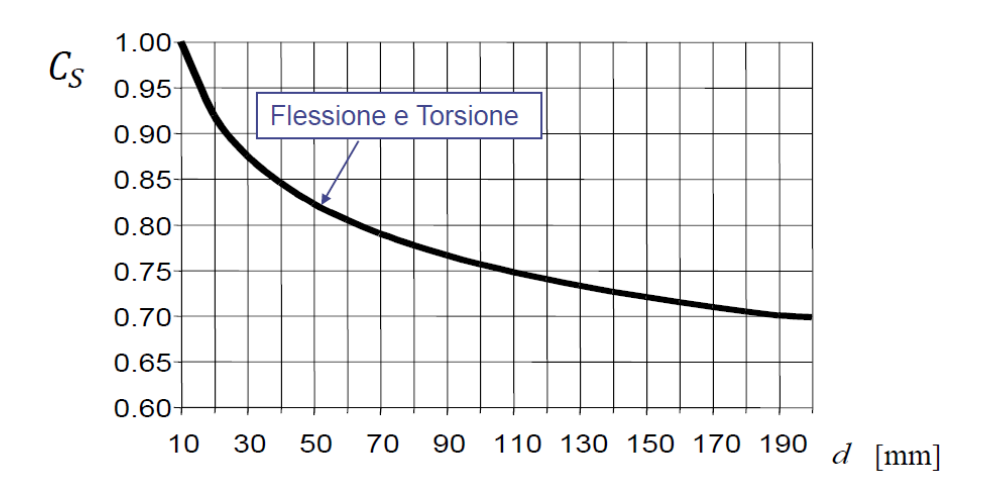

*Figura 51: Effetto delle dimensioni*

Bisogna ora calcolare il coefficiente di intaglio a fatica sia a flessione che a torsione in modo da poter calcolare le tensioni equivalenti e poter entrare nel diagramma di Haigh.

Il  $K_f$  viene calcolato come indicato di seguito:

$$
K_f flessione = 1 + q(K_t flessione - 1) = 1,62
$$

Dove q è il fattore di sensibilità all'intaglio calcolato come indicato di seguito:

$$
q = \frac{1}{1 + \frac{A}{\sqrt{r}}}
$$

Nella quale A è la costante del materiale individuato tramite un opportuno diagramma:

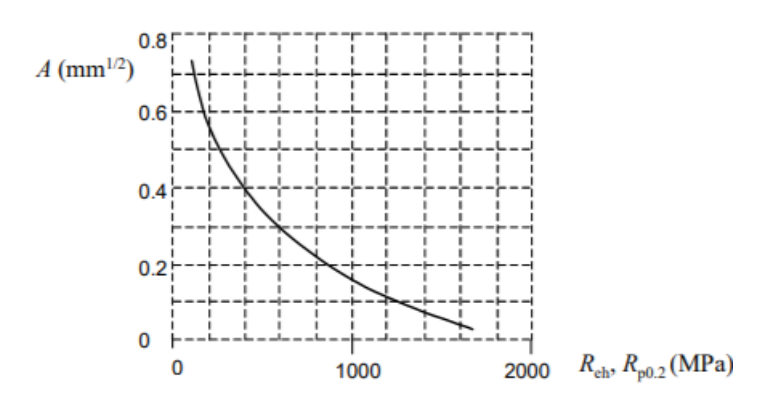

*Figura 52: Costante del materiale*

Mentre r è il raggio dell'intaglio pari a 0,5 mm.

Il termine K<sub>t</sub>, invece, rappresenta il fattore d'intaglio statico individuato tramite un opportuno diagramma:

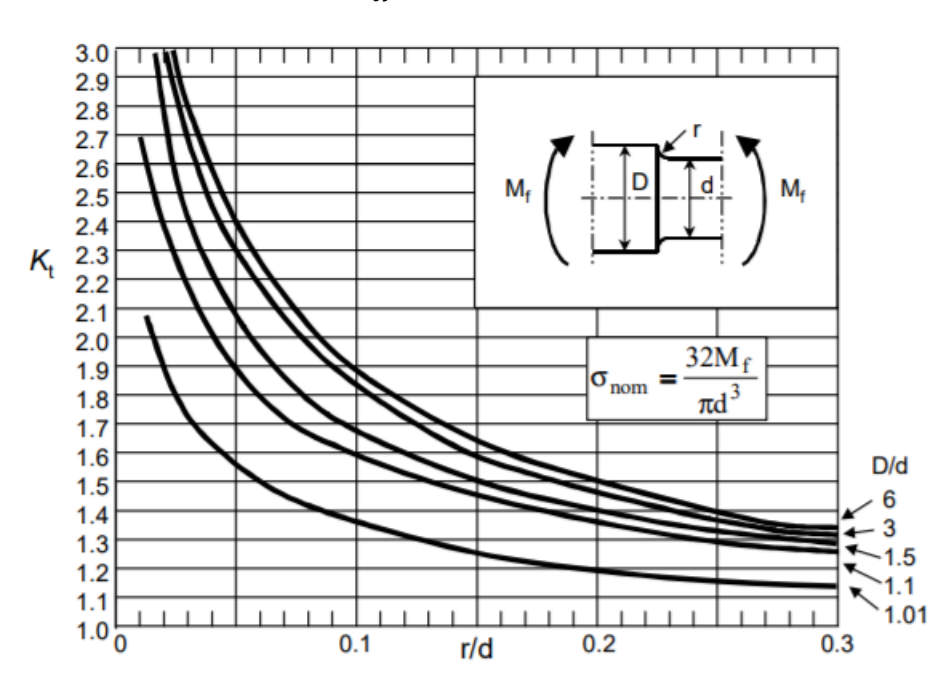

 $K_t f$ lessione = 2,1

*Figura 53: Fattore di intaglio con momento flettente*

Di conseguenza il limite di fatica corretto sarà calcolato come indicato di seguito:

$$
\sigma_{D-1}{}^{C} = C_{S} \times C_{F} \times \sigma_{D-1} = 133,875 \, MPa
$$

Mentre le sollecitazioni equivalenti saranno:

$$
\sigma_{m,eq} = 0 \, MPa
$$

$$
\sigma_{a,eq} = 0.3 \, MPa
$$

Una volta individuati tali valori, come calcolato in precedenza, bisogna come primo passo ricavare il diagramma di Haigh come riportato di seguito:

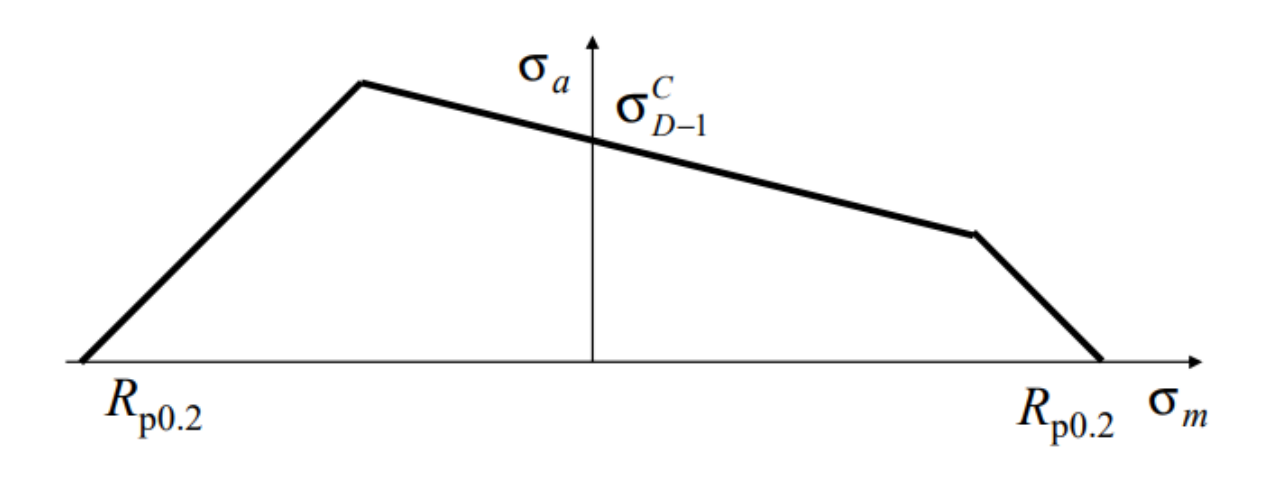

*Figura 54: Diagramma di Haigh*

A questo punto si rappresenta il punto di lavoro e si calcola il coefficiente di sicurezza. La definizione del coefficiente di sicurezza dipende dal modo in cui crescono le tensioni al crescere delle prestazioni e nel caso in esame, essendo il peso del rotore costante, l'unica componente che potrebbe variare nell'applicazione è la componente media. Siccome però in questa sezione analizzata la componente media risulta nulla si è ritenuto opportuno ricavare il coefficiente di sicurezza rapportando il valore del limite di fatica corretto al valore della tensione alternata come rappresentato di seguito.

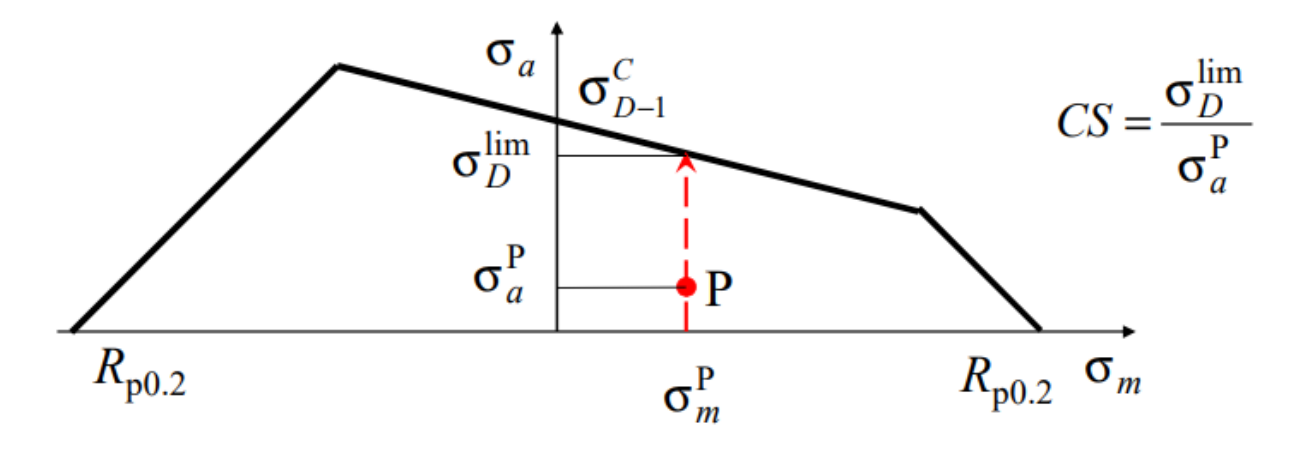

*Figura 55: Punto di funzionamento*

Essendo che nel caso in esame la  $\sigma_{m,eq}$  risulta nulla, allora si ottiene:

$$
\sigma_{D,lim}=\sigma^C{}_{D-1}
$$

E conseguentemente:

$$
C.S. = \frac{\sigma_{D,lim}}{\sigma_{a,eq}} = 445
$$

### *3.2.2.3. Sezione 3*

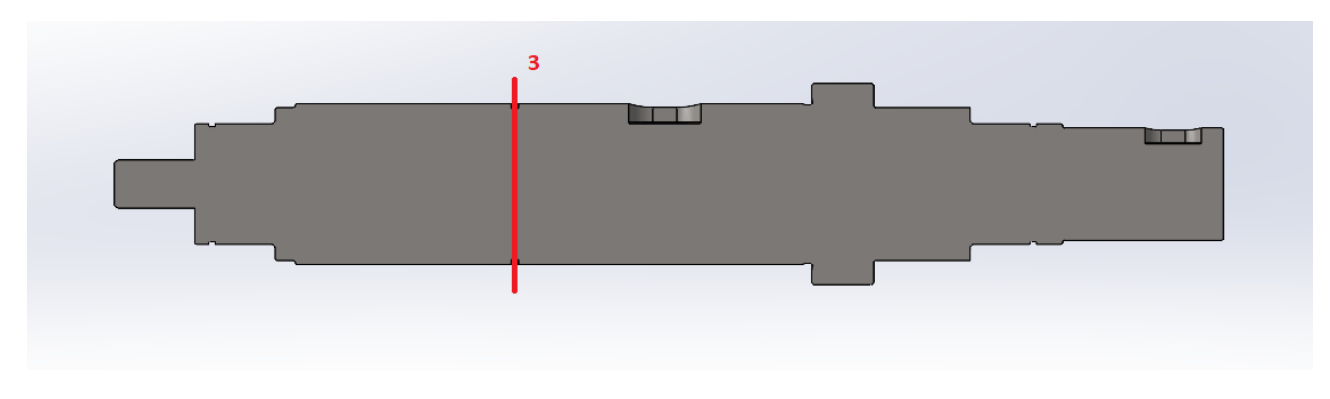

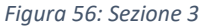

Nella sezione 3 dell'albero, in prossimità della sede per il seeger, si è scelto un diametro dell'albero di 37,5mm. Sono state calcolate le tensioni medie e alternate dovute al momento flettente e al momento torcente, considerando che:

• La tensione tangenziale τ dovuta al momento torcente è nulla in quanto il momento torcente in questa sezione è assente come indicato nel diagramma del momento torcente del sotto paragrafo precedente:

$$
\tau_m = \frac{16 \times M_t}{\pi \times d^3} = 0 \, MPa
$$

• La tensione normale σ<sub>N</sub> dovuta allo sforzo normale ha solo componente media, poiché lo sforzo non varia nel tempo nella sezione trasversale, ma siccome l'albero non risulta sollecitato assialmente tale tensione risulta nulla;

$$
\sigma_m = \frac{4 \times N}{\pi \times d^2} = 0 \, MPa
$$

• La tensione normale  $\sigma_f$  dovuta al momento flettente ha componente alternata in quanto le fibre sulla superficie dell'albero rotante, sotto l'azione di carichi di flessione con direzione prefissata, sono soggette ad una tensione che varia nel tempo in modo sinusoidale a causa della rotazione (flessione rotante).

$$
\sigma_a = \frac{32 \times M_f}{\pi \times d^3} = 1.1 \, MPa
$$

Ora è possibile calcolare le sollecitazioni equivalenti che individuano il punto di funzionamento nel diagramma di Haigh.

Per il calcolo delle sollecitazioni equivalenti si è fatto riferimento al metodo di Shigley le quali formule si riportano di seguito:

$$
\sigma_{a,eq,eff} = \sqrt{\left(K_f^{\text{tc}} \frac{\sigma_a^{\text{tc}}}{0.85} + K_f^{\text{b}} \sigma_a^{\text{b}}\right)^2 + 3\left(K_f^{\text{t}} \tau_a^{\text{t}}\right)^2}
$$

$$
\sigma_{m,eq,eff} = \sqrt{\left(K_f^{\text{tc}} \sigma_m^{\text{tc}} + K_f^{\text{b}} \sigma_m^{\text{b}}\right)^2 + 3\left(K_f^{\text{t}} \tau_m^{\text{t}}\right)^2}
$$

*Figura 57: Metodo di Shigley*

Semplificando tali formule per il caso in oggetto risulta:

$$
\sigma_{m,eq} = \sqrt{3(\tau^t_m \times K^t_f)^2}
$$

$$
\sigma_{a,eq} = \sigma^b{}_a \times K^b{}_f
$$

Dove:

- $K^t{}_f$  è il coefficiente di intaglio a fatica per torsione.
- $K^b{}_f$  è il coefficiente di intaglio a fatica per flessione.

Prima di poter entrare nel grafico è necessario calcolare il limite di fatica corretto del componente. Il metodo di Shigley suggerisce il calcolo del limite di fatica come segue:

$$
\sigma_{D-1,C}=C_F\times C_S\times \sigma_{D-1}
$$

Dove  $C_F$  è un coefficiente che tiene conto della finitura superficiale che viene ricavato da un opportuno diagramma:

$$
\mathcal{C}_F=0.95
$$

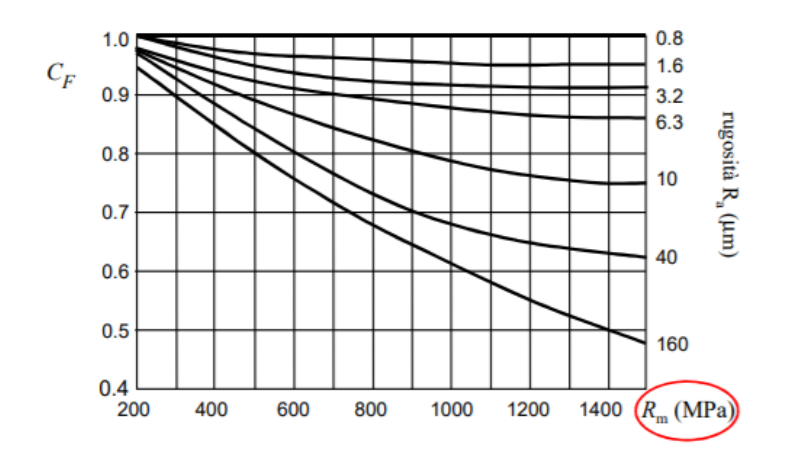

*Figura 58: Effetto della finitura superficiale*

Il valore è stato trovato ipotizzando una rugosità superficiale pari a 1,6.

Il  $C_S$  è invece un coefficiente che tiene conto delle dimensioni del componente e che viene ricavato da un opportuno diagramma:

$$
\mathcal{C}_S=0.85
$$

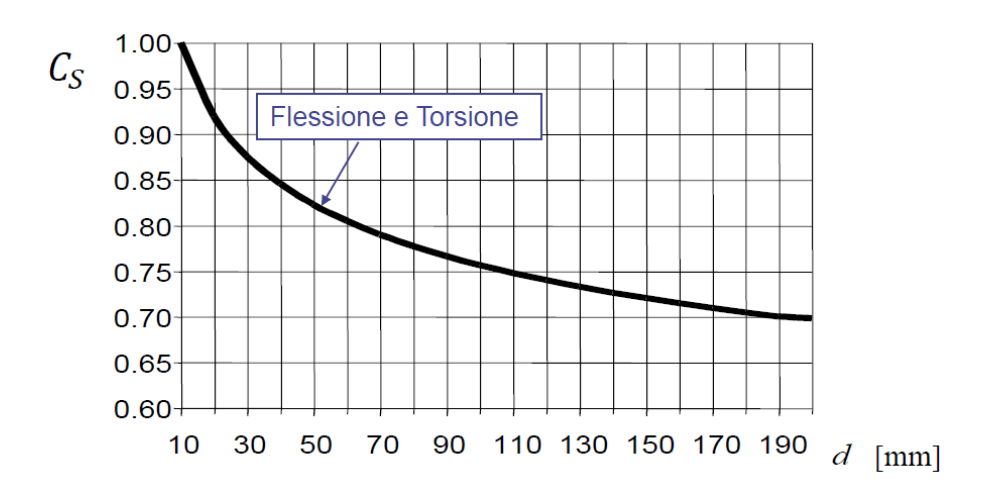

*Figura 59: Effetto della dimensione*

Bisogna ora calcolare il coefficiente di intaglio a fatica sia a flessione che a torsione in modo da poter calcolare le tensioni equivalenti e poter entrare nel diagramma di Haigh.

Il  $K_f$  viene calcolato come indicato di seguito:

$$
K_f flessione = 1 + q(K_t flessione - 1) = 2,65
$$

Dove q è il fattore di sensibilità all'intaglio calcolato come indicato di seguito:

$$
q = \frac{1}{1 + \frac{A}{\sqrt{r}}}
$$

Nella quale A è la costante del materiale individuato tramite un opportuno diagramma:

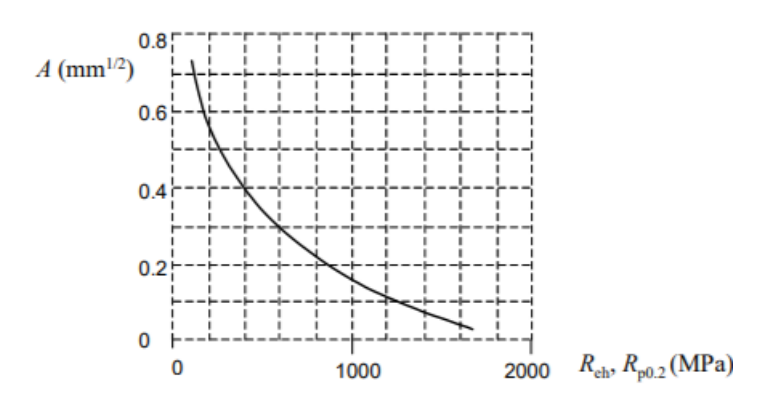

*Figura 60: Costante del materiale*

Mentre r è il raggio dell'intaglio pari a 0,5 mm.

Il termine K<sub>t</sub>, invece, rappresenta il fattore d'intaglio statico individuato tramite un opportuno diagramma:

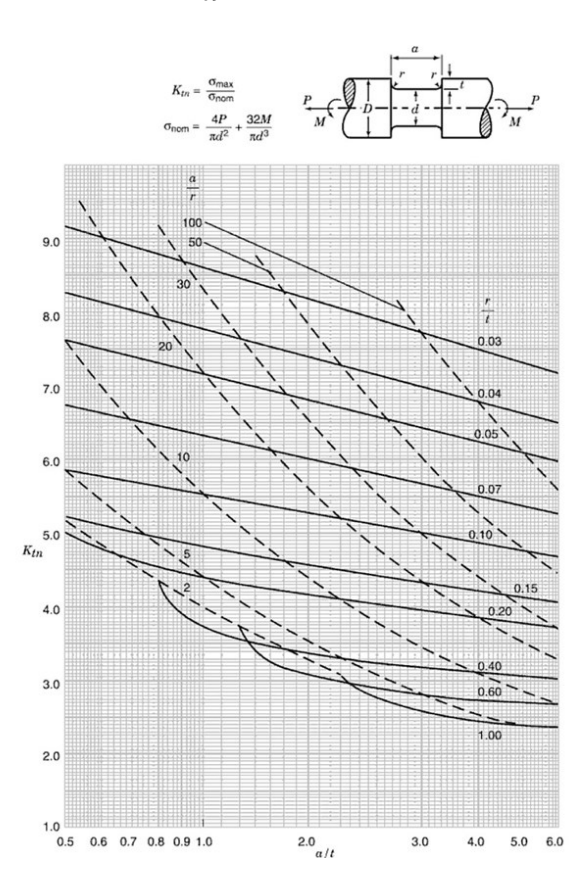

 $K_t f$ lessione = 4,7

*Figura 61: Fattore di intaglio per cava seeger*

Di conseguenza il limite di fatica corretto sarà calcolato come indicato di seguito:

$$
\sigma_{D-1}^{\quad C} = C_S \times C_F \times \sigma_{D-1} = 133,875 \, MPa
$$

Mentre le sollecitazioni equivalenti saranno:

$$
\sigma_{m,eq} = 0 \, MPa
$$

$$
\sigma_{a,eq} = 2.92 \, MPa
$$

Una volta individuati tali valori, come calcolato in precedenza, bisogna come primo passo ricavare il diagramma di Haigh come riportato di seguito:

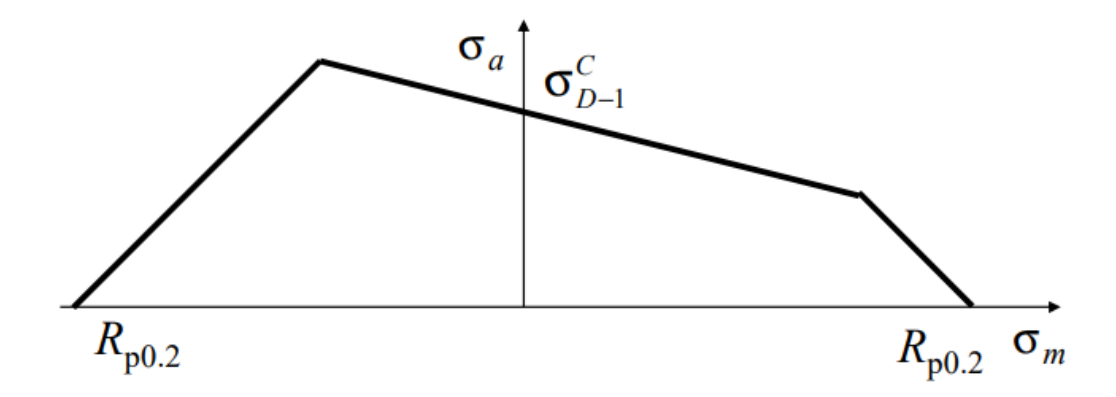

#### *Figura 62: Diagramma di Haigh*

A questo punto si rappresenta il punto di lavoro e si calcola il coefficiente di sicurezza. La definizione del coefficiente di sicurezza dipende dal modo in cui crescono le tensioni al crescere delle prestazioni e nel caso in esame, essendo il peso del rotore costante, l'unica componente che potrebbe variare nell'applicazione è la componente media. Siccome però in questa sezione analizzata la componente media risulta nulla si è ritenuto opportuno ricavare il coefficiente di sicurezza rapportando il valore del limite di fatica corretto al valore della tensione alternata come rappresentato di seguito.

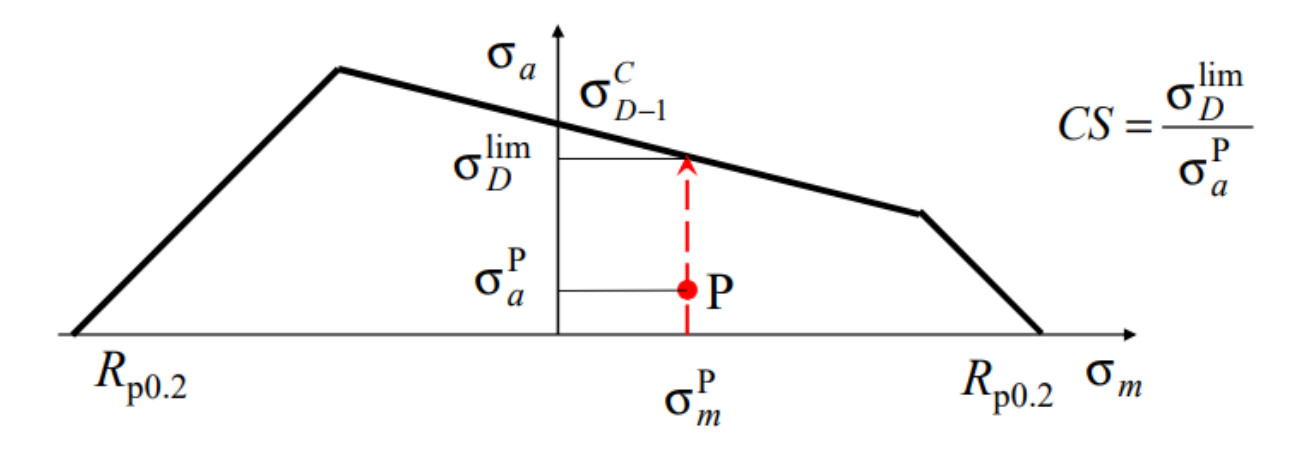

*Figura 63: Punto di funzionamento*

Essendo che nel caso in esame la  $\sigma_{m,eq}$  risulta nulla, allora si ottiene:

$$
\sigma_{D,lim} = \sigma^C_{D-1}
$$

E conseguentemente:

$$
C.S. = \frac{\sigma_{D,lim}}{\sigma_{a,eq}} = 45
$$

## *3.2.2.4. Sezione 4*

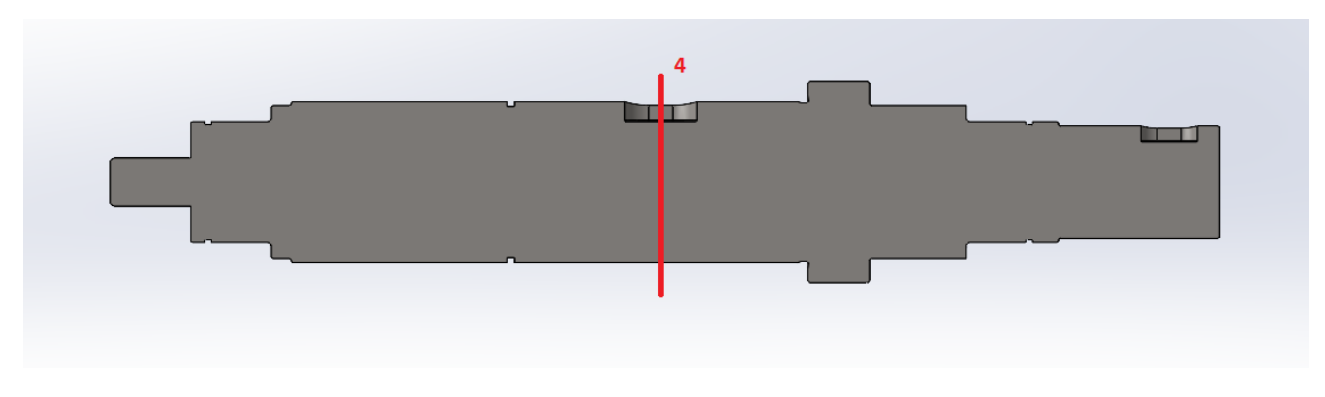

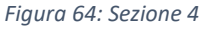

Nella sezione 4 dell'albero, in prossimità della cava per la linguetta del rotore, si è scelto un diametro dell'albero di 40mm. Sono state calcolate le tensioni medie e alternate dovute al momento flettente e al momento torcente, considerando che:

• La tensione tangenziale τ dovuta al momento torcente ha solo componente media perché lo sforzo non varia nel tempo nella sezione trasversale:

$$
\tau_m = \frac{16 \times M_t}{\pi \times d^3} = 0.95 \, MPa
$$

• La tensione normale σ<sub>N</sub> dovuta allo sforzo normale ha solo componente media, poiché lo sforzo non varia nel tempo nella sezione trasversale, ma siccome l'albero non risulta sollecitato assialmente tale tensione risulta nulla;

$$
\sigma_m = \frac{4 \times N}{\pi \times d^2} = 0 \, MPa
$$

 $\bullet$  La tensione normale  $\sigma_f$  dovuta al momento flettente ha componente alternata in quanto le fibre sulla superficie dell'albero rotante, sotto l'azione di carichi di flessione con direzione prefissata, sono soggette ad una tensione che varia nel tempo in modo sinusoidale a causa della rotazione (flessione rotante).

$$
\sigma_a = \frac{32 \times M_f}{\pi \times d^3} = 1.43 \, MPa
$$

Ora è possibile calcolare le sollecitazioni equivalenti che individuano il punto di funzionamento nel diagramma di Haigh.

Per il calcolo delle sollecitazioni equivalenti si è fatto riferimento al metodo di Shigley le quali formule si riportano di seguito:

$$
\sigma_{a,eq,eff} = \sqrt{\left(K_f^{\text{tc}} \frac{\sigma_a^{\text{tc}}}{0.85} + K_f^{\text{b}} \sigma_a^{\text{b}}\right)^2 + 3\left(K_f^{\text{tc}} \tau_a^{\text{t}}\right)^2}
$$

$$
\sigma_{m,eq,eff} = \sqrt{\left(K_f^{\text{tc}} \sigma_m^{\text{tc}} + K_f^{\text{b}} \sigma_m^{\text{b}}\right)^2 + 3\left(K_f^{\text{tc}} \tau_m^{\text{t}}\right)^2}
$$

*Figura 65: Metodo di Shigley*

Semplificando tali formule per il caso in oggetto risulta:

$$
\sigma_{m,eq} = \sqrt{3(\tau^t{}_m \times K^t{}_f)^2}
$$

$$
\sigma_{a,eq} = \sigma^b{}_a \times K^b{}_f
$$

Dove:

- $K^t{}_f$  è il coefficiente di intaglio a fatica per torsione.
- $K^b{}_f$  è il coefficiente di intaglio a fatica per flessione.

Prima di poter entrare nel grafico è necessario calcolare il limite di fatica corretto del componente. Il metodo di Shigley suggerisce il calcolo del limite di fatica come segue:

$$
\sigma_{D-1,C} = C_F \times C_S \times \sigma_{D-1}
$$

Dove  $C_F$  è un coefficiente che tiene conto della finitura superficiale che viene ricavato da un opportuno diagramma:

$$
\mathcal{C}_F=0.95
$$

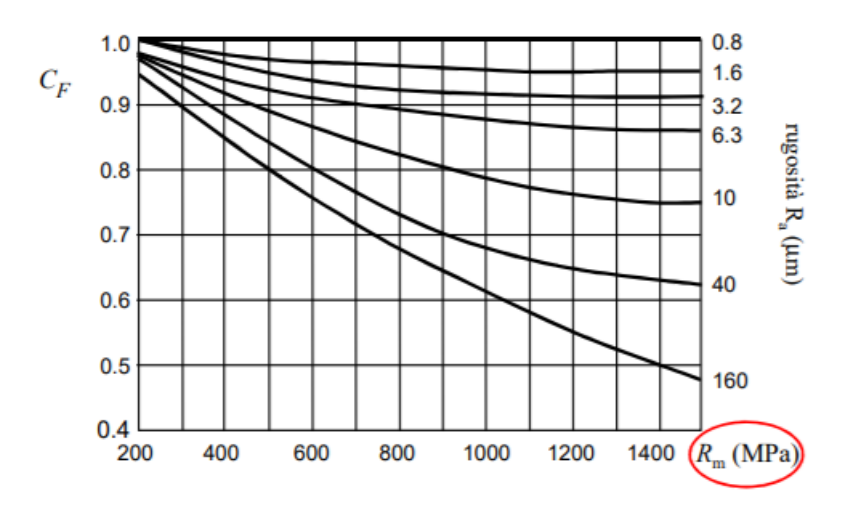

*Figura 66: Effetto della rugosità superficiale*

Il valore è stato trovato ipotizzando una rugosità superficiale pari a 1,6.

Il  $C_S$  è invece un coefficiente che tiene conto delle dimensioni del componente e che viene ricavato da un opportuno diagramma:

$$
C_{S}\n\begin{array}{c}\n1.00 \\
0.95 \\
0.85 \\
0.85 \\
0.80 \\
0.75 \\
0.70 \\
0.65 \\
0.60\n\end{array}
$$

$$
C_S=0.85
$$

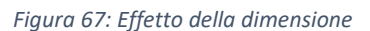

10 30 50 70 90 110 130 150 170 190  $d$  [mm]

Bisogna ora calcolare il coefficiente di intaglio a fatica sia a flessione che a torsione in modo da poter calcolare le tensioni equivalenti e poter entrare nel diagramma di Haigh.

Il K<sub>f</sub> per la sede relativa alla linguetta viene posto pari a tre sia per quanto riguarda la torsione che per quanto riguarda la flessione:

$$
K_f fless 3
$$
  

$$
K_f torsione = 3
$$

Di conseguenza il limite di fatica corretto sarà calcolato come indicato di seguito:

$$
\sigma_{D-1}{}^C = C_S \times C_F \times \sigma_{D-1} = 133,875 MPa
$$

Mentre le sollecitazioni equivalenti saranno:

$$
\sigma_{m,eq} = 4,94 MPa
$$

$$
\sigma_{a,eq} = 4,3 MPa
$$

Una volta individuati tali valori, come calcolato in precedenza, bisogna come primo passo ricavare il diagramma di Haigh come riportato di seguito:

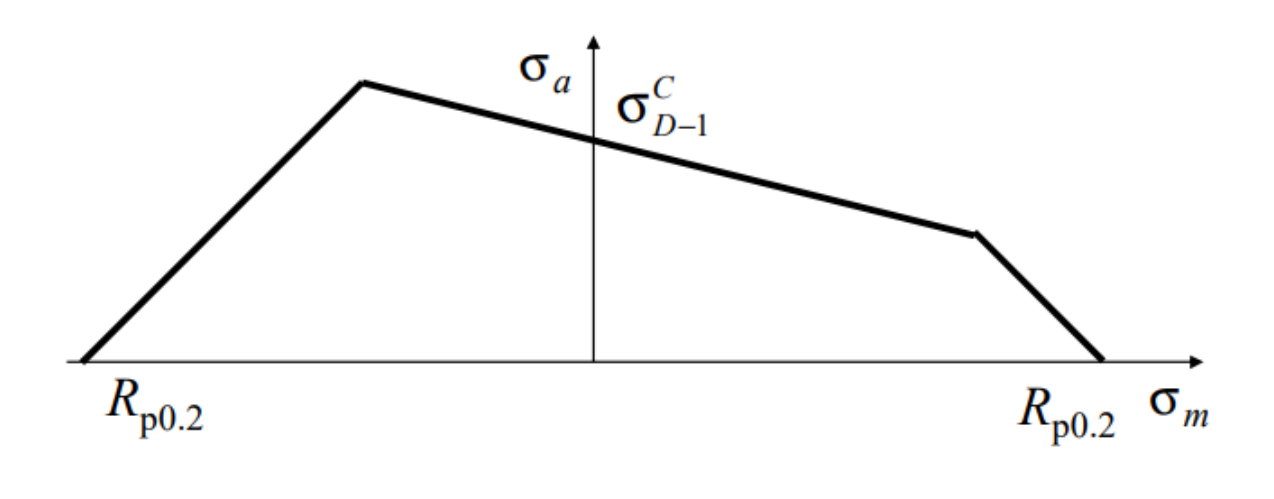

*Figura 68: Diagramma di Haigh*

A questo punto si rappresenta il punto di lavoro e si calcola il coefficiente di sicurezza. La definizione del coefficiente di sicurezza dipende dal modo in cui crescono le tensioni al crescere delle prestazioni e nel caso in esame la componente alternata rimane costante mentre la componente media può variare a seconda dell'alimentazione del motore. Quindi per questa sezione è stato valutato il coefficiente di sicurezza come al caso rappresentato di seguito:

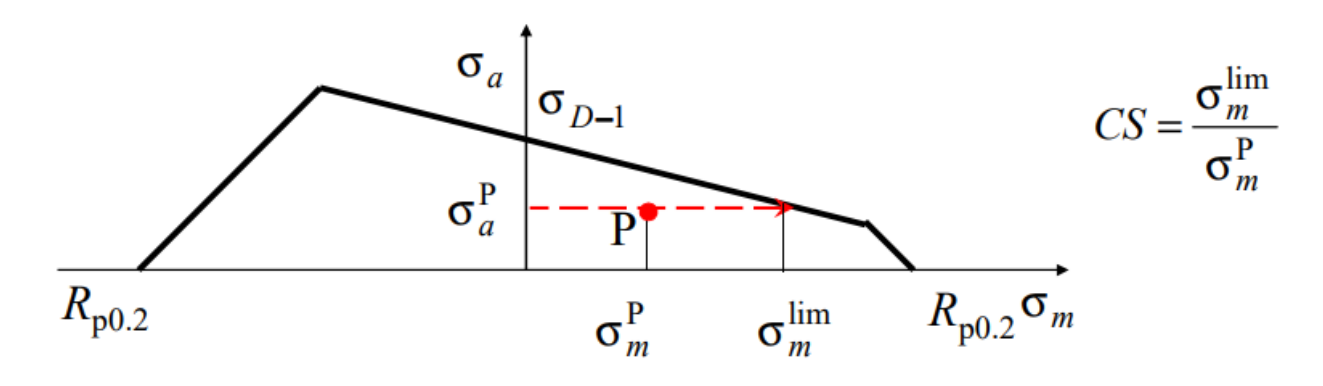

*Figura 69: Punto di funzionamento*

Intersecando la retta  $y = \sigma_{a,eq}$  con il diagramma di Haigh si ottiene il valore della  $\sigma_{m,lim}$ :

$$
\sigma_{m,lim}=200,7\ MPa
$$

E conseguentemente:

$$
C.S. = \frac{\sigma_{m,lim}}{\sigma_{m,eq}} = 40
$$

## *3.2.2.5. Sezione 5*

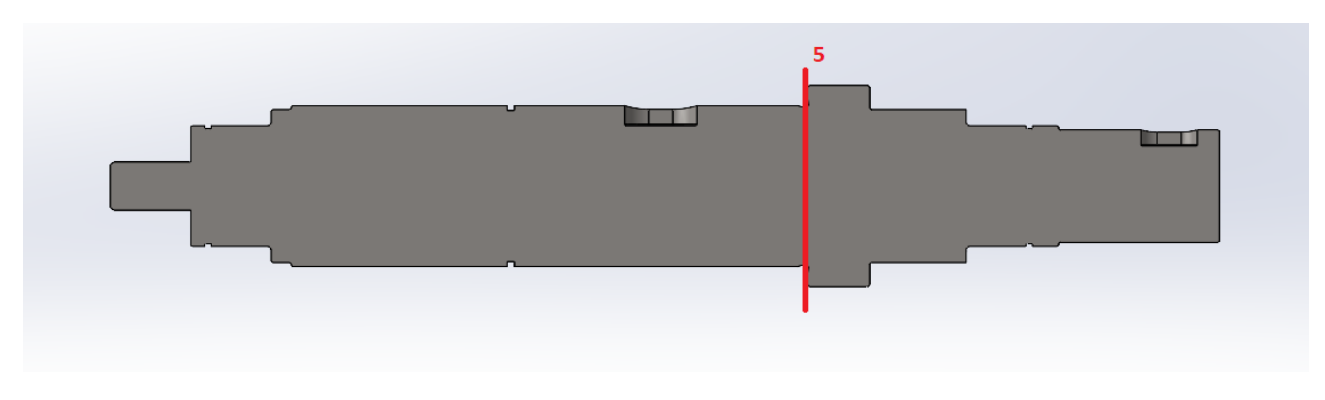

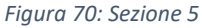

Nella sezione 5 dell'albero, in prossimità dello spallamento di battuta del rotore, si è scelto un diametro dell'albero di 39,4mm. Sono state calcolate le tensioni medie e alternate dovute al momento flettente e al momento torcente, considerando che:

• La tensione tangenziale τ dovuta al momento torcente ha solo componente media perché lo sforzo non varia nel tempo nella sezione trasversale:

$$
\tau_m = \frac{16 \times M_t}{\pi \times d^3} = 0.99 \, MPa
$$

• La tensione normale σ<sub>N</sub> dovuta allo sforzo normale ha solo componente media, poiché lo sforzo non varia nel tempo nella sezione trasversale, ma siccome l'albero non risulta sollecitato assialmente tale tensione risulta nulla;

$$
\sigma_m = \frac{4 \times N}{\pi \times d^2} = 0 \, MPa
$$

 $\bullet$  La tensione normale  $\sigma_f$  dovuta al momento flettente ha componente alternata in quanto le fibre sulla superficie dell'albero rotante, sotto l'azione di carichi di flessione con direzione prefissata, sono soggette ad una tensione che varia nel tempo in modo sinusoidale a causa della rotazione (flessione rotante).

$$
\sigma_a = \frac{32 \times M_f}{\pi \times d^3} = 0.84 \, MPa
$$

Ora è possibile calcolare le sollecitazioni equivalenti che individuano il punto di funzionamento nel diagramma di Haigh.

Per il calcolo delle sollecitazioni equivalenti si è fatto riferimento al metodo di Shigley le quali formule si riportano di seguito:

$$
\sigma_{a,eq,eff} = \sqrt{\left(K_f^{\text{tc}} \frac{\sigma_a^{\text{tc}}}{0.85} + K_f^{\text{b}} \sigma_a^{\text{b}}\right)^2 + 3\left(K_f^{\text{t}} \tau_a^{\text{t}}\right)^2}
$$

$$
\sigma_{m,eq,eff} = \sqrt{\left(K_f^{\text{tc}} \sigma_m^{\text{tc}} + K_f^{\text{b}} \sigma_m^{\text{b}}\right)^2 + 3\left(K_f^{\text{t}} \tau_m^{\text{t}}\right)^2}
$$

*Figura 71: Metodo di Shigley*

Semplificando tali formule per il caso in oggetto risulta:

$$
\sigma_{m,eq} = \sqrt{3(\tau^t{}_m \times K^t{}_f)^2}
$$

$$
\sigma_{a,eq} = \sigma^b{}_a \times K^b{}_f
$$

Dove:

- $K^t{}_f$  è il coefficiente di intaglio a fatica per torsione.
- $K^b{}_f$  è il coefficiente di intaglio a fatica per flessione.

Prima di poter entrare nel grafico è necessario calcolare il limite di fatica corretto del componente. Il metodo di Shigley suggerisce il calcolo del limite di fatica come segue:

$$
\sigma_{D-1,C} = C_F \times C_S \times \sigma_{D-1}
$$

Dove  $C_F$  è un coefficiente che tiene conto della finitura superficiale che viene ricavato da un opportuno diagramma:

$$
\mathcal{C}_F=0.95
$$

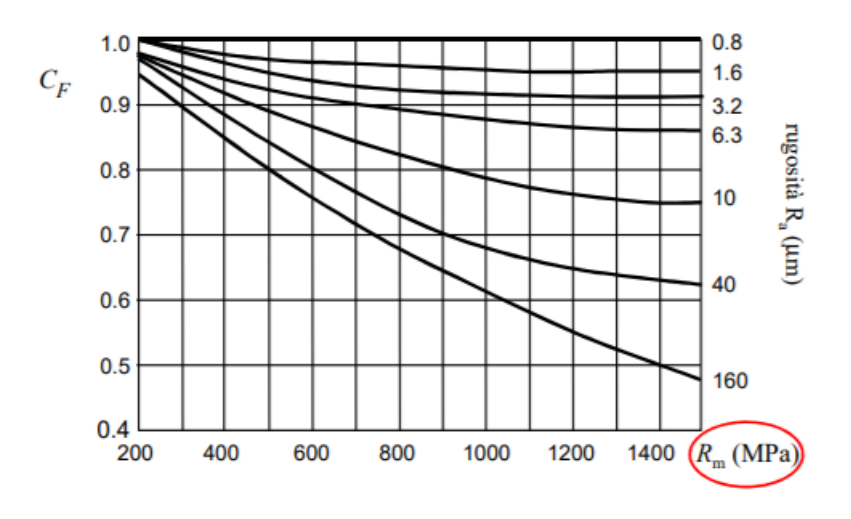

*Figura 72: Effetto della finitura superficiale*

Il valore è stato trovato ipotizzando una rugosità superficiale pari a 1,6.

Il  $C_S$  è invece un coefficiente che tiene conto delle dimensioni del componente e che viene ricavato da un opportuno diagramma:

| $C_S$ | 1.00                 |    |    |    |    |     |     |     |     |     |
|-------|----------------------|----|----|----|----|-----|-----|-----|-----|-----|
| 0.95  | Flessione e Torsione |    |    |    |    |     |     |     |     |     |
| 0.85  | 0.85                 |    |    |    |    |     |     |     |     |     |
| 0.75  | 0.75                 |    |    |    |    |     |     |     |     |     |
| 0.70  | 0.65                 |    |    |    |    |     |     |     |     |     |
| 0.60  | 10                   | 30 | 50 | 70 | 90 | 110 | 130 | 150 | 170 | 190 |

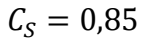

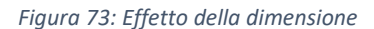

Bisogna ora calcolare il coefficiente di intaglio a fatica sia a flessione che a torsione in modo da poter calcolare le tensioni equivalenti e poter entrare nel diagramma di Haigh.

Il  $K_f$  viene calcolato come indicato di seguito:

 $K_f f$  lessione = 1 + q( $K_f f$  lessione - 1) = 2,16  $K_f$ torsione = 1 + q( $K_t$ torsione – 1) = 2

Dove q è il fattore di sensibilità all'intaglio calcolato come indicato di seguito:

$$
q = \frac{1}{1 + \frac{A}{\sqrt{r}}}
$$

Nella quale A è la costante del materiale individuato tramite un opportuno diagramma:

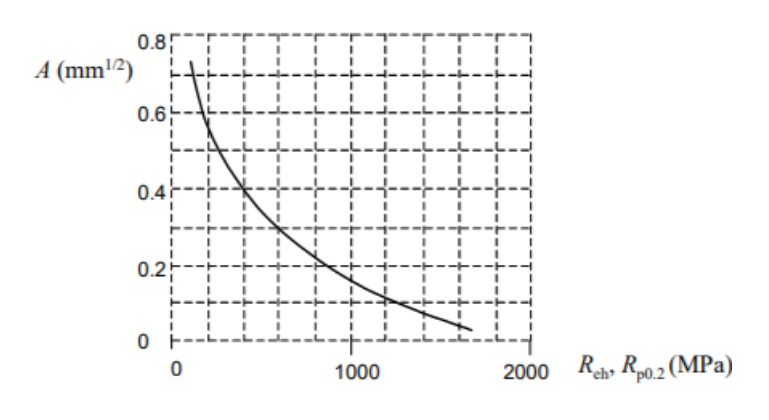

*Figura 74: Costante del materiale*

Mentre r è il raggio dell'intaglio pari a 0,6 mm.

Il termine  $K_{t}$ , invece, rappresenta il fattore d'intaglio statico individuato tramite un opportuno diagramma:

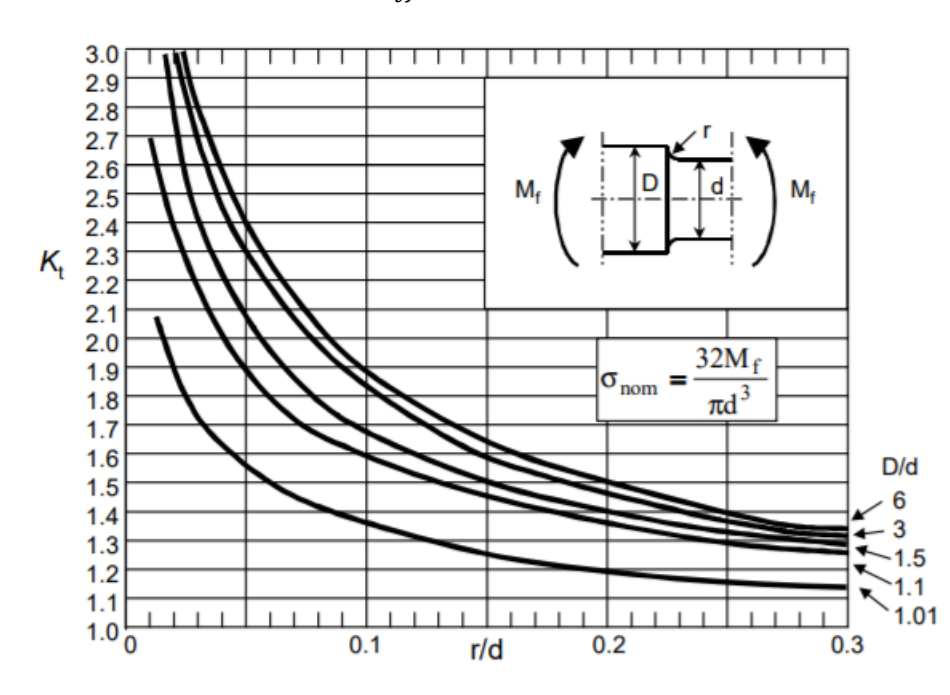

 $K_t f$ lessione = 3

*Figura 75: Fattore di intaglio con momento flettente*

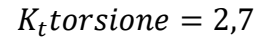

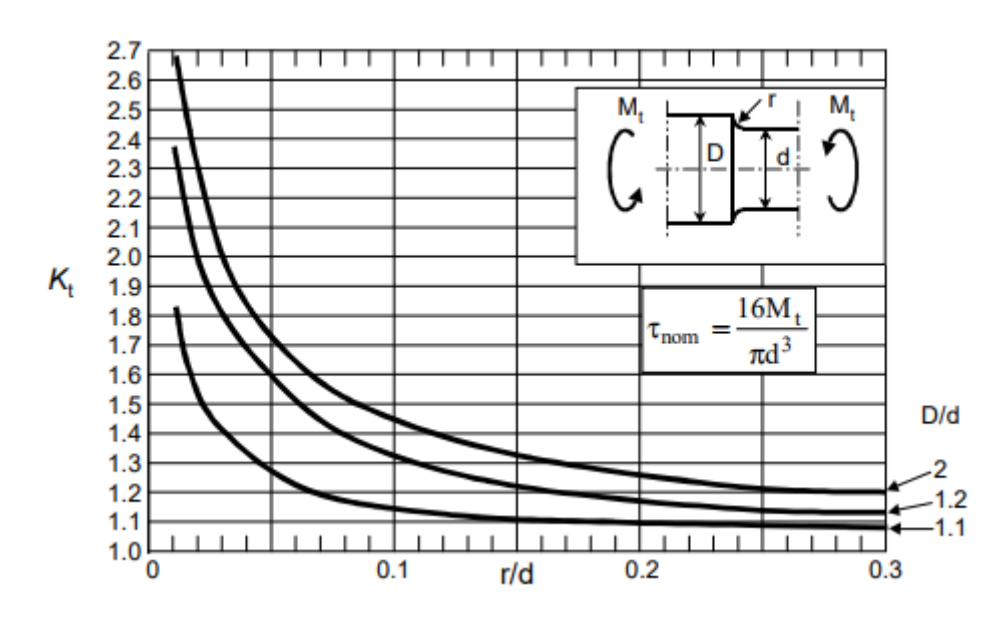

*Figura 76: Fattore di intaglio con momento torcente*

Di conseguenza il limite di fatica corretto sarà calcolato come indicato di seguito:

$$
\sigma_{D-1}^{\quad C} = C_S \times C_F \times \sigma_{D-1} = 133,875 \, MPa
$$

Mentre le sollecitazioni equivalenti saranno:

$$
\sigma_{m,eq} = 3,43 MPa
$$

$$
\sigma_{a,eq} = 1,81 MPa
$$

Una volta individuati tali valori, come calcolato in precedenza, bisogna come primo passo ricavare il diagramma di Haigh come riportato di seguito:

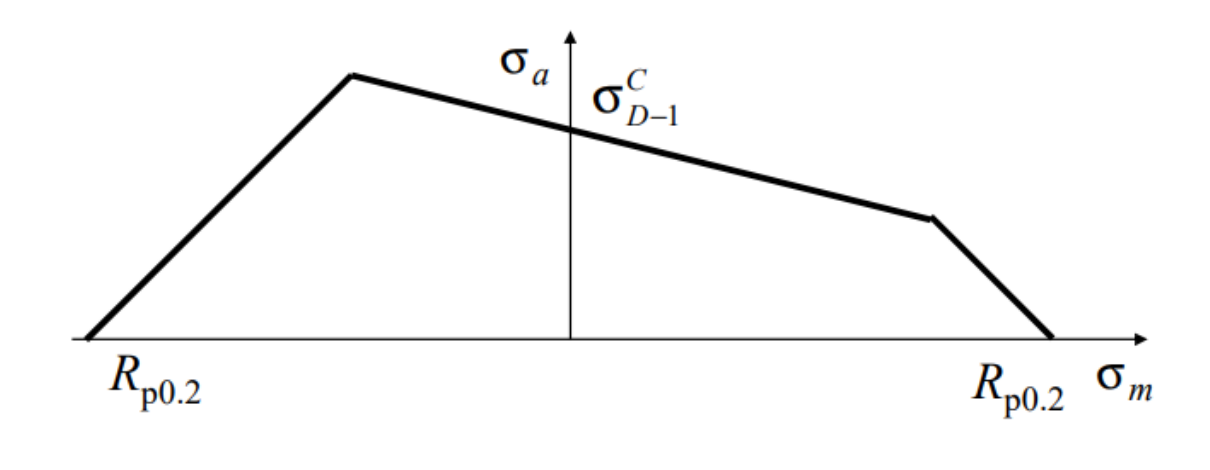

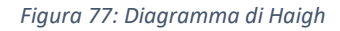

A questo punto si rappresenta il punto di lavoro e si calcola il coefficiente di sicurezza. La definizione del coefficiente di sicurezza dipende dal modo in cui crescono le tensioni al crescere delle prestazioni e nel caso in esame la componente alternata rimane costante mentre la componente media può variare a seconda dell'alimentazione del motore. Quindi per questa sezione è stato valutato il coefficiente di sicurezza come al caso rappresentato di seguito:

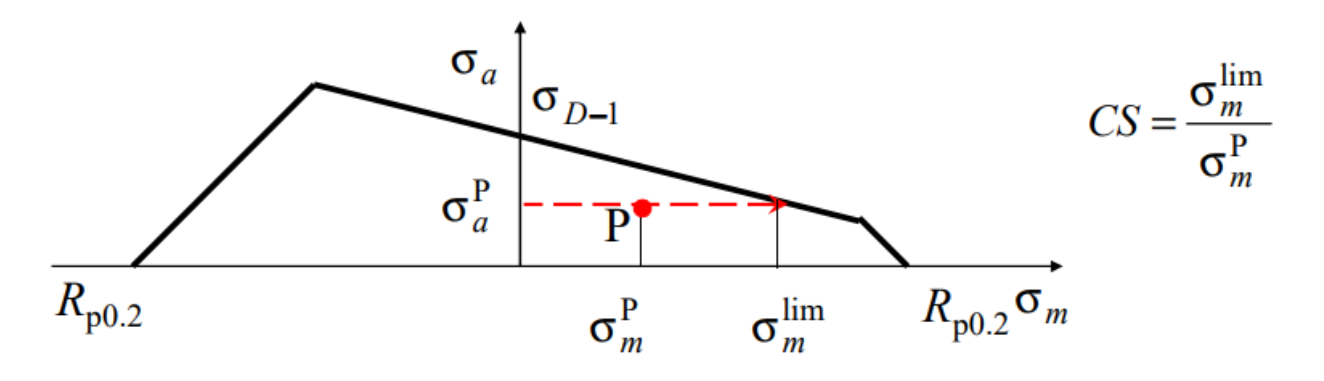

*Figura 78: Punto di funzionamento*

Intersecando la retta  $y = \sigma_{a,eq}$  con il diagramma di Haigh si ottiene il valore della  $\sigma_{m,lim}$ :

$$
\sigma_{m,lim}=203,19\ MPa
$$

E conseguentemente:

$$
C.S. = \frac{\sigma_{m,lim}}{\sigma_{m,eq}} = 59
$$

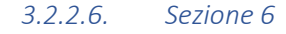

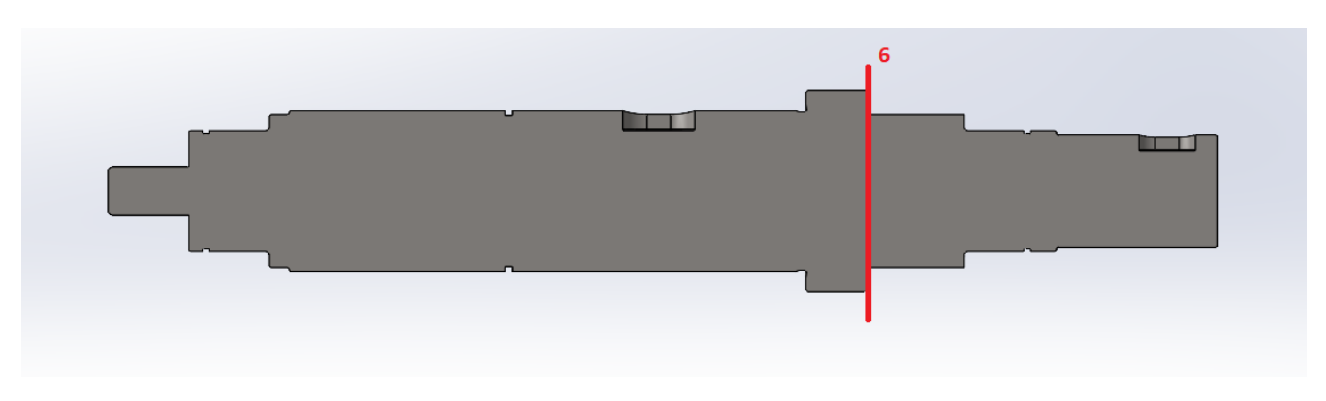

#### *Figura 79: Sezione 6*

Nella sezione 6 dell'albero, in prossimità dello spallamento di fine battuta, si è scelto un diametro dell'albero di 38mm. Sono state calcolate le tensioni medie e alternate dovute al momento flettente e al momento torcente, considerando che:

• La tensione tangenziale τ dovuta al momento torcente ha solo componente media perché lo sforzo non varia nel tempo nella sezione trasversale:

$$
\tau_m = \frac{16 \times M_t}{\pi \times d^3} = 1,11 MPa
$$

• La tensione normale  $\sigma_N$  dovuta allo sforzo normale ha solo componente media, poiché lo sforzo non varia nel tempo nella sezione trasversale, ma siccome l'albero non risulta sollecitato assialmente tale tensione risulta nulla;

$$
\sigma_m = \frac{4 \times N}{\pi \times d^2} = 0 \, MPa
$$

 $\bullet$  La tensione normale  $\sigma_f$  dovuta al momento flettente ha componente alternata in quanto le fibre sulla superficie dell'albero rotante, sotto l'azione di carichi di flessione con direzione prefissata, sono soggette ad una tensione che varia nel tempo in modo sinusoidale a causa della rotazione (flessione rotante).

$$
\sigma_a = \frac{32 \times M_f}{\pi \times d^3} = 0.62 \, MPa
$$

Ora è possibile calcolare le sollecitazioni equivalenti che individuano il punto di funzionamento nel diagramma di Haigh.

Per il calcolo delle sollecitazioni equivalenti si è fatto riferimento al metodo di Shigley le quali formule si riportano di seguito:

$$
\sigma_{a,eq,eff} = \sqrt{\left(K_f^{\text{tc}} \frac{\sigma_a^{\text{tc}}}{0.85} + K_f^{\text{b}} \sigma_a^{\text{b}}\right)^2 + 3\left(K_f^{\text{t}} \tau_a^{\text{t}}\right)^2}
$$

$$
\sigma_{m,eq,eff} = \sqrt{\left(K_f^{\text{tc}} \sigma_m^{\text{tc}} + K_f^{\text{b}} \sigma_m^{\text{b}}\right)^2 + 3\left(K_f^{\text{t}} \tau_m^{\text{t}}\right)^2}
$$

#### *Figura 80: Metodo di Shigley*

Semplificando tali formule per il caso in oggetto risulta:

$$
\sigma_{m,eq} = \sqrt{3(\tau^t{}_m \times K^t{}_f)^2}
$$

$$
\sigma_{a,eq} = \sigma^b{}_a \times K^b{}_f
$$

Dove:

- $K^t{}_f$  è il coefficiente di intaglio a fatica per torsione.
- $K^b{}_f$  è il coefficiente di intaglio a fatica per flessione.

Prima di poter entrare nel grafico è necessario calcolare il limite di fatica corretto del componente. Il metodo di Shigley suggerisce il calcolo del limite di fatica come segue:

$$
\sigma_{D-1,C}=C_F\times C_S\times \sigma_{D-1}
$$

Dove  $C_F$  è un coefficiente che tiene conto della finitura superficiale che viene ricavato da un opportuno diagramma:

$$
\mathcal{C}_F=0.95
$$

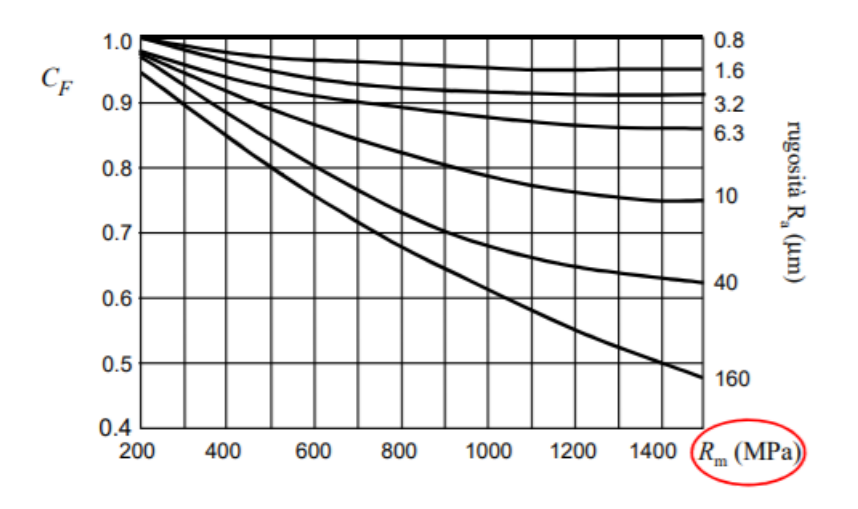

*Figura 81: Effetto della finitura superficiale*

Il valore è stato trovato ipotizzando una rugosità superficiale pari a 1,6.

Il  $C_S$  è invece un coefficiente che tiene conto delle dimensioni del componente e che viene ricavato da un opportuno diagramma:

$$
\mathcal{C}_S=0.85
$$

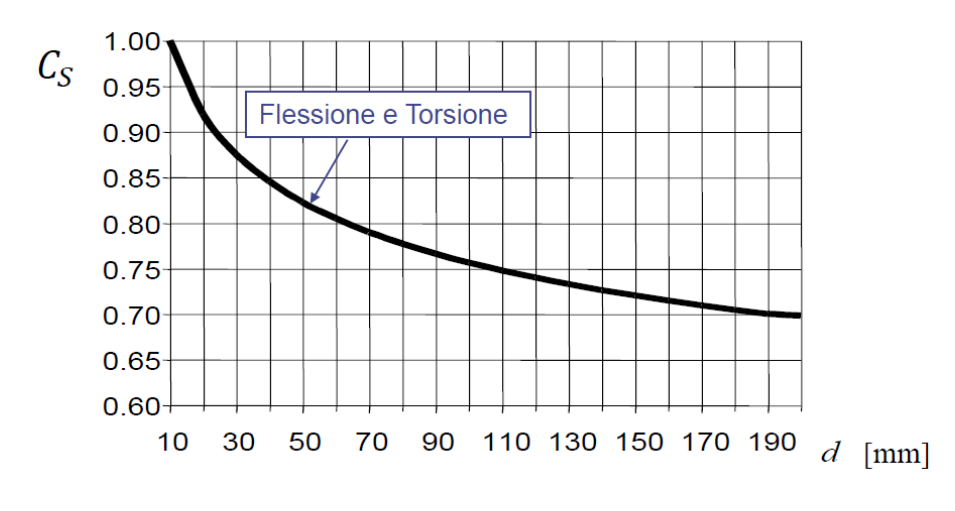

*Figura 82: Effetto della dimensione*

Bisogna ora calcolare il coefficiente di intaglio a fatica sia a flessione che a torsione in modo da poter calcolare le tensioni equivalenti e poter entrare nel diagramma di Haigh.

Il Kf viene calcolato come indicato di seguito:

$$
K_f flessione = 1 + q(K_t flessione - 1) = 2,16
$$
  

$$
K_f torsione = 1 + q(K_t torsione - 1) = 2
$$

Dove q è il fattore di sensibilità all'intaglio calcolato come indicato di seguito:

$$
q = \frac{1}{1 + \frac{A}{\sqrt{r}}}
$$

Nella quale A è la costante del materiale individuato tramite un opportuno diagramma:

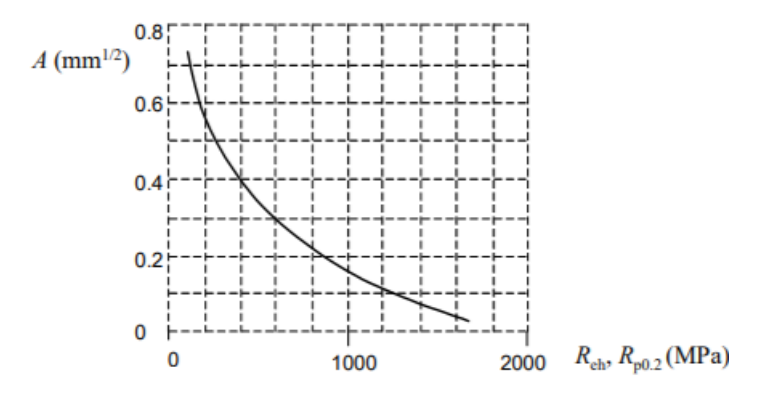

*Figura 83: Costante del materiale*

Mentre r è il raggio dell'intaglio pari a 0,6 mm.

Il termine K<sub>t</sub>, invece, rappresenta il fattore d'intaglio statico individuato tramite un opportuno diagramma:

$$
K_tflessione=3
$$

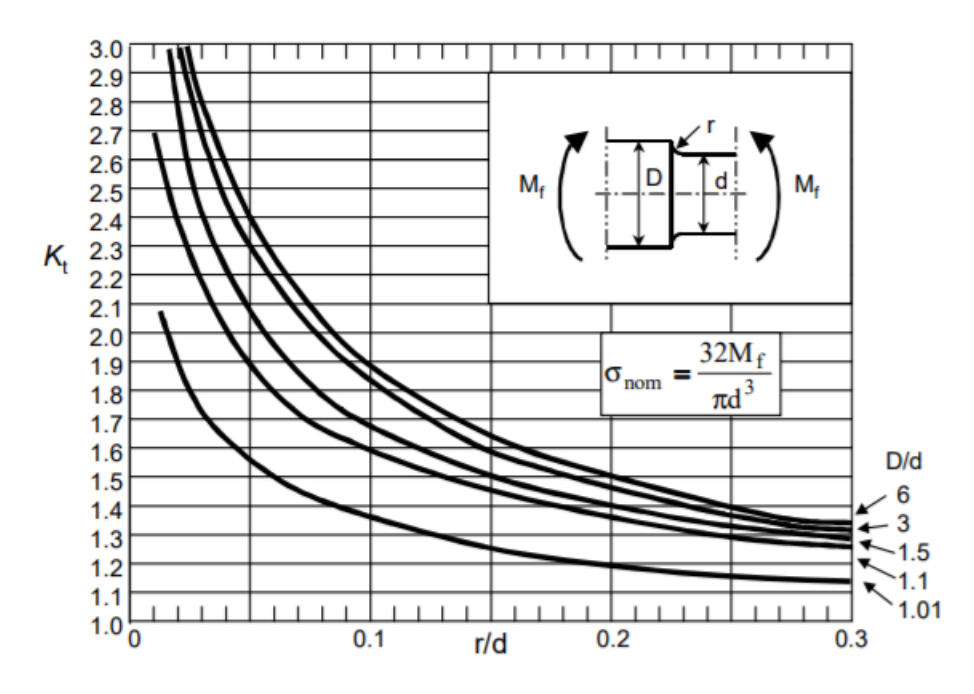

*Figura 84: Fattore di intaglio con momento flettente*

 $K_t$ torsione = 2,7

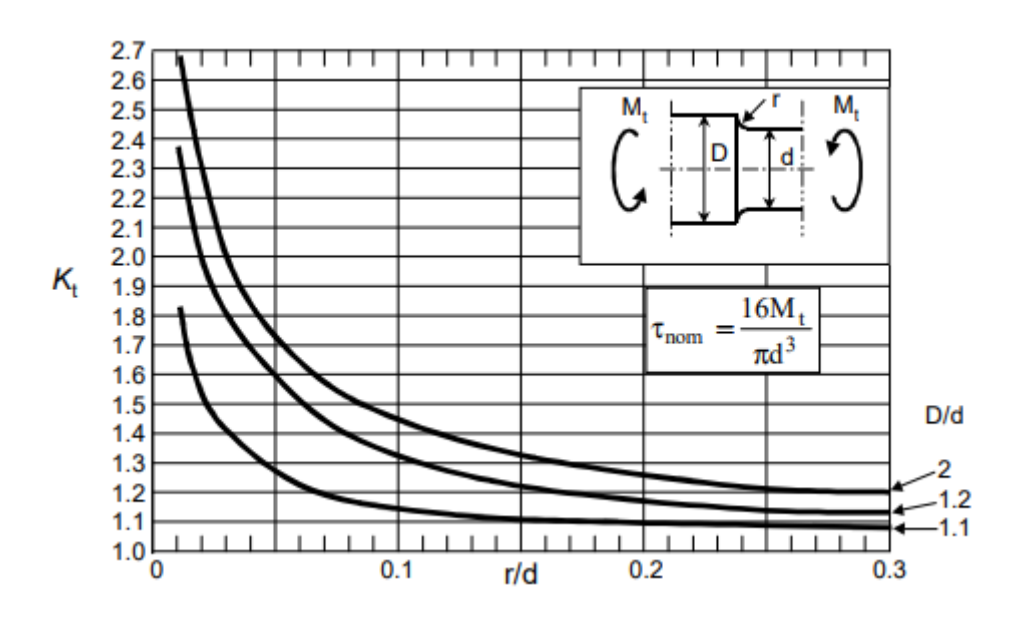

*Figura 85: Fattore di intaglio con momento torcente*

Di conseguenza il limite di fatica corretto sarà calcolato come indicato di seguito:

$$
\sigma_{D-1}{}^{C} = C_{S} \times C_{F} \times \sigma_{D-1} = 133,875 \, MPa
$$

Mentre le sollecitazioni equivalenti saranno:

$$
\sigma_{m,eq} = 3.82 \; MPa
$$

$$
\sigma_{a,eq} = 1.34 MPa
$$

Una volta individuati tali valori e, come calcolato in precedenza, bisogna come primo passo ricavare il diagramma di Haigh come riportato di seguito:

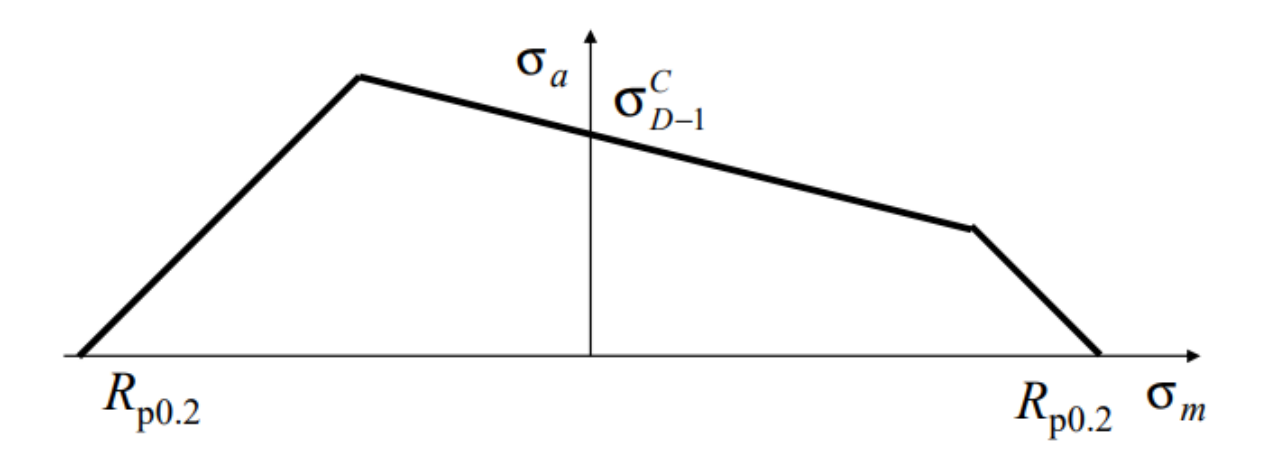

#### *Figura 86: Diagramma di Haigh*

A questo punto si rappresenta il punto di lavoro e si calcola il coefficiente di sicurezza. La definizione del coefficiente di sicurezza dipende dal modo in cui crescono le tensioni al crescere delle prestazioni e nel caso in esame la componente alternata rimane costante mentre la componente media può variare a seconda dell'alimentazione del motore. Quindi per questa sezione è stato valutato il coefficiente di sicurezza come al caso rappresentato di seguito:

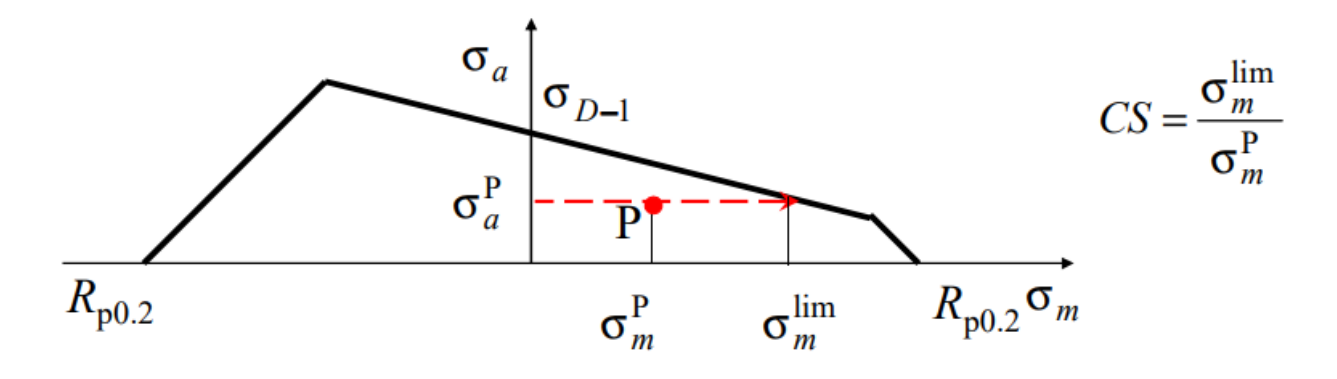

*Figura 87: Punto di funzionamento*

Intersecando la retta  $y = \sigma_{a,eq}$  con il diagramma di Haigh si ottiene il valore della  $\sigma_{m,lim}$ :

$$
\sigma_{m,lim}=203{,}66\,MPa
$$

E conseguentemente:

$$
C.S. = \frac{\sigma_{m,lim}}{\sigma_{m,eq}} = 53
$$

## *3.2.2.7. Sezione 7*

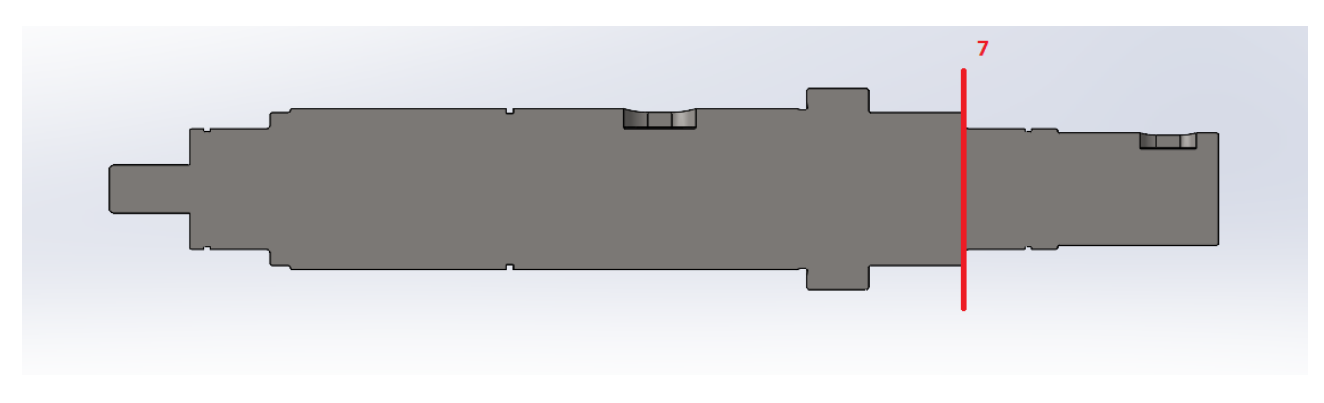

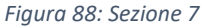

Nella sezione 7 dell'albero, in prossimità dello spallamento per il cucinetto, si è scelto un diametro dell'albero di 30mm. Sono state calcolate le tensioni medie e alternate dovute al momento flettente e al momento torcente, considerando che:

• La tensione tangenziale τ dovuta al momento torcente ha solo componente media perché lo sforzo non varia nel tempo nella sezione trasversale:

$$
\tau_m = \frac{16 \times M_t}{\pi \times d^3} = 2.25 \, MPa
$$

• La tensione normale σ<sub>N</sub> dovuta allo sforzo normale ha solo componente media, poiché lo sforzo non varia nel tempo nella sezione trasversale, ma siccome l'albero non risulta sollecitato assialmente tale tensione risulta nulla;

$$
\sigma_m = \frac{4 \times N}{\pi \times d^2} = 0 \, MPa
$$

 $\bullet$  La tensione normale  $\sigma_f$  dovuta al momento flettente ha componente alternata in quanto le fibre sulla superficie dell'albero rotante, sotto l'azione di carichi di flessione con direzione prefissata, sono soggette ad una tensione che varia nel tempo in modo sinusoidale a causa della rotazione (flessione rotante).

$$
\sigma_a = \frac{32 \times M_f}{\pi \times d^3} = 0.27 \, MPa
$$

Ora è possibile calcolare le sollecitazioni equivalenti che individuano il punto di funzionamento nel diagramma di Haigh.

Per il calcolo delle sollecitazioni equivalenti si è fatto riferimento al metodo di Shigley le quali formule si riportano di seguito:

$$
\sigma_{a,eq,eff} = \sqrt{\left(K_f^{\text{tc}} \frac{\sigma_a^{\text{tc}}}{0.85} + K_f^{\text{b}} \sigma_a^{\text{b}}\right)^2 + 3\left(K_f^{\text{t}} \tau_a^{\text{t}}\right)^2}
$$

$$
\sigma_{m,eq,eff} = \sqrt{\left(K_f^{\text{tc}} \sigma_m^{\text{tc}} + K_f^{\text{b}} \sigma_m^{\text{b}}\right)^2 + 3\left(K_f^{\text{t}} \tau_m^{\text{t}}\right)^2}
$$

*Figura 89: Metodo di Shigley*

Semplificando tali formule per il caso in oggetto risulta:

$$
\sigma_{m,eq} = \sqrt{3(\tau^t{}_m \times K^t{}_f)^2}
$$

$$
\sigma_{a,eq} = \sigma^b{}_a \times K^b{}_f
$$

Dove:

- ${}^{t}{}_{f}$  è il coefficiente di intaglio a fatica per torsione.
- $K^b{}_f$  è il coefficiente di intaglio a fatica per flessione.

Prima di poter entrare nel grafico è necessario calcolare il limite di fatica corretto del componente. Il metodo di Shigley suggerisce il calcolo del limite di fatica come segue:

$$
\sigma_{D-1,C}=C_F\times C_S\times \sigma_{D-1}
$$

Dove  $\mathcal{C}_F$  è un coefficiente che tiene conto della finitura superficiale che viene ricavato da un opportuno diagramma:

$$
\mathcal{C}_F=1
$$

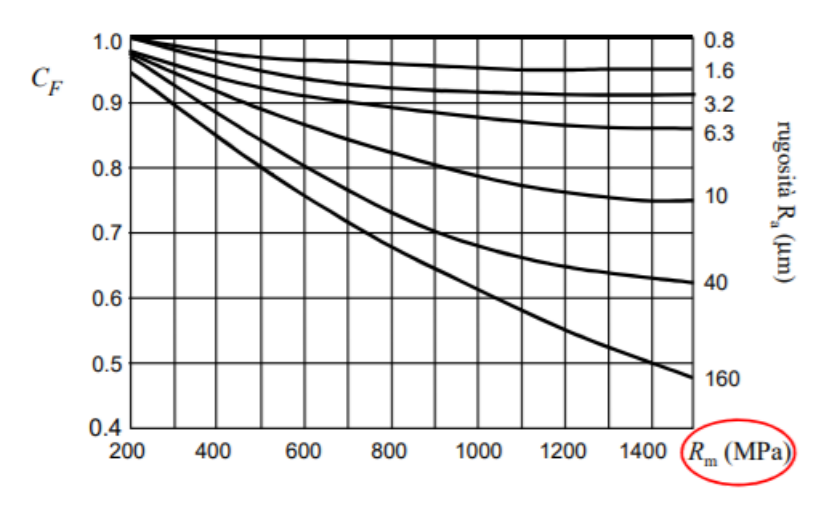

*Figura 90: Effetto della finitura superficiale*

Il valore è stato trovato ipotizzando una rugosità superficiale pari a 0,8.

Il  $C_S$  è invece un coefficiente che tiene conto delle dimensioni del componente e che viene ricavato da un opportuno diagramma:

$$
\mathcal{C}_S=0.87
$$

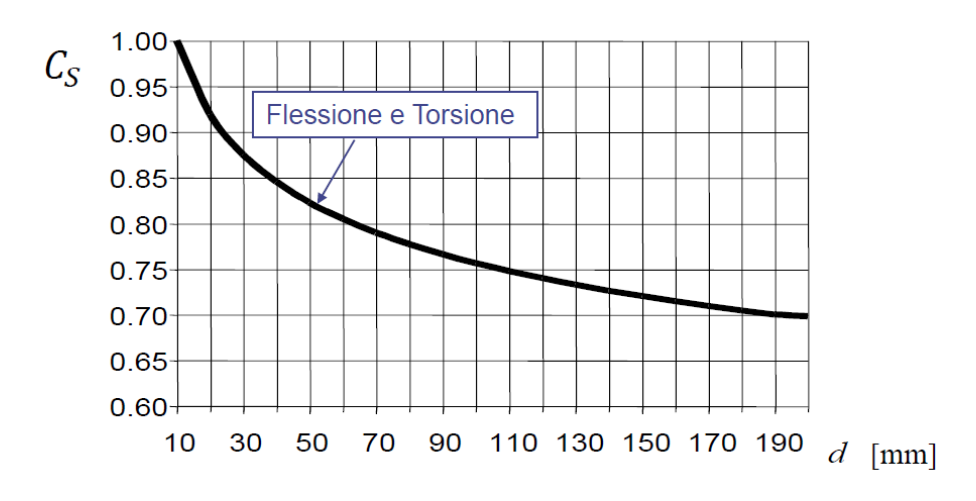

*Figura 91: Effetto della dimensione*

Bisogna ora calcolare il coefficiente di intaglio a fatica sia a flessione che a torsione in modo da poter calcolare le tensioni equivalenti e poter entrare nel diagramma di Haigh.

Il  $K_f$  viene calcolato come indicato di seguito:

 $K_f f$ lessione = 1 +  $q(K_t f$ lessione - 1) = 2,2  $K_f$ torsione = 1 + q( $K_t$ torsione - 1) = 1,5

Dove q è il fattore di sensibilità all'intaglio calcolato come indicato di seguito:

$$
q = \frac{1}{1 + \frac{A}{\sqrt{r}}}
$$

Nella quale A è la costante del materiale individuato tramite un opportuno diagramma:

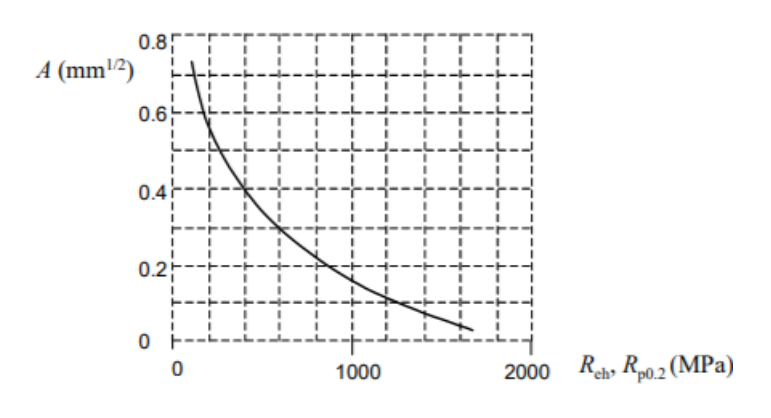

*Figura 92: Costante del materiale*

Mentre r è il raggio dell'intaglio pari a 0,9 mm.

Il termine  $K_{t}$ , invece, rappresenta il fattore d'intaglio statico individuato tramite un opportuno diagramma:

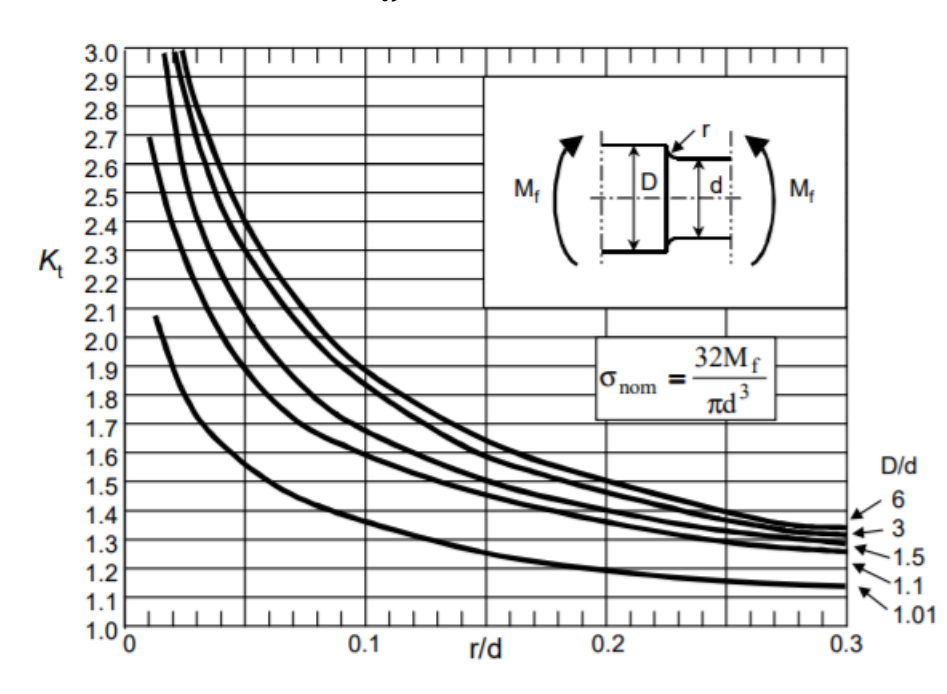

 $K_t f$ lessione = 2,9

*Figura 93: Fattore di intaglio con momento flettente*

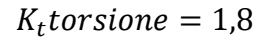

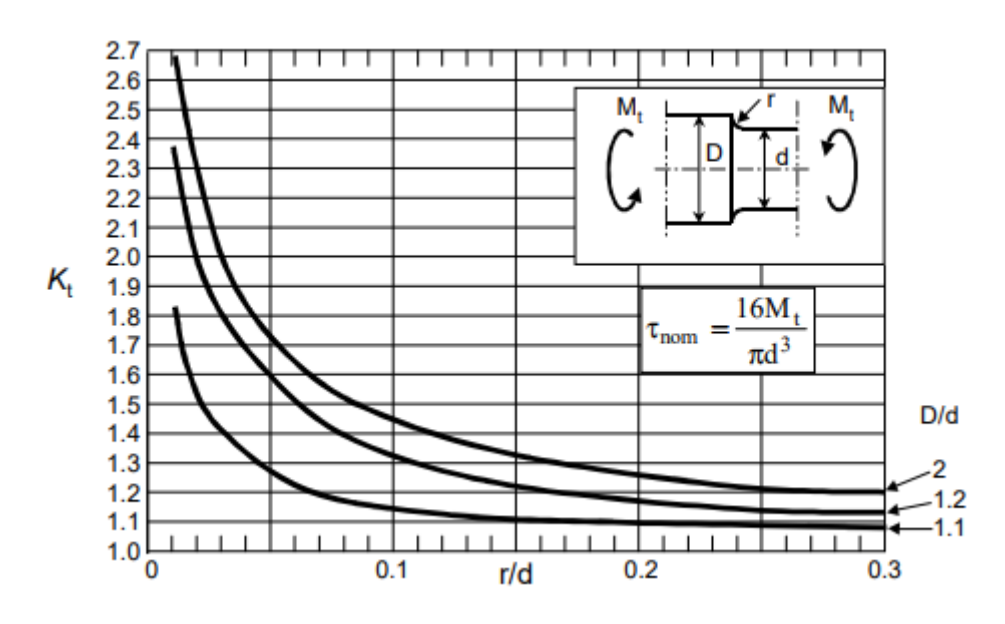

*Figura 94: Fattore di intaglio con momento torcente*

Di conseguenza il limite di fatica corretto sarà calcolato come indicato di seguito:

$$
\sigma_{D-1}^{\quad C} = C_S \times C_F \times \sigma_{D-1} = 152,25 \, MPa
$$

Mentre le sollecitazioni equivalenti saranno:

$$
\sigma_{m,eq} = 5.9 \, MPa
$$

$$
\sigma_{a,eq} = 0.59 \, MPa
$$

Una volta individuati tali valori, come calcolato in precedenza, bisogna come primo passo ricavare il diagramma di Haigh come riportato di seguito:

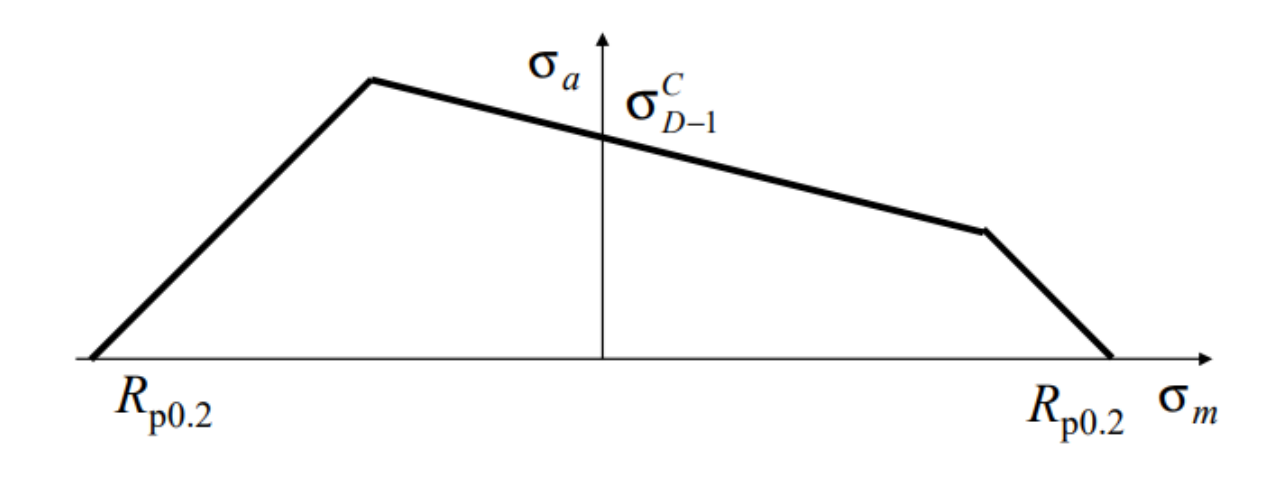

*Figura 95: Diagramma di Haigh*

A questo punto si rappresenta il punto di lavoro e si calcola il coefficiente di sicurezza. La definizione del coefficiente di sicurezza dipende dal modo in cui crescono le tensioni al crescere delle prestazioni e nel caso in esame la componente alternata rimane costante mentre la componente media può variare a seconda dell'alimentazione del motore. Quindi per questa sezione è stato valutato il coefficiente di sicurezza come al caso rappresentato di seguito:

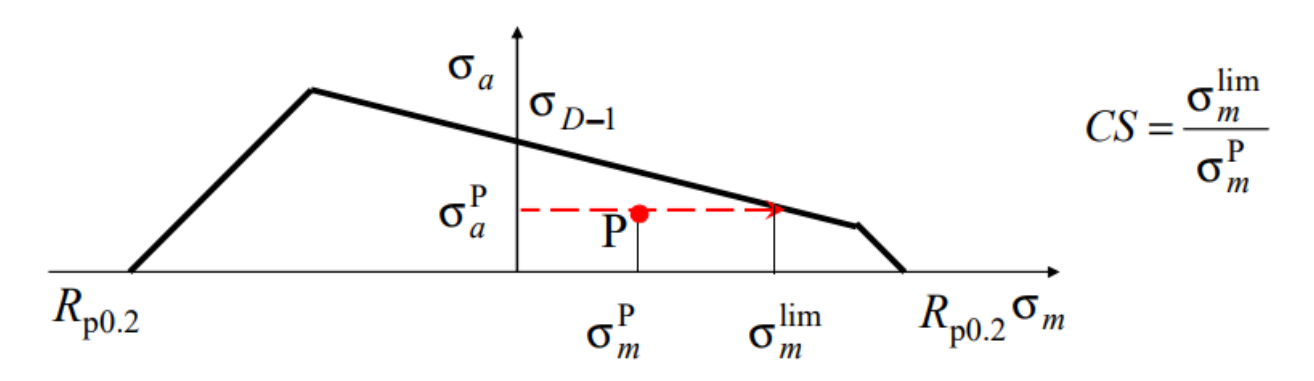

*Figura 96: Punto di funzionamento*

Intersecando la retta  $y = \sigma_{a,eq}$  con il diagramma di Haigh si ottiene il valore della  $\sigma_{m,lim}$ :

$$
\sigma_{m,lim} = 204,41 MPa
$$

E conseguentemente:

$$
C.S. = \frac{\sigma_{m,lim}}{\sigma_{m,eq}} = 34
$$

### *3.2.2.8. Sezione 8*

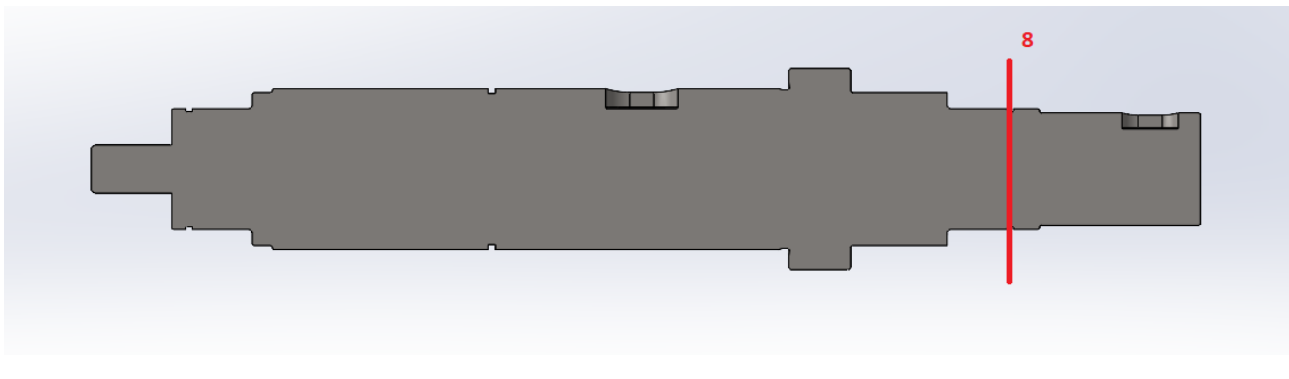

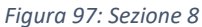

Come anticipato all'inizio del paragrafo la sezione 8, relativa alla cava per il seeger di bloccaggio assiale del cuscinetto, risulta scarica da momento flettente rotante per cui non si è effettuata un'analisi a fatica. L'analisi che è stata condotta è di tipo statico siccome, una volta modellato l'albero, sono state generati degli intagli. Bisogna quindi valutare un opportuno coefficiente di intaglio che scaturisce la tensione massima grazie al quale si può calcolare un coefficiente di sicurezza statico relativo a tale sezione.

Per il calcolo del coefficiente di intaglio si è fatto riferimento al diagramma presente sul Peterson's riportato di seguito:

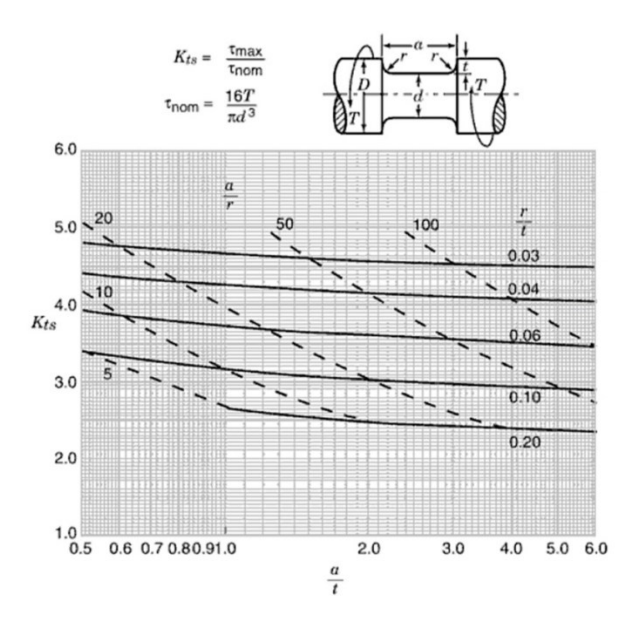

*Figura 98: Fattore di intaglio cava seeger in torsione*

È stato quindi ricavato un Kt pari a:

 $K_t = 2,4$ 

La τ massima sarà:

$$
\tau_{max} = K_t \times \tau = 6.23 MPa
$$

A questo punto è possibile calcolare la tensione equivalente secondo Von Mises come di seguito riportato:

$$
\sigma_{VM} = \sqrt{3 \times (\tau_{max})^2} = 10.8 \, MPa
$$

Il coefficiente di sicurezza è stato valutato come:

$$
C.S. = \frac{\sigma_{sn}}{\sigma_{VM}} = 19
$$

*3.2.2.9. Sezione 9*

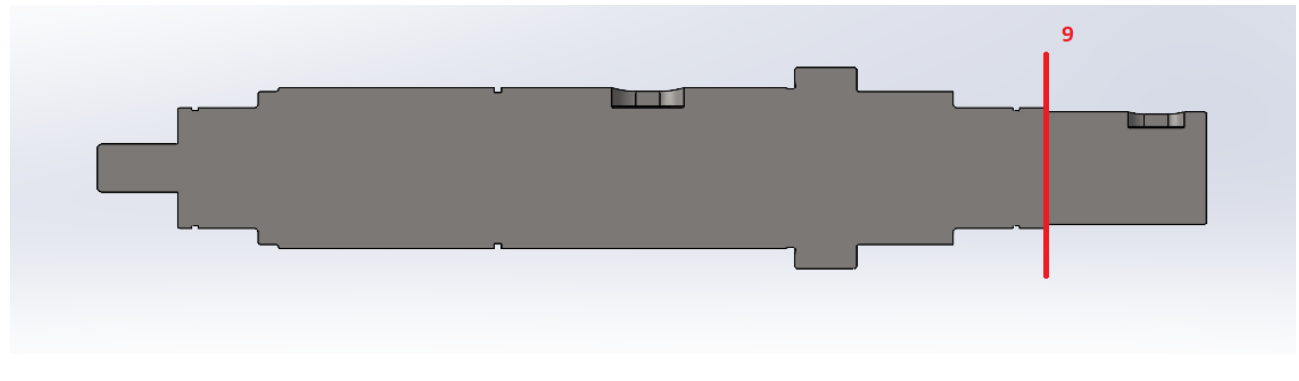

*Figura 99: Sezione 9*

Il procedimento di verifica per lo spallamento 9 è analogo a quanto è stato fatto per la cava del seeger (sezione 8). Si riportano di seguito i calcoli effettuati:

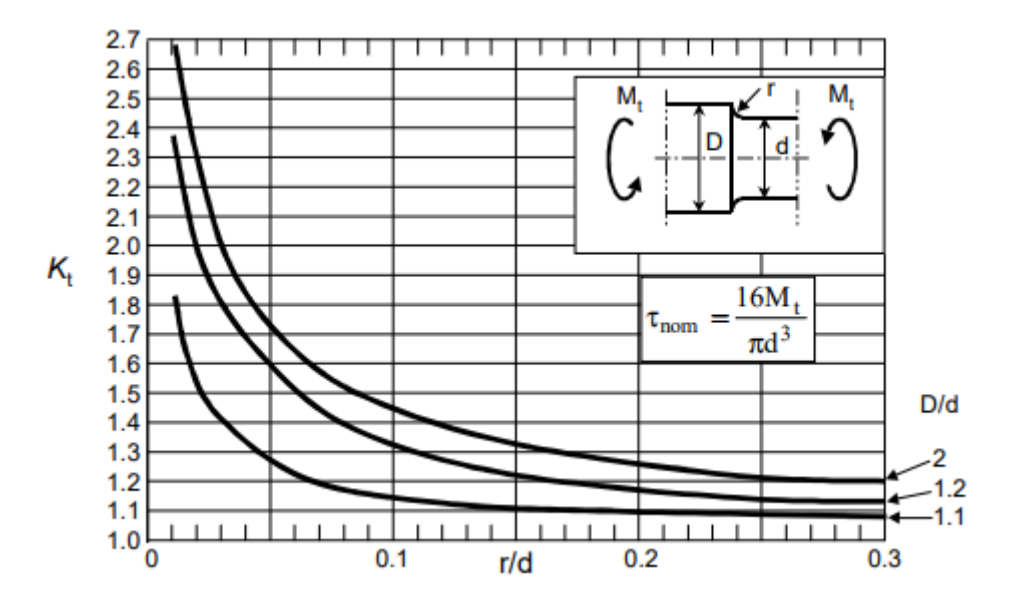

*Figura 100: Fattore di intaglio con momento torcente*

Il Kt calcolato risulta essere pari a:

 $K_t = 1,8$ 

Di conseguenza la τ massima sarà:

$$
\tau_{max} = K_t \times \tau = 5 \, MPa
$$

A questo punto è possibile calcolare la tensione equivalente secondo Von Mises come di seguito riportato:

$$
\sigma_{VM} = \sqrt{3 \times (\tau_{max})^2} = 8.63 MPa
$$

Il coefficiente di sicurezza è stato valutato come:

$$
C.S. = \frac{\sigma_{sn}}{\sigma_{VM}} = 23
$$

*3.2.2.10. Sezione 10* 

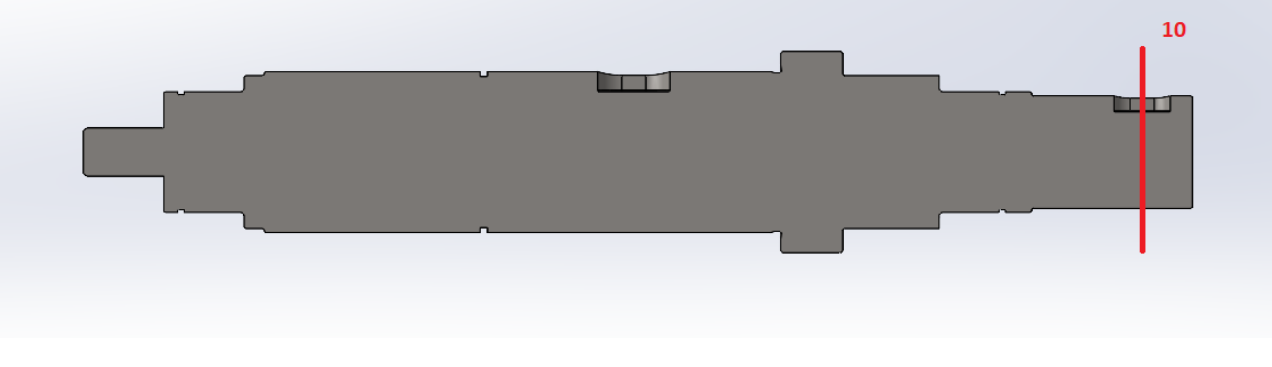

*Figura 101: Sezione 10*

Il procedimento di verifica per la cava relativa alla linguetta per l'utilizzo è lo stesso utilizzato per le sezioni 8 e 9. Si riportano di seguito i calcoli effettuati:

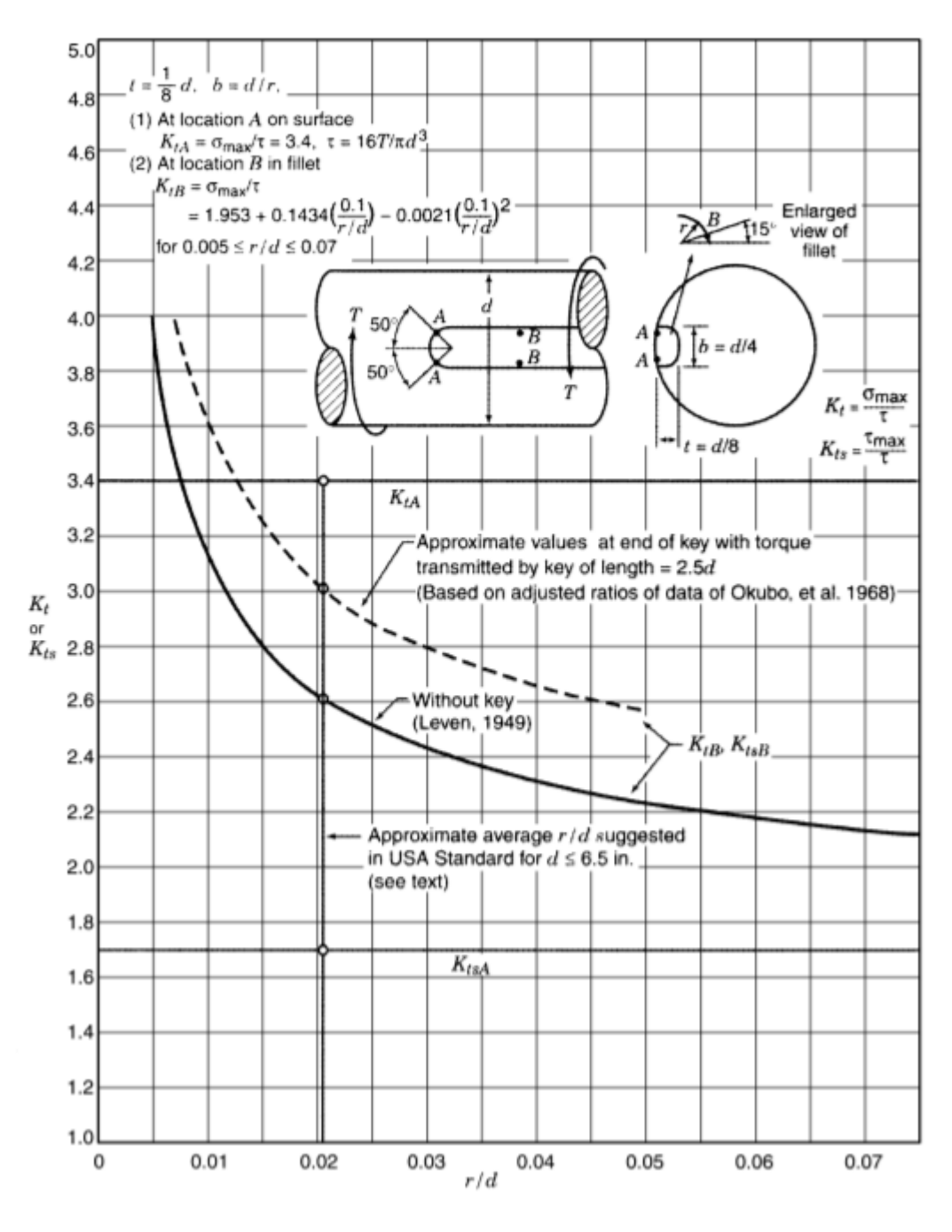

*Figura 102: Fattore di intaglio per cava linguetta in torsione*

Dal diagramma sopra riportato preso dal Peterson's risulta un coefficiente di intaglio pari a:

$$
K_t=3.1
$$

Di conseguenza la τ massima sarà:

$$
\tau_{max} = K_t \times \tau = 8.6 \, MPa
$$

A questo punto è possibile calcolare la tensione equivalente secondo Von Mises come di seguito riportato:

$$
\sigma_{VM} = \sqrt{3 \times (\tau_{max})^2} = 14.5 \, MPa
$$

Il coefficiente di sicurezza è stato valutato come:

$$
C.S. = \frac{\sigma_{sn}}{\sigma_{VM}} = 14.2
$$

# *3.2.2.11. Riepilogo risultati*

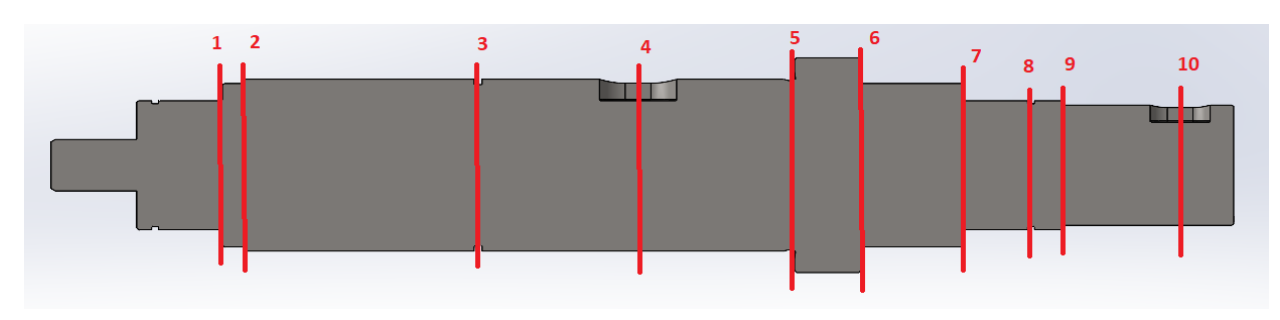

Per completezza si riporta una tabella riassuntiva dei risultati riscontrati.

### *Figura 103: Sezioni analizzate*

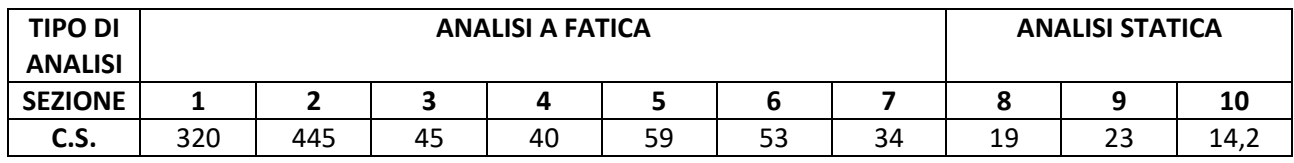

Pertanto, la sezione più critica risulta essere quella relativa alla sede della linguetta per l'accoppiamento con l'utilizzo. Essendo il coefficiente di sicurezza di quest'ultima pari a 14,2 risulta rispettato la richiesta di ottenere coefficienti di sicurezza maggiori di 10.

# 3.2.3. Equilibratura

Una volta dimensionato l'albero motore bisogna procedere con l'equilibratura dello stesso. Si ha squilibrio quando il centro di gravità del rotore è al di fuori dell'asse di rotazione. Lo squilibrio è un fenomeno onnipresente in ogni corpo che compie un movimento rotatorio. Un tipico esempio sono i sistemi di portautensile e utensile sui centri di lavoro. Le cause che comportano questo fenomeno possono essere diverse, ad esempio forme asimmetriche o tolleranze produttive (errore di concentricità).

Con equilibratura dei motori si intende l'operazione di bilanciamento di un elemento rotante. Si tratta di un'operazione necessaria per:

- Ridurre gli stress meccanici;
- Ridurre il rumore;
- Migliorare la funzionalità della macchina.

All'interno di un motore, tutti i componenti rotanti vengono progettati e assemblati per ruotare intorno a un asse senza produrre vibrazioni. L'assemblaggio dei vari componenti causa però inevitabilmente delle eccentricità di rotazione, che sono causa di vibrazioni. Ciclicamente è quindi necessario bilanciare l'albero motore.

Lo sbilanciamento del rotore può essere dovuto al design, al materiale, alla fabbricazione e all'assemblaggio. Ogni rotore ha una propria distribuzione dello sbilanciamento su tutta la lunghezza, anche nella produzione in serie. Il bilanciamento è una procedura mediante la quale la distribuzione della massa di un rotore viene controllata e, se necessario, regolata.

Sono necessarie alcune definizioni:

# **Sbilanciamento, U (** $g \times mm$ )

Misura che specifica di quanto la massa distribuita asimmetrica devia in direzione radiale dall'asse in rotazione.

$$
U=m\times e
$$

# **Eccentricità, e (μm)**

Distanza tra il centro rotazionale e il baricentro.

$$
e=\frac{U}{m}
$$

## **Forza di sbilanciamento, F (N)**

Lo sbilanciamento crea una forza centrifuga che aumenta in modo lineare con lo sbilanciamento e al quadrato con il numero di giri.

$$
F = U \times \omega^2
$$

Si riporta un'immagine illustrativa di riferimento:

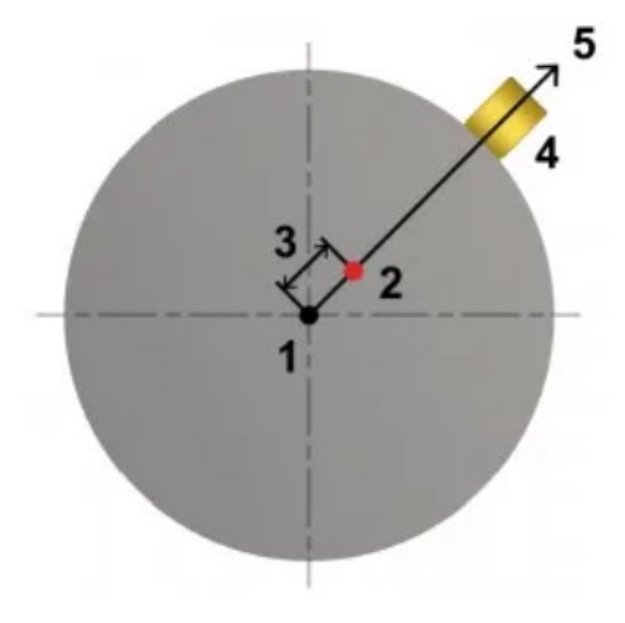

*Figura 104: squilibrio albero*

Dove:

- 1. Asse in rotazione;
- 2. Baricentro;
- 3. Eccentricità;
- 4. Massa distribuita asimmetrica;
- 5. Forza centrifuga.

Il bilanciamento può avvenire con macchine equilibratrici automatiche, manuali o semiautomatiche dotate di semplici interfacce. CEMB è una delle aziende produttrici di equilibratrici automatiche per rotori di motori elettrici e offre la possibilità di correggere gli squilibri tramite:

- foratura radiale:

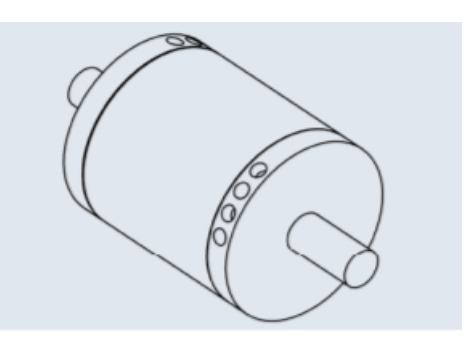

*Figura 105: Foratura radiale*

- fresatura sui fianchi:

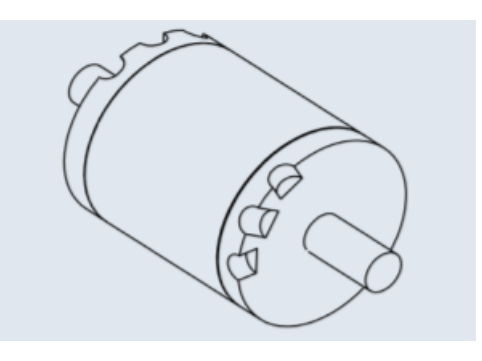

*Figura 106: Foratura sui fianchi*

- foratura assiale:

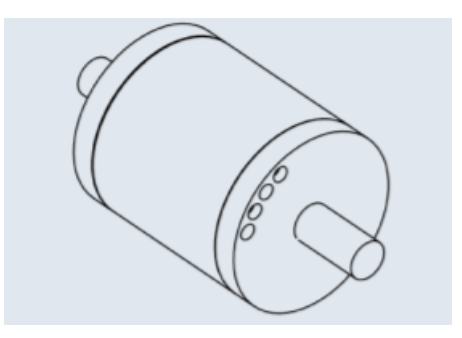

*Figura 107: Foratura assiale*

oppure per aggiunta di masse:

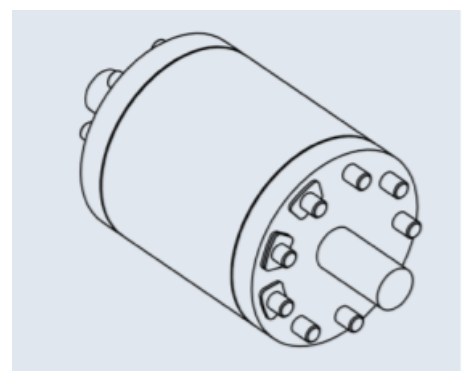

*Figura 108: Aggiunta di masse*

C'è **squilibrio statico** se il baricentro di un rotore non è sull'asse di rotazione. L'equilibratura statica avviene compensando lo squilibrio su un unico piano di correzione, il più vicino possibile al piano del baricentro del pezzo. Viene eseguita su rotori con elevato rapporto diametro/lunghezza, ad esempio volani, pulegge, dischi. Oltre allo squilibrio statico può esserci uno **squilibrio dinamico**, per cui l'asse principale di inerzia non coincide con l'asse di rotazione. L'equilibratura dinamica viene eseguita su rotori in cui la lunghezza è maggiore del diametro. Viene effettuato compensando lo squilibrio su due piani di correzione il più distanti possibile l'uno dall'altro. Di solito, per convenienza, i piani vengono scelti come passanti per l'estremità del rotore con la direzione delle loro normali parallela all'asse del rotore. Si riporta un'immagine illustrativa.

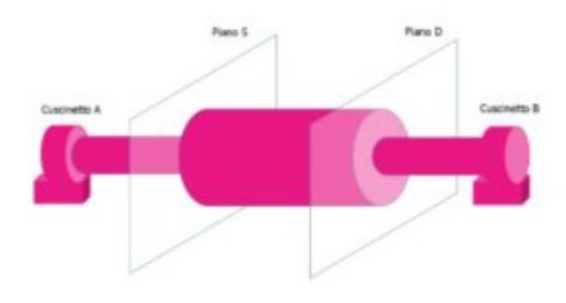

*Figura 109: Piani di azione per correzione di squilibrio*

Le basi della misurazione, e della compensazione dello squilibrio, sono specificate nella norma DIN ISO 1940-1. La precisione di una bilanciatura è specificata con la qualità della equilibratura "G". La norma suggerisce la qualità in base alla tipologia di macchina come riportato nella tabella seguente:
#### ISO 1940-1:2003(E)

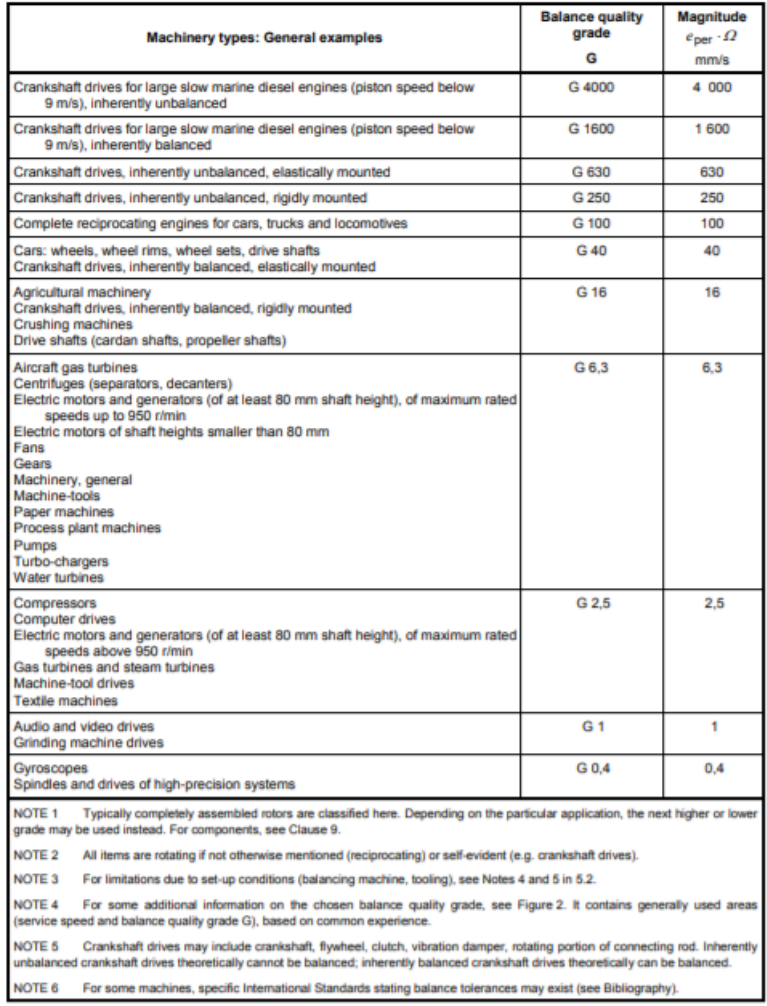

Table 1 - Guidance for balance quality grades for rotors in a constant (rigid) state

#### *Figura 110: Tabella ISO 1940-1*

Per il calcolo di G la norma ISO 1940-1 fornisce il seguente grafico nel quale si riporta sulle ascisse la velocità di servizio n in giri/min, mentre sulle ordinate lo sbilanciamento specifico residuo ammissibile, e<sub>per</sub>, in (gmm)/kg:

ISO 1940-1:2003(E)

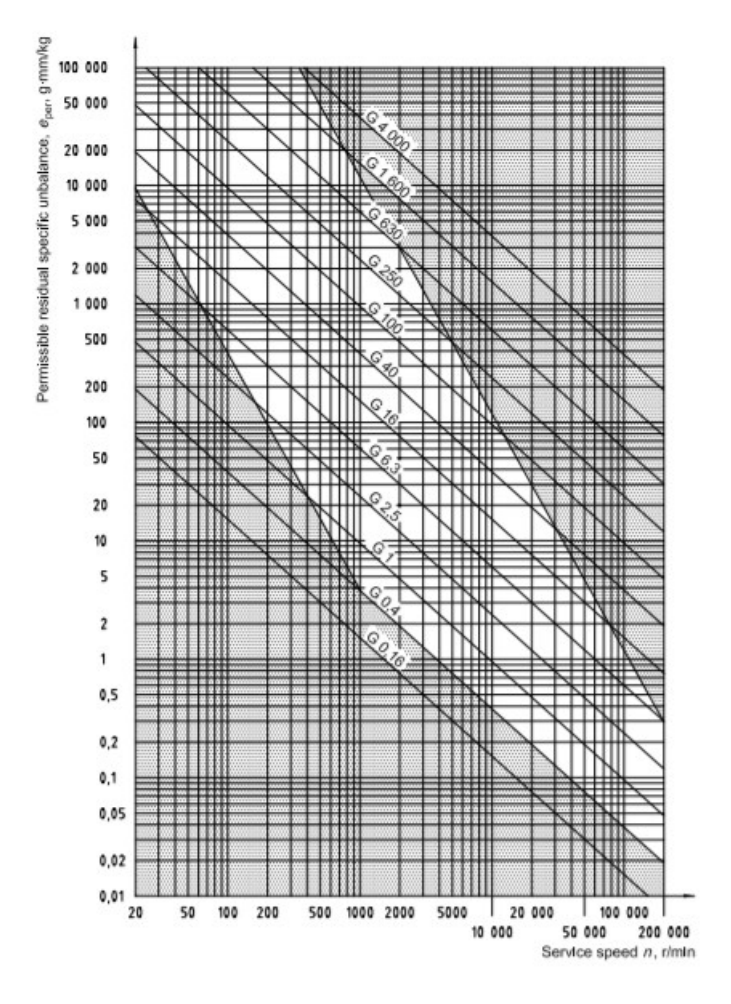

*Figura 111: Grafico ISO 1940-1*

Lo squilibrio residuo ammissibile viene calcolato sulla base di:

$$
U = \frac{G \times m}{n} \times 9549
$$

U = squilibrio residuo ammissibile del rotore, in gmm;

G = qualità della equilibratura;

m = peso del rotore, espresso in kg;

n = velocità di lavoro del rotore, espresso in giri/min;

9549 = fattore costante risultante dalla conversione delle unità di misura.

Un esempio di macchina equilibratrice è quella della CEMB. Per tarare la macchina è necessario impostare sulla strumentazione soltanto le dimensioni geometriche del rotante. Fatto questo, dopo un solo lancio del rotante, e indipendentemente dalla velocità di rotazione, si ottiene l'indicazione del valore in grammi e della posizione degli squilibri. Tutti i dati vengono poi memorizzati sulla strumentazione al termine del ciclo di misura della equilibratrice. Per macchine manuali, una volta ottenuto il risultato della macchina equilibratrice, un operatore provvederà con il bilanciamento manuale tramite asportazione di materiale.

## 3.3. Scelta cuscinetti

### 3.3.1. Introduzione

La funzione principale dei cuscinetti è quella di ridurre l'attrito tra gli organi in movimento e quelli fissi e quindi, di conseguenza, di ridurre l'usura ed il calore generato che porterebbero ad una rottura precoce dei componenti meccanici in moto oppure a malfunzionamenti all'intero meccanismo.

In funzione del principio di funzionamento dei cuscinetti disponibili nel mercato, possiamo suddividerli in due grandi categorie:

- **cuscinetti radenti**
- **cuscinetti volventi**

I **cuscinetti radenti** non posseggono parti in moto relativo; infatti, l'organo in movimento striscia sul cuscinetto radente, ma, grazie al suo basso coefficiente d'attrito, l'usura tra i due componenti è molto bassa. Di seguito si riporta un'immagine illustrativa:

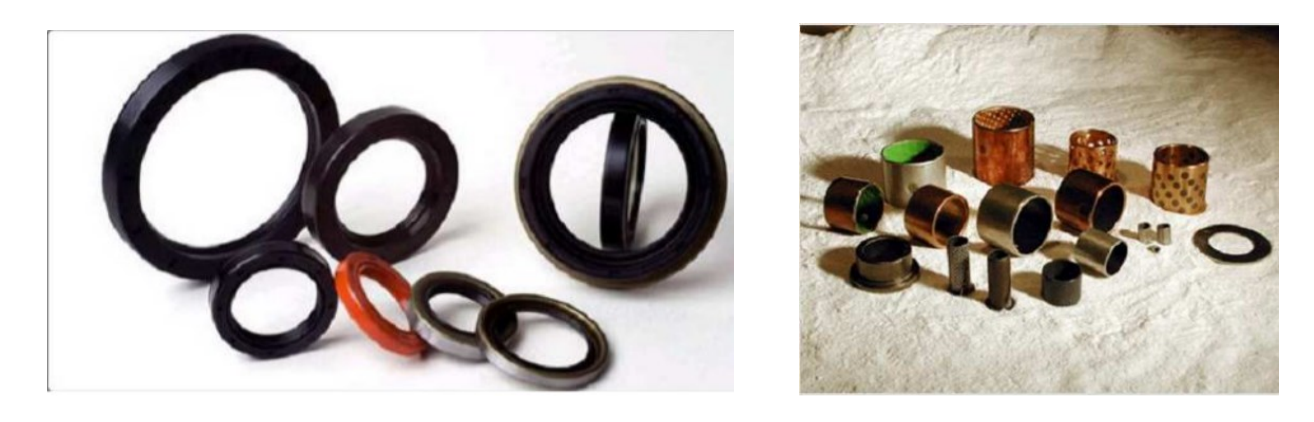

 *Figura 112: Cuscinetti a Figura 113: Cuscinetti b*

I materiali più comunemente utilizzati per la costruzione di cuscinetti radenti sono le leghe di bronzo (da cui si ottengono le cosiddette bronzine) e le leghe polimeriche (come il teflon).

I cuscinetti radenti necessitano di costante o periodica lubrificazione che può essere eseguita manualmente oppure ad opera di sistemi automatici.

Tuttavia, alcuni cuscinetti radenti vengono detti auto-lubrificanti, cioè non necessitano di aggiunta di sostanze lubrificanti esterne. La spiegazione di questa caratteristica si può attribuire all'aggiunta di microgoccioline di materiale lubrificante all'interno della lega con cui è costruito il cuscinetto stesso.

In altri casi nella struttura del cuscinetto sono integrati o annegati altri materiali che fungono da elemento lubrificante. Un classico esempio sono le boccole autolubrificanti in bronzo-grafite, dove l'inserimenti della grafite funge da elemento lubrificante.

Inoltre, in alcuni cuscinetti radenti in teflon, l'aggiunta di sostanze lubrificati può essere controproducente, cioè, se non altrimenti specificato dal produttore, le parti oleose contenute dal lubrificante potrebbero essere assorbite dal materiale polimerico con gravi conseguenze sull'integrità dell'intero cuscinetto. Questo potrebbe gonfiarsi, tendendo a ostacolare il corretto movimento dell'organo mobile e quindi vanificare l'effetto utile dello stesso.

I **cuscinetti volventi**, al contrario dei precedenti, posseggono delle parti in moto relativo. In commercio ne esistono di diverse tipologie: si possono trovare cuscinetti a sfera, cuscinetti a rulli, cuscinetti a rulli conici, oppure senza l'anello interno ed esterno, ad esempio le gabbie a rulli.

Considerando un classico cuscinetto a sfere come riportato nella figura seguente:

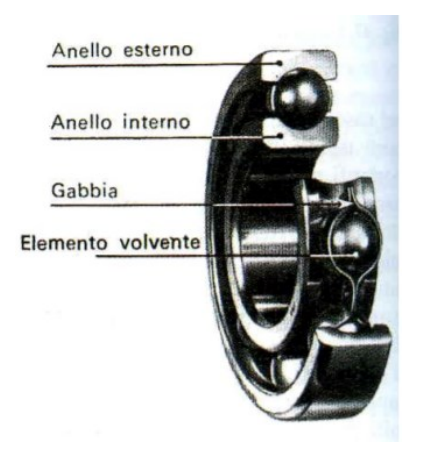

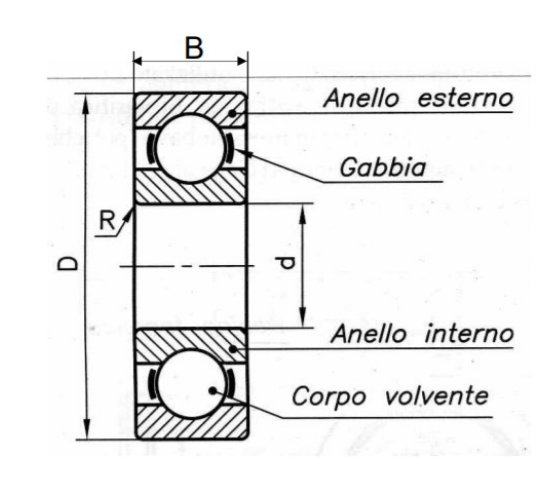

 *Figura 114: Cuscinetti volventi a Figura 115: Cuscinetti volventi b*

questo è composto da:

- un anello interno
- un anello esterno
- una gabbia contenente le sfere
- corpi volventi

In alcuni modelli le sfere non sono in vista, ma sono protette da paraoli.

Nel loro funzionamento, ad esempio un albero che ruota sulla propria sede, l'anello interno sarà solidale all'albero (cioè si muoverà come se fosse vincolato all'albero stesso), l'anello esterno sarà solidale al carter in cui è alloggiato (quindi in questo caso è fisso), la gabbia contenete le sfere invece sarà in moto relativo rispetto ai due anelli.

Durante il moto, le sfere sono a contatto sia con l'anello esterno sia con quello interno e sono libere di ruotare. In ipotesi di puro rotolamento le sfere risentono solo dell'attrito di rotolamento, il quale è molto inferiore rispetto al coefficiente di attrito radente.

L'area di contatto, in ipotesi di corpo rigido, è molto ridotta. Nel caso delle sfere è di tipo puntuale (in più punti), mentre per i rulli è del tipo lineare.

I cuscinetti volventi riducono notevolmente l'usura e il calore generato tra i componenti in movimento, garantendo un migliore funzionamento dell'intero meccanismo e una vita utile più prolungata.

Un altro tipo di classificazione dei cuscinetti è in base alla tipologia di applicazione. Possiamo distinguere:

- **cuscinetti radiali**
- **cuscinetti assiali**
- **cuscinetti combinati**

I **cuscinetti radiali** sono progettati per ridurre l'attrito e resistere a carichi radiali, come alberi in rotazione intorno al proprio asse e soggetti a carichi che agiscono perpendicolarmente all'asse di rotazione dell'albero.

Non sono pensati per resistere ai carichi assiali e l'eventuale l'applicazione di questi porta alla rapida rottura del cuscinetto.

I **cuscinetti assiali**, invece, oltre alla riduzione dell'attrito, agiscono in contrasto alle forze che si esercitano lungo l'asse di rotazione dell'albero. Per questo motivo sono detti anche cuscinetti reggispinta. Le stesse considerazioni di prima si applicano anche ai cuscinetti assiali, ma a condizioni invertite. In questo caso non possono essere applicati carichi radiali, i quali distruggerebbero il cuscinetto.

Per ovviare alla necessità di resistere ad entrambi i tipi di sollecitazione radiale ed assiale, si possono usare due cuscinetti di diverso tipo (uno radiale e uno assiale) oppure utilizzare un **cuscinetto combinato** che, grazie alla sua particolare realizzazione, integra sia un cuscinetto radiale sia un cuscinetto assiale in un unico componente.

Il progetto e la selezione dei cuscinetti volventi hanno diverse peculiarità, essi, infatti, devono:

- sopportare carichi di entità e direzione assegnata: forze radiali, forze assiali, coppie;
- limitare spostamenti e inflessioni dell'elemento supportato, in alcuni casi permettono piccoli spostamenti e/o rotazioni;
- avere una durata (o vita) assegnata operando nelle condizioni di progetto;
- avere dimensioni e, conseguentemente, ingombro, definiti.

Ciascun tipo di cuscinetto presenta delle proprietà̀caratteristiche, basate sulla sua conformazione, che lo rendono più̀o meno adatto a una determinata applicazione.

### 3.3.2. Dimensionamento

Per la scelta dei cuscinetti si è fatto riferimento al catalogo skf. Facendo riferimento all'immagine che segue, per ragioni costruttive dovute al vincolo di accoppiamento con il giunto, il diametro disponibile per la sede del cuscinetto di destra è pari a 30 mm.

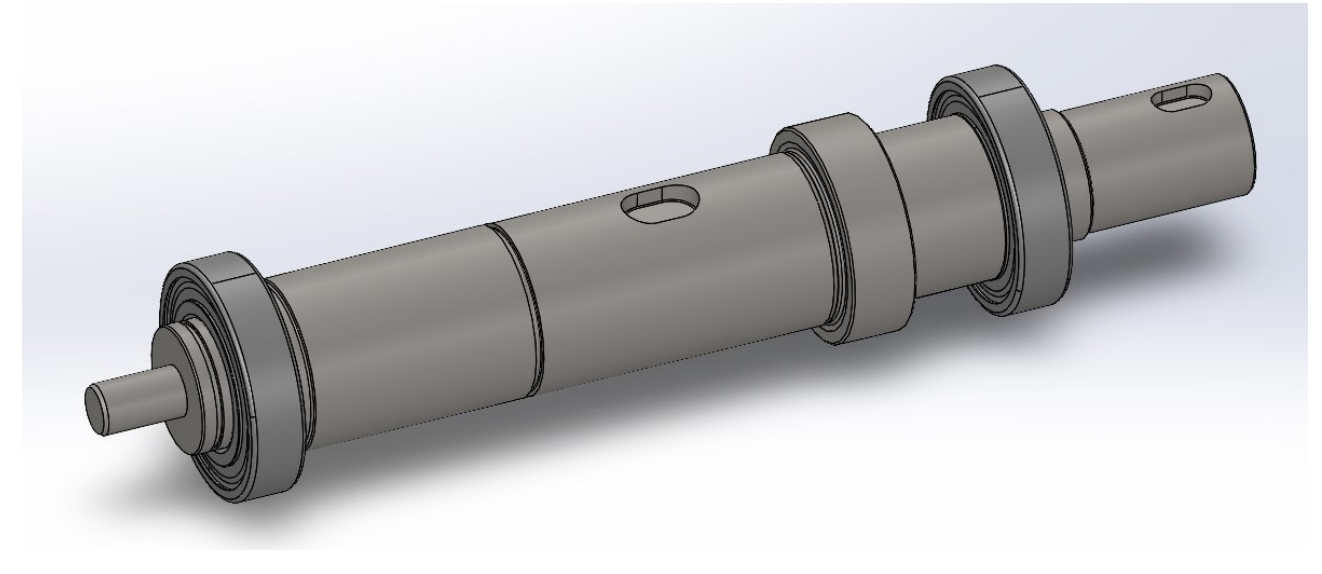

*Figura 116: Albero con cuscinetti*

Sono stati scelti cuscinetti radiali a una corona di sfere siccome non sono previsti carichi assiali. Il cuscinetto scelto è di seguito rappresentato:

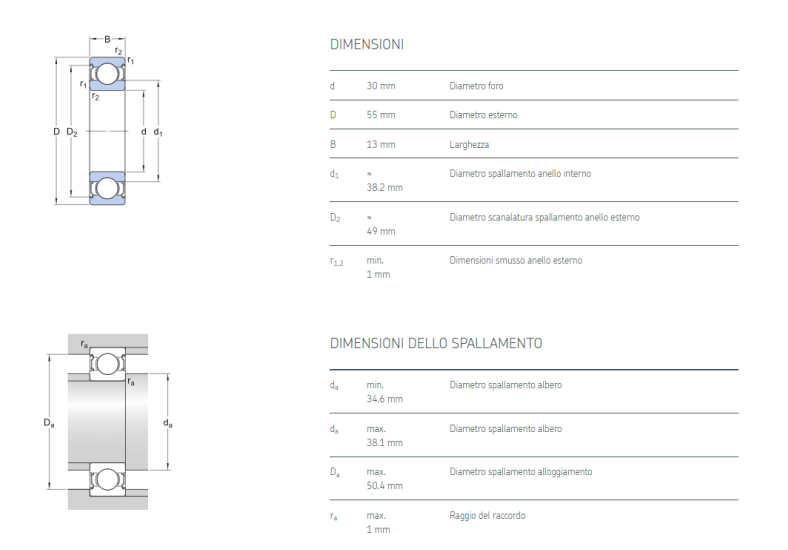

*Figura 117: Datasheet cuscinetto*

Si tratta del cuscinetto 6006 2z. Tale cuscinetto è chiuso tramite dagli schemi protettivi siccome non è stato progettato un sistema di lubrificazione dei cuscinetti quindi si è optato per cuscinetti chiusi lubrificati a vita con grasso. Con l'aggiunta di distanziali e di anelli seeger si è ottenuta il rispetto degli spallamenti minimi e massimi relativi al cuscinetto. Inoltre, per il montaggio, il catalogo skf suggerisce di utilizzare un cuscinetto di vincolo, che viene bloccato su 4 punti assialmente, e un cuscinetto non di vincolo, che viene bloccato su 2 punti assialmente, in modo tale da permettere la dilatazione dell'albero in caso di dilatazione termica. Si riporta un'immagine illustrativa nella quale si osserva il cuscinetto non di vincolo sulla sinistra e il cuscinetto di vincolo sulla destra:

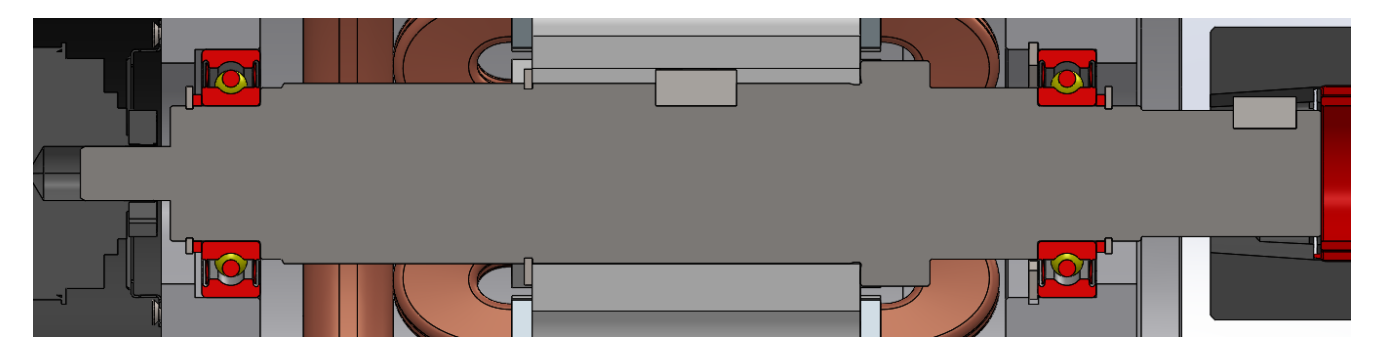

*Figura 118: Sezione albero assemblato*

I dati di calcolo relativi al cuscinetto vengono riportati di seguito:

#### **DATI DI CALCOLO**

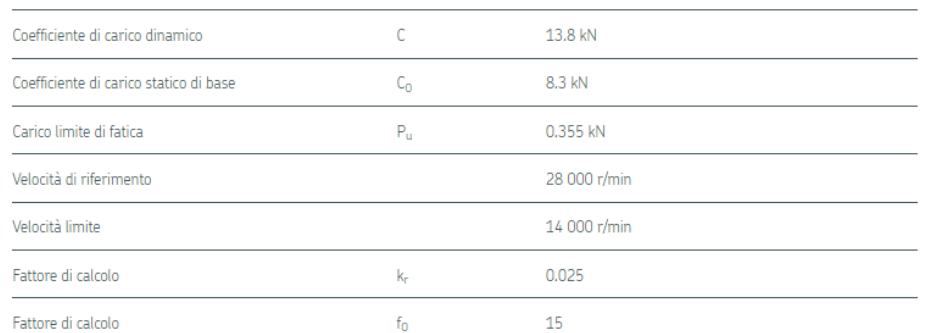

#### *Figura 119: Dati di calcolo cuscinetto*

Siccome è stato scelto di utilizzare lo stesso cuscinetto da entrambi i lati, facendo riferimento all'immagine della sezione dell'albero sopra riportata, dall'analisi delle reazioni vincolari calcolate nel capitolo relativo al dimensionamento del motore, il cuscinetto scelto deve sorreggere un carico di 87,02 N sulla sinistra e un carico di 109,175 N sulla destra; quindi, risulta verificato staticamente tramite la tabella riportata sopra.

Per il calcolo della durata del cuscinetto si fa riferimento alla seguente formula:

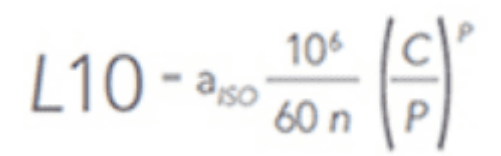

*Figura 120: Durata cuscinetto*

Che rappresenta la durata in ore, dove:

- n= numero di giri;
- C= coefficiente di carico dinamico;
- p= costante che dipende dal tipo di cuscinetto;
- P= carico dinamico equivalente;
- $a_{iso}$  = è un fattore correttivo.

Per il calcolo di P il manuale skf suggerisce:

| $P = F_r$           | quando $F_a/F_r \le e$ |  |  |
|---------------------|------------------------|--|--|
| $P = X F_r + Y F_a$ | quando $Fa/F_r > e$    |  |  |

*Figura 121: Calcolo carico dinamico equivalente*

Siccome nel nostro caso non sono presenti carichi assiali si avrà che il P sarà pari alla reazione calcolata nel cuscinetto.

Per quanto riguarda il calcolo del fattore correttivo  $a_{iso} = a_{skf}$  questo dipende dal tipo di lubrificante.

Tale valore viene definito graficamente come riportato di seguito:

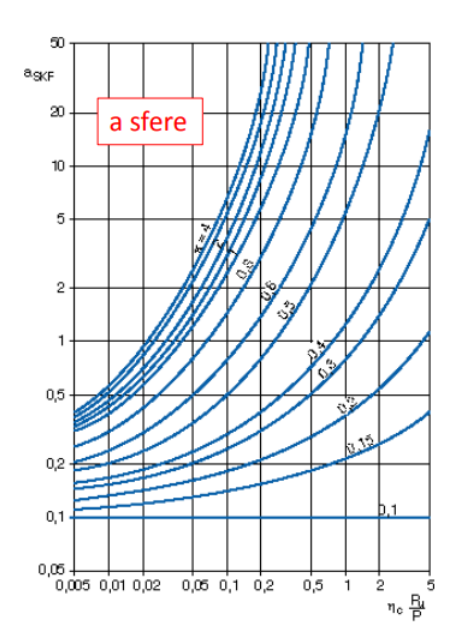

*Figura 122: Grafico fattore correttivo skf*

Il grafico mostra una dipendenza del parametro  $a_{skf}$  da quattro parametri:

- K= rapporto di viscosità tra la viscosità del lubrificante e la viscosità necessaria per adeguata lubrificazione;
- η= fattore per la contaminazione che skf suggerisce pari a 0,3 in condizioni normali;
- $P_u$ = carico limite di fatica;
- P= carico dinamico equivalente.

Per il calcolo di k bisogna tenere conto della viscosità e della viscosità necessaria del lubrificante.

Per il lubrificante, che in questo caso si tratta di un grasso, bisogna vedere l'olio di base del grasso. Il cuscinetto scelto il catalogo skf suggerisce un grasso MT47 il quale olio di base ha una viscosità pari a  $70 \frac{mm^2}{s}$  come mostra la tabella riportata di seguito:

| Dati tecnici                                                       | <b>LHT23</b>                  | <b>LT10</b>      | <b>MT47</b>      | <b>MT33</b>      | <b>GJN</b>       | <b>GXN</b>       | <b>GWB</b>      | <b>LT20</b>      |
|--------------------------------------------------------------------|-------------------------------|------------------|------------------|------------------|------------------|------------------|-----------------|------------------|
| <b>Addensante</b>                                                  | Litio                         | Litio            | Litio            | Litio            | Poliurea         | Poliurea         | Poliurea        | Litio            |
| Tipo di olio base                                                  | Olio<br>estere                | Olio<br>diestere | Olio<br>minerale | Olio<br>minerale | Olio<br>minerale | Olio<br>minerale | Olio<br>estere  | Olio<br>diestere |
| <b>Consistenza NLGI</b>                                            | $\overline{2}$                | $\overline{2}$   | $\overline{2}$   | $\overline{3}$   | $\overline{2}$   | $\overline{2}$   | $2 - 3$         | $\overline{2}$   |
| Gamma di<br>Temperatura, °C <sup>1)</sup>                          | $-50$<br>$+140$               | $-50$<br>$+90$   | $-30$<br>$+110$  | $-30$<br>$+120$  | $-30$<br>$+150$  | $-40$<br>$+150$  | $-40$<br>$+160$ | $-55$<br>$+110$  |
| Viscosità.<br>olio base, mm <sup>2</sup> /s<br>a 40 °C<br>a 100 °C | $\frac{26}{5,1}$              | 12<br>3,3        | 70<br>7.3        | 98<br>9,4        | 115<br>12,2      | 96<br>10,5       | 70<br>9,4       | $\frac{15}{3,7}$ |
| <b>Designation</b><br><b>Suffix</b>                                | (LHT23<br>if not<br>standard) |                  |                  |                  | <b>GJN</b>       | <b>HT</b>        | WT              | LT               |

*Figura 123: Tabella grasso*

Per il calcolo della viscosità skf fornisce il seguente grafico:

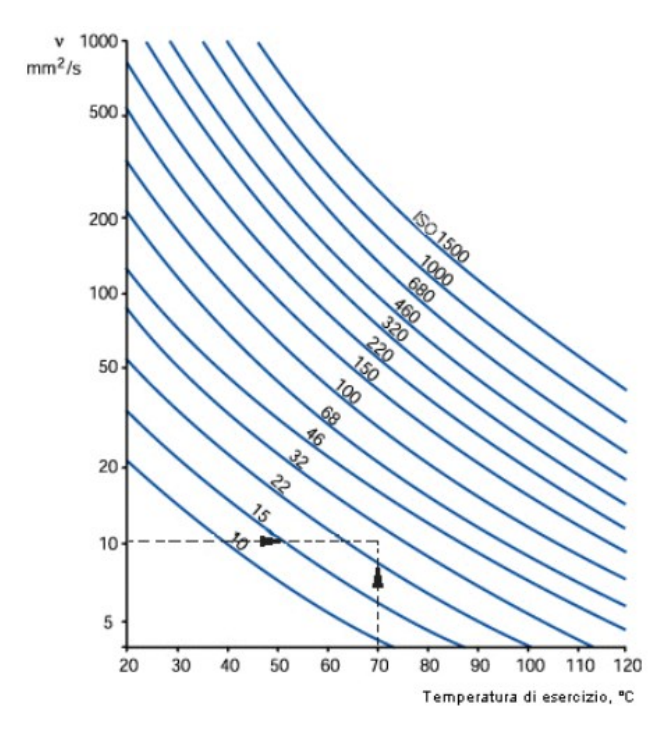

*Figura 124: Viscosità del lubrificante*

Considerando una temperatura di esercizio di 70 gradi e intersecando con la curva ISO68 si ottiene una viscosità di:

$$
v=20\;\frac{mm^2}{s}
$$

Per la viscosità necessaria skf fornisce il diagramma che segue:

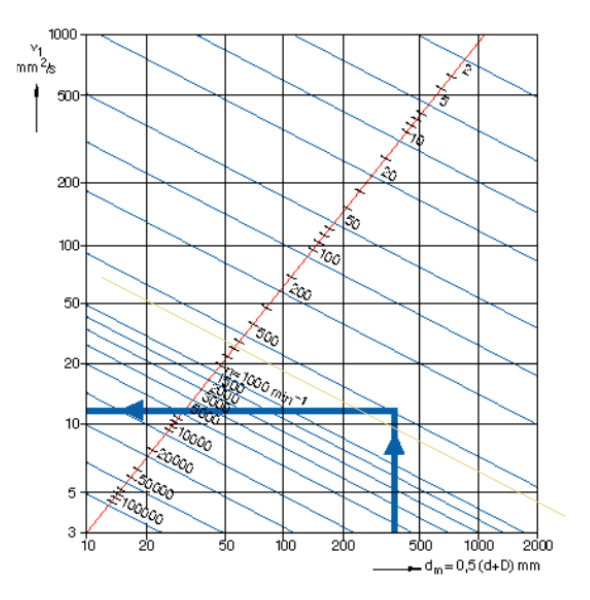

*Figura 125: Viscosità necessaria*

Nel quale entrando con:

- $d_m = 42,5mm;$
- $n = 2400$  rpm.

Si ricava una viscosità necessaria pari a:

$$
v_1 = 12 \frac{mm^2}{s}
$$

Di conseguenza, il rapporto k risulta essere:

$$
k=\frac{\nu}{\nu_1}=1.7
$$

A questo punto è possibile entrare nel diagramma per il calcolo di  $a_{skf}$  determinando:

$$
a_{skf} = 50
$$

Per entrambi i cuscinetti si ottiene un valore di  $L_{10}$  in ore superiore a  $2 \times 10^5$ .

A scopo di verifica si è effettuato un confronto dei risultati ottenuti servendosi dello strumento di calcolo disponibile online sul sito della skf riscontrando gli stessi risultati. Di seguito delle immagini illustrative:

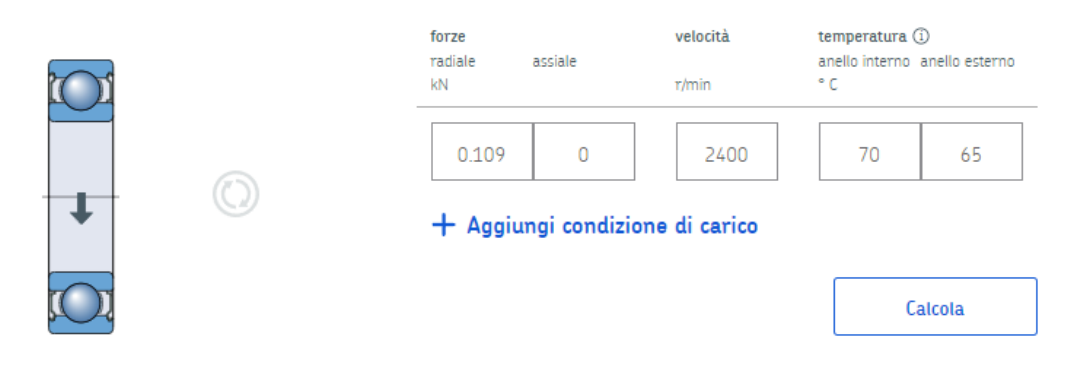

*Figura 126: Impostazione calcolo cuscinetto 1*

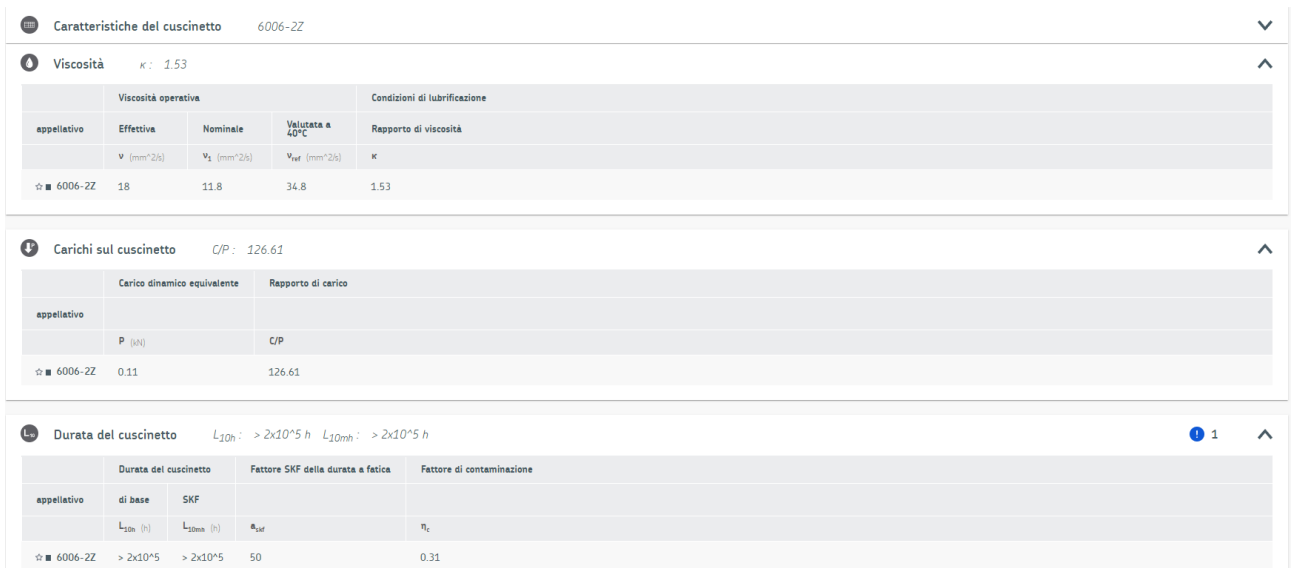

*Figura 127: Risultati calcolo cuscinetto 1*

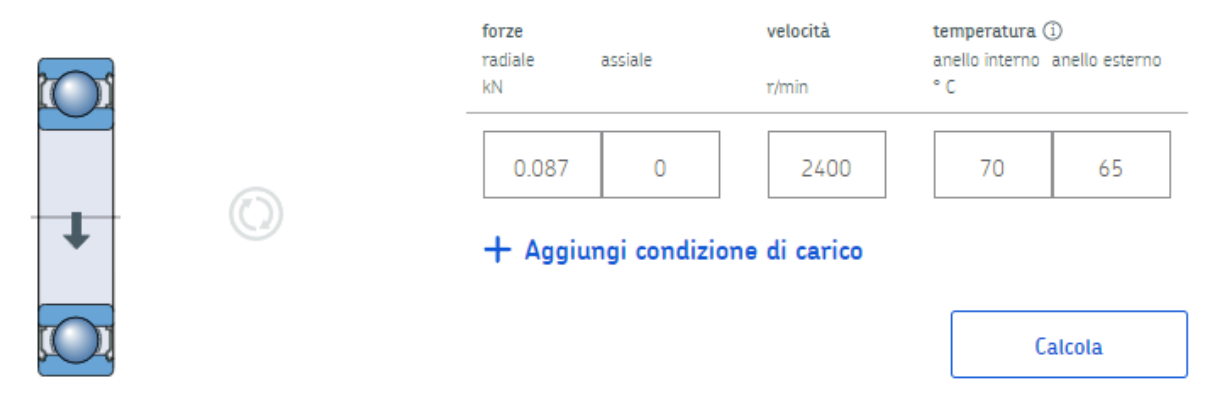

#### *Figura 128: Impostazione calcolo cuscinetto 2*

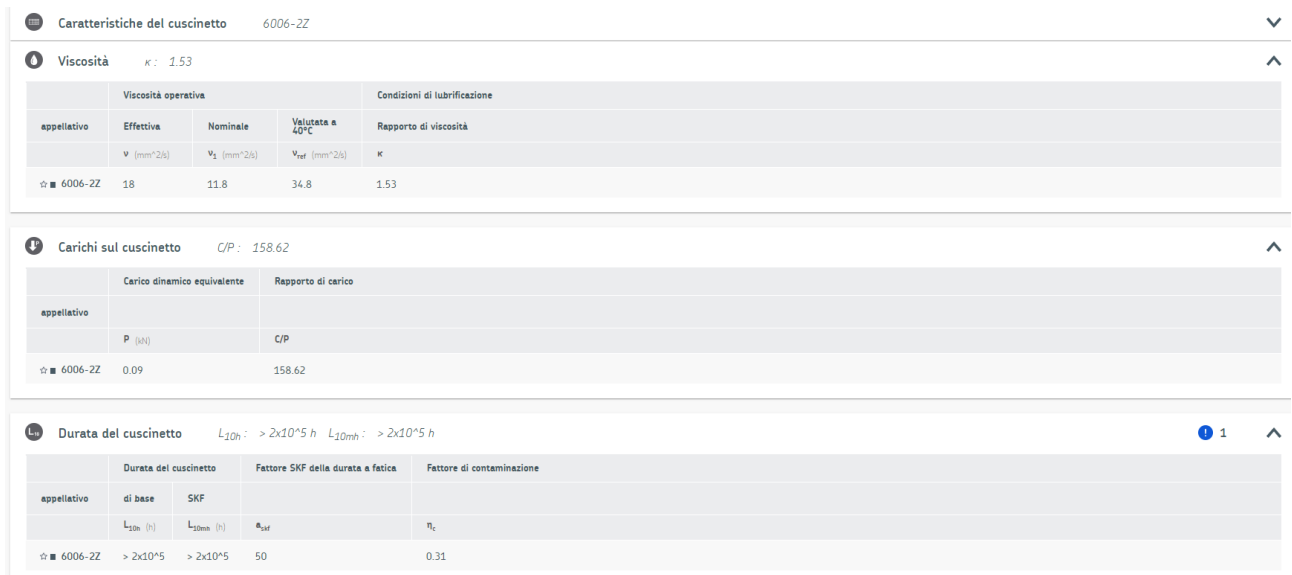

#### *Figura 129: Risultati calcolo cuscinetto 2*

## 3.4. Collegamenti albero mozzo

### 3.4.1. Introduzione

I collegamenti albero-mozzo sono collegamenti smontabili che consentono di rendere solidali, rispetto alla rotazione attorno ad un asse comune, una parte piena (albero), ed una parte forata (mozzo).

I collegamenti possono essere di due tipologie: **collegamenti smontabili** e **collegamenti forzati**.

#### - **Collegamenti smontabili**

Si possono distinguere diversi elementi smontabili a seconda delle esigenze di collegamento come riportato nella seguente tabella:

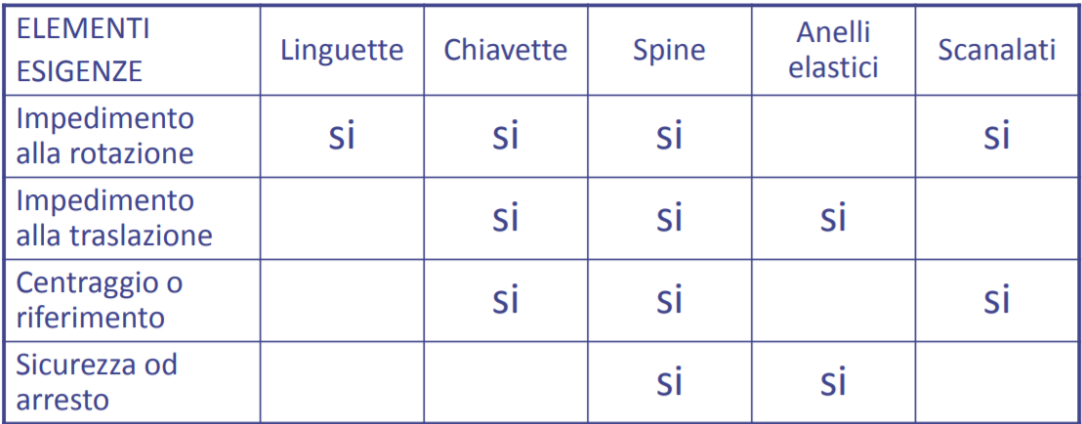

*Figura 130: Tabella collegamenti smontabili*

Facendo riferimento all'immagine che segue si vede che il collegamento tra albero e mozzo può essere effettuato in diversi modi:

- a) forzamento;
- b) con estremità prismatica e codolo filettato per dado d'arresto;
- c) su estremità conica con dado o ghiera di forzamento;
- d) con chiavetta;
- e) con linguetta e dado d'arresto;
- f) con spina trasversale;
- g) con grano di pressione;
- h) con accoppiamento scanalato;
- i) per brasatura o saldatura

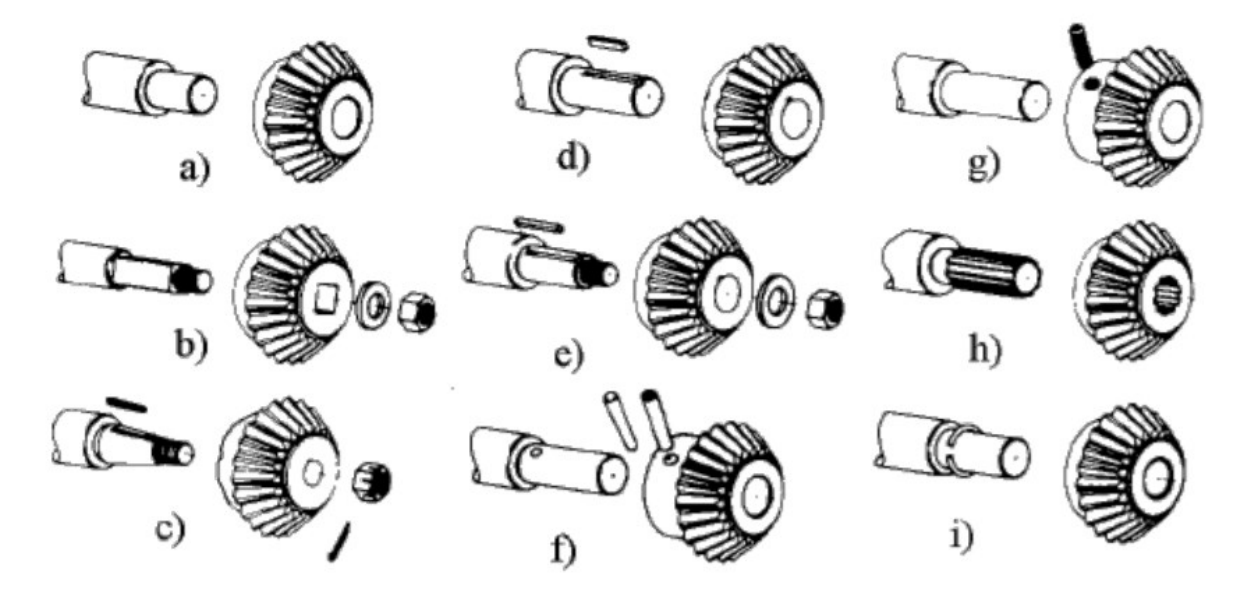

*Figura 131: Collegamenti albero mozzo*

I più comuni tipi di accoppiamento utilizzati riguardano chiavette, linguette e accoppiamenti scanalati.

Le **chiavette** sono forzate fra mozzo e albero grazie a una leggera pendenza longitudinale e dovrebbero quindi trasmettere il momento per attrito. In realtà quasi sempre finiscono per funzionare come linguette. Sono utilizzate con momenti bassi e nel caso di possibile inversione del moto si utilizzano le chiavette tangenziali. Introducono forti squilibri negli alberi che provocano problemi di vibrazione quindi le velocità di rotazione devono essere basse.

Le chiavette sono inserite fra albero e mozzo, generalmente in apposite scanalature longitudinali (cave). Queste esercitano un forzamento radiale fra albero e mozzo e risultano compresse; quindi, la trasmissione del moto avviene grazie all'attrito nelle zone di contatto diametralmente opposte. Di seguito si riporta un'immagine illustrativa:

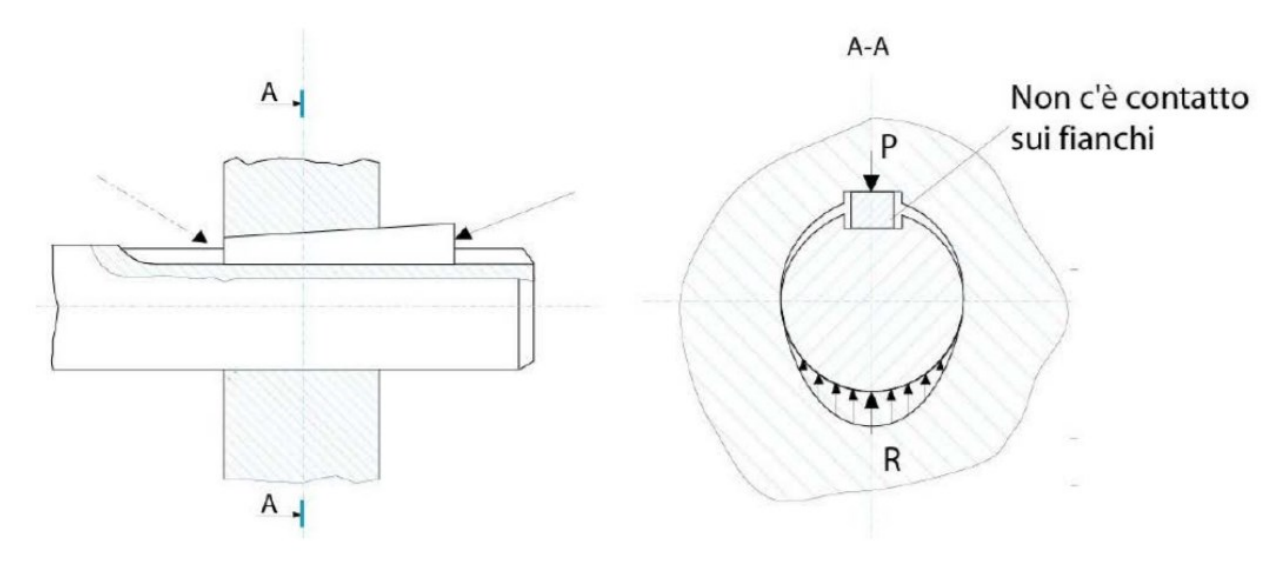

*Figura 132: Chiavetta*

Diversamente le **linguette** trasmettono il momento grazie all'azione sui fianchi. Esistono anche linguette con fori per il fissaggio (tramite viti) all'albero. Di seguito si riporta un'immagine illustrativa:

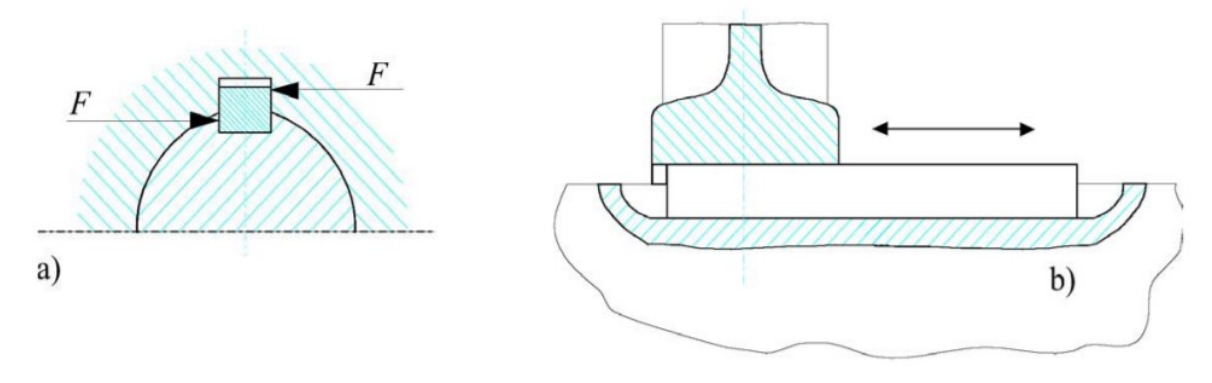

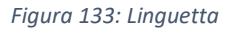

L'unione di un albero con un mozzo ottenuta a mezzo di chiavette o linguette è molto semplice e pratica, presenta però l'inconveniente della asimmetria del collegamento in quanto si produce inevitabilmente un'eccentricità. Inoltre, le unioni con chiavette non permettono spostamenti assiali relativi tra albero e mozzo. Quando, per qualunque motivo, si voglia evitare l'asimmetria accennata, ottenere la possibilità di un frequente e facile smontaggio e rimontaggio o avere la possibilità di spostamenti assiali relativi tra albero e mozzo, si usano gli **accoppiamenti scanalati**. Inoltre, non si potrebbero collegare al mozzo con semplici linguette di alberi di diametro troppo piccolo o alberi che dovessero trasmettere una potenza elevata. Infatti, nel caso di diametro troppo piccolo l'albero, per effetto delle sedi per la linguetta, si indebolirebbe troppo, mentre nel caso di potenze rilevanti da trasmettere si dovrebbero montare troppe linguette. Per evitare rotture dovute all'eccesso di carico che insisterebbe su di esse, in questi casi sono da usarsi gli accoppiamenti scanalati. Di seguito si riporta un'immagine illustrativa:

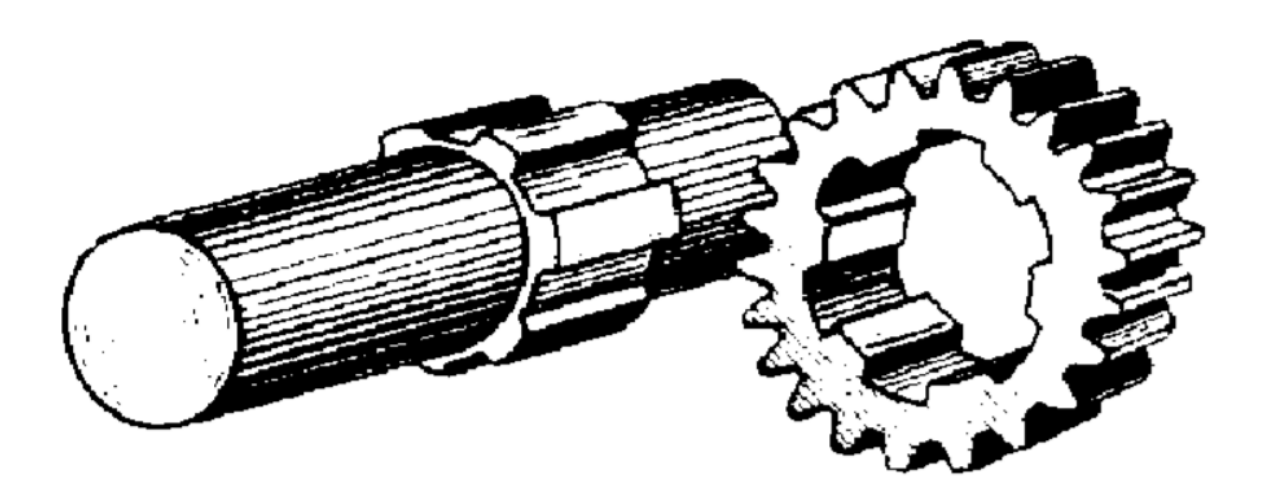

*Figura 134: Accoppiamenti scanalati*

#### - **Collegamenti forzati**

Il collegamento forzato è un collegamento con interferenza tra albero e mozzo per consentire la trasmissione del momento torcente attraverso le forze di attrito che si sviluppano tra le superfici di contatto. Si riporta di seguito un'immagine illustrativa:

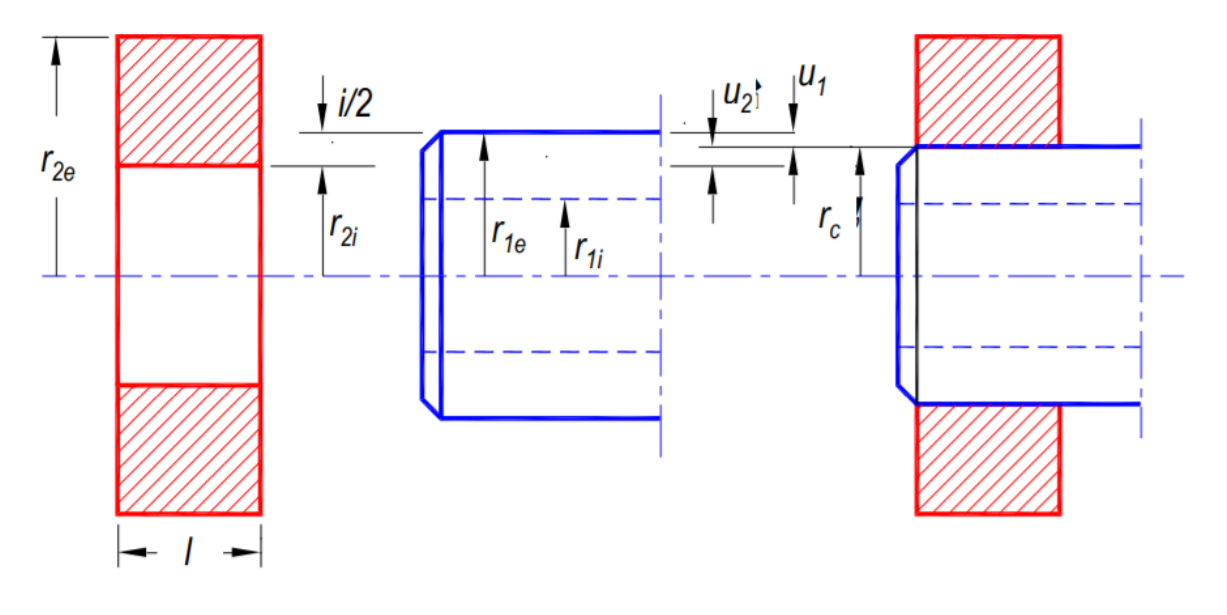

*Figura 135: Collegamento forzato*

Le dimensioni caratteristiche dei due componenti sono:

|        | raggio<br>interno | raggio<br>esterno | interferenza             | spostamento | raggio al<br>contatto |  |
|--------|-------------------|-------------------|--------------------------|-------------|-----------------------|--|
| albero | $r_{1i}$          | $r_{1e}$          |                          | $u_1$       | $r_c$                 |  |
| mozzo  | $r_{2i}$          | $r_{2e}$          | $i = 2(r_{1e} - r_{2i})$ | $U_2$       |                       |  |

*Figura 136: Dimensioni fondamentali accoppiamenti forzati*

L'albero è forzato nel mozzo il cui raggio interno r2i è inferiore al raggio esterno r1e dell'albero. Dopo il calettamento i due componenti si deformano raggiungendo una condizione di equilibrio all'interfaccia: raggio interno del mozzo e raggio esterno dell'albero assumono valore uguale e pari al raggio di calettamento rc. Al fine di consentire il collegamento, l'albero dovrà quindi essere compresso e ridurre il suo raggio esterno della quantità u1 e il mozzo dovrà essere allargato e il suo raggio interno aumentare della quantità u2. In seguito alle deformazioni subite dai due componenti si sviluppa, in corrispondenza delle superfici di contatto, una pressione di forzamento pc. La capacità di trasmissione del momento torcente è proprio dovuta alla presenza della pressione di contatto.

Il collegamento forzato può essere realizzato in due modi:

- Collegamento a freddo (alla pressa),
- Collegamento a caldo.

Il collegamento a freddo è più semplice di quello a caldo; prove sperimentali hanno tuttavia mostrato che, a parità di interferenza, i collegamenti a caldo risultano più efficaci di circa 3 volte rispetto a quelli a freddo.

## 3.4.2. Dimensionamento

Sono state dimensionate due linguette per i collegamenti albero mozzo, una relativa all'accoppiamento dell'albero con il rotore e l'altra relativa all'accoppiamento con l'utilizzo. Conoscendo il dimetro dell'albero in corrispondenza del montaggio del rotore e del giunto è possibile scegliere da tabella le dimensioni unificate delle linguette UNI 6604 di seguito riportata:

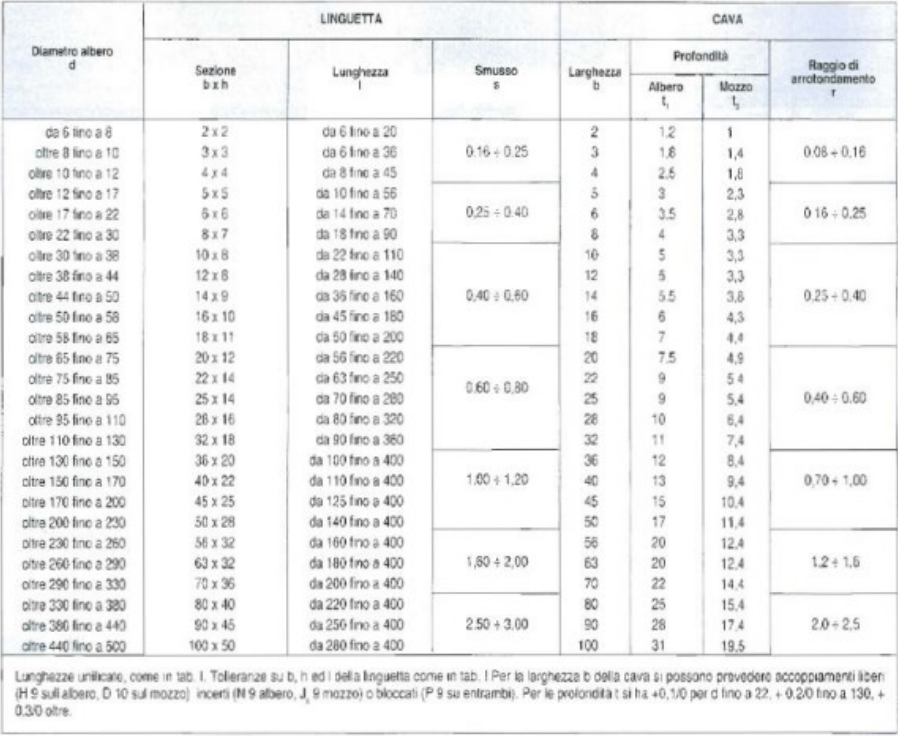

# Dimensioni delle linguette (UNI 6604)

#### *Figura 137: Linguette UNI 6604*

In corrispondenza dell'accoppiamento del rotore il diametro ha una dimensione pari a 40mm e le dimensioni della linguetta b e h, facendo riferimento alla tabella sopra riportata, sono rispettivamente 12 mm e 8 mm. Il calcolo della lunghezza della linguetta viene svolto come di seguito:

$$
l = \frac{4 \times M_t}{d \times h \times P_{max}}
$$

Essendo a conoscenza del momento torcente agente sull'albero  $M_t$ , del diametro dell'albero d e dell'altezza della linguetta h, l'unico parametro ancora incognito è la pressione ammissibile della linguetta  $P_{max}$ . Per tale valore si è fatto riferimento al catalogo della Gandini, il quale mette a disposizione il valore della resistenza a rottura del materiale pari a:

$$
R = 588 \frac{N}{mm^2}
$$

Per il calcolo della lunghezza è stato utilizzato il valore dello snervamento del materiale che risulta essere un acciaio C45 con uno snervamento pari a:

$$
R_s = 310 \frac{N}{mm^2}
$$

Tale valore è stato opportunamente ridotto introducendo un fattore di sicurezza pari a 1,5 ottenendo una  $P_{max}$  pari a:

$$
P_{max} = 206 MPa
$$

Con tale valore si è effettuato il calcolo della lunghezza utile pari a:

$$
l=1mm
$$

Il quale valore deve fare riferimento al valore unificato pari a:

$$
l_{unification} = 6 \, mm
$$

Bisognerà tener conto che questa equivale alla lunghezza utile della linguetta, mentre nell'albero andrà effettuata una cava pari a:

$$
l_{cava} = \frac{b}{2} + l + \frac{b}{2} = 18 \, mm
$$

Dove con due volte $\frac{b}{2}$  si tiene conto della lavorazione per effettuare la cava volta al posizionamento della linguetta.

In corrispondenza dell'accoppiamento con il giunto si è utilizzati lo stesso procedimento. Essendo a conoscenza del diametro d pari a 28 mm le dimensioni di b e h, da tabella, sono rispettivamente 8 mm e 7 mm. Si riportano di seguito i calcoli effettuati:

$$
l = \frac{4 \times M_t}{d \times h \times P_{max}} = 1.18 \text{ mm}
$$

 $l_{unification} = 6$  mm

$$
l_{cava} = \frac{b}{2} + l + \frac{b}{2} = 14 \, mm
$$

# 4. Modellazione CAD

Tramite la progettazione elettromagnetica svolta dal team di ingegneri elettrici della EMS con il sofware Ansys sono stati forniti i parametri dimensionali relativi a statore e rotore. Questo è stato il punto di partenza della modellazione dell'intero motore.

### 4.1. Assieme statore

Avendo a disposizione i diametri, numero di cave e dimensioni del dente si è potuto modellare il singolo lamierino dello statore e tramite un'estrusione dello stesso si è simulato il pacco lamierini come di seguito riportato:

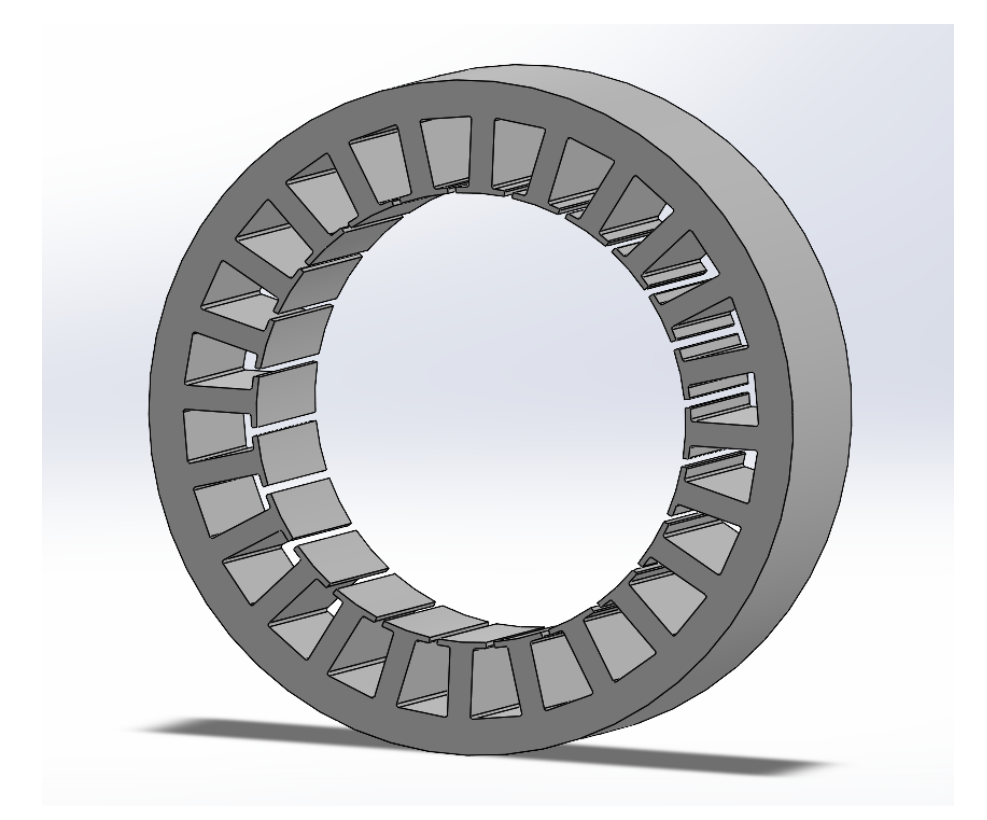

*Figura 138: Pacco statore*

Successivamente si è passati alla modellazione delle matasse da inserire tenendo conto degli ingombri sulla lunghezza dell'assieme che dovrà rispettare le dimensioni relative dell'housing all'interno del quale verrà calettato il pacco lamierini. Si riporta di seguito lo schema di avvolgimento:

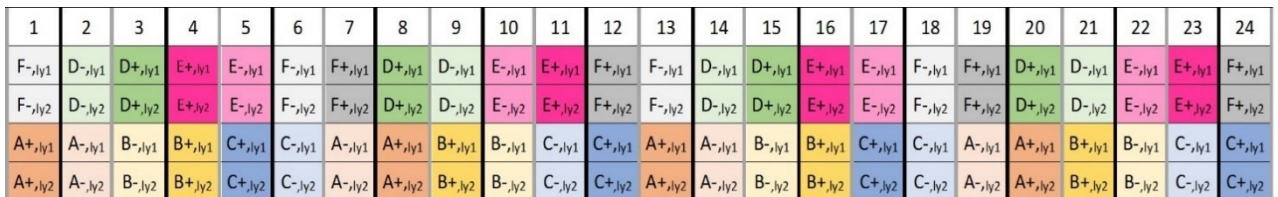

*Figura 139: Schema di avvolgimento*

Ai fini di isolare i fili di rame dal pacco lamierini e dalle singole matasse sono stati inseriti degli isolanti in nomex come riportato nell'immagine di seguito riportata:

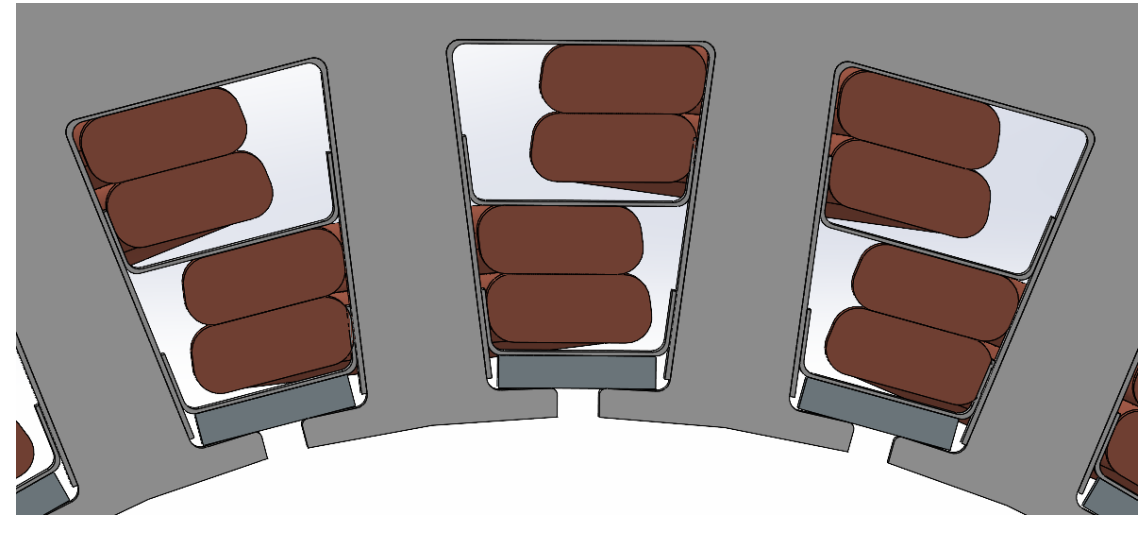

*Figura 140: Dettaglio cava statore*

Sono stati inseriti quindi tre strati di isolante:

- Isolante nomex di fondo cava;
- Isolante nomex intermedio per isolare le matasse;
- Isolante nomex di chiusura cava.

Nell'immagine sopra riportata è possibile anche osservare l'utilizzo di biette di chiusura cave, le quali garantiscono una maggiore compattezza delle bobine che riempiono le cave nonché un isolante aggiuntivo essendo queste ultime in vetronite.

È stato infine modellato anche un disco a sezione circolare che simula il cablaggio e quindi l'uscita cavi.

Il risultato finale dell'assieme pacco statore completo è riportato di seguito:

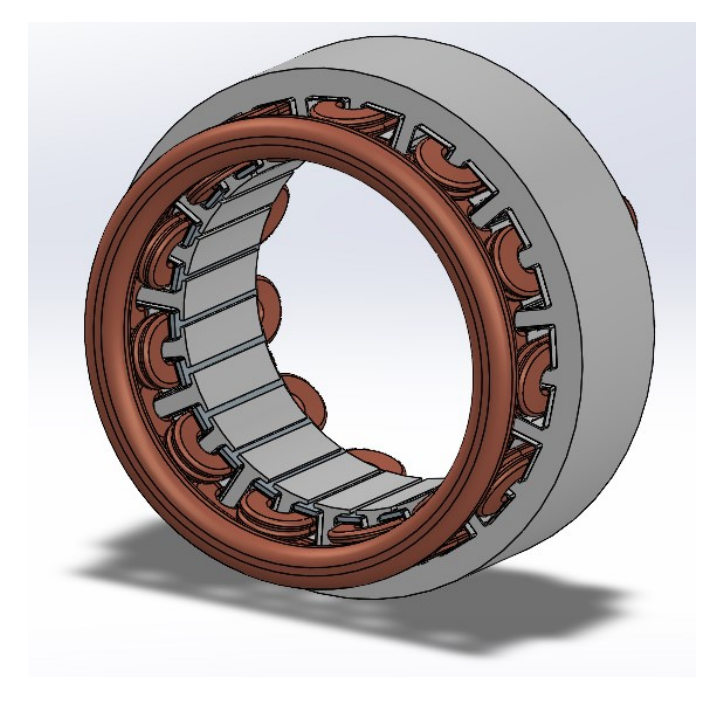

*Figura 141: Assieme statore*

## 4.2. Assieme rotore

Avendo a disposizione la geometria necessaria al corretto funzionamento del rotore è stato modellato lo stesso con le sedi dedicate ai magneti come di seguito riportato:

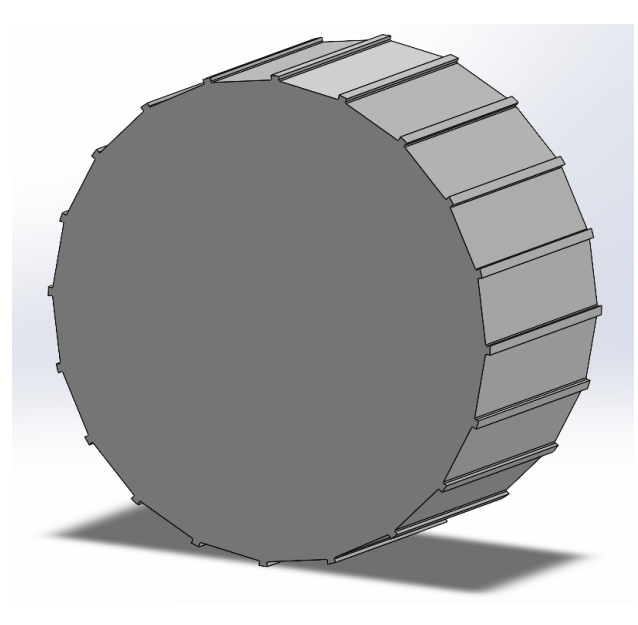

*Figura 142: Rotore*

Sono stati applicati dei fori di scarico ai fini di alleggerire il peso del rotore ed è stato applicato un foro per l'accoppiamento con l'albero motore con la relativa sede per la linguetta.

I magneti sono stati modellati ed accoppiati con le relative sedi.

Inoltre, è stato modellato anche un canotto termorestringente per evitare il possibile distacco radiale dei magneti dal rotore ad elevate velocità.

L'assieme del rotore completo viene riportato di seguito:

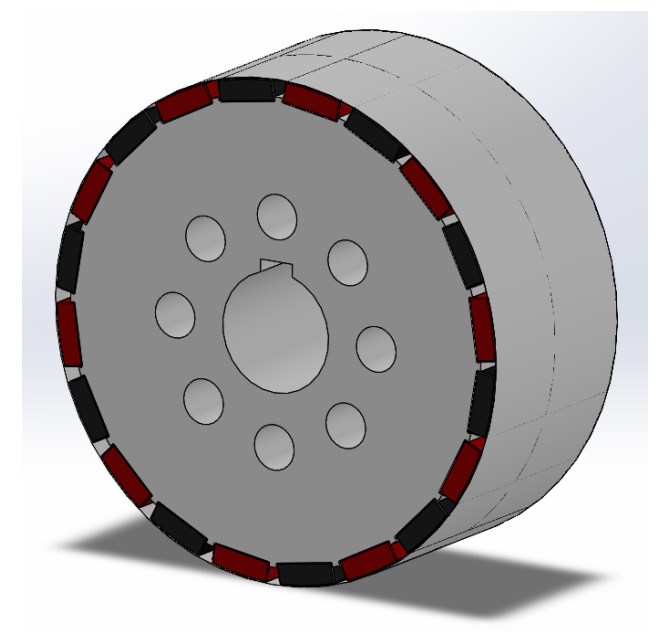

*Figura 143: Assieme rotore*

## 4.3. Assieme albero motore

Facendo riferimento alle dimensioni utili ricavate nel paragrafo relativo al dimensionamento dell'albero motore è stato modellato lo stesso. Ai fini del calettamento del rotore con l'albero è stato effettuato uno spallamento con relativa gola di scarico per permettere al rotore di andare in battuta con lo spallamento.

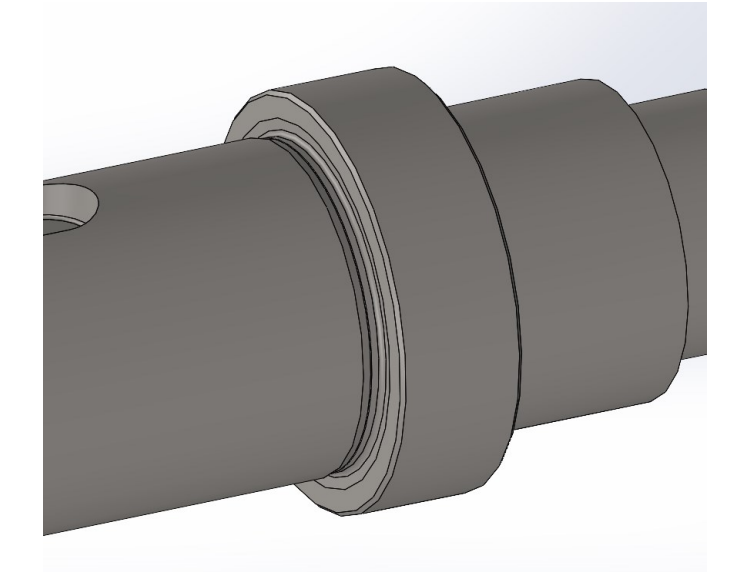

*Figura 144: Gola di scarico albero*

Sono stati effettuati gli spallamenti necessari per la battuta dei cuscinetti e le sedi relative alle linguette.

Si è deciso di bloccare assialmente i cuscinetti e il rotore con degli anelli seeger; quindi, sono state modellate le cave relative agli stessi. Pertanto, il risultato finale viene rappresentato di seguito:

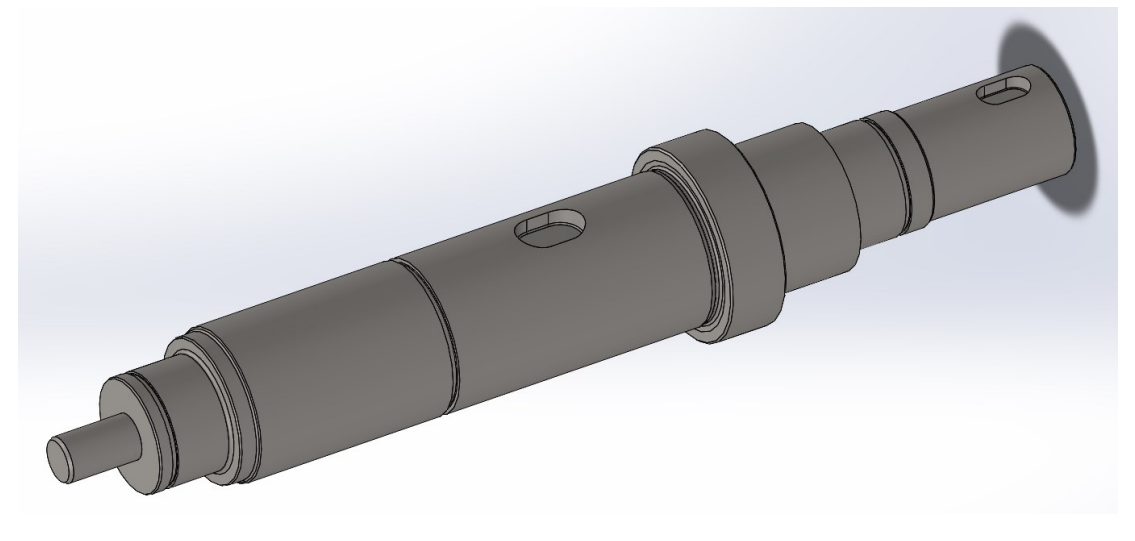

*Figura 145: Albero motore*

Tramite il modello CAD del cuscinetto scelto dal catalogo SFK disponibile sul sito del produttore si è modellato l'assieme dell'albero motore come di seguito riportato:

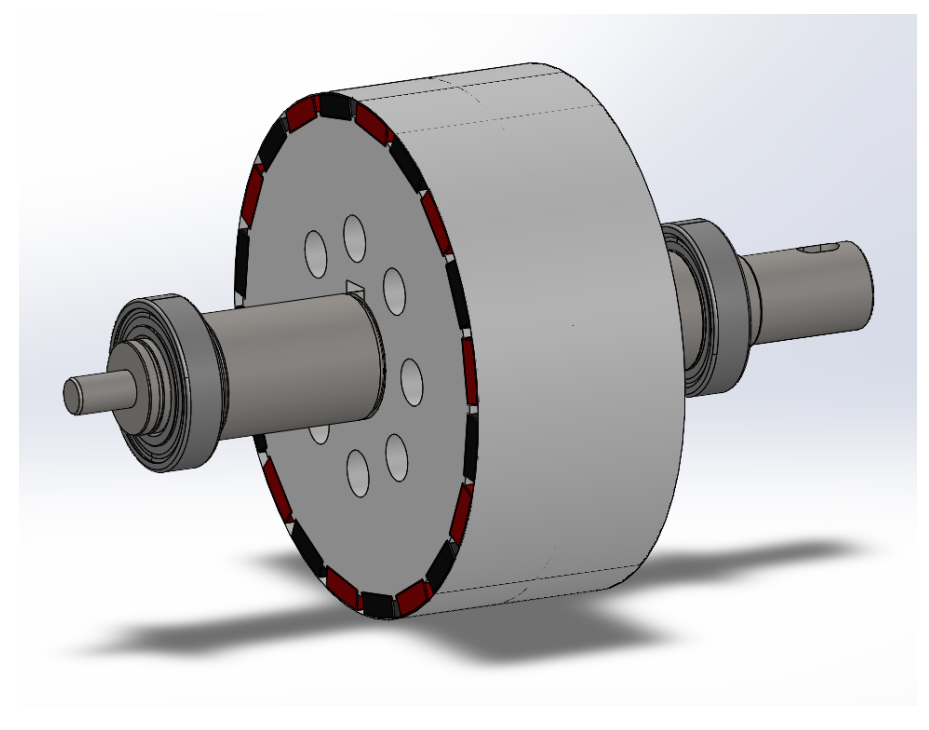

*Figura 146: Albero con rotore e cuscinetti*

## 4.4. Assieme housing

L'housing è stato modellato con il fine di rispettare gli ingombri relativi a:

- assieme statore completo delle matasse;
- assieme albero completo del rotore.

Si prevede un tipo di calettamento a caldo dello statore all'interno dell'housing. È stato generato uno spallamento ai fini di far andare in battuta lo statore con l'housing per ottenere il corretto posizionamento in direzione assiale dello statore.

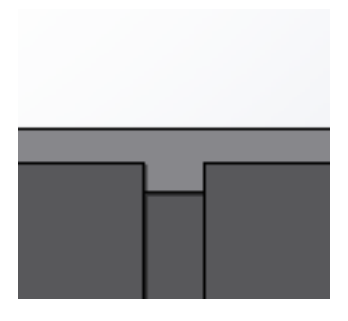

*Figura 147: Dettaglio housing*

Sono stati effettuati due fori in direzione radiale ai fini di inserire dei grani bloccanti per garantire l'antirotazione del pacco statore come di seguito indicato:

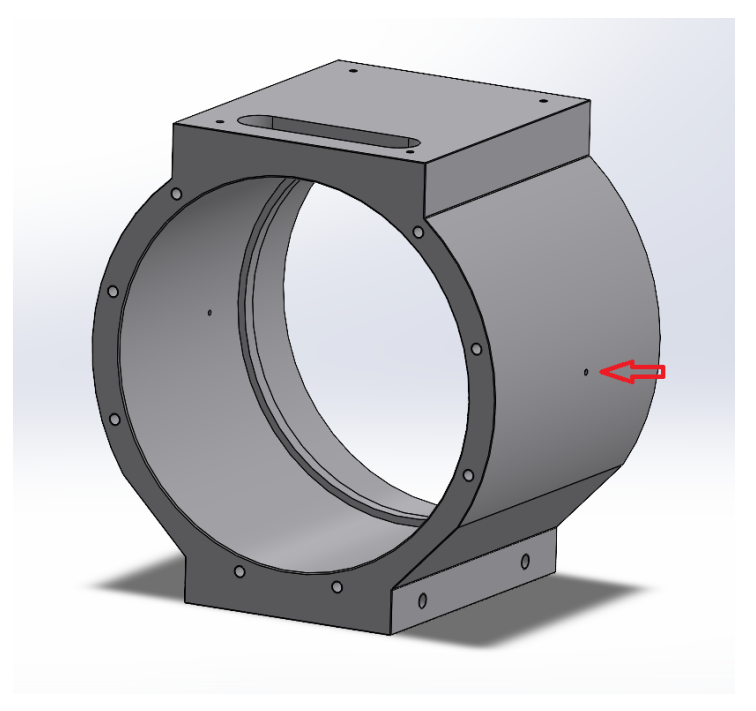

*Figura 148: Housing*

Nell'immagine riportata si può notare la geometria "spigolosa" dell'housing, questo è stato pensato per favorire il posizionamento dei piedi di appoggio dell'housing nella parte inferiore, mentre nella parte superiore per generare una superficie di alloggiamento per le morsettiere.

Si nota anche sulla parte superiore un'asola che è stata generata per favorire il passaggio dei fili di cablaggio del motore.

Sulle due facce in direzione assiale (lato destro e lato sinistro) vi sono otto fori filettati per poter effettuare la chiusura dell'housing tramite delle flange. Sulla parte laterale inferiore sono stati realizzati quattro fori filettati per il collegamento dell'housing con i piedi.

I piedi sono stati modellati con il fine di garantire il corretto posizionamento dell'asse del motore con il banco freno della sua applicazione. Sulla base dei piedi sono stati effettuati due fori per il fissaggio dei piedi con la base di appoggio del banco freno. I due fori sulla faccia laterale sono stati generati per garantire l'accoppiamento con l'housing. Di seguito un'immagine del piede:

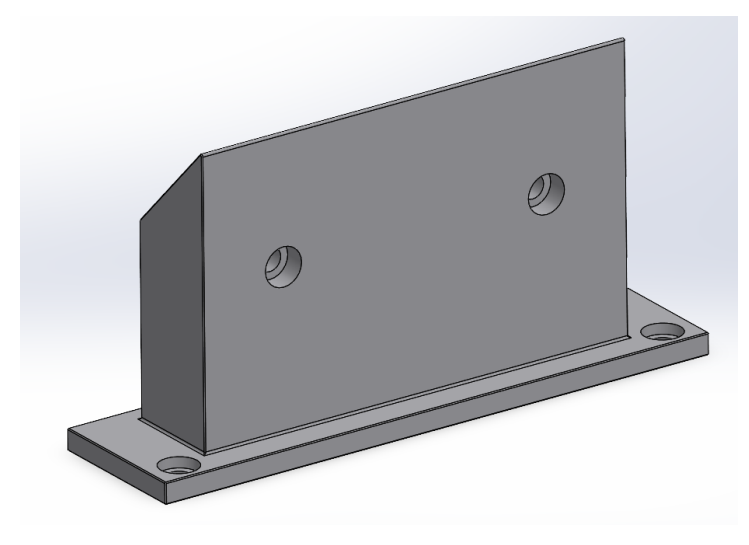

*Figura 149: Piede*

La flangia di chiusura dal lato dell'utilizzo è stata realizzata ai fini di poter garantire il corretto accoppiamento con l'housing e di generare la sede relativa al cuscinetto.

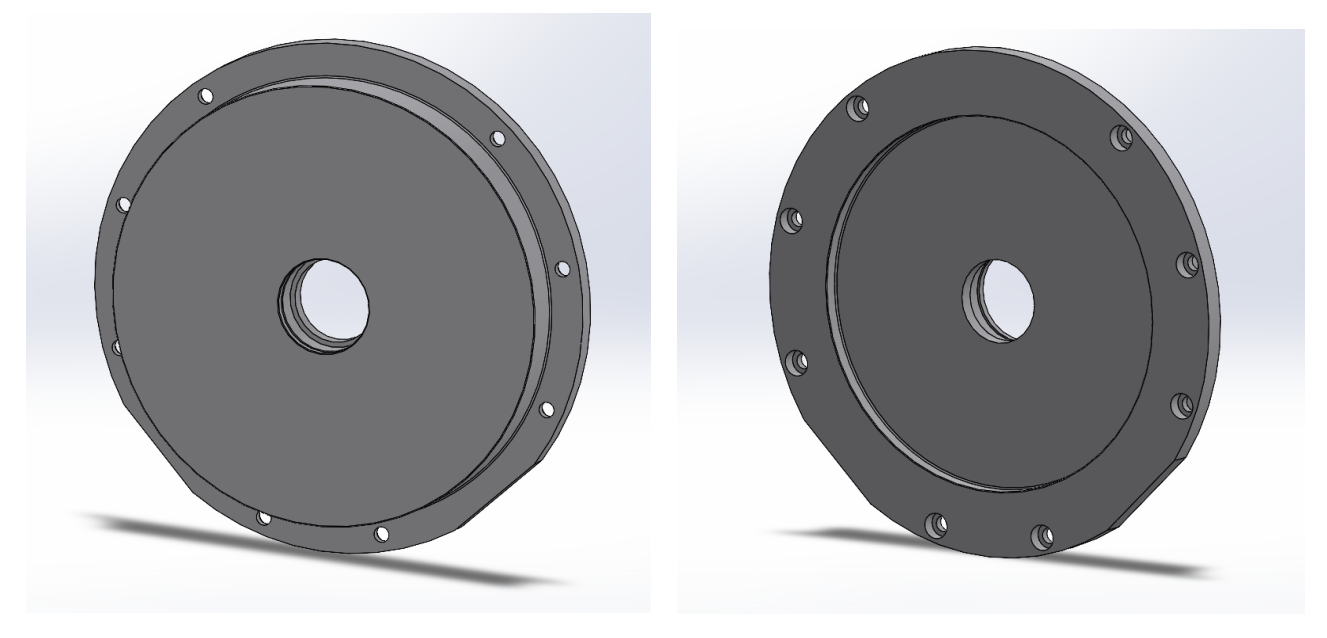

 *Figura 150: Flangia lato utilizzo vista posteriore Figura 151: Flangia lato utilizzo vista anteriore*

Per la flangia relativa al lato encoder, oltre ad avere le stesse caratteristiche dell'altra, è stata realizzata anche un'apposita sede per il fissaggio di un coperchio realizzato per chiudere l'encoder all'interno del motore. Tale coperchio è realizzato con un foro per un pressacavo con lo scopo della fuoriuscita dei cavi dell'encoder. Di seguito delle immagini illustrative della flangia e del coperchio:

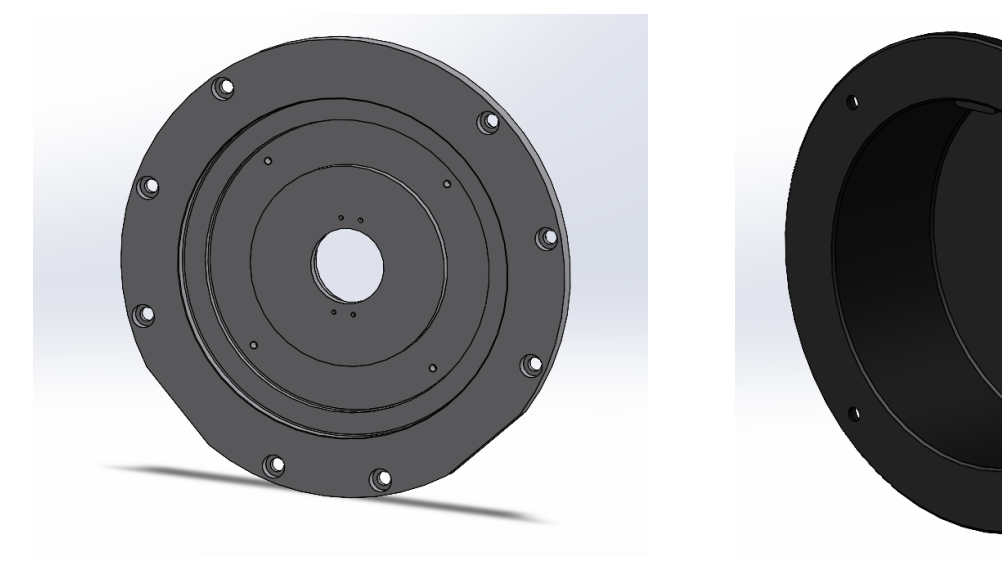

*Figura 152: Flangia lato encoder vista anteriore* Figura 153: Coperchio encoder

Sulla parte superiore dell'housing è stata realizzata e fissata una scatola per l'alloggiamento delle morsettiere in materiale plastico per isolare l'housing dai contatti delle morsettiere. L'assieme housing finale viene riportato di seguito:

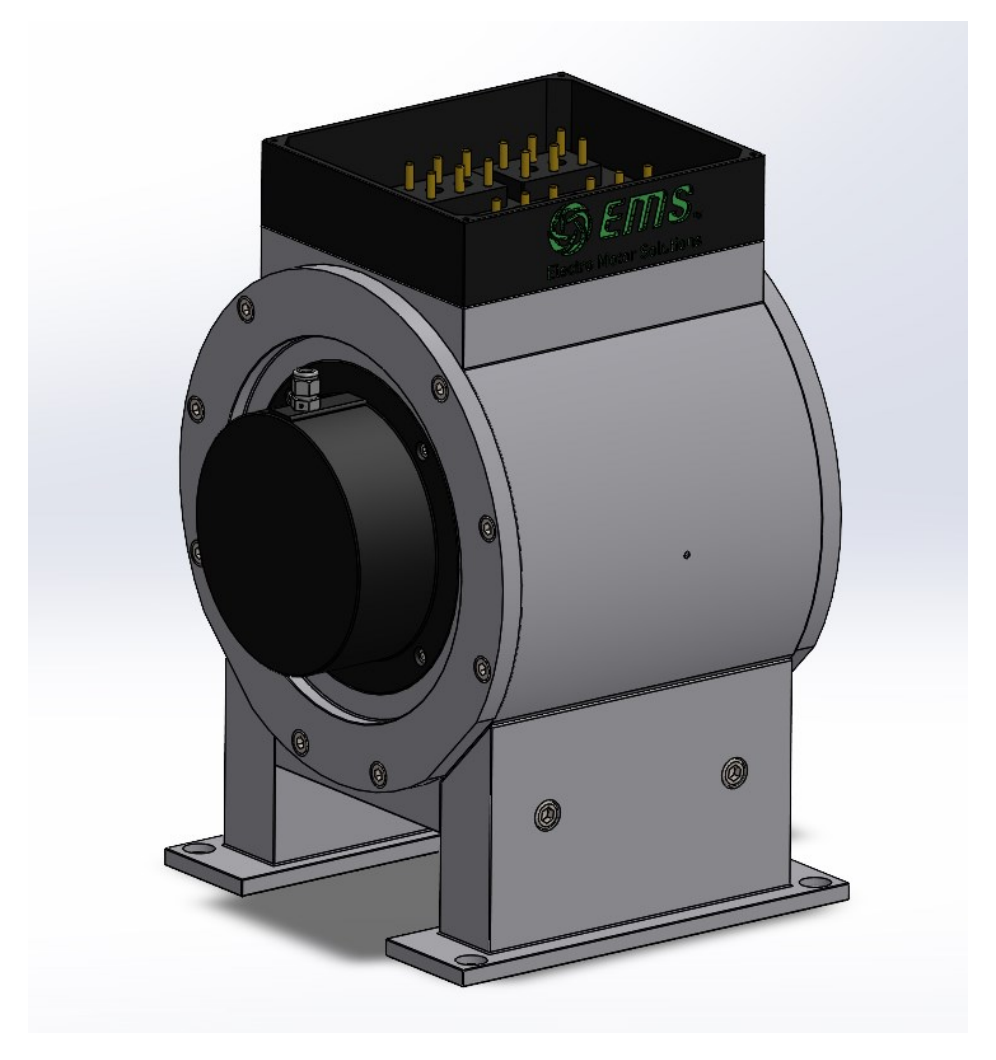

*Figura 154: Assieme housing*

# 4.5. Assieme motore

Una volta dimensionato e modellato il tutto si è potuto generare l'assieme completo. È stato inserito anche il modello CAD del giunto trasco, dell'encoder e del banco freno che sono stati resi disponibili dai relativi fornitori.

L'assieme finale ottenuto si riporta di seguito:

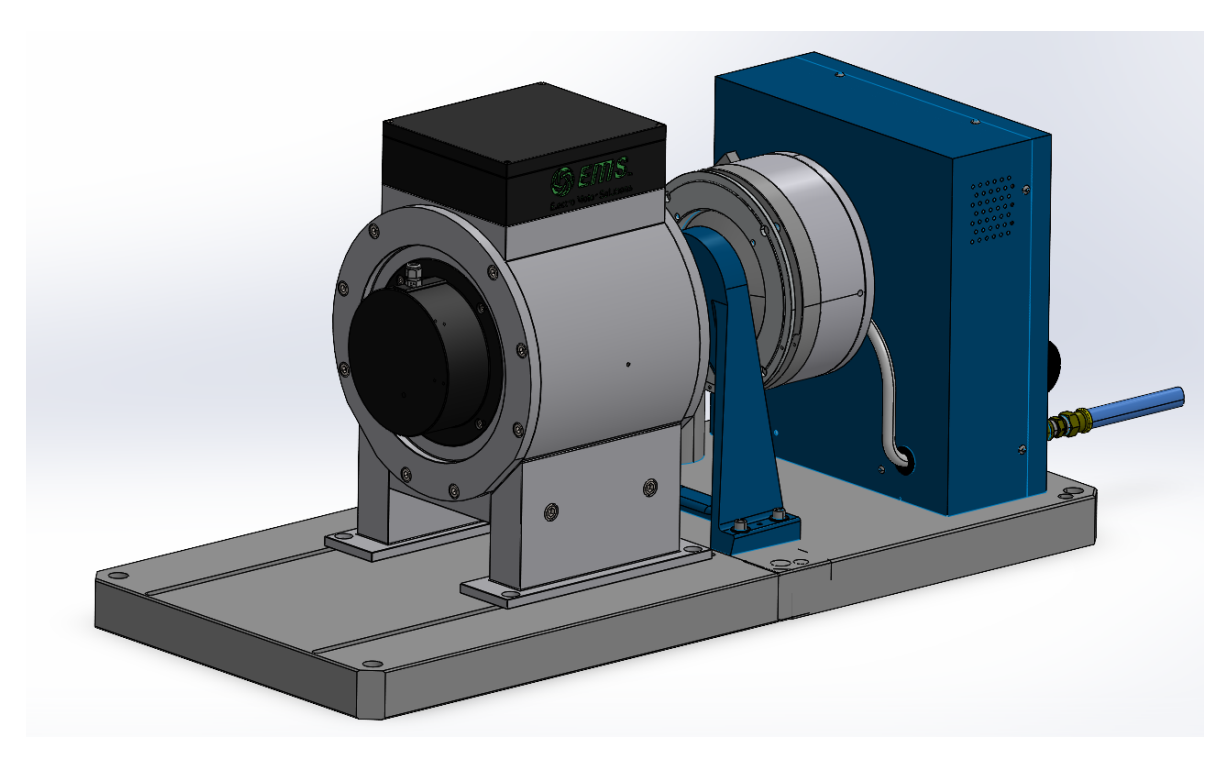

*Figura 155: Assieme motore*

Per meglio comprendere tutti i componenti e il loro utilizzo si riporta anche un'immagine in sezione:

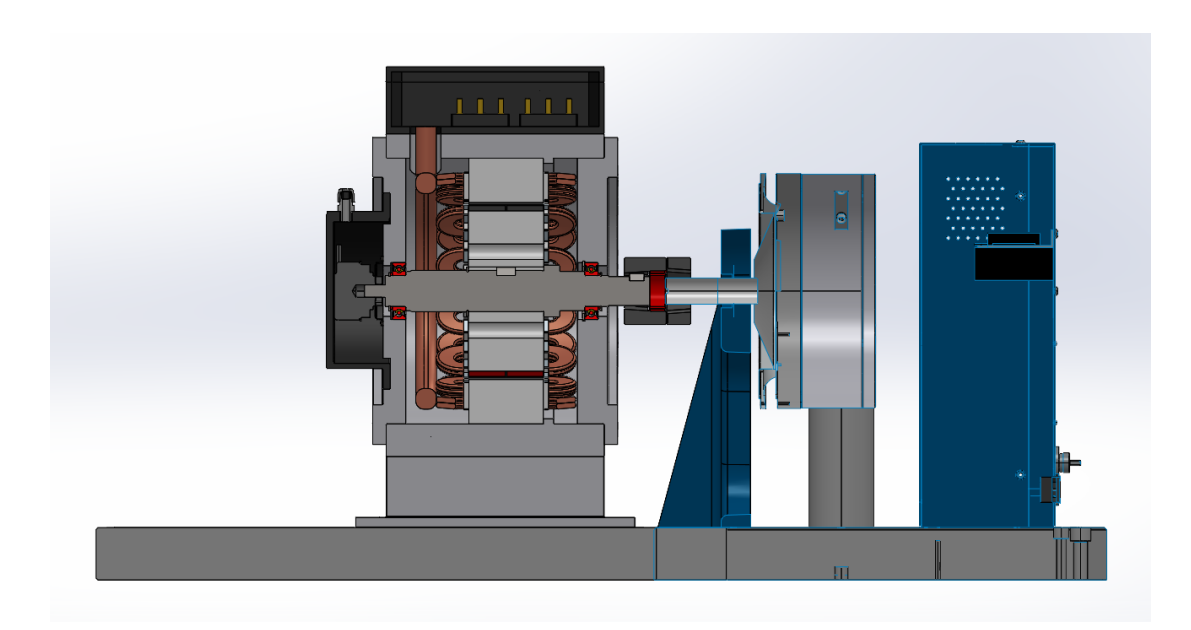

*Figura 156: Sezione assieme motore*

# 5. Verifiche strutturali

# 5.1. Ambiente di simulazione

Per le verifiche strutturali sul software Solidworks bisogna accedere all'ambiente di progettazione implementato del suddetto programma denominato "Solidworks simulation". Tale ambiente permette di effettuare delle verifiche strutturali tramite la tecnica di analisi agli elementi finiti chiamata anche F.E.M. ossia Finite Element Method. Il FEM è una tecnica numerica per l'analisi delle progettazioni tecniche accettata come metodo di analisi standard grazie alla sua generalità e adattabilità per l'uso al computer. FEM divide il modello in molti piccoli costituenti di forma semplice denominati "elementi" che effettivamente sostituiscono un problema complesso con molti problemi semplici da risolvere simultaneamente.

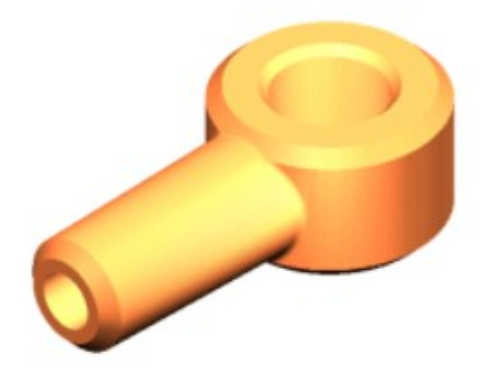

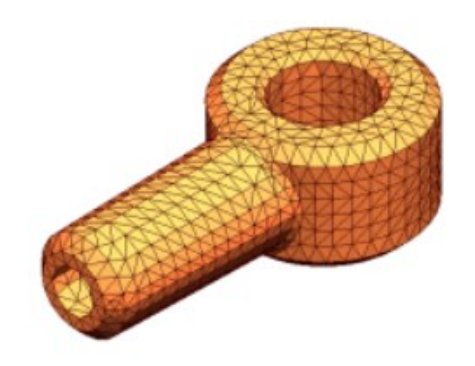

 *Figura 157: Esempio componente Figura 158: Esempio componente con mesh*

Gli elementi condividono punti in comune, detti nodi. Il processo di suddivisione del modello in piccole parti è chiamato mesh. I programmi di analisi agli elementi finiti guardano al modello come ad una rete di elementi interconnessi. La creazione della mesh è una fase fondamentale nell'analisi di un progetto. Il software crea automaticamente una mesh mista di elementi solidi, shell e travi. La mesh solida è appropriata per i modelli 3D grandi e complessi. Gli elementi shell sono adatti per le parti sottili (come lamiere). Gli elementi con travi sono adatti per elementi strutturali. La precisione della soluzione dipende dalla qualità della mesh. In generale, quanto più fine è la mesh, migliore è la precisione. La mesh generata dipende dai seguenti fattori:

- Geometria creata
- Opzioni di mesh attive
- Controllo mesh
- Condizioni di contatto
- La dimensione globale degli elementi e la tolleranza di mesh. Il software consiglia una dimensione globale degli elementi e una tolleranza. La dimensione globale degli elementi si riferisce alla lunghezza media di un bordo dell'elemento. Il numero di elementi aumenta rapidamente utilizzando una dimensione più piccola.

Il programma assegna automaticamente il tipo di mesh appropriato ai corpi sulla base delle loro funzioni geometriche:

- Mesh solida: Tutti i modelli mesh con elementi solidi (tetraedrici).
- Mesh di shell: Superfici geometriche e lastre metalliche di spessore uniforme vengono meshate con elementi di shell triangolari. Per gli studi del test di caduta, le parti di lamiera sono meshate con elementi solidi.
- Mesh di trave: Agli elementi strutturali e gli elementi di saldatura si applicano mesh con gli elementi trave. È possibile trattare un'estrusione (mesh con elementi solidi per default) come una trave facendo clic col tasto destro sull'icona solido e selezionando tratta come trave.
- Mesh mista: quando geometrie diverse sono presenti nello stesso modello, viene generata una mesh mista.

Il comportamento di ciascun elemento è ben noto in tutte le possibili situazioni di vincolo e carico. Il metodo agli elementi finiti utilizza elementi con diverse forme.

La risposta in qualsiasi punto in un elemento viene interpolata dalla risposta ai nodi dell'elemento. Ogni nodo è completamente descritto da un numero di parametri a seconda del tipo di analisi e dell'elemento utilizzato. Ad esempio, la temperatura di un nodo descrive completamente la risposta nell'analisi termica. Per l'analisi strutturale, la risposta di un nodo viene descritta, in generale, da tre traslazioni e tre rotazioni. Questi vengono denominati gradi di libertà (DOF, Degrees Of Freedom).

Il software formula le equazioni che disciplinano il comportamento di ogni elemento prendendo in considerazione il suo rapporto di connessione ad altri elementi. Queste equazioni riportano la risposta per conoscere le proprietà del materiale, i vincoli e i carichi. Quindi il software ordina le equazioni in una serie più grande di equazioni algebriche simultanee e risolve quelle sconosciute.

Nell'analisi di sollecitazione, ad esempio, il solutore cerca gli spostamenti in ogni nodo e quindi il software calcola le deformazioni e infine le sollecitazioni.

I vincoli e i carichi definiscono l'ambiente del modello. Ogni condizione di vincolo e di carico viene rappresentata da un'icona nell'albero dello studio di simulazione. Il software fornisce opzioni dipendenti dal contesto per la definizione dei vincoli. Ad esempio, se tutte le facce selezionate sono cilindriche o viene selezionato un asse di riferimento, il software si aspetta di definire i vincoli radiali, circonferenziali e assiali.

Per gli studi non lineari e gli studi termici transitori, i vincoli e i carichi vengono definiti come funzioni temporali.

I carichi e i vincoli sono completamente associativi e si regolano automaticamente nelle modifiche della geometria.

Prima di eseguire uno studio bisogna definire tutte le proprietà del materiale richieste dal tipo di analisi associato e il modello di materiale specificato. Un modello di materiale descrive il comportamento del materiale e determina le proprietà del materiale richieste.

Esistono tre modi per definire le proprietà del materiale:

- Utilizzare i materiali assegnati alle parti nel sistema CAD.
- Scegliere un materiale dalla libreria dei materiali di default o una qualsiasi libreria dei materiali definita dall'utente.
- Specificare manualmente i valori di proprietà richiesti.

Dopo aver assegnato i materiali, definito carichi e vincoli e creata la mesh del modello, è possibile eseguire lo studio per calcolare i risultati.

Nell'analisi agli elementi finiti, un problema è rappresentato da una serie di equazioni algebriche che devono essere risolte simultaneamente. I metodi di soluzione sono suddivisi in due classi: diretti e iterativi.

I metodi diretti risolvono le equazioni utilizzando tecniche numeriche esatte. I metodi iterativi risolvono le equazioni utilizzando tecniche approssimative dove ad ogni iterazione si presume una soluzione e gli errori associati sono valutati. Le iterazioni continuano fino a quando gli errori rientrano nei limiti accettabili.

Dopo aver eseguito l'analisi, il software genera grafici dei risultati di default personalizzabili.

# 5.2. Mesh e applicazione di carichi e vincoli

Dopo aver effettuato il dimensionamento dell'albero e le relative verifiche secondo i criteri utilizzati nel capitolo relativo al dimensionamento del motore elettrico, si è passati alla realizzazione di un modello FEM ai fini di ottenere una corrispondenza con i risultati ottenuti sulla base dei criteri forniti dalla letteratura.

L'oggetto di studio è stato l'albero motore sul quale è stata effettuata un'analisi statica.

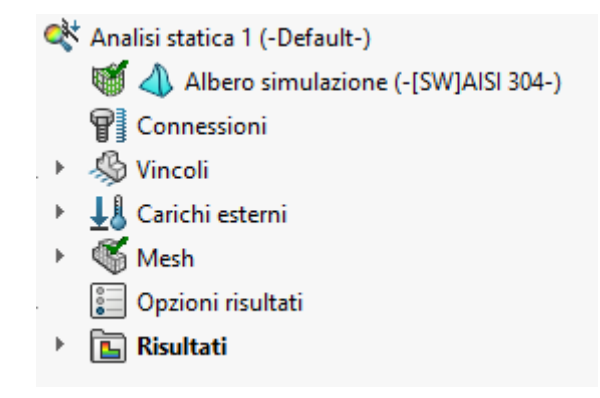

*Figura 159: Albero analisi statica*

Come suggerisce l'albero dell'ambiente di simulazione di SolidWorks il primo passo è impostare i vincoli sull'albero. Il software permette di inserire il vincolo di cuscinetto, il quale consente di simulare l'interazione tra un albero e il suolo attraverso un cuscinetto bloccando quindi l'oggetto di studio assialmente e radialmente. Sono stati quindi inseriti due vincoli cuscinetto nelle apposite sedi sull'albero come di seguito riportato:

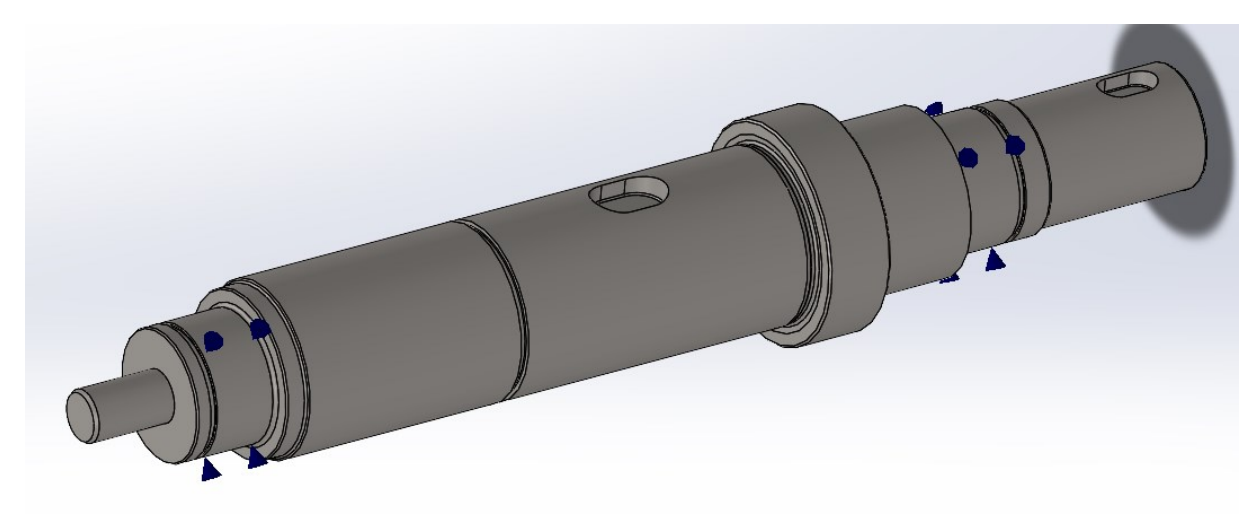

*Figura 160: Vincolo di cuscinetto*

Ai fini di poter permettere alla coppia di potersi sviluppare su entrambe le sedi delle linguette si è diviso l'albero in opportune aree per poter applicare la torsione e il relativo vincolo come riportato di seguito:

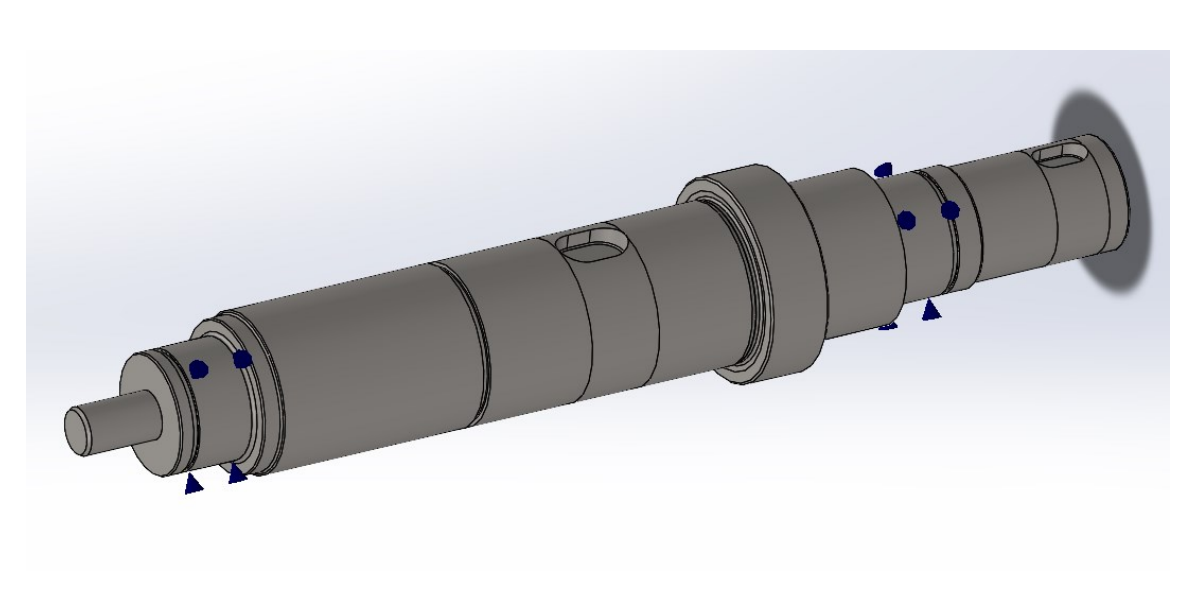

*Figura 161: Divisione facce*

È stato applicato un vincolo alla rotazione sulla parte finale dell'albero per fare in modo che la coppia si distribuisca su tutta la sede della linguetta dell'utilizzo e in questo modo il sistema è completamente vincolato, quindi non labile, e il software può procedere con il calcolo dopo l'applicazione dei carichi.

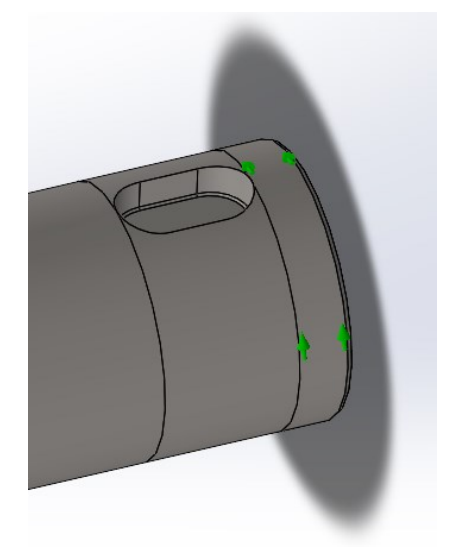

*Figura 162: Vincolo di rotazione*

In definitiva sono stati applicati i carichi:

- Una coppia pari a 11.937 Nm;
- Una forza in direzione radiale pari a 196,2 N.

Di seguito un'immagine relativa all'albero completo di carichi e vincoli applicati:

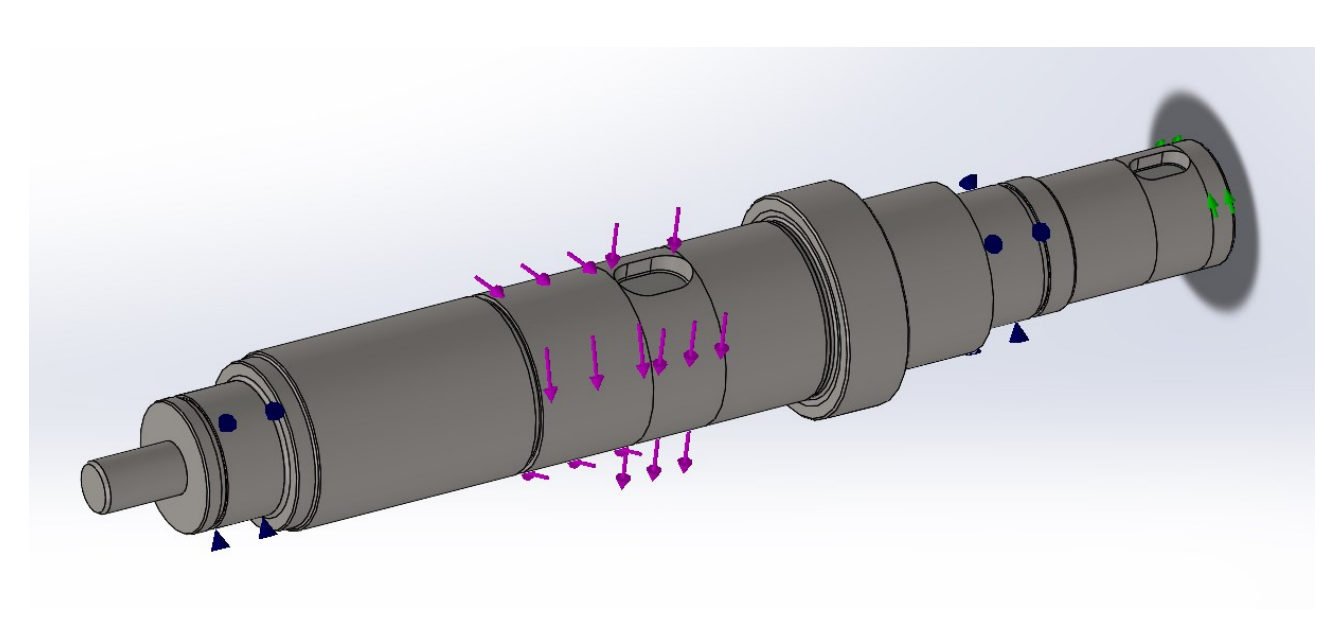

*Figura 163: Applicazione carichi*

Una volta applicate le condizioni al contorno bisogna procedere con l'applicazione della mesh prima di poter lanciare una simulazione. Il software da la possibilità di effettuare una mesh basata su curvatura che crea automaticamente una quantità maggiore di elementi nelle aree ad alta curvatura. Inoltre, è stato applicato un controllo della mesh nelle zone di interesse, ossia le zone riguardanti i raccordi delle sedi dei seeger e del raccordo di fondo cava della linguetta dell'utilizzo, siccome queste sono le zone maggiormente sollecitate.

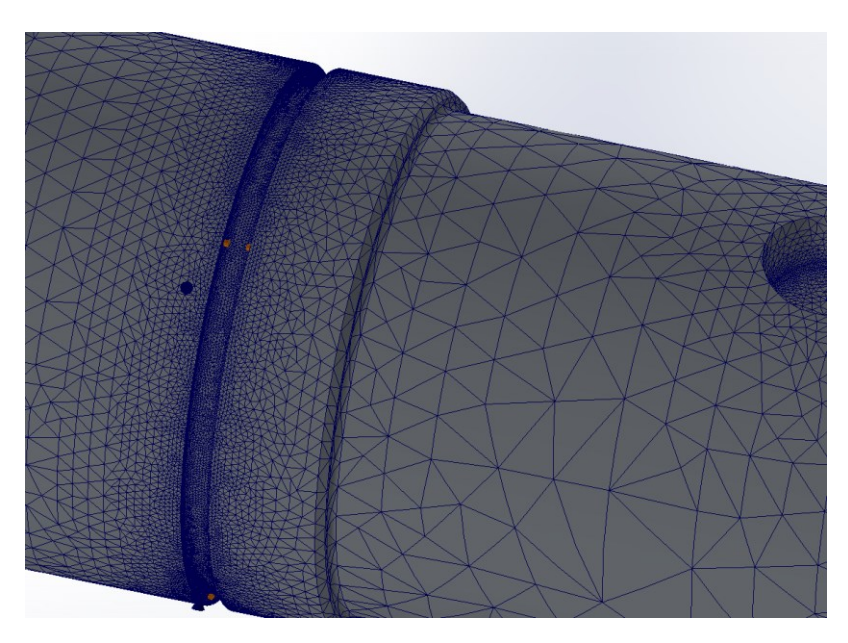

*Figura 164: Dettaglio mesh cava seeger*

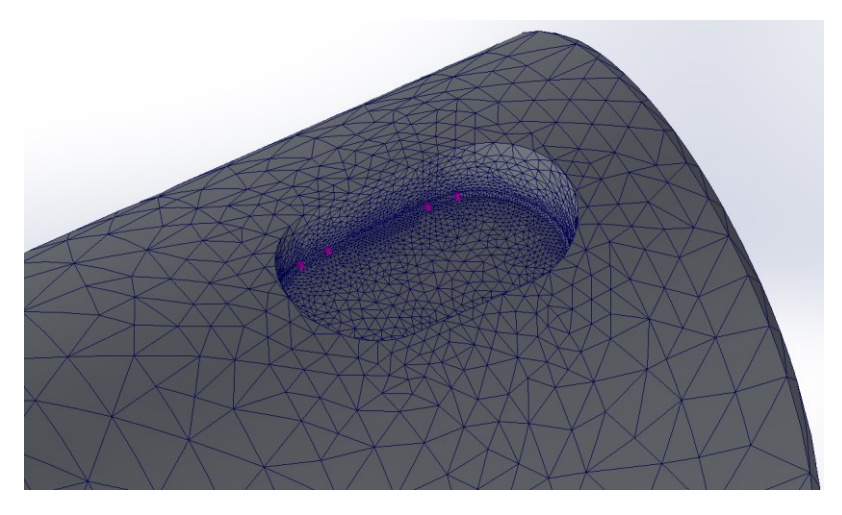

*Figura 165: Dettaglio mesh cava linguetta utilizzo*

Il controllo mesh si riferisce alla specificazione di diverse dimensioni degli elementi in regioni diverse del modello. Elementi di dimensione piccola in una regione migliorano la precisione dei risultati. È possibile specificare il controllo mesh a vertici, bordi, facce e componenti. Per le dimensioni delle mesh di controllo è stata impostata la dimensione globale dell'elemento pari al raggio di raccordo delle relative sedi. Si riporta un'immagine con la completa impostazione del problema:

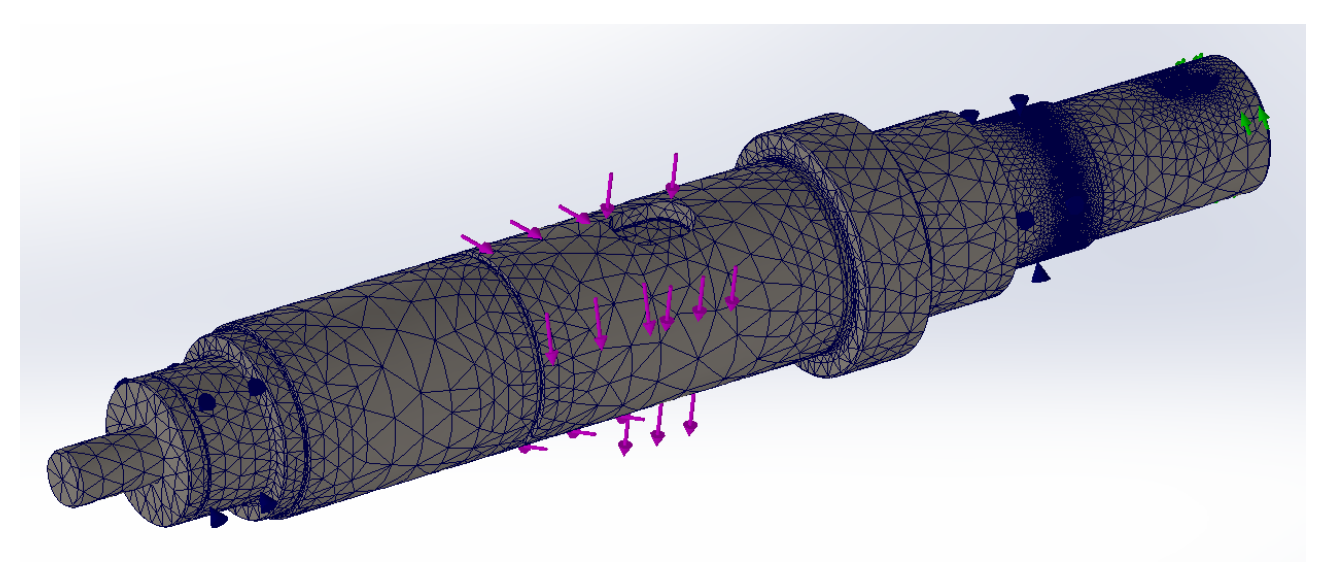

*Figura 166: Albero con mesh*

# 5.3. Risultati e confronto

Al fine di confrontare i risultati del calcolo analitico con quello numerico sono state effettuate due simulazioni di tipo statico. Una prima simulazione applicando solo la forza peso del rotore al fine di confrontare il calcolo delle reazioni effettuato nel capitolo dedicato al dimensionamento del motore con le forze di taglio calcolate dal software. Si riportano di seguito i risultati:

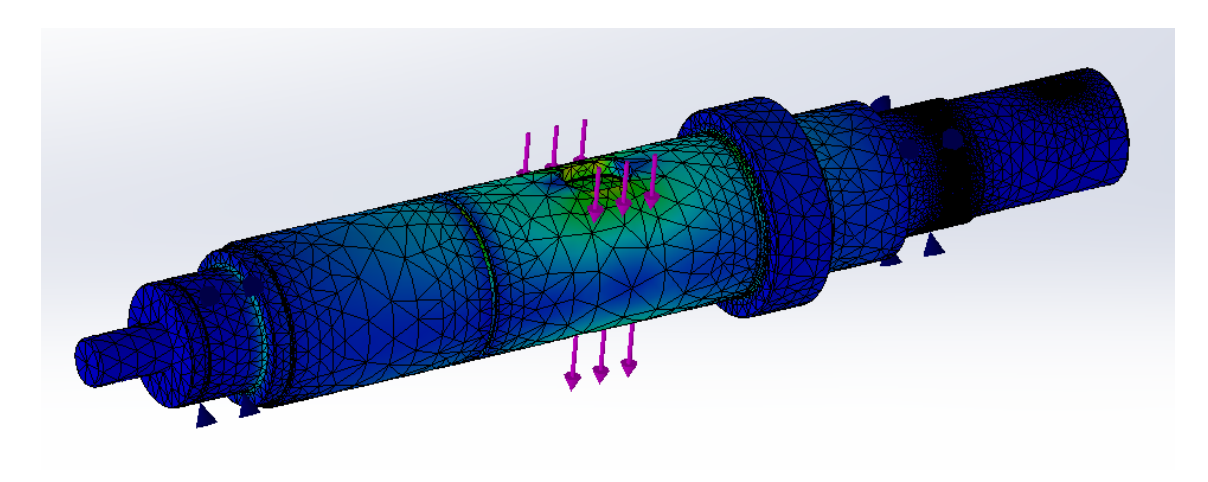

*Figura 167: Risultato prima analisi statica*

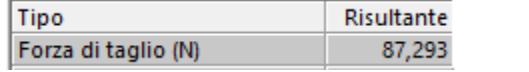

 *Figura 168: Reazione cuscinetto 1 Figura 169: Reazione cuscinetto 2*

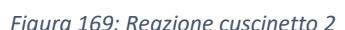

Risultante

109,14

Tipo

Forza di taglio (N)

Le immagini sopra riportate mostrano i risultati delle forze di taglio calcolate dal software sui cuscinetti le quali risultano comparabili con quelle del calcolo analitico. Inoltre, i risultati dell'analisi FEM mostrano che la zona dell'albero più sollecitata in questo caso risulta essere proprio la zona di applicazione del carico coerentemente con quello che ci aspettiamo dalla teoria.

Una seconda simulazione, invece, è completa anche della torsione applicata all'albero. Pertanto, quest'ultima rappresenta quello che è stato studiato nel capitolo relativo al dimensionamento dell'albero motore. Si riportano di seguito i risultati ottenuti:

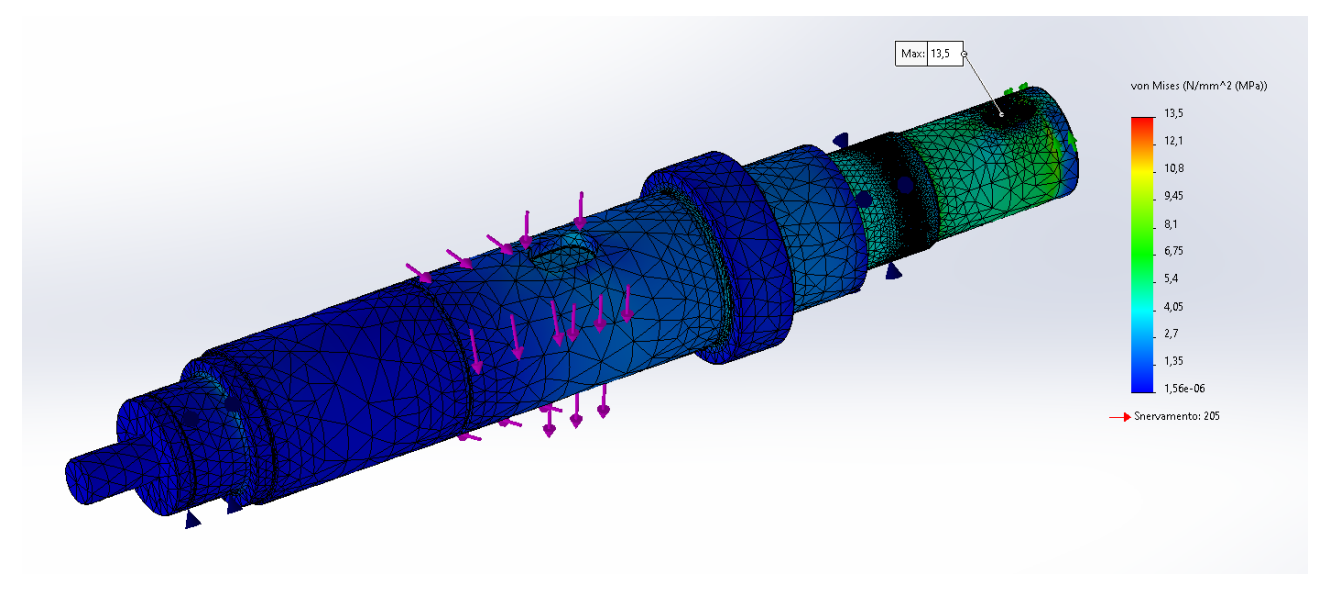

*Figura 170: Risultato tensione equivalente di Von Mises*

I risultati mostrano il valore della tensione di Von Mises e, in particolare, mostrano che la sezione più sollecitata è relativa alla sede della linguetta per l'utilizzo come ci aspettavamo dai risultati analitici. Inoltre, il massimo valore di sollecitazione che si ha è pari a 13,5 MPa comparabile con quello che si è ottenuto dal calcolo analitico pari a 14,5 MPa.

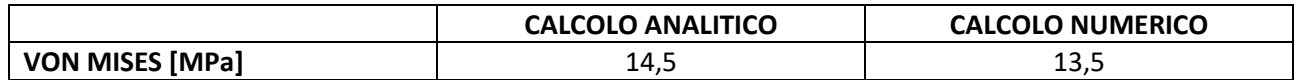

Il software da anche l'opportunità di poter calcolare il coefficiente di sicurezza in tutta la struttura indicando anche il valore minimo. Si riporta di seguito il risultato ottenuto:

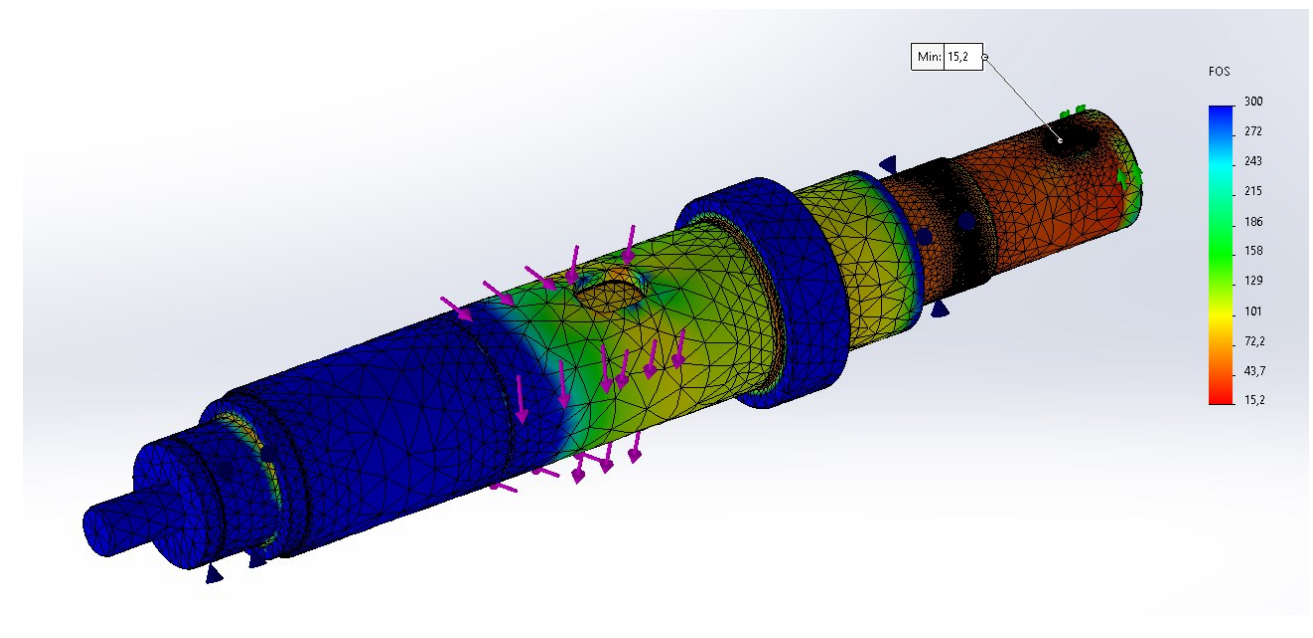

*Figura 171: Risultato fattore di sicurezza*

I risultati mostrano un coefficiente di sicurezza (F.O.S. Factor Of Safety) minimo pari a 15,2 nella sezione della linguetta confrontabile con quello ottenuto per via analitica pari a 14,2.

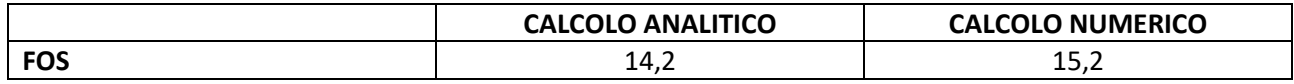

# 6. Quotatura

# 6.1. ISO/GPS o ASME/GD&T

Al disegno viene oggi affidato un ruolo "contrattuale" tra chi progetta e chi produce o chi deve controllare i prodotti.

La realtà industriale attuale è sempre più caratterizzata da una continua evoluzione verso modelli sempre più dinamici di interazione tra cliente e fornitore che mettono a dura prova le metodologie tradizionali di comunicazione tecnica.

Il disegno attuale deve contenere soprattutto i requisiti funzionali del prodotto (datum, variazioni dimensionali e geometriche, informazioni gestionali e amministrative).

Geometric Dimensioning & Tolerancing (GD&T) e Geometric Product Specification (GPS) sono gli unici strumenti che consentono di gestire la geometria imperfetta perfettamente. Questi strumenti sono dei linguaggi simbolici per ricercare, definire e codificare la funzione di ciascun componente in progettazione con l'obiettivo (attraverso il processo di decodifica) di garantire montaggi e funzionalità, precisare gli obiettivi di fabbricazione e ridurre i costi di produzione e infine trasformare il controllo in un vero processo scientifico e affidabile.

Questo perché nei disegni senza GD&T o GPS il montaggio dei componenti non è garantito, la funzionalità e le prestazioni dei prodotti sono ridotte e scadenti, e le catene di tolleranze sono impossibili o non affidabili.

La tradizionale quotatura a coordinate può risultare ambigua, soprattutto ai fini del controllo, non rispecchiando l'esatta forma dell'oggetto.

Le differenze principali tra la quotatura a coordinate e GD&T o GPS sono il metodo di controllo, la flessibilità della zona di tolleranza e la forma della zona di tolleranza.

### **Metodo di controllo**

- Quotatura a coordinate: presentano un controllo complicato con calibri, i riferimenti impliciti consentono la scelta di set up differenti e il controllo risulta non ripetibile.
- Quotatura GD&T: viene definito un sistema a tre piani che consente un controllo univoco e ripetibile. Inoltre, presenta delle istruzioni chiare per il controllo.

#### **Flessibilità zona di tolleranza**

- Quotatura a coordinate: presenta una zona di tolleranza fissa, di conseguenza, possono essere scartati pezzi funzionanti.
- Quotatura GD&T: vi è la presenza di modificatori che consentono di aumentare le tolleranze, di conseguenza, vi è un recupero di pezzi che altrimenti sarebbero scartati.

### **Forma della zona di tolleranza**

- Quotatura a coordinate: la zona di tolleranza è poco chiara ed è quadrata o rettangolare nel caso del posizionamento di fori.

- Quotatura GD&T: Il simbolo del diametro consente l'indicazione di zone di tolleranza circolare (57% di aumento delle tolleranze).

Il concetto fondamentale della progettazione funzionale è che gli elementi reali del pezzo devono trovarsi in un intorno della loro localizzazione teorica, cioè di quella che hanno nel pezzo ideale. Questo perché si vorrebbero dei pezzi con forme e dimensioni perfette, ma durante la produzione ci sono degli errori che sono inevitabili. Il disegno funzionale definisce il pezzo perfetto e specifica per ogni elemento l'estensione dell'intorno rispetto alla sua localizzazione ideale.

Quindi la metodologia evoluta di specificazione e verifica geometrica dei prodotti (GPS) basata sui più recenti sviluppi della normativa ISO o ASME serve per:

- Esprimere compiutamente nella documentazione tecnica i requisiti funzionali dei prodotti (consolidamento del Know-how aziendale);
- Ridurre l'ambiguità nell'indicazione e nell'interpretazione dei requisiti dimensionali e geometrici dei prodotti (miglioramento della comunicazione interna - progettazione/produzione/qualità ed esterna – clienti/fornitori);
- Ridurre gli scarti dovuti a incertezza nella specificazione dei requisiti funzionali (piuttosto che a limiti del processo di fabbricazione);
- Migliorare le operazioni di controllo nella verifica delle prescrizioni geometriche e dimensionali (ridurre o eliminare il rischio di contestazioni).

I componenti principali del mondo immaginario del GPS ‐ GD&T sono:

- **Zone di tolleranza**: queste possono distinguersi tra zona cilindrica, prismatica, tubolare o di forma qualsiasi;
- **Dimensioni della zona di tolleranza**: queste possono distinguersi tra diametro nel caso di zona cilindrica, spessore nel caso di zona prismatica, spessore parete nel caso di zona tubolare e spessore nel caso di zona di forma qualsiasi;
- **Datums (riferimenti)**: questi possono essere punti, assi e linee, piani e piani mediani;
- **Datum reference frame (DRF)**: questo è il sistema di riferimento a tre piani e permette di orientare e localizzare le zone di tolleranza e di definire l'origine per le misure. Inoltre, permette di definire il bloccaggio del pezzo durante il controllo.
- **Dimensioni teoricamente esatte**: sono rappresentate da quote riquadrate.
- **Linguaggio simbolico del GD&T**: è rappresentato dalla classificazione delle tolleranze geometriche. Queste vengono classificate come riportato nella tabella seguente:
| <b>TIPO</b>                                                                               | <b>RIFERIMENTI</b>                         | <b>CARATTERISTICA</b><br><b>GEOMETRICA</b> | <b>SIMBOLO ISO 1101</b> |
|-------------------------------------------------------------------------------------------|--------------------------------------------|--------------------------------------------|-------------------------|
| Tolleranze di forma<br>---------------                                                    | Non associabili                            | Rettilineità                               |                         |
|                                                                                           |                                            | Planarità                                  |                         |
|                                                                                           |                                            | Circolarità                                |                         |
|                                                                                           |                                            | Cilindricità                               |                         |
| Controllano dimensione.<br>forma, orientamento e<br>posizione                             | Associabili<br>$\Omega$<br>Non associabili | Forma di un profilo                        |                         |
|                                                                                           |                                            | Forma di una superficie                    |                         |
| <b>Tolleranze</b><br>di orientamento<br>Non localizzano!                                  | Associabili                                | Parallelismo                               |                         |
|                                                                                           |                                            | Perpendicolarità                           |                         |
|                                                                                           |                                            | Inclinazione                               |                         |
| Tolleranze di posizione                                                                   | Associabili                                | Localizzazione                             |                         |
| Controllano orientamento<br>e posizione di una feature<br>of size                         |                                            | Concentricità                              |                         |
|                                                                                           |                                            | Simmetria                                  |                         |
| Tolleranze di oscillazione<br>localizzano superfici<br>cilindriche<br>o assialsimmetriche | Associabili                                | Oscillazione circolare                     |                         |
|                                                                                           |                                            | Oscillazione totale                        |                         |

*Figura 172: Tabella simboli tolleranze*

Le tolleranze vengono inserite in un rettangolo denominato feature control frame. Questo contiene informazioni riguardanti il simbolo della tolleranza, il valore delle tolleranze espresso numericamente con possibilità di inserire eventuali modificatori di dimensione e infine specifica il sistema di riferimento e anche in questo caso vi è la possibilità di inserire eventuali modificatori di mobilità della zona di tolleranza. Di seguito si riporta un'immagine illustrativa:

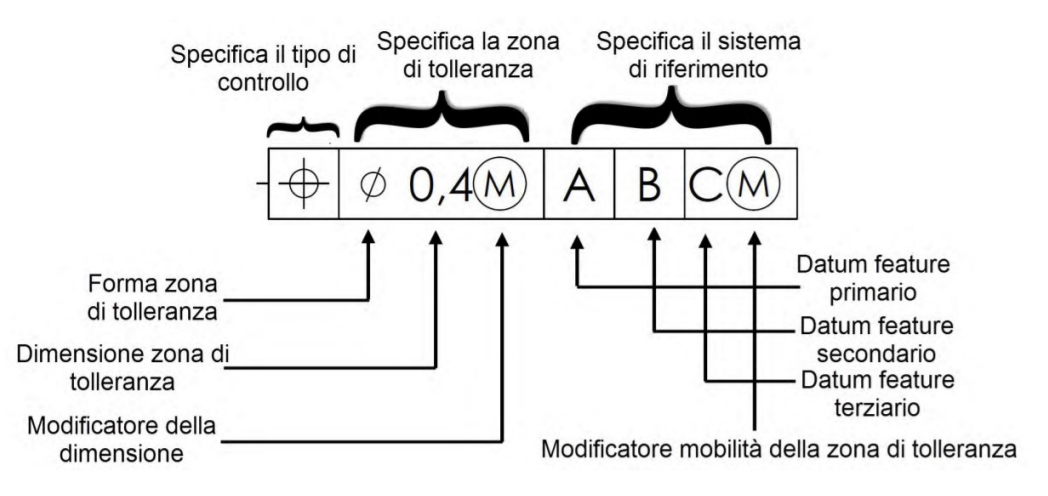

*Figura 173: Feature control frame*

Nell'immagine di sopra si può vedere il simbolo con la "M cerchiata" il quale indica un modificatore di materiale. Vi sono due principi che riguardano i modificatori di materiali e sono:

- Principio del massimo materiale;
- Principio del minimo materiale.

Molte volte le tolleranze geometriche possono in pratica essere ampliate, senza compromettere la possibilità di accoppiamento, quando le dimensioni effettive degli elementi da accoppiare non raggiungono i valori corrispondenti alla condizione di massimo materiale. Ciò costituisce il principio o esigenza del massimo materiale (*Maximum Material Requirement*, **MMR**) e viene indicato nei disegni col simbolo M. Questo simbolo viene inserito all'interno del riquadro delle tolleranze, e va letto come "la tolleranza geometrica qui imposta è prevista per il caso in cui le dimensioni lineari siano nelle condizioni di massimo materiale". Le tolleranze previste possono venire allora incrementate di un valore pari alla differenza tra la dimensione di massimo materiale e la dimensione effettiva. Quando invece si vuole garantire l'esistenza di una sezione resistente, garantire una distanza minima o uno spessore critico, è possibile utilizzare l'esigenza di *minimo materiale* (*least material requirement*, **LMR,** simbolo **L**), in cui non è difficile comprendere come si faccia riferimento a fori del massimo diametro ammissibile secondo la tolleranza dimensionale prescritta, oppure ad alberi del minimo diametro. Anche in questo caso il trovarsi in condizioni diverse dal minimo materiale consente un incremento delle tolleranze di forma e posizione pari alla differenza fra la dimensione effettiva e quella di minimo materiale.

Nell'immagine relativa al feature control frame vediamo anche l'indicazione dei Datum. Distinguiamo due tipologie di Datum:

- Datum features
- **Datums**

I **Datum features** ossia gli elementi di riferimento sono particolari superfici fisiche di parti reali etichettati e imperfetti, che servono a limitare i gradi di libertà (di rotazione e traslazione) durante i processi di assemblaggio. Il **Datum** ossia il riferimento, invece, è un elemento geometrico astratto, punto, piano, asse), ottenuto attraverso un procedimento di associazione col datum feature, cioè viene associata alla superfice reale (estratta e filtrata) un elemento ideale (piano, punto o linea). Nelle norme ISO il Datum viene definito l'elemento di riferimento associato, mentre nelle norme ASME viene definito l'elemento geometrico astratto (punto, piano, asse) che rappresenta la controparte geometrica perfetta della datum feature. I datum consentono di localizzare o orientare le zone di tolleranza. I datum possono essere considerati come mezzi per bloccare i gradi di libertà di una zona di tolleranza.

Altro tipo di Datum sono i **Datum feature simulators**, ossia gli elementi di riferimento simulati. I riferimenti simulati sono concettualmente perfetti, o fisicamente quasi perfetti, e rappresentano il ponte tra il mondo reale imperfetto dei datum feature e il mondo immaginario perfetto dei Datum. L'importanza degli elementi simulati sta nel fatto che da essi vengono estratti i Datums mediante i quali si stabilisce il Datum Reference Frames e con i quali si trasferisce il Datum Reference Frames al componente reale, cioè il sistema di riferimento a tre piani perpendicolari che definisce l'origine per le misure e permette il bloccaggio del pezzo durante il controllo.

Per quanto concerne la definizione del DRF (Datum Reference Frame) appena citato sono necessari sei step di seguito riportati:

- 1. Decodificare il "Feature Control Frame"
- 2. Identificare i Datum Features
- 3. Costruire i Datum Feature Simulators
- 4. Estrarre i Datums dai loro Simulators
- 5. Usare i Datums per stabilire il DRF nei simulators
- 6. "Sposare" i Datum Features con i loro simulators per trasferire i DRF al pezzo reale.

## 6.2. Differenza ISO e ASME

Una delle differenze fondamentali tra le norme ISO e ASME è il principio di riferimento.

• Per quanto riguarda le norme ISO fanno riferimento al **principio di indipendenza**. Quest'ultimo è il principio fondamentale per l'assegnazione delle tolleranze, secondo il quale ciascuna prescrizione dimensionale o geometrica specificata su un disegno deve essere rispettata in sé stessa in modo indipendente, salvo non sia prescritta, sul disegno, una relazione particolare. Pertanto, in mancanza di indicazioni specifiche, le tolleranze geometriche si applicano senza tenere conto delle dimensioni dell'elemento, e le sue prescrizioni (dimensionali e geometriche) devono essere trattate come esigenze tra loro indipendenti. Quindi ogni specifica GPS si applica indipendentemente dalle altre, salvo diversa specificazione. Secondo questo principio le deviazioni di forma non sono più limitate dalle tolleranze dimensionali, queste ultime controllano soltanto le dimensioni locali reali di un elemento (misurate tra due punti) ma non i suoi errori di forma. In base al principio di indipendenza, per impostazione predefinita, una specifica geometrica che si applica a più di una singola feature, si applica a tali elementi in modo indipendente. Pertanto, le zone di tolleranza definite da un indicatore di tolleranza o da diversi indicatori di tolleranza devono essere considerate indipendenti per default.

Un singolo riferimento al GPS invoca l'intero sistema GPS (a meno che non si espliciti diversamente). Un modo tipico e semplice per invocare il GPS è mettere una singola tolleranza GPS. Siccome molti simboli GPS sono identici a simboli GD&T, un modo raccomandato per evitare confusioni è scrivere esplicitamente nel cartiglio: ISO 8015 oppure Tolleranze UNI EN ISO 8015. Dove con ISO 8015 si intende la norma del 2011 che ha introdotto le Geometrical Product Specifications (GPS) e che introduce i concetti fondamentali e le regole principali. Nei disegni prima del 2011 vale il principio di inviluppo, salvo il caso dell'esplicito richiamo alla norma ISO 8015, mentre dopo il 2011 si applica sempre la norma ISO 8015, è un default, cioè il principio di indipendenza.

• Per quanto riguarda le norme ASME fanno riferimento al **principio di inviluppo o principio di Taylor**. Questo è il principio fondamentale per le ASME per le tolleranze dimensionali e il controllo di forma. Tale principio esplicita che se non è altrimenti specificato, la condizione e di minimo materiale (LMC, Least Material Condition) viene verificata misurando coppie di punti diametralmente opposti sulla superficie dell'elemento, mentre la condizione di massimo materiale (MMC, Maximum Material Condition) viene verificata controllando che l'elemento sia tutto contenuto all'interno di un inviluppo di forma perfetta al massimo materiale.

Conviene usare il principio di inviluppo nei casi in cui è richiesto l'accoppiamento tra Feature of size. In questo caso si assicura l'accoppiamento nel caso peggiore e permette di avere la massima tolleranza per la produzione. Conviene invece usare il principio di indipendenza per tutti gli altri casi.

I due principi di default appena descritti per le due norme presentano dei vantaggi e degli svantaggi:

- Vantaggi principio di indipendenza: si ha la completa indipendenza tra forma e dimensione, inoltre, l'inviluppo viene applicato solo dove è necessario.
- Svantaggi principio di indipendenza: richiede l'uso di tolleranze geometriche generali e si ha difficoltà nelle indicazioni delle tolleranze.
- Vantaggi principio di inviluppo: semplicità di prescrizione e di misura, di conseguenza si hanno disegni più chiari e univoci.
- Svantaggi principio di inviluppo: è necessaria una verifica con calibri funzionali. Inoltre, questo principio risulta restrittivo nel caso di features non funzionali.

Altra differenza tra le norme ASME e ISO è il concetto di asse. Nelle norme ASME l'asse viene definito come "asse della controparte geometrica perfetta", e nel caso di elementi esterni cilindrici viene simulato dall'asse del più piccolo cilindro circoscritto. L'asse può essere simulato da un'attrezzatura di verifica o di produzione, come un mandrino autocentrante. Viene controllato l'orientamento dell'asse del più piccolo cilindro circoscritto, e nello stesso tempo l'elemento cilindrico deve avere la forma perfetta al massimo materiale. Nelle norme ISO, invece, definiscono il concetto di linea mediana derivata (o linea mediana estratta) vale a dire l'insieme dei punti medi degli elementi diametralmente opposti di una superficie.

Le norme ASME e ISO si differenziano anche per il concetto di boundary. Nelle ASME viene utilizzato il concetto di dimensione di accoppiamento (mating size) per descrivere una dimensione di una feature, cioè tutti i punti della superficie devono stare all'interno di un inviluppo delle dimensioni di massimo materiale. Nelle ISO, invece, viene utilizzato il concetto di dimensione gaussiana per descrivere una dimensione di una feature, cioè tutti i punti della superficie devono stare all'interno di un inviluppo ottenuto col metodo dei minimi quadrati. Questo vuol dire che alcuni punti sono all'esterno della dimensione di massimo materiale e altri all'interno.

Gli standard ISO esprimono una dualità tra la specifica e la verifica. Tutto ciò che viene fatto nel processo di specifica viene rispecchiato nel processo di misurazione effettivo. Questo è descritto come il "principio della dualità".

La filosofia ASME riflette il principio che il progettista non può preoccuparsi di come viene controllata la parte, ma si preoccupa solo della geometria dei pezzi. Questo non è contraddetto negli standard ISO, ma gli standard ISO permettono un collegamento più diretto tra la progettazione e la verifica.

I sistemi di controllo sono la causa di un'altra differenza tra le norme ASME e ISO. Lo standard ASME si basa sull'idea di specificare le zone geometricamente perfette entro le quali devono trovarsi le superfici reale. Questo è spesso indicato come una preferenza per "hard gaging", cioè è possibile costruire calibri che rappresentano una rappresentazione fisica delle zone di tolleranza. Lo standard ISO viene definito come CMM Friendly (dove con CMM si intende una macchina di misura a coordinate), cioè, nel processo di progettazione viene definita la geometria ideale o nominale e nel processo di fabbricazione il pezzo risultante è quello reale. La fase di controllo "estrae" la geometria dal pezzo fisico, in modo da elaborare gli elementi geometrici associati alle superfici (piani, sfere, cilindri) e stimare il valore della misura di interesse.

Si ha un ulteriore distinzione per quanto concerne le tolleranze di posizione e orientamento di una FOS. Quando parliamo di FOS si intende Feature Of Size, cioè, un elemento di dimensione. Un elemento viene definito FOS quando rispetta tre proprietà:

- 1. Presenta punti opposti;
- 2. Presenta un asse o piano mediano;
- 3. È accoppiabile.

Nelle norme ASME le tolleranze di posizione e orientamento di FOS si applicano ad assi e piani mediani, mentre nelle ISO si applicano a linee e superfici mediane derivate.

Infine, un'ultima differenza che presentano le norme ASME e ISO riguarda il numero di documenti e la stabilità di essi. Le norme ASME presentano un unico documento ed è molto stabile nel tempo, quindi pochi cambiamenti. Le norme ISO sono circa 150 documenti e hanno molti cambiamenti ogni anno oltre che un'introduzione di nuovi concetti e idee.

Lo standard ISO è un single-topic standard, cioè ogni singolo disegno è basato su una miriade di norme. Molte norme vengono richiamate implicitamente da altre norme, per cui risulta molto difficile capire quali norme siano state applicate in un disegno. Le diverse pubblicazioni di una norma non sono coordinate, per cui risultano conflitti su terminologia regole e concetti. Quando in un disegno manca la data di una norma, potrebbero nascere dei contenziosi coi fornitori. Quando una norma viene rivista, la vecchia norma molte volte non risulta più disponibile per l'acquisto, per cui risulta difficile interpretare i vecchi disegni.

## 6.3. Quotatura MBD piede del motore

Solidworks MBD (Model Based Definition, definizione basata su modello) consente di creare modelli senza dover ricorrere a disegni, fornendo una soluzione di fabbricazione integrata per il software che aiuta le aziende a definire, organizzare e pubblicare informazioni di fabbricazione del prodotto, tra cui dati dei modelli 3D, in formati di file standard del settore. Tramite ciò si guida il processo di fabbricazione direttamente in 3D:

- Evitando inutili e costose revisioni dei disegni 2D, Solidworks MBD semplifica la produzione, riduce i tempi del ciclo e migliora la comunicazione con la catena di fornitura.
- Mediante interazione 3D intuitiva che riduce gli errori di fabbricazione.

È stato utilizzato l'ambiente Solidworks MBD per effettuare una quotatura 3D del piede del motore. Questo ambiente permette di lanciare uno schema di auto quotatura che richiede come dati di input il tipo di parte, il tipo di tolleranza, il tipo di quotatura per ripetizioni e i datum come mostra l'albero di MBD nell'immagine seguente:

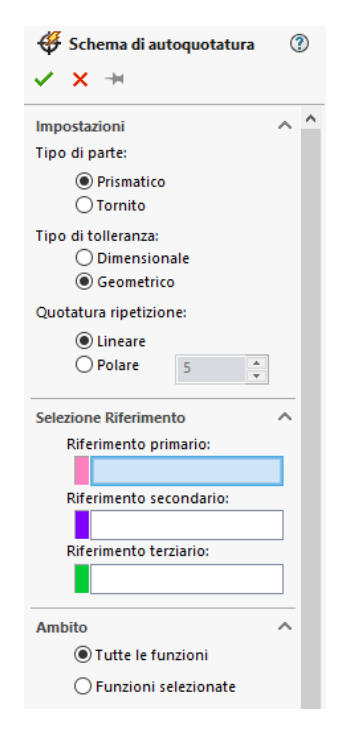

*Figura 174: Albero ambiente MBD*

Selezionando prismatico, geometrico e lineare nei primi tre input si procede con la scelta dei datum. Come primo datum è stato selezionato la faccia di appoggio del piede come di seguito riportato:

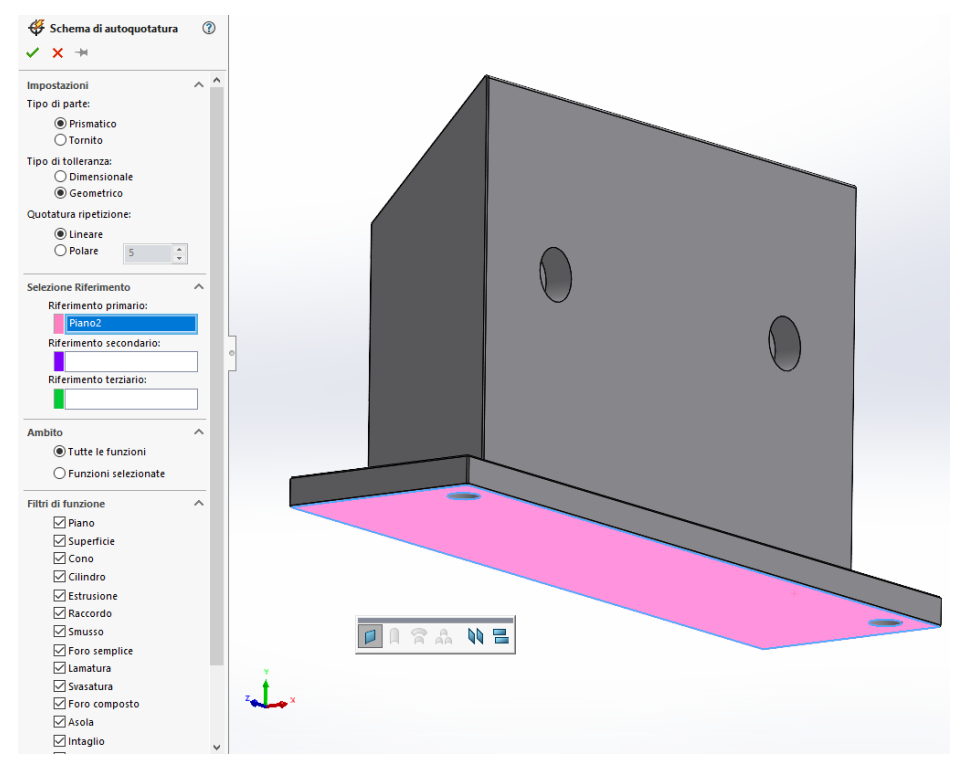

*Figura 175: Datum A*

Come secondo datum è stato scelto una funzione larghezza che individua come datum il piano mediano tra le due facce selezionate nell'immagine di seguito riportata:

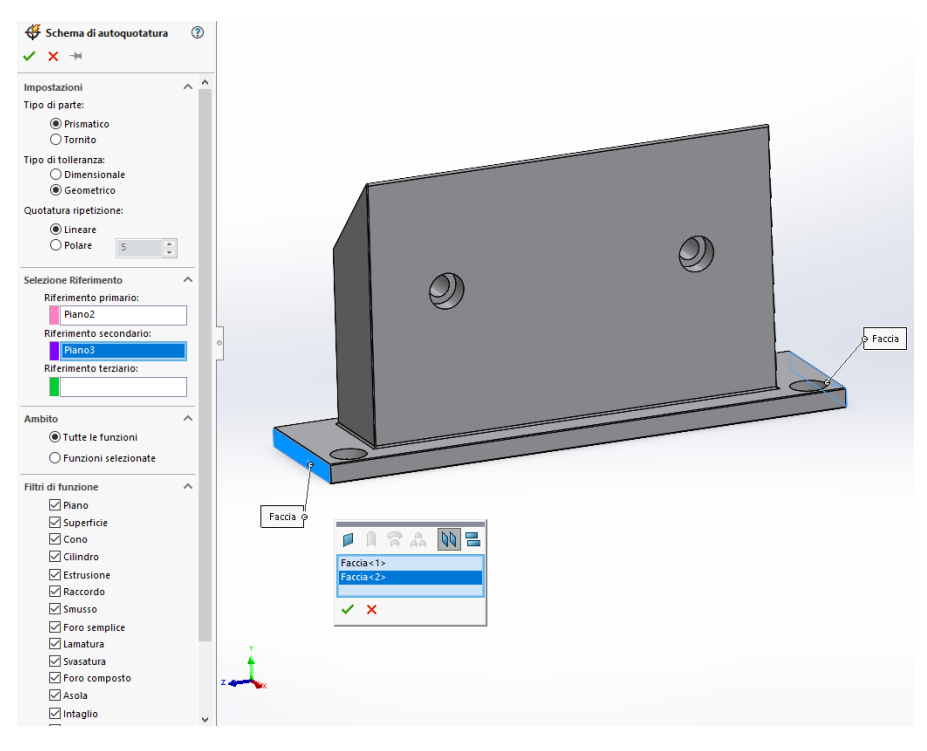

*Figura 176: Datum B*

Come terzo e ultimo datum è stata scelta la faccia perpendicolare al datum A di seguito selezionata in verde:

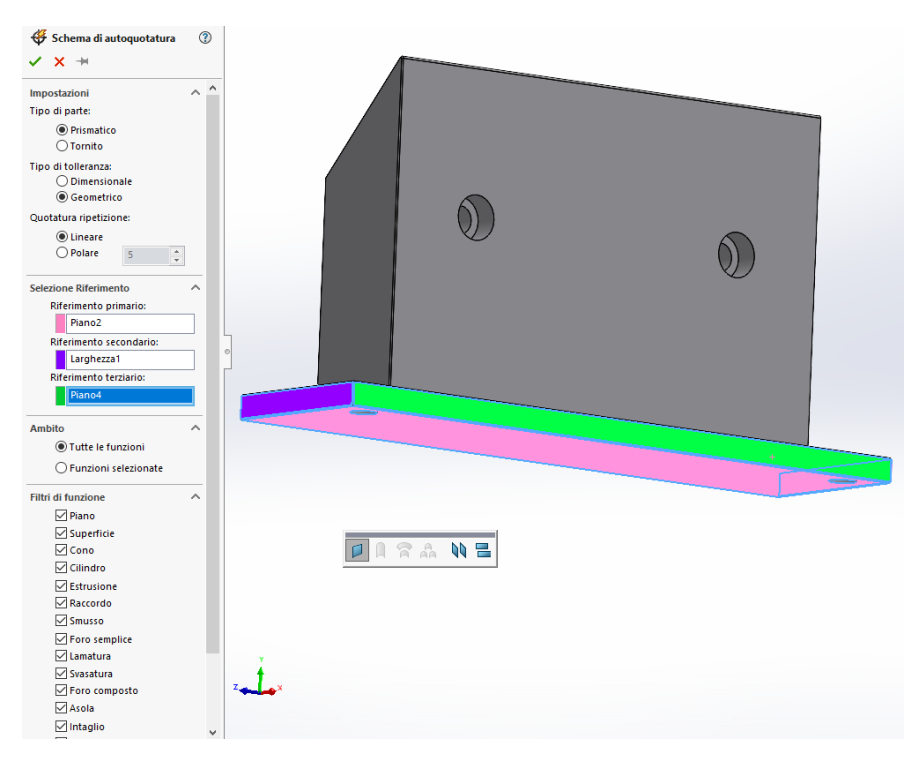

*Figura 177: Datum C*

#### Si riporta di seguito il risultato finale ottenuto:

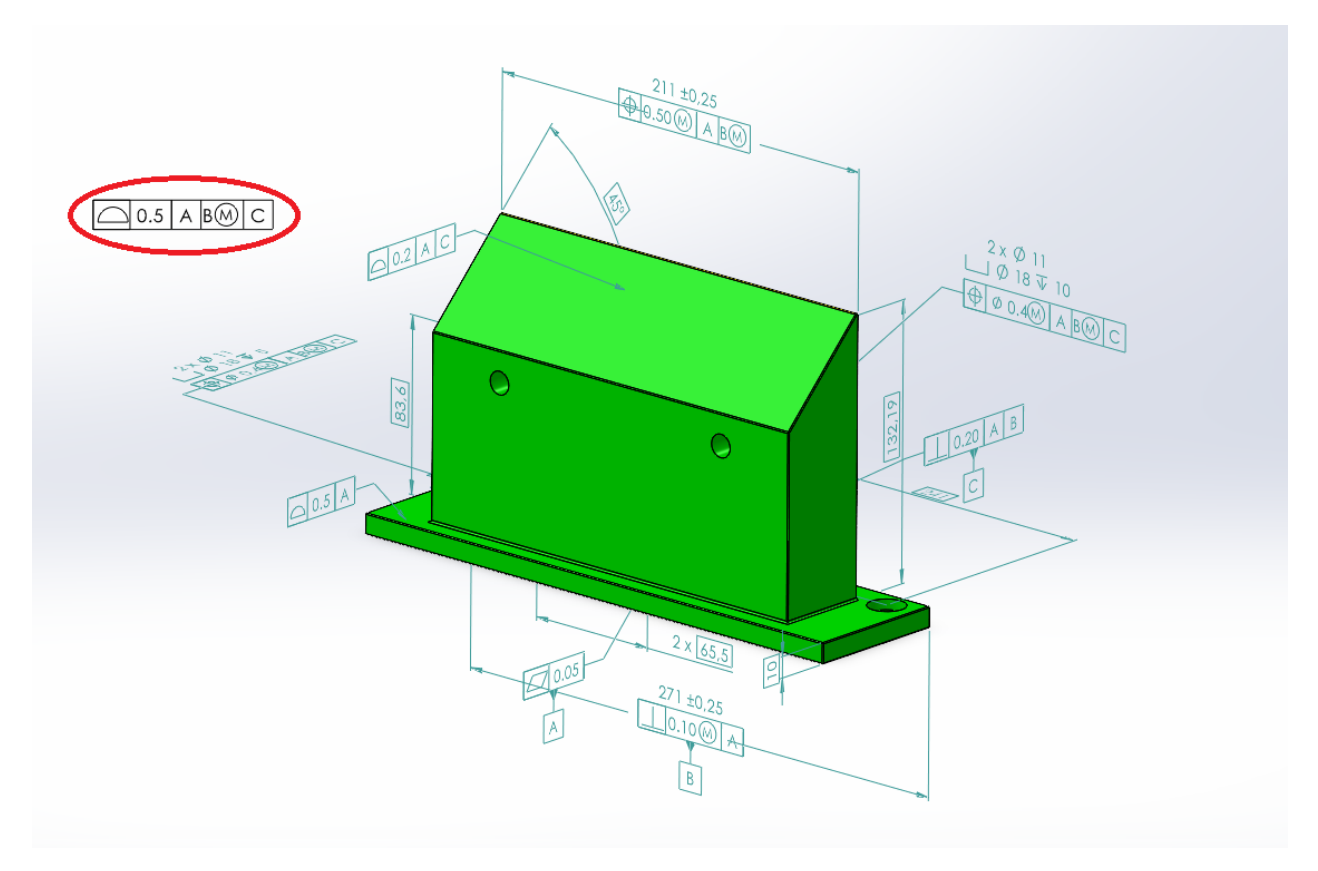

*Figura 178: Stato di tolleranza vista isometrica*

Il pezzo si mostra tutto di colore verde il che significa che è completamente definito. Questo risultato è stato ottenuto tramite un controllo di profilo generale evidenziato nell'immagine sopra riportata. Questo tipo di specifica sul disegno è stata resa possibile dalla normativa ISO 22081 che sostituisce la vecchia normativa ISO 2768 in riferimento alle specifiche generali ed elimina completamente le classi di precisione. Le specifiche generali definite in questa norma si dividono in due tipi:

- Specifiche dimensionali, le quali si applicano solo a feature of size (FOS). Una feature of size ha le seguenti caratteristiche:
	- a) È dotata di un asse o un piano mediano.
	- b) Ha dei punti in opposizione rispetto ad un asse o un piano mediano.
	- c) È un'entità accoppiabile e quindi dotata di tolleranza dimensionale.
- Specifiche geometriche, le quali si applicano ad elementi integrali (cioè una superficie o uno spigolo), che non sono individuati da una specifica geometrica individuale e/o una specifica dimensionale individuale.

La vera novità della ISO 22081 è la possibilità di indicare una tolleranza generale geometrica sul profilo con la limitazione che non si applica agli elementi geometrici sui quali sia presente una specifica dimensionale o geometrica individuale. Non si applica neanche ai datum feature identificati nel sistema datum delle specifiche geometriche generali.

Si riportano di seguito delle immagini delle tre viste di interesse.

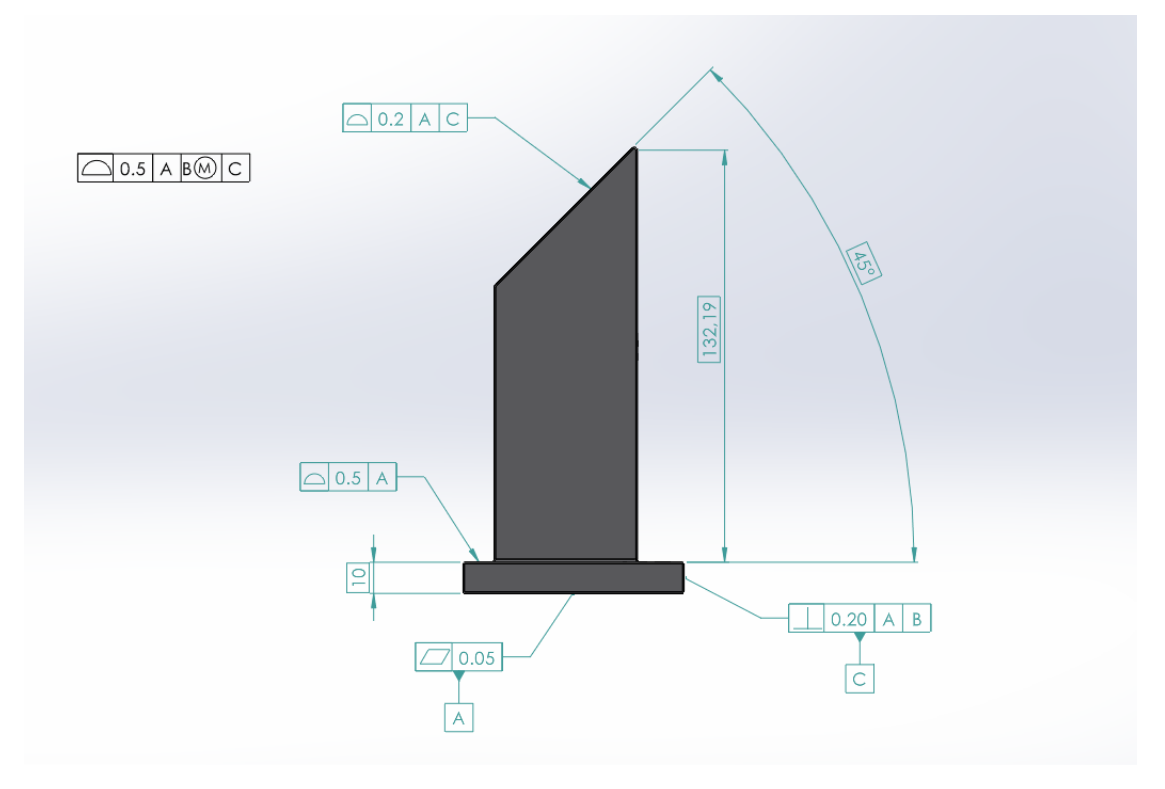

*Figura 179: Vista anteriore*

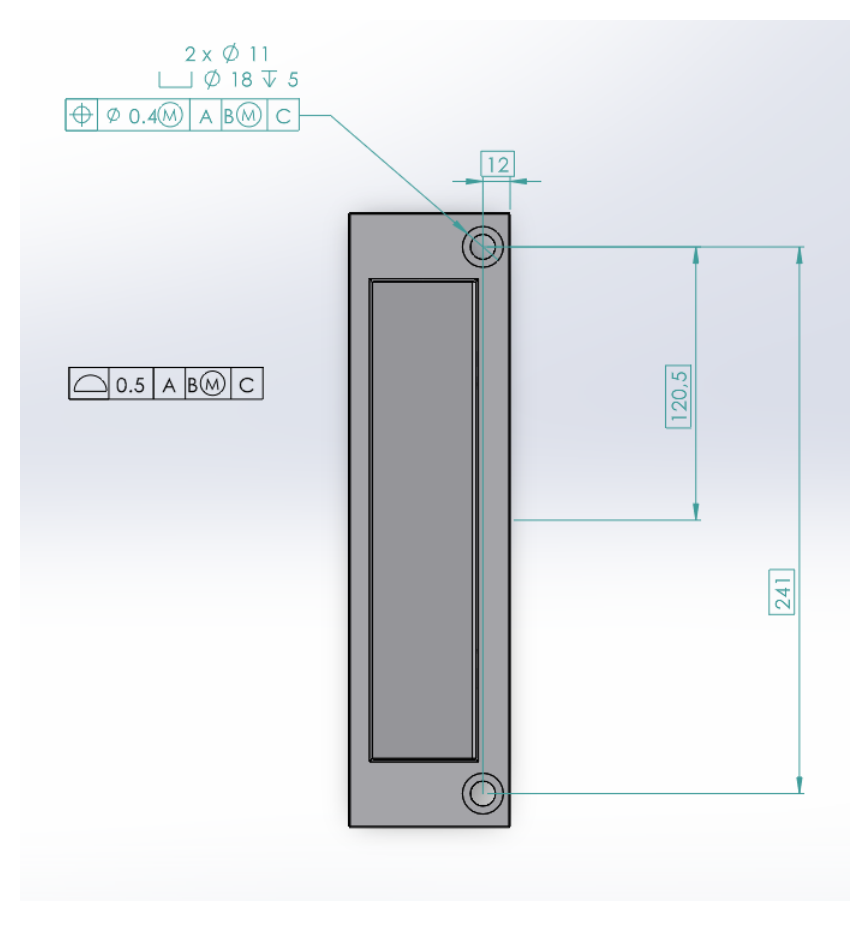

*Figura 180: Vista superiore*

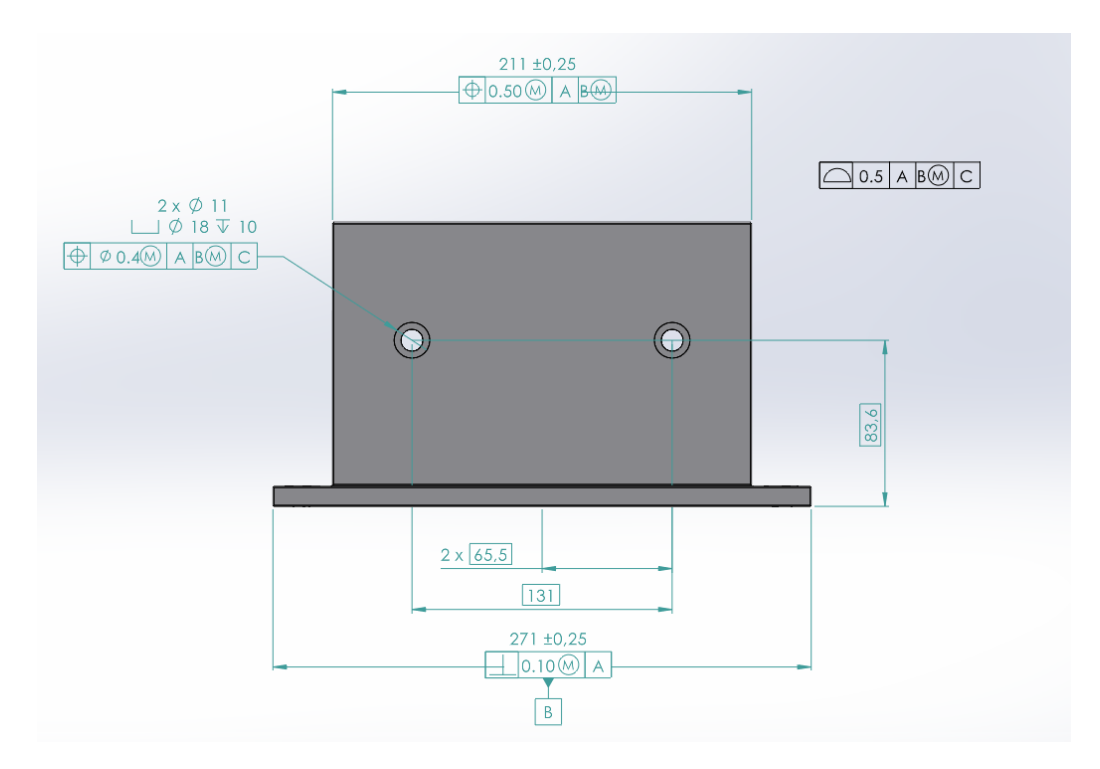

*Figura 181: Vista destra*

Dalle immagini sopra riportate si notano le informazioni di un disegno moderno, ossia che tutte le quote riquadrate sono quelle nominali (geometria CAD) e potrebbero essere anche omesse, le sole quote non

riquadrate sono quelle relative alle FOS le quali mostrano anche una tolleranza dimensionale. Particolare attenzione va data al valore della tolleranza di localizzazione utilizzata per i fori pari a 0,4 mm. Questo valore per accoppiamento con vite mordente si è ottenuto come segue:

$$
T=\frac{(F_{MMC}-V)}{2}=0.4 \; mm
$$

Dove:

- Tè il valore della tolleranza:
- $F_{MMC}$  è il valore del diametro del foro al massimo materiale e siccome vi è una tolleranza di  $\pm 0.2$  mm allora questo valore è pari a 10,8 mm.
- V rappresenta invece il valore nominale del foro che per viti M10 è pari a 10mm.

Il valore di tolleranza di  $\pm 0.2$  mm viene preso dall'indicazione di tolleranza generale per le FOS indicata sul disegno come di seguito riportato:

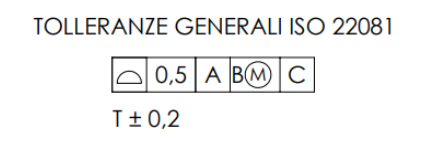

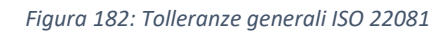

Tramite la sigla " $T \pm 0.2$ " si indica la tolleranza generale dimensionale da applicare alle FOS se non altrimenti specificato sul disegno. Siccome sui fori non è indicata una tolleranza dimensionale allora viene preso questo valore per il calcolo della tolleranza di localizzazione.

Si riporta per completezza la tavola relativa al piede del motore:

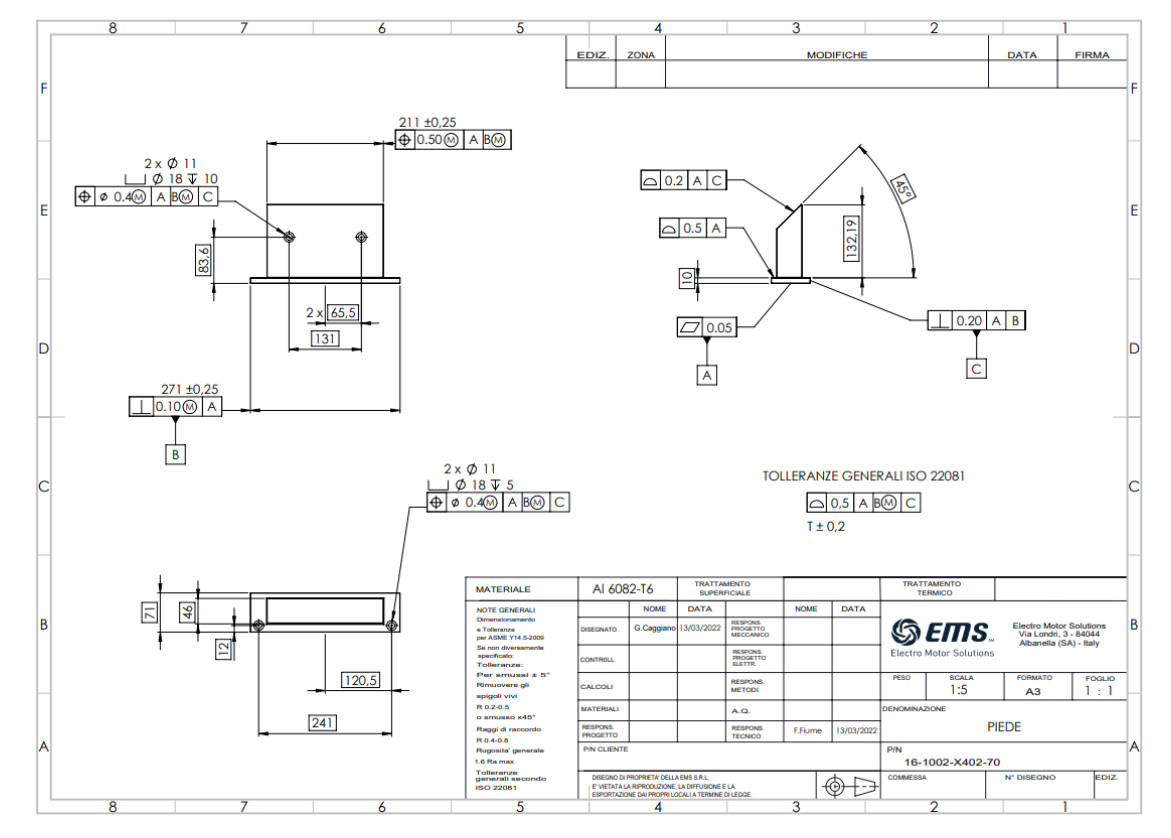

*Figura 183: Tavola del piede*

### 6.4. Quotatura albero motore

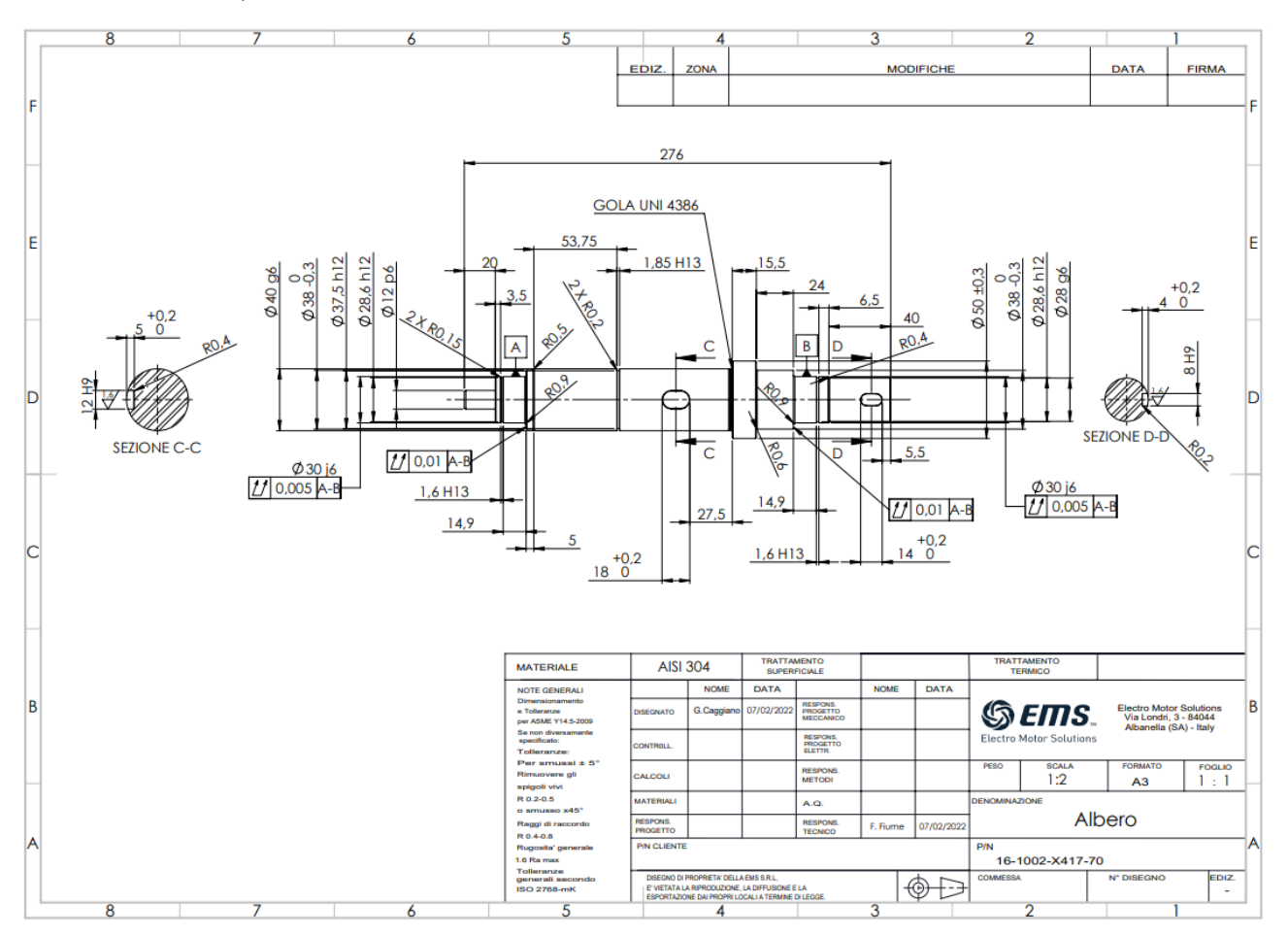

Per concludere si riporta anche la tavola dell'albero motore ricavata con metodo tradizionale.

*Figura 184: Tavola dell'albero*

# Conclusioni

Nella presente tesi sono riportate tutte le attività svolte presso l'azienda E.M.S. comprese le analisi effettuate dal team di ingegneri elettrici in ambiente di simulazione elettromagnetica con il software Ansys.

Particolare quantità di tempo è stata dedicata alla modellazione CAD in continua evoluzione secondo le esigenze dell'azienda, del cliente e dei fornitori. Come ben noto, una singola variazione di lunghezza comporta una variazione dei calcoli effettuati in termini di reazioni dei cuscinetti che ne deriva un cambiamento dello stato di sollecitazione dell'albero. Ci si è serviti di fogli di calcolo che hanno facilitato la valutazione dei carichi applicati al variare della geometria del motore. L'ambiente di simulazione del software solidworks ha permesso una rapida valutazione dello stato di sollecitazione dell'albero al variare dei carichi applicati nonché una valutazione della corrispondenza con i risultati analitici nelle sezioni maggiormente sollecitate, ossia le zone intagliate, valutate tramite procedura di calcolo con opportuni coefficienti di intaglio ottenuti con l'utilizzo del libro di testo "PETERSON'S Stress Concentration Factors third edition" e delle slides del corso di costruzione di macchine. Tramite lo strumento di calcolo fornito dal sito skf si è determinato il cuscinetto più adatto e la durata dello stesso confrontata anche con i risultati analitici determinati tramite procedura di calcolo fornita dal sito skf e dalle slides del corso di costruzione di macchine. Infine, solidworks MBD ha permesso una rapida quotatura del piede del motore e una valutazione dello stato di tolleranza dello stesso. Per il calcolo dei valori di tolleranza geometrica di localizzazione si è fatto riferimento alle slides del corso di modellazione funzionale delle macchine del professore Stefano Tornincasa.

Si prevede la realizzazione del motore progettato nel mese di giugno.

# **Bibliografia**

<https://electroms.it/>

Legnami Giovanni, Tiboni Monica, Adamini Riccardo, Tosi Diego, MECCANICA DEGLI AZIONAMENTI MECCANICI, società editrice ESCULAPIO

<https://www.ingegneria-elettronica.com/azionamenti-elettrici/il-motore-in-corrente-continua.html>

<https://shop.jonathan.it/it/blog/post/differenze-motore-a-spazzole-brushed-e-senza-spazzole-brushless>

<https://www.acea.it/guide/corrente-continua-e-alternata>

[http://help.solidworks.com/2017/italian/solidworks/cworks/c\\_Basic\\_Concepts\\_of\\_Analysis.htm](http://help.solidworks.com/2017/italian/solidworks/cworks/c_Basic_Concepts_of_Analysis.htm)

[http://help.solidworks.com/2017/italian/SolidWorks/cworks/c\\_Meshing.htm?id=4a2e1aff661a438793e458](http://help.solidworks.com/2017/italian/SolidWorks/cworks/c_Meshing.htm?id=4a2e1aff661a438793e458efc539e69e#Pg0) [efc539e69e#Pg0](http://help.solidworks.com/2017/italian/SolidWorks/cworks/c_Meshing.htm?id=4a2e1aff661a438793e458efc539e69e#Pg0)

[http://help.solidworks.com/2017/italian/SolidWorks/cworks/c\\_Fixtures\\_and\\_Loads.htm?id=d9e4a48a2ccb](http://help.solidworks.com/2017/italian/SolidWorks/cworks/c_Fixtures_and_Loads.htm?id=d9e4a48a2ccb44eead5c65254d543b16#Pg0) [44eead5c65254d543b16#Pg0](http://help.solidworks.com/2017/italian/SolidWorks/cworks/c_Fixtures_and_Loads.htm?id=d9e4a48a2ccb44eead5c65254d543b16#Pg0)

[http://help.solidworks.com/2017/italian/SolidWorks/cworks/c\\_Materials\\_Fundamentals.htm?id=0183e455](http://help.solidworks.com/2017/italian/SolidWorks/cworks/c_Materials_Fundamentals.htm?id=0183e455a31441b4bcd0dfa5ea222cac#Pg0) [a31441b4bcd0dfa5ea222cac#Pg0](http://help.solidworks.com/2017/italian/SolidWorks/cworks/c_Materials_Fundamentals.htm?id=0183e455a31441b4bcd0dfa5ea222cac#Pg0)

[http://help.solidworks.com/2017/italian/SolidWorks/cworks/c\\_Running\\_Studies.htm?id=8b5b6497761446](http://help.solidworks.com/2017/italian/SolidWorks/cworks/c_Running_Studies.htm?id=8b5b6497761446849a90195c017c00b2#Pg0) [849a90195c017c00b2#Pg0](http://help.solidworks.com/2017/italian/SolidWorks/cworks/c_Running_Studies.htm?id=8b5b6497761446849a90195c017c00b2#Pg0)

Slides Professore Stefano Tornincasa corso di Modellazione funzionale delle macchine

<https://www.ilprogettistaindustriale.it/massimo-e-minimo-materiale/>

<http://www.progettazione-impianti-elettrici.it/motori-asincroni-02-03-struttura.php>

<https://www.robotelettronica.it/cuscinetti-volventi-e-cuscinetti-radenti/>

[https://www.unisalento.it/documents/20152/200588/cuscinetti\\_volventi.pdf/b22c3cf6-0435-6ac3-04b5](https://www.unisalento.it/documents/20152/200588/cuscinetti_volventi.pdf/b22c3cf6-0435-6ac3-04b5-a0a2218a7d42?version=1.0&download=true) [a0a2218a7d42?version=1.0&download=true](https://www.unisalento.it/documents/20152/200588/cuscinetti_volventi.pdf/b22c3cf6-0435-6ac3-04b5-a0a2218a7d42?version=1.0&download=true)

<http://www1.unipa.it/giovanni.petrucci/Disp/Cuscinetti%20a%20Rotolamento.pdf>

[https://webcache.googleusercontent.com/search?q=cache:duE835qDiRcJ:https://www.unikore.it/index.ph](https://webcache.googleusercontent.com/search?q=cache:duE835qDiRcJ:https://www.unikore.it/index.php/ing-aerospaziale-persone/docenti-del-corso/item/download/7385_4fd8b23dbdc6f21c6ea3225d7ce6b6de+&cd=17&hl=it&ct=clnk&gl=it) [p/ing-aerospaziale-persone/docenti-del-](https://webcache.googleusercontent.com/search?q=cache:duE835qDiRcJ:https://www.unikore.it/index.php/ing-aerospaziale-persone/docenti-del-corso/item/download/7385_4fd8b23dbdc6f21c6ea3225d7ce6b6de+&cd=17&hl=it&ct=clnk&gl=it)

[corso/item/download/7385\\_4fd8b23dbdc6f21c6ea3225d7ce6b6de+&cd=17&hl=it&ct=clnk&gl=it](https://webcache.googleusercontent.com/search?q=cache:duE835qDiRcJ:https://www.unikore.it/index.php/ing-aerospaziale-persone/docenti-del-corso/item/download/7385_4fd8b23dbdc6f21c6ea3225d7ce6b6de+&cd=17&hl=it&ct=clnk&gl=it)

[https://www.haimer.it/prodotti/tecnologia-di-bilanciamento/conoscenza/le-basi-teoriche-della](https://www.haimer.it/prodotti/tecnologia-di-bilanciamento/conoscenza/le-basi-teoriche-della-bilanciatura.html?L=3)[bilanciatura.html?L=3](https://www.haimer.it/prodotti/tecnologia-di-bilanciamento/conoscenza/le-basi-teoriche-della-bilanciatura.html?L=3)

[https://www.febametal.com/sites/default/files/atacchment-prodotti/equilibratura\\_1.pdf](https://www.febametal.com/sites/default/files/atacchment-prodotti/equilibratura_1.pdf)

<https://www.cfe.it/equilibratura-dei-motori/>

[https://www.sandvik.coromant.com/it-it/knowledge/machine-tooling-solutions/tooling](https://www.sandvik.coromant.com/it-it/knowledge/machine-tooling-solutions/tooling-considerations/pages/balancing-and-rpm.aspx)[considerations/pages/balancing-and-rpm.aspx](https://www.sandvik.coromant.com/it-it/knowledge/machine-tooling-solutions/tooling-considerations/pages/balancing-and-rpm.aspx)

<https://www.balancesystems.com/it/motori-elettrici-industriali/>

<https://www.ilprogettistaindustriale.it/come-contenere-le-vibrazioni-negli-alberi-rotanti/>

[https://www.cemb.com/wp-content/uploads/AIHS-04-2-10-10-20-IT\\_.pdf](https://www.cemb.com/wp-content/uploads/AIHS-04-2-10-10-20-IT_.pdf)

[https://www.dcma.mil/Portals/31/Documents/NPP/Forms/ISO\\_1940-1.pdf](https://www.dcma.mil/Portals/31/Documents/NPP/Forms/ISO_1940-1.pdf)

<https://www.notizieweb24.it/tecnologia/attuatori-elettrici-cosa-sono-applicazioni-e-vantaggi/>

[https://www.ebs-balancing.com/it/equilibratura-conto-](https://www.ebs-balancing.com/it/equilibratura-conto-terzi/?gclid=CjwKCAjwiY6MBhBqEiwARFSCPiR1DLJBA7_tytxr7gd7RRL665MzmA5Z7dPdPgrcRcuL4TYelCjaPRoCcIsQAvD_BwE)

[terzi/?gclid=CjwKCAjwiY6MBhBqEiwARFSCPiR1DLJBA7\\_tytxr7gd7RRL665MzmA5Z7dPdPgrcRcuL4TYelCjaPR](https://www.ebs-balancing.com/it/equilibratura-conto-terzi/?gclid=CjwKCAjwiY6MBhBqEiwARFSCPiR1DLJBA7_tytxr7gd7RRL665MzmA5Z7dPdPgrcRcuL4TYelCjaPRoCcIsQAvD_BwE) [oCcIsQAvD\\_BwE](https://www.ebs-balancing.com/it/equilibratura-conto-terzi/?gclid=CjwKCAjwiY6MBhBqEiwARFSCPiR1DLJBA7_tytxr7gd7RRL665MzmA5Z7dPdPgrcRcuL4TYelCjaPRoCcIsQAvD_BwE)

<https://sitspa.it/giunti-di-trasmissione/giunti-trasco/>

<https://skyciv.com/it/>

Slides corso di costruzioni di macchine Belingardi Giovanni

Del Pizzo A., *Azionamenti Elettrici Volume 1*, Napoli, 20 Febbraio 2012.

Hanselman D., *Brushless Permanent Magnet Motor Design Second Edition.*

J.R. Hendershot and T.J.E. Miller, *Design of Brushless Permanent-Magnet Machines.*

PETERSON'S Stress Concentration Factors third edition

<https://www.skf.com/it>

[https://www.gandini.it/www/linguette/index.cfm?languageid=it&fuseaction=lst&ctg=11&idcat\\_articoli=1&](https://www.gandini.it/www/linguette/index.cfm?languageid=it&fuseaction=lst&ctg=11&idcat_articoli=1&idsottocat_articoli=N010&gclid=Cj0KCQiAr5iQBhCsARIsAPcwRON14p8Z5iDN629SolIzC7TUOs_iPs75vTkJcL6rAtp8iRg8GuCS30AaAnP0EALw_wcB) [idsottocat\\_articoli=N010&gclid=Cj0KCQiAr5iQBhCsARIsAPcwRON14p8Z5iDN629SolIzC7TUOs\\_iPs75vTkJcL6r](https://www.gandini.it/www/linguette/index.cfm?languageid=it&fuseaction=lst&ctg=11&idcat_articoli=1&idsottocat_articoli=N010&gclid=Cj0KCQiAr5iQBhCsARIsAPcwRON14p8Z5iDN629SolIzC7TUOs_iPs75vTkJcL6rAtp8iRg8GuCS30AaAnP0EALw_wcB) [Atp8iRg8GuCS30AaAnP0EALw\\_wcB](https://www.gandini.it/www/linguette/index.cfm?languageid=it&fuseaction=lst&ctg=11&idcat_articoli=1&idsottocat_articoli=N010&gclid=Cj0KCQiAr5iQBhCsARIsAPcwRON14p8Z5iDN629SolIzC7TUOs_iPs75vTkJcL6rAtp8iRg8GuCS30AaAnP0EALw_wcB)

<https://www.dspmindustria.it/img/cms/MAGTROL/hd.pdf>

<https://sitspa.it/giunti-di-trasmissione/giunti-trasco/>

[http://help.solidworks.com/2019/italian/SolidWorks/sldworks/c\\_solidworks\\_mbd.htm?id=8f298e1617b64](http://help.solidworks.com/2019/italian/SolidWorks/sldworks/c_solidworks_mbd.htm?id=8f298e1617b64cf5a333d8f04b196024) [cf5a333d8f04b196024](http://help.solidworks.com/2019/italian/SolidWorks/sldworks/c_solidworks_mbd.htm?id=8f298e1617b64cf5a333d8f04b196024)

<https://www.ilprogettistaindustriale.it/progettazione-funzionale-limpatto-della-norma-iso-14405/>

NORMA ISO 1940-1